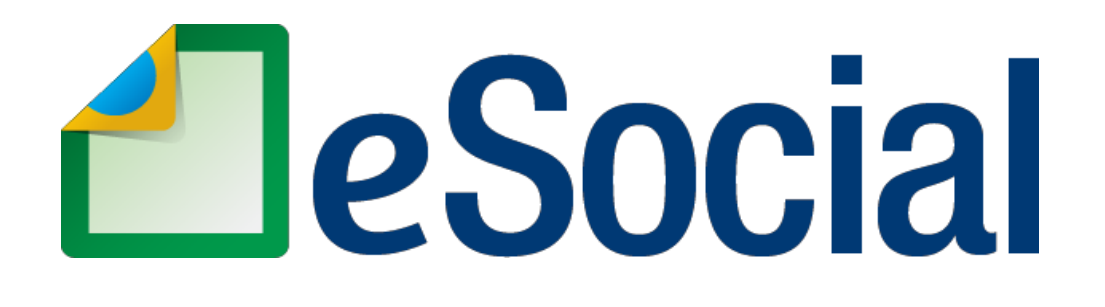

# **MANUAL DE ORIENTAÇÃO DO eSOCIAL**

**Versão 2.4**

**Setembro de 2017**

# **SUMÁRIO**

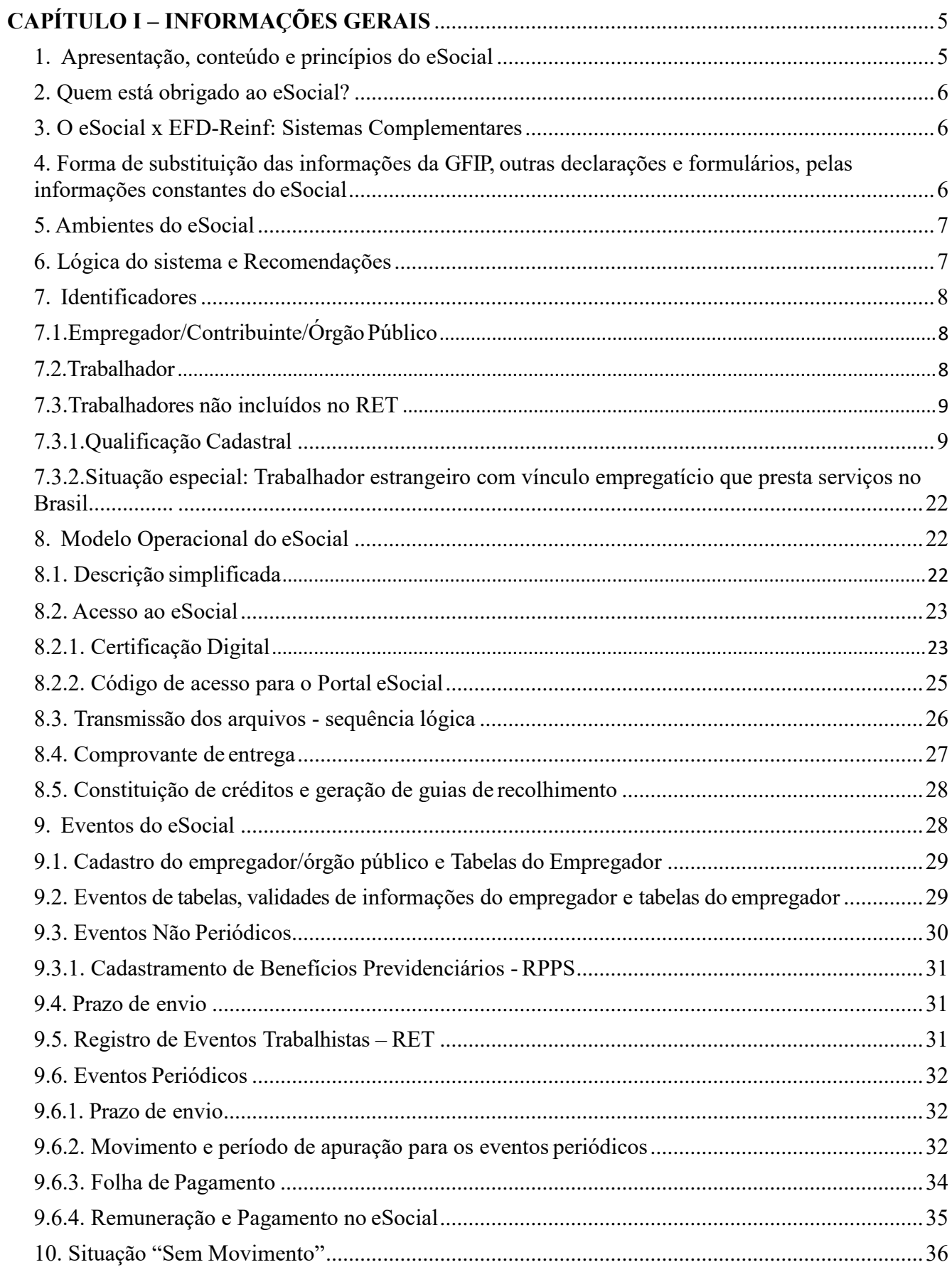

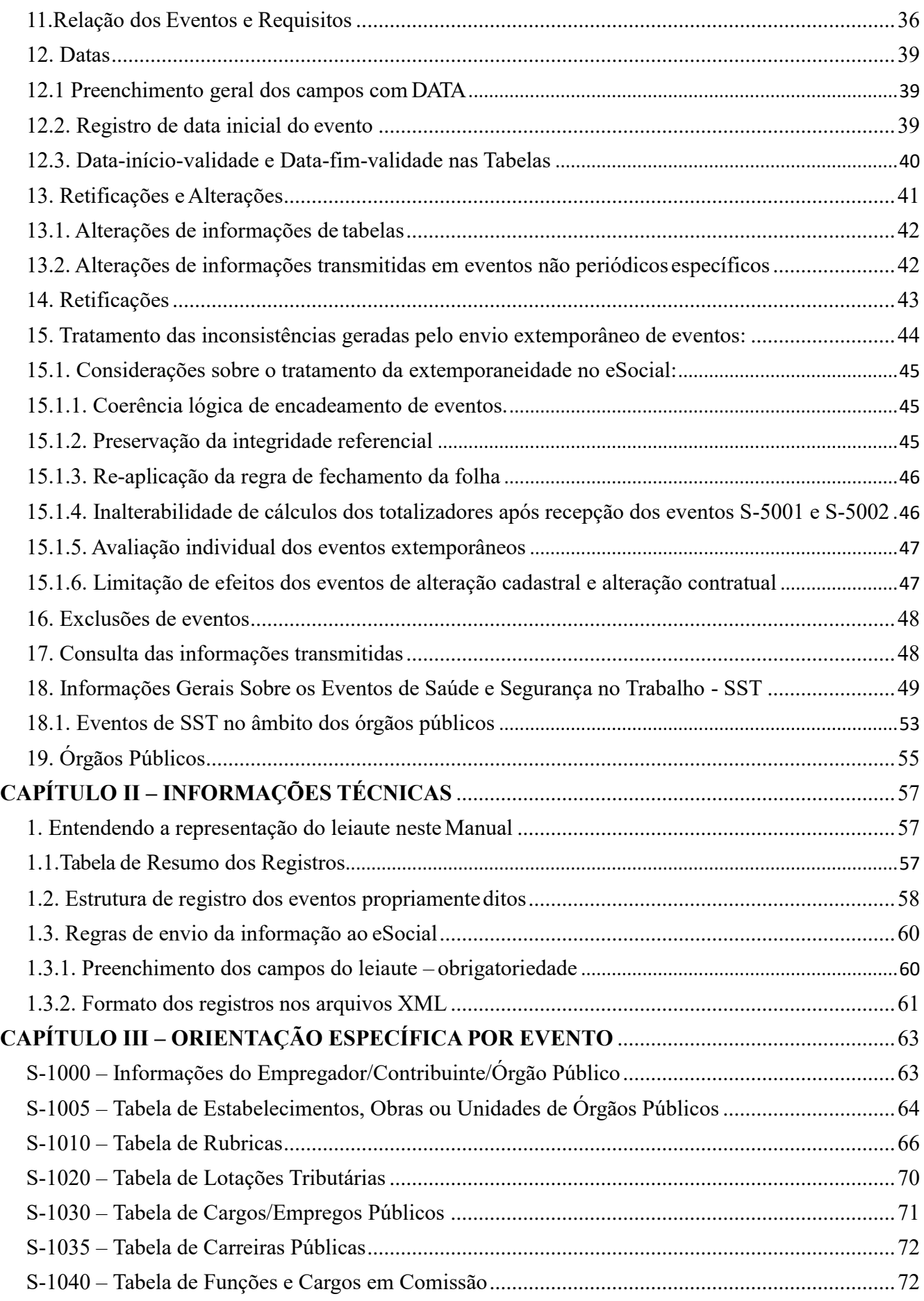

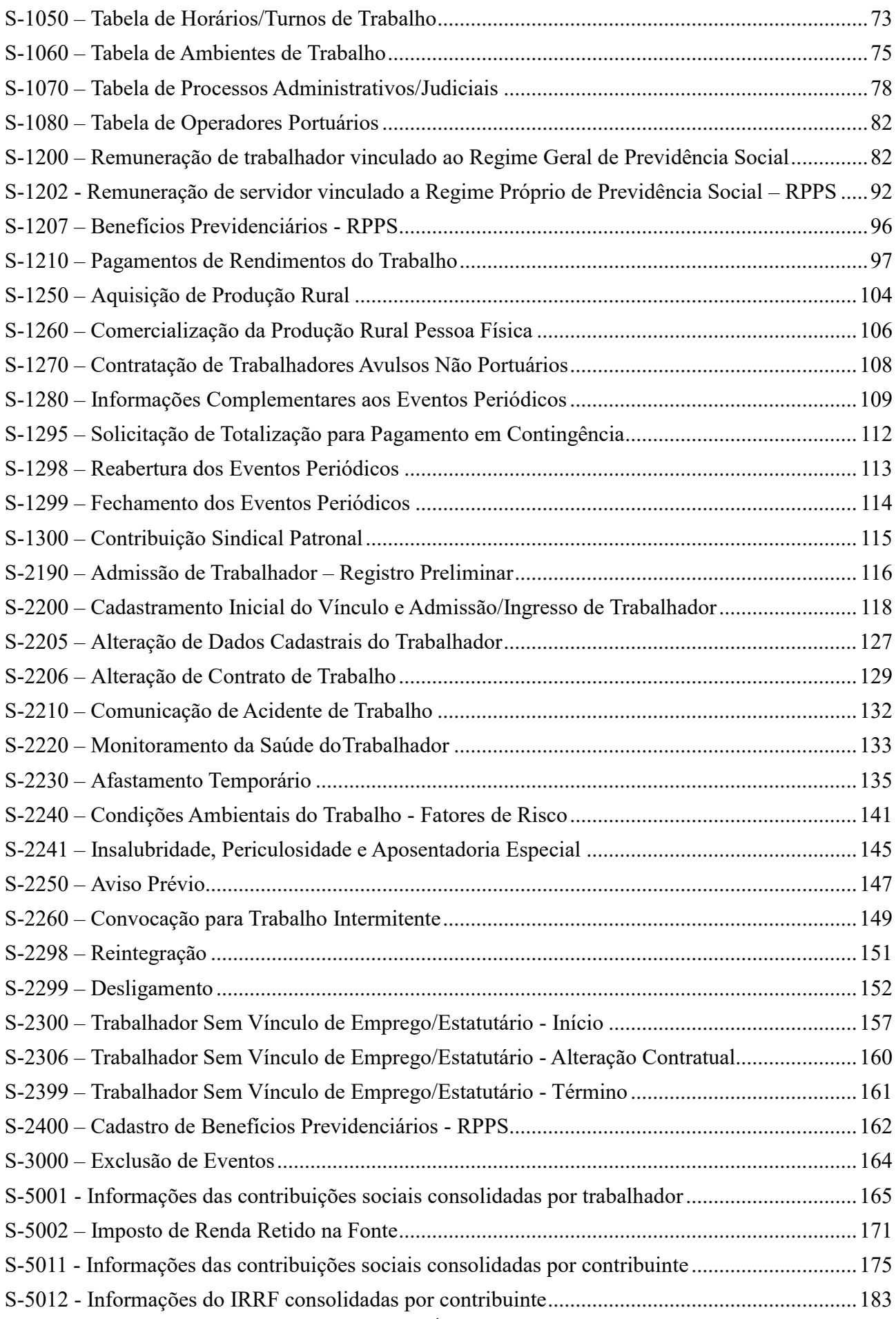

# <span id="page-4-0"></span>**CAPÍTULO I – INFORMAÇÕES GERAIS**

### <span id="page-4-1"></span>**1. Apresentação, conteúdo e princípios do eSocial**

O eSocial é um projeto do governo federal, instituído pelo Decreto nº 8.373, de 11 de dezembro de 2014, que tem por objetivo desenvolver um sistema de coleta de informações trabalhistas, previdenciárias e tributárias, armazenando-as em um Ambiente Nacional Virtual, a fim de possibilitar aos órgãos participantes do projeto, na medida da pertinência temática de cada um, a utilização de tais informações para fins trabalhistas, previdenciários, fiscais e para a apuração de tributos e da contribuição para o FGTS.

O eSocial estabelece a forma com que passam a ser prestadas as informações trabalhistas, previdenciárias, tributárias e fiscais relativas à contratação e utilização de mão de obra onerosa, com ou sem vínculo empregatício, e de produção rural. Portanto, não se trata de uma nova obrigação tributária acessória, mas uma nova forma de cumprir obrigações trabalhistas, previdenciárias e tributárias já existentes. Com isso, ele não altera as legislações específicas de cada área, mas apenas cria uma forma única e mais simplificada de atendê-las.

São princípios do eSocial:

- dar maior efetividade à fruição dos direitos fundamentais trabalhistas e previdenciários dos trabalhadores;
- racionalizar e simplificar o cumprimento de obrigações previstas na legislação pátria de cada matéria;
- eliminar a redundância nas informações prestadas pelas pessoas físicas e jurídicas obrigadas;
- aprimorar a qualidade das informações referentes às relações de trabalho, previdenciárias e fiscais; e
- conferir tratamento diferenciado às microempresas ME e empresas de pequeno porte EPP.

A prestação das informações pelo eSocial substituirá, na forma disciplinada pelos órgãos ou entidades partícipes, o procedimento do envio das mesmas informações por meio de diversas declarações, formulários, termos e documentos relativos às relações de trabalho.

As informações referentes a períodos anteriores à implantação do eSocial devem ser enviadas pelos sistemas utilizados à época.

A recepção dos eventos pelo eSocial não significa o reconhecimento da legalidade dos fatos neles informados.

Os arquivos complementares anexos a este manual, bem como o próprio manual, estão disponíveis no portal do eSocial, no sítio [http://www.esocial.gov.br/.](http://www.esocial.gov.br/)

#### <span id="page-5-0"></span>**2. Quem está obrigado ao eSocial?**

Todo aquele que contratar prestador de serviço, pessoa física ou jurídica, e possua alguma obrigação trabalhista, previdenciária ou tributária, em função dessa relação jurídica, por força da legislação pertinente, está obrigado a enviar informações decorrentes desse fato por meio do eSocial.

O obrigado poderá figurar nessa relação como empregador, nos termos definidos pelo art. 2º da CLT ou como contribuinte, conforme delineado pela Lei nº 5.172, de 1966 (Código Tributário Nacional – CTN), na qualidade de empresa, inclusive órgão público, ou de pessoa física equiparada a empresa, conforme prevê o art. 15 da Lei nº 8.212, de 1991.

# <span id="page-5-1"></span>**3. O eSocial x EFD-Reinf: Sistemas Complementares**

Por meio do Sistema de Escrituração Digital das Obrigações Fiscais, Previdenciárias e Trabalhistas – eSocial os obrigados enviarão as informações relacionadas às relações de trabalho, que no campo da tributação previdenciária, abrangem, como regra, as informações necessárias para a apuração das contribuições previdenciárias e das contribuições das outras entidades e fundos (Terceiros) incidentes sobre a folha de pagamento ou remunerações pagas, devidas ou creditadas aos trabalhadores contratados.

No caso, todavia, das informações necessárias para a apuração da retenção do art. 31 da Lei nº 8.212, de 1991, das contribuições previdenciárias substitutivas, ou seja, as incidentes, em regra, sobre a receita bruta e as informações necessárias para compor a DIRF, estas devem ser encaminhadas por meio da Escrituração Fiscal Digital de Retenções e Outras Informações Fiscais (EFD-Reinf), instituída pela Instrução Normativa RFB nº 1.701, de 2017.

# <span id="page-5-2"></span>**4. Forma de substituição das informações da GFIP, outras declarações e formulários, pelas informações constantes do eSocial**

A substituição das informações que são prestadas aos órgãos integrantes do Comitê Gestor do eSocial em outras declarações e formulários pelas informações do eSocial, definida no § 1º do art. 2º do Decreto nº 8.373, de 11 de dezembro de 2014, se dará com base na regulamentação de cada órgão, conforme competência legal para exigência dessas obrigações.

Cada órgão dará publicidade da substituição de suas obrigações por meio de ato normativo específico da autoridade competente, a ser expedido de acordo com a oportunidade e conveniência administrativa, respeitando o prazo definido pelo Comitê Diretivo.

As informações prestadas na forma estabelecida por este Manual de Orientação e as encaminhadas por meio da EFD-Reinf substituirão as informações constantes da Guia de Recolhimento do Fundo de Garantia por Tempo de Serviço e Informações à Previdência Social – GFIP, conforme disposto no § 3º, do art 2º, do Decreto nº 8.373, de 11 de dezembro de 2014, de acordo com a regulamentação específica da Secretaria da Receita Federal do Brasil e do Conselho Curador do FGTS, representado pela Caixa Econômica Federal na qualidade de agente operador do FGTS.

Os integrantes do Comitê Gestor disciplinarão os procedimentos e os efeitos para que as informações prestadas no eSocial componham a base de cálculo para a apuração das contribuições sociais previdenciárias e da contribuição para o FGTS delas decorrentes e a base de dados para fins de cálculo e concessão de benefícios previdenciários e trabalhistas, em atos administrativos específicos das autoridades competentes.

# <span id="page-6-0"></span>**5. Ambientes do eSocial**

Existem duas espécies de ambientes no eSocial, a saber:

a) Produção – Ambiente destinado para processamento e apuração das informações do empregador que produz todos os efeitos jurídicos.

b) Produção restrita - Ambiente de teste no qual as informações do empregador não serão validadas com os sistemas externos e não produzirão efeitos jurídicos.

#### <span id="page-6-1"></span>**6. Lógica do sistema e Recomendações**

O eSocial foi concebido para transmitir informações agrupadas por meio de eventos, os quais devem ser encaminhados em uma sequência lógica, conforme toda a dinâmica das contratações dos trabalhadores, desde o seu início até o seu término, como a identificação do empregador e dos dados gerais das contratações realizadas por este, a admissão dos trabalhadores, os dados específicos da contratação dos trabalhadores, a gestão dos serviços prestados e do prestador de serviços, o pagamento da remuneração e o término da relação contratual.

Essa sequência a ser observada conduz ao conceito de "empilhamento", de modo que as informações transmitidas nos eventos iniciais serão usadas nos eventos seguintes e para se alterar um dado de evento antigo há que se verificar as consequências/repercussões nos eventos posteriores.

#### <span id="page-7-0"></span>**7. Identificadores**

# <span id="page-7-1"></span>**7.1.Empregador/Contribuinte/ÓrgãoPúblico**

A partir da data em que eSocial passar a ser adotado, os empregadores/contribuintes/órgãos públicos pessoa jurídica serão identificados apenas pelo Cadastro Nacional da Pessoa Jurídica – CNPJ, e os empregadores/contribuintes pessoa física, apenas pelo Cadastro de Pessoas Físicas – CPF.

O identificador chave {nrInsc} para as empresas em geral será o CNPJ-Raiz/Base de oito posições, exceto se a natureza jurídica da empresa for de administração pública, situação em que o campo deve ser preenchido com o CNPJ completo com 14 posições.

As pessoas físicas que utilizam a matrícula "Cadastro Específico do INSS – CEI" passam a usar o "Cadastro de Atividades Econômicas da Pessoa Física – CAEPF", que se constitui em um número sequencial vinculado ao CPF. Neste caso, a pessoa física deve providenciar o registro no CAEPF, de acordo com normatização específica da Receita Federal do Brasil - RFB.

Para as obras de construção civil, que possuem responsáveis pessoas físicas ou jurídicas, a matrícula CEI passa a ser substituída pelo Cadastro Nacional de Obras – CNO que, obrigatoriamente, é vinculado a um CNPJ ou a um CPF.

As matrículas CEI existentes na data de implantação do CNO, relativas às obras de construção civil, passam a compor o cadastro inicial do CNO.

Até a implantação do Cadastro Nacional de Obras, deverá ser usado o CEI da obra no lugar do CNO no eSocial.

#### <span id="page-7-2"></span>**7.2.Trabalhador**

O termo "trabalhador" utilizado nesse manual compreende toda pessoa física inserida em uma relação de trabalho, inclusive de natureza administrativa, como os empregados, os servidores públicos, os militares e os "trabalhadores sem vínculo de emprego ou estatutário – TSVE".

Os trabalhadores, por sua vez, têm como identificadores obrigatórios, o CPF e o NIS - Número de Identificação Social, exceto o estagiário que será identificado apenas pelo CPF. O NIS pode ser o Número de Inscrição na Previdência Social - NIT, no Programa de Integração Social - PIS, no Programa de Formação do Patrimônio do Servidor Público - PASEP, ou no Sistema Único de Saúde - SUS.

O trio de informações "CPF x NIS x Data de nascimento" deve estar consistente no Cadastro Nacional de Informações Sociais – CNIS, e será validado no ato da transmissão do evento. Caso haja

alguma inconsistência, esta implicará recusa no recebimento do evento "S-2200 – Cadastramento Inicial do Vínculo de Admissão/Ingresso do Trabalhador" ou "S-2300 - Trabalhador Sem Vínculo Emprego/Estatutário – Início", que são os eventos que alimentam o "Registro de Eventos Trabalhistas – RET".

# <span id="page-8-0"></span>**7.3.Trabalhadores não incluídos no RET**

Os trabalhadores sem vínculo de emprego, que não se enquadram nas categorias de envio obrigatório de informações pelo "S-2300 – Trabalhador Sem Vínculo de Emprego/Estatutário início"- Início, e para os quais o Empregador/Contribuinte/órgão público declarante também não se utilizou da faculdade de enviar suas informações no citado evento "Trabalhador sem Vínculo"(TSVE), deverão obrigatoriamente ter suas informações preenchidas no grupo informações complementares [infoComplem] (Nome, data de nascimento, etc) quando do envio do evento "S-1200 – Remuneração de Trabalhador vinculado ao Regime Geral de Previdência Social", para a correta identificação deste trabalhador que não está no RET.

# <span id="page-8-1"></span>**7.3.1. Qualificação Cadastral**

Uma das premissas para o envio de informações e recolhimento das obrigações por meio do eSocial é a consistência dos dados cadastrais enviados pelo empregador relativo aos trabalhadores a seu serviço.

Esses dados são confrontados com a base do eSocial, sendo validados na base do CPF (nome, data de nascimento e CPF) e na base do CNIS -Cadastro Nacional de Informações Sociais (data de nascimento, CPF e NIS), e qualquer divergência existente impossibilitará o envio das informações trabalhistas, previdenciárias e tributárias, bem como o recolhimento dos valores devidos.

Dessa forma, o empregador deve zelar pela consistência dos dados cadastrais dos trabalhadores a seu serviço com os dados constantes na base do CPF e do CNIS e, se necessário, proceder à sua atualização antes da data de entrada em vigor do eSocial.

Para facilitar o trabalho de regularização cadastral dos trabalhadores e como medida preventiva à rejeição dos dados, foi disponibilizado no Portal do eSocial, a partir do endereço eletrônico: [http://portal.esocial.gov.br/institucional/consulta-qualificacao-cadastral,](http://portal.esocial.gov.br/institucional/consulta-qualificacao-cadastral) a aplicação CQC (Consulta Qualificação Cadastral) para identificar possíveis divergências associadas ao nome da pessoa, a data de nascimento, ao CPF e ao NIS (Número de Inscrição Social).

#### a) Regras da Qualificação Cadastral - NIS (Número de Inscrição Social)

O NIS é um número de cadastro/inscrição de 11 (onze) dígitos atribuído à pessoa física pela CAIXA (Caixa Econômica Federal), pelo Banco do Brasil ou pelo INSS (Instituto Nacional do Seguro Social).

O NIS é administrado e atribuído pela CAIXA à pessoa empregada vinculada a umaempresa privada ou ao diretor não empregado quando optante pelo FGTS, recebendo a nomenclatura de PIS (Programa de Integração Social) e será utilizado para identificá-la no recolhimento/recebimento do FGTS (Fundo de Garantia do Tempo de Serviço), Seguro Desemprego e Abono Salarial.

A CAIXA também administra e atribui NIS para a pessoa beneficiária de Programas Sociais de Políticas Públicas por meio dos respectivos agentes Gestores dos Programas (Superintendência Regional do Trabalho e Emprego - SRTE, Sistema Único de Saúde - SUS, Ministério do Desenvolvimento Social - MDS e Ministério da Educação - MEC).

Dessa forma, pode acontecer de uma pessoa ter um NIS sem ainda ser um trabalhador, e esse número deve ser informado à empresa quando da contratação, evitando assim um eventual cadastramento em duplicidade.

O cadastramento é sempre feito por um agente: empresa, prefeitura, órgão de governo, porém a manutenção do cadastro é realizada pela CAIXA quando houver necessidade de atualizar as inscrições atribuídas e administradas por ela.

O Banco do Brasil administra e atribui NIS ao servidor público, com a nomenclatura de PASEP (Programa de Formação do Patrimônio do Servidor Público).

Para que a pessoa realize a manutenção da sua inscrição é necessário verificar qual sua vinculação atual, se vinculado a iniciativa privada a administração será pela CAIXA, mas se vinculado a administração pública, a gestão será realizada pelo Banco do Brasil, independente da origem e atribuição da inscrição.

O NIS é administrado e atribuído pelo INSS, recebendo a nomenclatura de NIT (Número de Inscrição do Trabalhador) ou NIS Previdência, à pessoa que se filiar e contribuir para o Regime Geral de Previdência Social - RGPS como segurado contribuinte individual ou facultativo, ou, ainda, para todas as pessoas não filiadas (representantes legais, dependentes ou beneficiários, entre outros) que necessitam da inscrição para se relacionarem com a Previdência para a obtenção de benefícios e serviços previdenciários.

Caso a pessoa já possua PIS, PASEP ou NIS, o INSS não atribuirá nova inscrição (NIT ou NIS Previdência), pois será utilizada a inscrição existente, mesmo que atribuída e administrada pelos outros entes. No entanto, a manutenção da inscrição observará sua origem ou a vinculação atual do trabalhador aos entes responsáveis / administradores, conforme o caso.

#### b) Validações realizadas pela Qualificação Cadastral

A aplicação CQC confronta os dados cadastrais do trabalhador com a base do CPF (RFB - Receita Federal do Brasil) e com a base do CNIS (INSS).

Na base do CPF são verificados o nome, a data de nascimento e o número do CPF.

Para realizar a CQC, deverá ser informado o nome civil do trabalhador, mesmo que o nome social já tenha sido atualizado na base do CPF, considerando que quando da consulta cadastral, a validação do nome é realizada na base do CPF que retorna sempre o nome civil do trabalhador.

Somente nas situações em que houver retificação/substituição judicial do nome civil é que o novo nome deverá ser utilizado na consulta qualificação cadastral.

Para o preenchimento do "Nome" ao realizar a CQC devem ser observadas as seguintes configurações do campo:

- formato alfanumérico sem acentuação;
- nome com até 60 caracteres:
- possibilidade de nome com três letras iguais consecutivas;
- não utilização de caracteres numéricos ou especiais  $(", ', !, @, #, \$, \% , ", &, ?, ...);$
- não adoção de nome com apenas uma letra.

Se houver trabalhador que possua nome com alguma configuração não reconhecida pela CQC, a empresa deverá enviar um pedido de suporte no Portal do eSocial, por meio do *link* "Contato", buscando o tópico "Empresas", e, em seguida, clicando em ["Qualificação Cadastral"](http://portal.esocial.gov.br/servicos/qualificacao-cadastral/qualificacao-cadastral).

Na base do CNIS são verificados a data de nascimento, o número do CPF e o número de NIS (PIS/NIS/PASEP/NIT). Os dados constantes no CNIS são alimentados e atualizados pela CAIXA para o PIS e pelo Banco Brasil para PASEP em rotina diária, bem como pelo próprio INSS para o NIT ou NIS Previdência, havendo batimento do CNIS com a base do CPF.

Dessa forma, se houver incorreção nos dados cadastrais do trabalhador, a aplicação CQC indicará se esta divergência está no cadastro do CPF e/ou do NIS, orientando qual o procedimento para acerto.

Para divergências nos dados cadastrais do NIS será observada a regra de origem e o responsável/administrador da inscrição para realizar a manutenção, com exceção para a indicação de NIS com informação de óbito e/ou inconsistente cujo tratamento será realizado sempre pelo INSS.

c) Trabalhadores que necessitam realizar a Qualificação Cadastral

A qualificação cadastral, regra geral, deve ser feita para qualquer trabalhador de qualquer categoria, seja empregado, servidor público, contribuinte individual, avulso, estagiário etc.

O eSocial realiza validação dos dados cadastrais nas bases do CPF e do CNIS cuja informação do NIS seja obrigatória. Para aqueles cuja informação do NIS não é obrigatória, por exemplo, estagiários, bolsistas, beneficiários de regimes previdenciários próprios, servidores públicos inativos dentre outros, o eSocial faz apenas a validação na base do CPF.

No cadastramento inicial de trabalhador afastado pelo motivo de aposentadoria por invalidez ou auxílio doença, a qualificação cadastral, embora recomendada, não é obrigatória, conforme regras já aplicadas no leiaute do eSocial. Essa qualificação cadastral torna-se obrigatória no momento do retorno do trabalhador.

# d) Formas de Consulta Qualificação Cadastral

A Consulta Qualificação Cadastral pode ser realizada de duas formas: consulta manual (on-line) ou consulta em lote.

### d.1) Consulta Qualificação Cadastral Manual (on-line)

Está disponível no Portal eSocial, por meio do *link* [CQC On-Line](http://consultacadastral.inss.gov.br/Esocial/pages/index.xhtml) permitindo consultar simultaneamente até 10 (dez) trabalhadores.

Para tanto, deverá ser informado nome, data de nascimento, número de CPF e NIS do trabalhador. Após a verificação cadastral, a aplicação retornará o resultado para o usuário sobre a validação de cada campo com os dados constantes das bases CPF e CNIS, informando quais os campos estão com divergências, bem como apresentará as orientações para que se proceda a correção.

Divergências relativas ao CPF (situação "suspenso", "nulo", "cancelado" ou "inexistente", nome ou data de nascimento divergente) a CONSULTA QUALIFICAÇÃO CADASTRAL apresentará a mensagem orientativa de onde deverá ser solicitada a alteração dos dados cadastrais.

Divergências relativas ao NIS (CPF, data de nascimento ou NIS divergentes) o usuário deverá estar atento, pois a orientação será dada de acordo com o responsável/administrador do cadastro do NIS (CAIXA, Banco do Brasil ou INSS).

#### d.2) Consulta Qualificação Cadastral em Lote

Está disponível no Portal eSocial, por meio do *link [CQC em Lote](http://esociallote.dataprev.gov.br/EsocialLote)*, onde não há restrição de limite de consultas, contudo o usuário deverá possuir Certificado Digital (e-CPF ou e-CNPJ) ICP-Brasil: A1 ou A3. Esse tipo de consulta é indicado no caso de qualificação cadastral de grande quantidade de trabalhadores.

O formato dos arquivos de entrada e retorno será "TXT" codificação UTF-8 ou ISO-8859-1 com delimitador ';' (ponto e vírgula) entre os campos. O aplicativo aceitará arquivos de até 10MB (de 120 a 140 mil registros). Para iniciar a CQC em lote o usuário deve clicar em "*Upload*", informar sempre o CNPJ raiz da empresa, independente se o trabalhador estiver vinculado a CNPJ de filiais ou CEI/CNO de Obras e anexar o arquivo padronizado, salvo previamente.

A resposta à consulta será processada em até 48 (quarenta e oito) horas, ficando disponível por trinta dias, por meio do botão "*Download*".

#### **Leiaute do arquivo de entrada:**

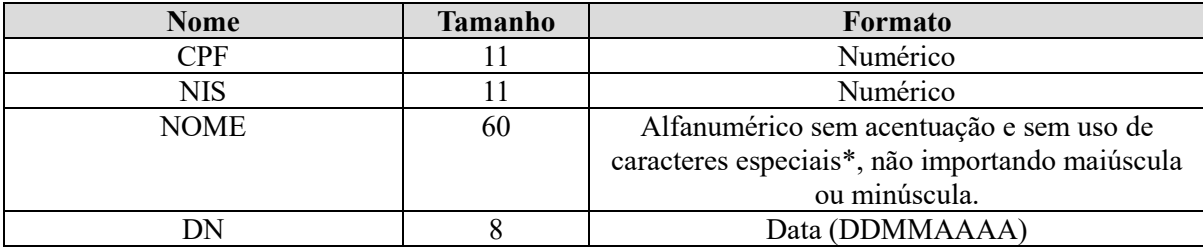

\*Exemplo de caracteres especiais: ", ', !,  $(\hat{\omega}, \#, \S, \%$ , ", &, ?, ...

**IMPORTANTE:** entre nomes só são permitidos um espaçamento, exemplo: Correto: **Joao da Silva** Errado: **Joao da Silva**

Exemplo de arquivo de Entrada, tendo como sequência os dados: CPF; NIS; NOME; DN separados por ";" :

> 32283644291;18000474420;nome do empregado1;13011974 34879579149;11816788893;nome do empregado2;28091986 18576263467;18000474420;nome do empregado3;13011973 18576263467;10000411830;nome do empregado4;08051950

# **Leiaute do arquivo de retorno PROCESSADO:**

O arquivo PROCESSADO apontará as divergências entre os cadastros internos das empresas, o Cadastro CPF e o Cadastro Nacional de Informações Sociais – CNIS; e orientará o procedimento a ser adotado para ajuste das divergências encontradas.

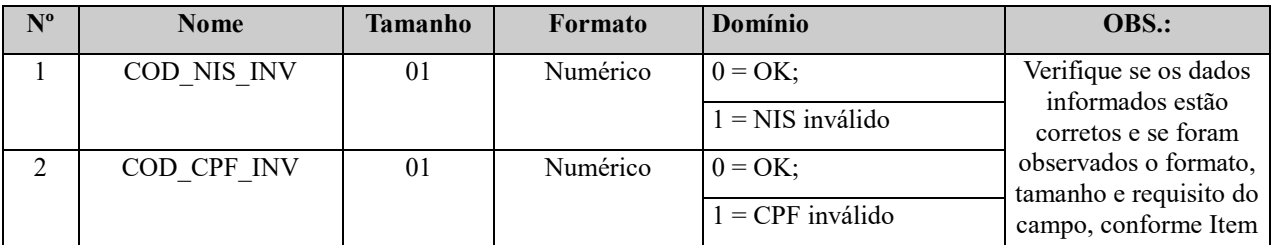

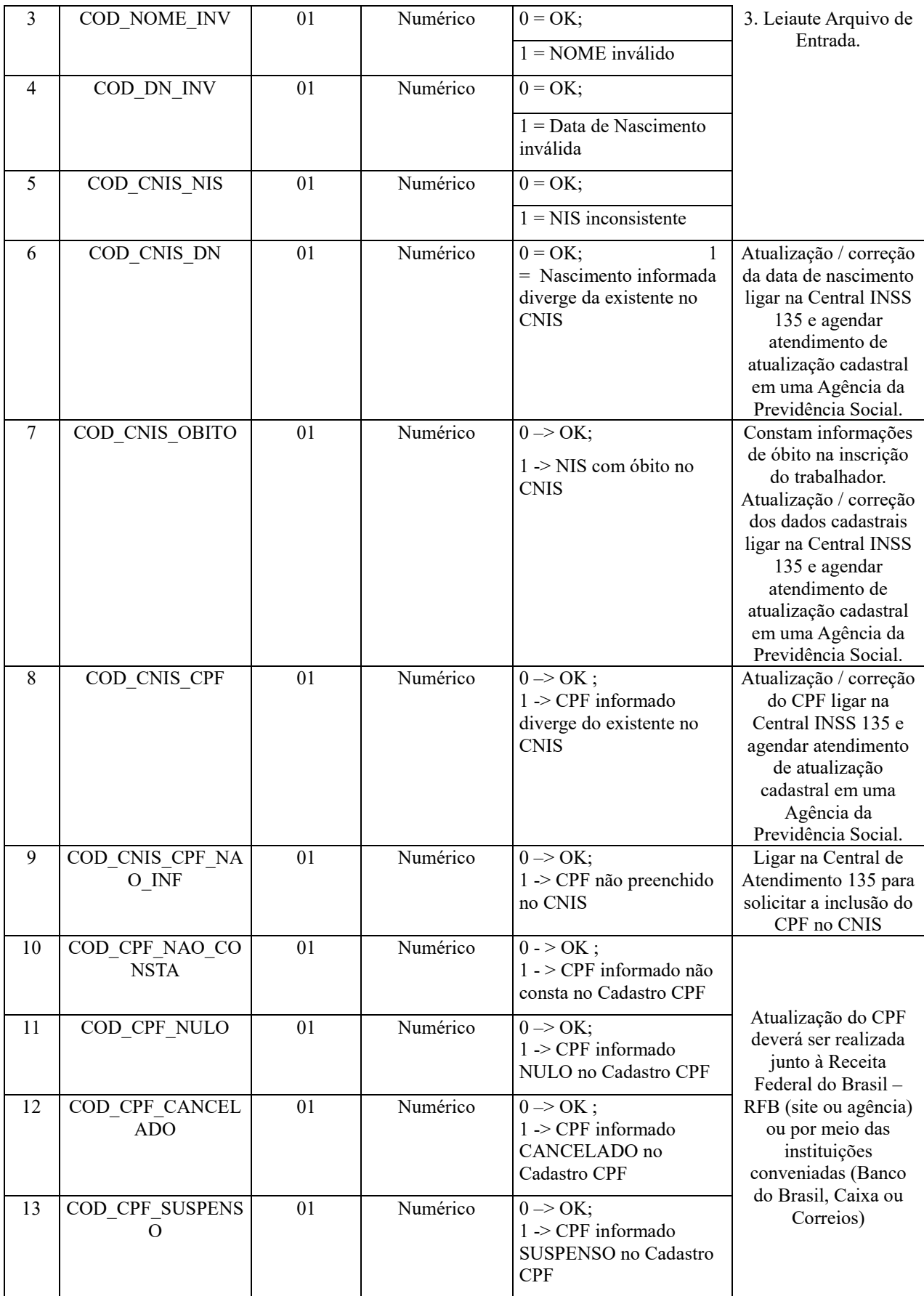

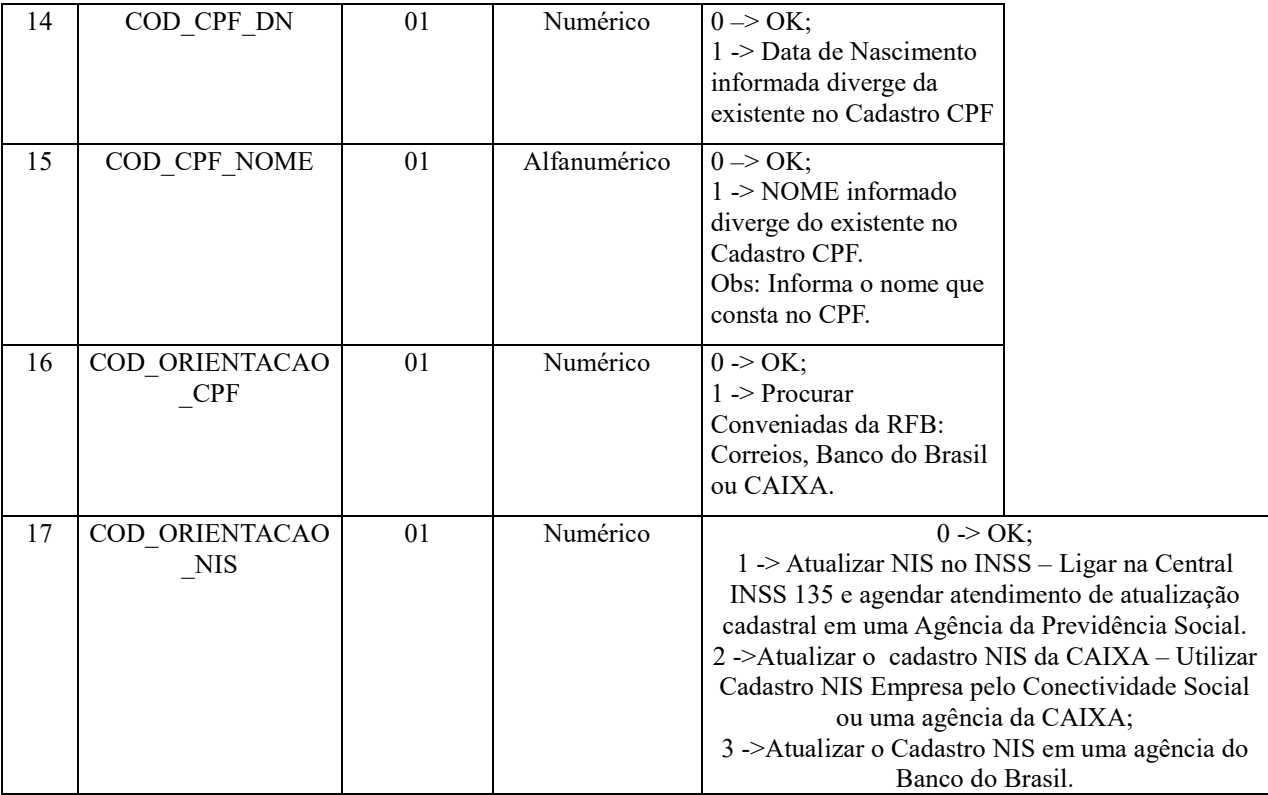

Exemplo de arquivo de Retorno PROCESSADO (colunas reduzidas para exemplificação – tamanho original de 21 colunas):

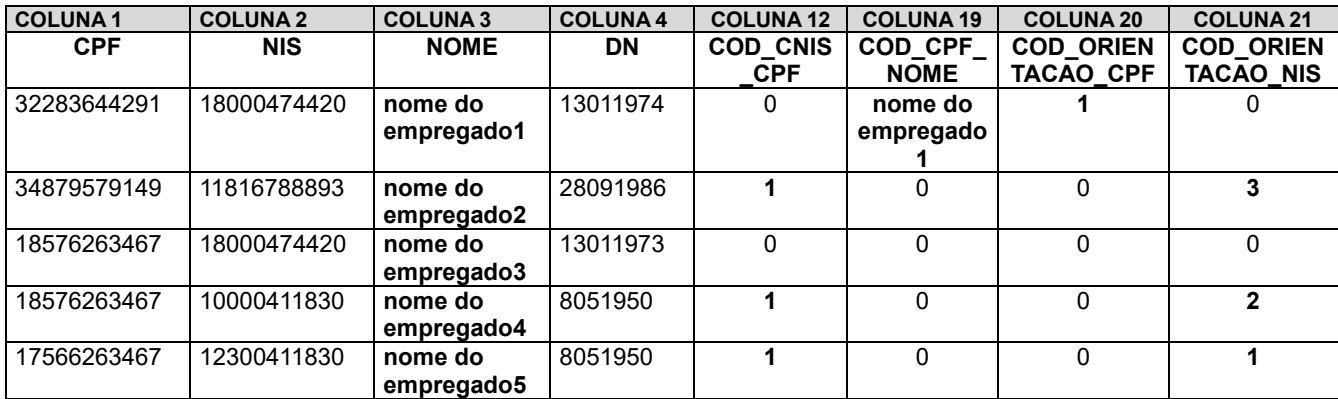

Para o registro do **empregado1**, a divergência está no nome informado no CPF (coluna 19), assim, a aplicação informa o nome registrado na base CPF e orienta (coluna 20) o comparecimento a uma Conveniada RFB: Correios, CAIXA ou BB;

Para o registro do **empregado3**, não apresenta nenhuma divergência (todas as colunas com zero),

Para o registro do **empregado2**, apresenta divergência no CPF do cadastro NIS do Banco do Brasil (coluna 12 e coluna 21), assim, a orientação é de atualizar o cadastro em uma agência do Banco do Brasil (coluna 21);

assim ele está com o cadastro validado para ser registrado no eSocial;

Para o registro do **empregado4**, apresenta divergência no CPF do Cadastro da CAIXA(coluna 12 e coluna 21), assim, a orientação é de atualizar o Cadastro NIS Empresa pelo Conectividade Social ou numa agência da CAIXA (coluna 21);

Para o registro do **empregado5**, apresenta divergência no CPF do Cadastro do INSS(coluna 12 e coluna 21), assim, a orientação é comparecer em uma Agência da Previdência Social e solicitar a atualização cadastral (coluna 21).

#### **Leiaute arquivo de retorno REJEITADO:**

O arquivo REJEITADO apontará o motivo da inconsistência na formatação do arquivo e/ou campos de cada registro.

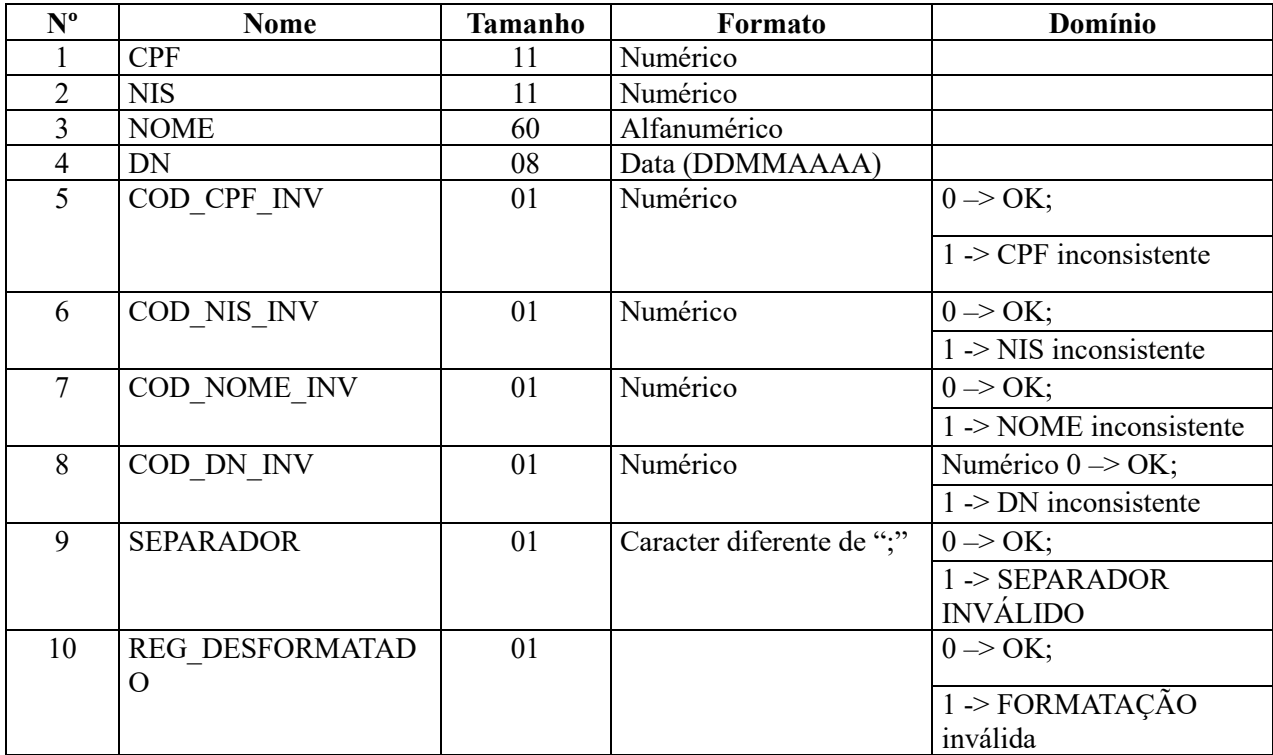

Exemplo arquivo de Retorno REJEITADO (colunas reduzidas para exemplificação – tamanho original de 10 colunas):

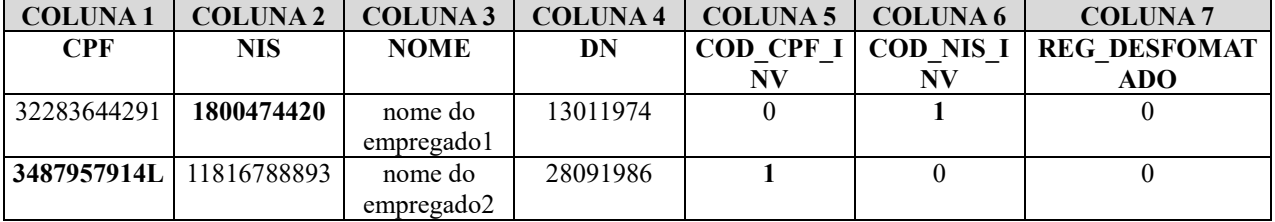

Para o registro do **empregado1**, o problema estaria no formato do NIS informado (coluna 6), que deve conter 11 dígitos numéricos, incluído o dv - dígito verificador, que é composto de um dígito numérico;

Para o registro do **empregado2**, seria erro no formato do CPF informado (coluna 5), que deve conter 11 dígitos numéricos, incluído o dv - dígito verificador, que é composto de dois dígitos numéricos.

### **Nome padronizado dos arquivos de envio e de retorno:**

Os arquivos de envio, ao serem transmitidos, têm seus nomes alterados segundo a regra de formação: D.CNS.CPF.001.aaaammddhhmmss.num**CNPJ**.num**CPF**.TXT, onde:

- prefixo: D.CNS.CPF + um número sequencial de 001 a 003;
- aaaammddhhmmss indica o momento da transmissão do arquivo;
- numCNPJ indica o número do CNPJ da empresa;
- numCPF indica o CPF do transmissor do arquivo, obtido através das informações do token.

Os arquivos de retorno têm a mesma regra de formação dos de envio acrescidos das palavras "PROCESSADO" e "REJEITADO", conforme o caso.

- D.CNS.CPF.002.aaaammddhhmmss.num**CNPJ**.num**CPF**.TXT.PROCESSADO
- D.CNS.CPF.003.aaaammddhhmmss.num**CNPJ**.num**CPF**.TXT.REJEITADO

#### **Certificado Digital para Consulta Qualificação Cadastal em Lote**

A emissão, renovação ou revogação de Certificado Digital e-CPF ou e-CNPJ ICP-Brasil: A1 ou A3 será realizada por uma empresa devidamente autorizada pela Receita Federal do Brasil, denominada Autoridade Certificadora Habilitada.

O interessado na obtenção de um Certificado Digital e-CPF ou e-CNPJ ICP-Brasil: A1 ou A3 deverá escolher uma das Autoridades Certificadoras Habilitadas pela RFB, conforme lista disponibilizada no site: [https://idg.receita.fazenda.gov.br/orientacao/tributaria/senhas-e](https://idg.receita.fazenda.gov.br/orientacao/tributaria/senhas-e-procuracoes/senhas/certificados-digitais/orientacoes-sobre-emissao-renovacao-e-revogacao-de-certificados-digitais-e-cpf-ou-e-cnpj)[procuracoes/senhas/certificados-digitais/orientacoes-sobre-emissao-renovacao-e-revogacao-de](https://idg.receita.fazenda.gov.br/orientacao/tributaria/senhas-e-procuracoes/senhas/certificados-digitais/orientacoes-sobre-emissao-renovacao-e-revogacao-de-certificados-digitais-e-cpf-ou-e-cnpj)[certificados-digitais-e-cpf-ou-e-cnpj.](https://idg.receita.fazenda.gov.br/orientacao/tributaria/senhas-e-procuracoes/senhas/certificados-digitais/orientacoes-sobre-emissao-renovacao-e-revogacao-de-certificados-digitais-e-cpf-ou-e-cnpj)

Caso haja problemas com o Certificado Digital impedindo a realização da CQC em Lote, o usuário deverá observar a orientação a seguir:

1) Verificar se o Certificado Digital está corretamente instalado:

A visualização do registro de seu Certificado pode ser feita na Barra de Ferramentas do browser

da Internet:

No Internet Explorer, entrar no menu Ferramentas > Opções da Internet > Conteúdo > Certificados > Pessoal - aparecerá o nome da pessoa

No Firefox, entrar no menu Opções > Avançado > Ver Certificados > seus Certificados.

No Chrome, entrar no menu Configurações > HTTPS/SSL > Gerenciar Certificados > Pessoal

2) Verificar as especificações técnicas de sistema para a instalação e utilização do Certificado Digital. Os requisitos são: Sistema operacional compatível: Windows Java: versão 1.7.0.45 com nível de segurança configurado para médio

Navegadores homologados:

**I**nternet Explorer, versão 9.0 ou superior;

Firefox, versão 24.0 ou superior;

Google Chrome versão 30.0. ou superior

3) Verificar se as cadeias de certificação estão instaladas: 3.1) No Internet Explorer: Entrar no menu Ferramentas e depois Opções da Internet; Excluir os Arquivos temporários e os cookies; Clicar em conteúdo e depois em Certificados. 3.2) No Chrome: Entrar no menu Configurações e depois Gerenciar certificados; Excluir os Arquivos temporários e os cookies. 3.3) No Firefox: Entrar no menu Opções e depois Avançado; Excluir os Arquivos temporários e os cookies; Clicar em Certificados, Ver certificados.

Se o Certificado Digital não aparecer, significa que o computador não o está reconhecendo. É possível que seja problema na leitora de cartão ou, no caso de certificado do tipo A1, ele pode não ter sido instalado. Neste caso, reinstalar a leitora ou seu Certificado Digital, seguindo as informações fornecidas pela Autoridade Certificadora.

Caso o Certificado apareça, o usuário deverá escolhê-lo e clicar em "Exibir" para que os dados sejam exibidos na tela.

Em seguida, deverá clicar na aba "Caminhos de Certificação" para saber se o Status é válido. Nesse

momento, será exibida toda a cadeia de certificação. Se houver algum "X" ou "?" em um dos certificados, significa que a cadeia de certificação precisa ser novamente instalada.

Para instalar a cadeia de certificação, o usuário deverá acessar o sítio da autoridade certificadora, seguir as orientações para baixar os certificados e reinstalá-los. Caso o Status do Certificado seja "Válido", significa que ele está instalado corretamente.

4) Acessar a página da Receita Federal para testar o certificado:

Acessar o site [https://cav.receita.fazenda.gov.br](https://cav.receita.fazenda.gov.br/) que exige Certificado Digital. Digitar a senha do Certificado para acessar a área restrita do e-CAC da Receita Federal.

Se não conseguir acessar, significa que, embora instalado, o Certificado não está funcionando corretamente. Assim, verifique:

- se o Certificado foi revogado;
- se a data/hora do computador está correta; e

- se a senha foi digitada corretamente;

NOTA: caso seja necessário, o usuário deverá solicitar suporte a Autoridade Certificadora fornecedora do Certificado Digital.

5) Verificar a validade do Certificado Digital.

Verifique se o Certificado Digital não está vencido (prazo de validade do serviço). O pedido de renovação de um Certificado e-CPF ou e-CNPJ ICP-Brasil: A1 ou A3 deverá ser feito dentro do seu período de validade, por meio de assinatura eletrônica, na página da Autoridade Certificadora Credenciada. Caso a validade já tenha expirado o usuário terá que solicitar novo Certificado Digital.

e) Divergências Identificadas pela Consulta Qualificação Cadastral (CQC)

| Divergência Identificada |                              | Mensagem CQC                                                                         | Orientação CQC                                                                                                    |
|--------------------------|------------------------------|--------------------------------------------------------------------------------------|----------------------------------------------------------------------------------------------------|
|                          | <b>CPF Nulo ou Cancelado</b> | O CPF informado é NULO ou<br>CANCELADO.                                              | Dirija-se a uma unidade da Receita<br>Federal.                                                                    |
| B<br>A<br>S              | <b>CPF</b> Suspenso          | O CPF informado está<br><b>SUSPENSO.</b>                                             | Acesse o site da Receita Federal e<br>regularize o CPF Suspenso.                                                  |
| E<br>D                   | <b>CPF</b> Inexistente       | Número de CPF informado<br>não cadastrado.                                           | Verifique os dados digitados ou dirija-se<br>a uma agência do Banco do Brasil,<br>CAIXA ou Correios.              |
| O                        | <b>CPF</b> com Data de       | nascimento<br>A<br>de<br>data                                                        | Verifique os dados digitados ou dirija-se                                                                         |
|                          | Nascimento divergente do     |                                                                                      | informada é diferente da a uma agência do Banco do Brasil,                                                        |
| P                        | informado                    | existente no Cadastro CPF.                                                           | CAIXA ou Correios.                                                                                                |
| F                        | <b>CPF</b> sem DN            | de<br>data<br>A<br>diferente<br>informada<br>é<br>da l<br>existente no Cadastro CPF. | nascimento   Verifique os dados digitados ou dirija-se<br>a uma agência do Banco do Brasil,<br>CAIXA ou Correios. |

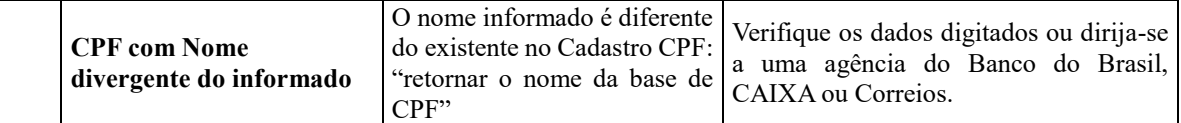

A qualificação dos dados cadastrais da base do CPF poderá ser realizada pelo site da RFB endereço: [https://www.receita.fazenda.gov.br/Aplicacoes/SSL/ATCTA/cpf/alterar/default.asp,](https://www.receita.fazenda.gov.br/Aplicacoes/SSL/ATCTA/cpf/alterar/default.asp) para os motivos abaixo apontados, desde que os dados cadastrais estejam idênticos ao cadastro eleitoral do TSE (Tribunal Superior Eleitoral). O serviço é gratuito.

- CPF suspenso;
- Mudança de nome (por motivo de casamento, divórcio, etc);
- Correção do dado cadastrado (data de nascimento, dentre outros);
- Inclusão de data de nascimento;
- Inclusão de título de eleitor.

As seguintes solicitações deverão ser realizadas diretamente em uma unidade de atendimento da RFB ou por meio de Instituições Conveniadas pela RFB (Banco do Brasil, CAIXA ou CORREIOS):

- CPF Nulo, Cancelado e Inexistente
- Mudança de nome (por motivo de casamento, divórcio, etc) e inclusão/correção de data de nascimento quando não constam no cadastro eleitoral do TSE;
- Inclusão/exclusão de nome social (somente para pessoas travestis e transexuais);
- Complementação de dado cadastral que não consta na base do CPF (também poderá ser realizado via site da RFB por meio do Portal e-CAC com Certificado Digital).

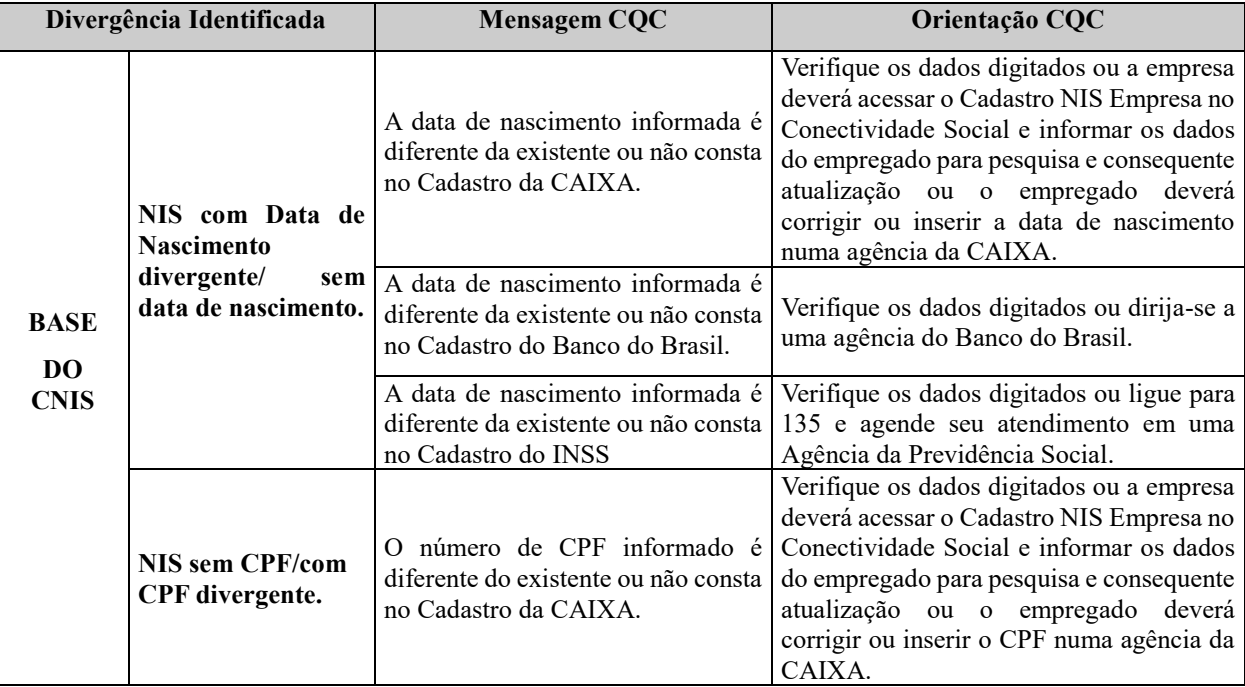

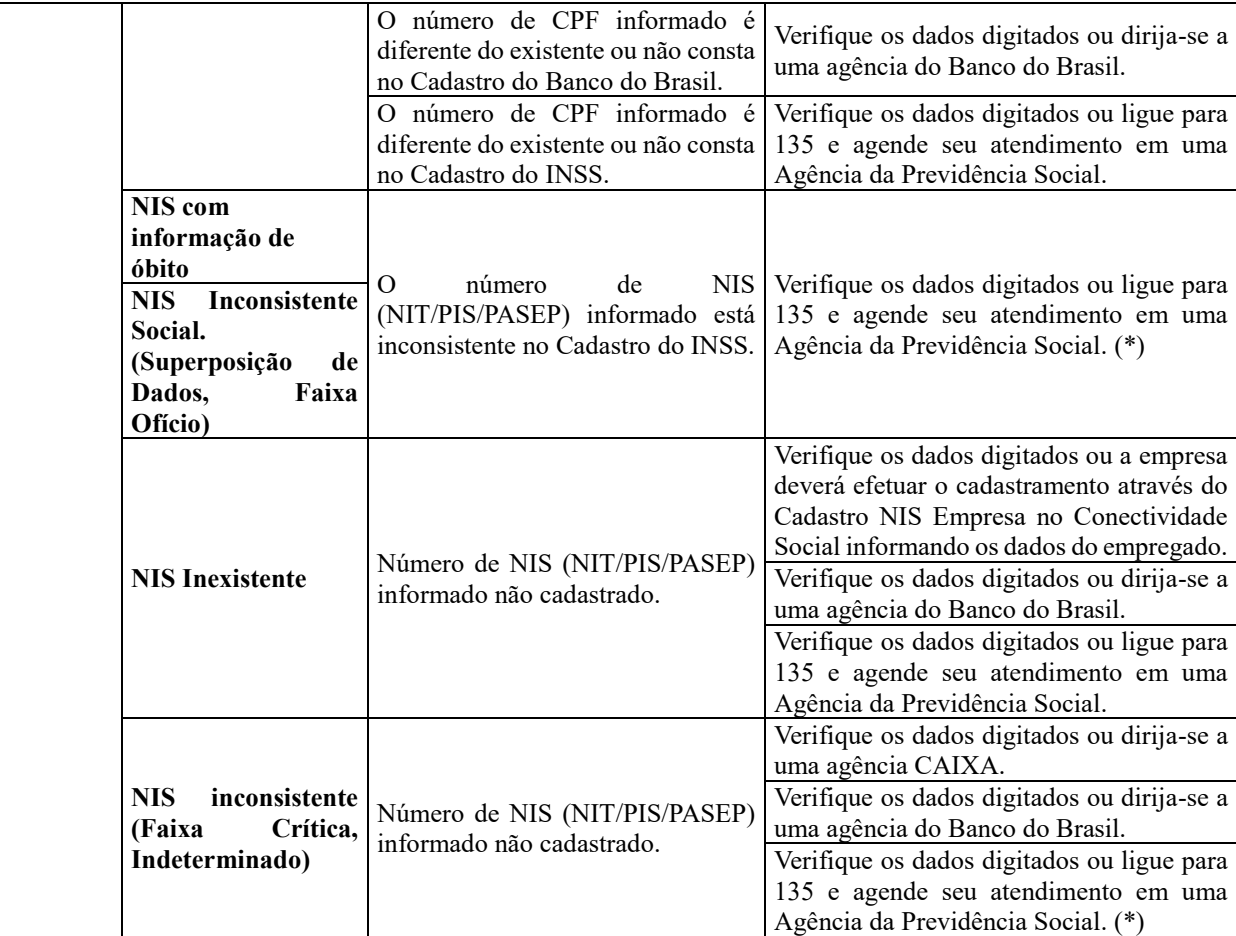

Poderá ser complementado o dado cadastral na base do CNIS, como inclusão do CPF e ou da data de nascimento, por meio do serviço da Central de Atendimento 135, desde que os dados estejam idênticos aos da base do CPF.

Para os casos que necessitam de qualificação cadastral junto ao Banco do Brasil, a correção ou atualização do dado cadastral pode ser realizada pela própria entidade participante por meio de convênio estabelecido com o Banco do Brasil ou atendimento presencial do trabalhador em uma agência de relacionamento do Banco do Brasil.

Para os casos que necessitam de qualificação cadastral junto à CAIXA, a correção ou atualização do dado cadastral pode ser realizada pelo próprio trabalhador junto a uma agência de relacionamento com CAIXA ou pela empresa via Conectividade Social → NIS Empresa, informando os dados do empregado para pesquisa e realizando a atualização do nome do empregado. Para mais informações, acessar a página da CAIXA: [http://www.caixa.gov.br/cadastros/nis/Paginas/default.aspx.](http://www.caixa.gov.br/cadastros/nis/Paginas/default.aspx)

Para fins de qualificação cadastral de PIS já existentes, ou seja, que não se trata de primeiro emprego a empresa deve utilizar a opção "Em lote – Pesquisa". Nesse formato, o PIS será localizado e qualificado com base nos dados informados no arquivo de qualificação cadastral.

# <span id="page-21-0"></span>**7.3.2.Situação especial: Trabalhador estrangeiro com vínculo empregatício que presta serviços no Brasil**

A Receita Federal, em parceria com o Ministério das Relações Exteriores - MRE, implementou nova sistemática de atendimento de inscrição no CPF para pessoas físicas residentes no exterior.

O interessado em obter a inscrição no CPF deve realizar os seguintes procedimentos:

a) Preencher o formulário eletrônico nas versões em português, espanhol ou inglês, disponível no portal da RFB, no endereço [www.receita.fazenda.gov.br,](http://www.receita.fazenda.gov.br/) e imprimi-lo; e

b) Entregar o formulário, acompanhado de cópia dos documentos pessoais, em uma repartição consular brasileira (Consulado ou Embaixada com setor consular), para fins de conclusão da solicitação.

A repartição consular brasileira processará a solicitação e informará o número de inscrição no cadastro CPF ao interessado. Se houver inconsistência cadastral, o pedido de inscrição será encaminhado à Receita Federal para análise. Nesse caso, o solicitante poderá acompanhar o andamento de seu pedido no portal da RFB, nas versões em português, espanhol ou inglês.

Dentro do prazo de 90 dias, o solicitante poderá:

a) Emitir o Comprovante de Inscrição no CPF por meio de serviço disponível no portal da RFB;

e

b) Em caso de incorreção nos dados cadastrais, requerer a retificação, sem ônus.

#### <span id="page-21-1"></span>**8. Modelo Operacional do eSocial**

#### <span id="page-21-2"></span>**8.1. Descrição simplificada**

O empregador/contribuinte/órgão público gera um arquivo eletrônico contendo as informações previstas nos leiautes, assina-o digitalmente, transformando-o em um documento eletrônico nos termos da legislação, objetivando garantir a integridade dos dados e a autoria do emissor. Este arquivo eletrônico é transmitido pela Internet para o Ambiente Nacional do eSocial que, após verificar a integridade formal, emitirá o protocolo de envio e o enviará ao empregador/contribuinte/órgão público.

O eSocial não funciona por meio de um Programa offline Gerador de Declaração – PGD ou Validador e Assinador – PVA, ou seja, não possui um aplicativo para download no ambiente do empregador/contribuinte/órgão público que importe o arquivo e faça as validações antes de transmitir.

O arquivo pode ser gerado de duas formas:

a) pelo sistema de propriedade do empregador/contribuinte/órgão público ou contratado de terceiros, assinado digitalmente (com utilização de certificado digital) e transmitido ao eSocial por meio de webservice, recebendo um recibo de entrega (comprovante);

b) diretamente no Portal do eSocial na internet - [http://www.esocial.gov.br/,](http://www.esocial.gov.br/) cujo preenchimento e salvamento dos campos e telas já operam a geração e transmissão do evento. Nessa hipótese, pode ser utilizado certificado digital ou, para os dispensados de ter esse certificado, o código de acesso.

No momento da transmissão, o ambiente do eSocial retornará o protocolo de envio. Após a realização das validações, o eSocial retornará o recibo de entrega ou mensagem de erro.

O número do recibo de entrega é a referência a ser utilizada em eventuais retificações ou exclusões.

### <span id="page-22-0"></span>**8.2. Acesso ao eSocial**

#### <span id="page-22-1"></span>**8.2.1. Certificação Digital**

O certificado digital utilizado no sistema eSocial deverá ser emitido por Autoridade Certificadora credenciada pela Infraestrutura de Chaves Públicas Brasileira – ICP-Brasil.

Este deverá pertencer à série "A". Existem duas séries às quais os certificados podem pertencer, a série "A" e a "S". A série "A" reúne os certificados de assinatura digital utilizados na confirmação de identidade na Web, em e-mails, em Redes Privadas Virtuais – VPN e em documentos eletrônicos com verificação da integridade de suas informações. A série "S" reúne os certificados de sigilo que são utilizados na codificação de documentos, de bases de dados, de mensagens e de outras informações eletrônicas sigilosas.

O certificado digital deverá ser do tipo A1 ou A3. Certificados digitais de tipo A1 ficam armazenados no próprio computador a partir do qual ele será utilizado. Certificados digitais do tipo A3 são armazenados em dispositivo portátil inviolável do tipo smart card ou token, que possuem um chip com capacidade de realizar a assinatura digital. Este tipo de dispositivo é bastante seguro, pois toda operação é realizada pelo chip existente no dispositivo, sem qualquer acesso externo à chave privada do certificado digital.

Os certificados digitais serão exigidos em dois momentos distintos:

a) **Transmissão**: antes de ser iniciada a transmissão de solicitações ao sistema eSocial, o certificado digital do solicitante é utilizado para garantir a segurança do tráfego das informações na INTERNET. Para que um certificado seja aceito na função de transmissor de solicitações este deverá ser do tipo e-CPF (e-PF) ou e-CNPJ (e-PJ).

b) **Assinatura de documentos**: para os empregadores pessoas jurídicas, os eventos poderão ser gerados por qualquer estabelecimento da empresa ou seu procurador, mas o certificado digital assinante destes deverá pertencer a matriz ou ao representante legal desta ou ao procurador/substabelecido, outorgado por meio de procuração eletrônica e não-eletrônica.

Para os empregadores pessoas físicas, os eventos deverão ser gerados pelo próprio empregador ou seu procurador ou, ainda, o procurador/substabelecido, outorgado por meio de procuração eletrônica e não-eletrônica, assinados, em todos os casos, por meio de certificado digital.

Para os Órgãos Públicos, os eventos poderão ser gerados pelo representante autorizado para efetuar a transmissão das respectivas unidades administrativas.

Os certificados digitais utilizados para assinar os eventos enviados ao eSocial deverão estar habilitados para a função de assinatura digital, respeitando a Política do Certificado. Está previsto para o projeto o uso de Procuração Eletrônica da RFB ou da Caixa.

Os eventos que compõem o eSocial devem ser transmitidos mediante autenticação e assinatura digital utilizando-se certificado digital válido no âmbito da Infraestrutura de Chaves Públicas Brasileira – ICP-Brasil.

Informações e normas a respeito da Certificação Digital, bem como a relação das Autoridades Certificadoras podem ser encontradas nos *links* a seguir:

a) [http://idg.receita.fazenda.gov.br/orientacao/tributaria/senhas-e-](http://idg.receita.fazenda.gov.br/orientacao/tributaria/senhas-e-procuracoes/senhas/certificados-digitais/orientacoes-sobre-emissao-renovacao-e-revogacao-de-certificados-digitais-e-cpf-ou-e-cnpj)

[procuracoes/senhas/certificados-digitais/orientacoes-sobre-emissao-renovacao-e-](http://idg.receita.fazenda.gov.br/orientacao/tributaria/senhas-e-procuracoes/senhas/certificados-digitais/orientacoes-sobre-emissao-renovacao-e-revogacao-de-certificados-digitais-e-cpf-ou-e-cnpj) [revogacao-de](http://idg.receita.fazenda.gov.br/orientacao/tributaria/senhas-e-procuracoes/senhas/certificados-digitais/orientacoes-sobre-emissao-renovacao-e-revogacao-de-certificados-digitais-e-cpf-ou-e-cnpj)[certificados-digitais-e-cpf-ou-e-cnpj](http://idg.receita.fazenda.gov.br/orientacao/tributaria/senhas-e-procuracoes/senhas/certificados-digitais/orientacoes-sobre-emissao-renovacao-e-revogacao-de-certificados-digitais-e-cpf-ou-e-cnpj)

b) <http://www.certificado.caixa.gov.br/>

Está prevista a utilização de procuração com diferentes níveis de perfis, conforme tabela abaixo:

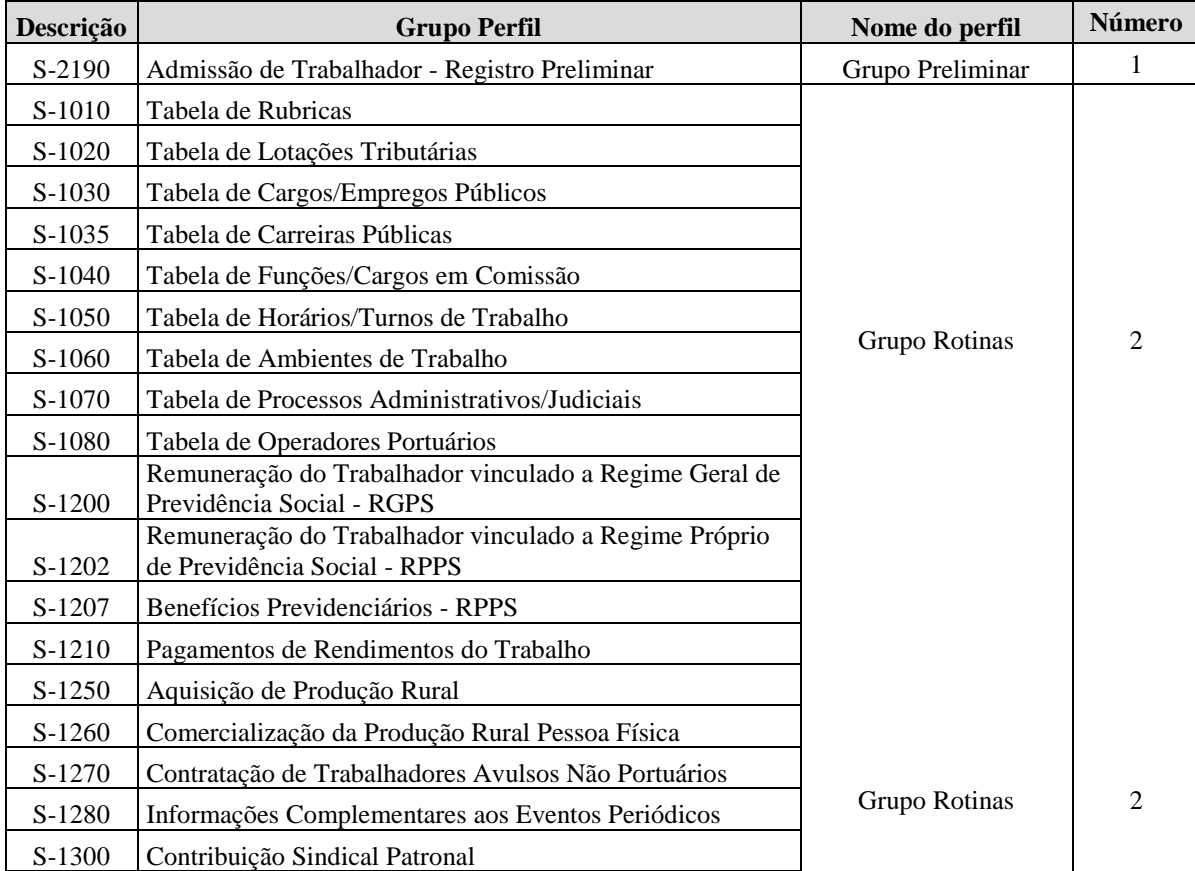

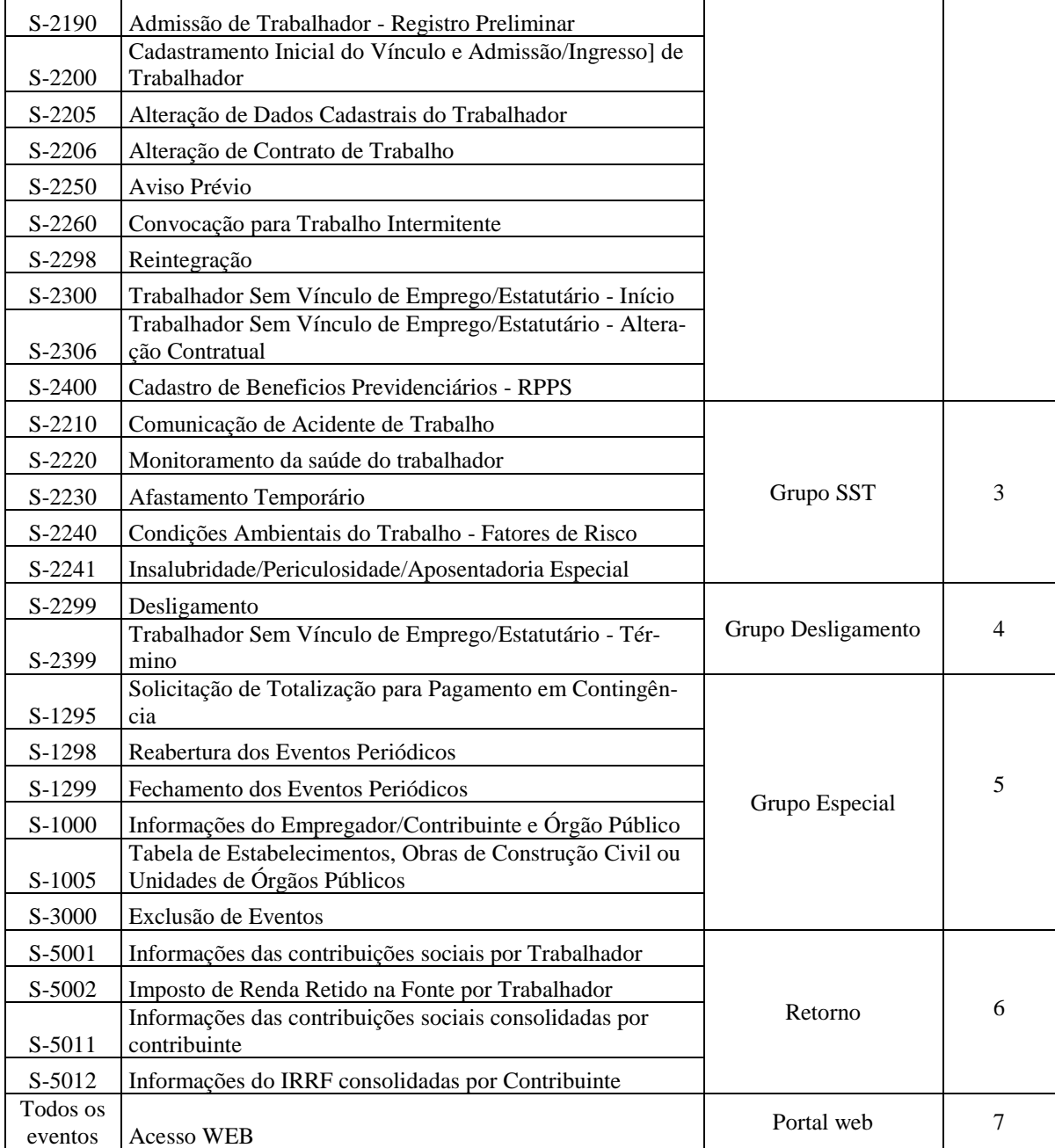

# <span id="page-24-0"></span>**8.2.2. Código de acesso para o Portal eSocial**

Os empregadores/contribuintes não obrigados à utilização do certificado digital podem gerar Código de Acesso ao Portal eSocial, como alterrnativa ao certificado digital. São eles:

a) o Microempreendedor Individual – MEI com empregado, o segurado especial e o empregador doméstico;

b) a Microempresa – ME e a Empresa de Pequeno Porte – EPP optantes pelo Simples Nacional que possuam até 03 empregados, não incluídos os empregados afastados em razão de aposentadoria por invalidez; e

c) o contribuinte individual equiparado à empresa e o produtor rural pessoa física que possuam até 07 empregados, não incluídos os empregados afastados em razão de aposentadoria por invalidez.

A obtenção do Código de Acesso para pessoa física exige o registro do número do CPF, data de nascimento e o número dos recibos de entrega do Imposto de Renda Pessoa Física – DIRPF dos dois últimos exercícios. Não possuindo as DIRPF, em seu lugar, deverá ser registrado o número do Título de Eleitor. Caso o empregador não possua as DIRPF e tampouco o título de eleitor, só poderá acessar o Portal do eSocial por meio de Certificação Digital.

#### <span id="page-25-0"></span>**8.3. Transmissão dos arquivos - sequência lógica**

O empregador/contribuinte/órgão público, ao transmitir suas informações relativas ao eSocial, deve considerar a sequência lógica descrita neste tópico, pois as informações constantes dos primeiros arquivos são necessárias ao processamento das informações constantes nos arquivos a serem transmitidos posteriormente.

As informações relativas à identificação do empregador/contribuinte/órgão público, que fazem parte dos eventos iniciais, devem ser enviadas previamente à transmissão de todas as demais informações.

Considerando que as informações integrantes dos eventos de tabelas são utilizadas nos demais eventos iniciais e, também, nos eventos periódicos e não periódicos, elas precisam ser enviadas logo após a transmissão das informações relativas à identificação do empregador/contribuinte/órgão público.

Em seguida devem ser enviadas, caso existam, as informações previstas nos eventos não periódicos e, por último, as informações previstas nos eventos periódicos, conforme o sequenciamento da figura abaixo:

#### Sequenciamento dos eventos

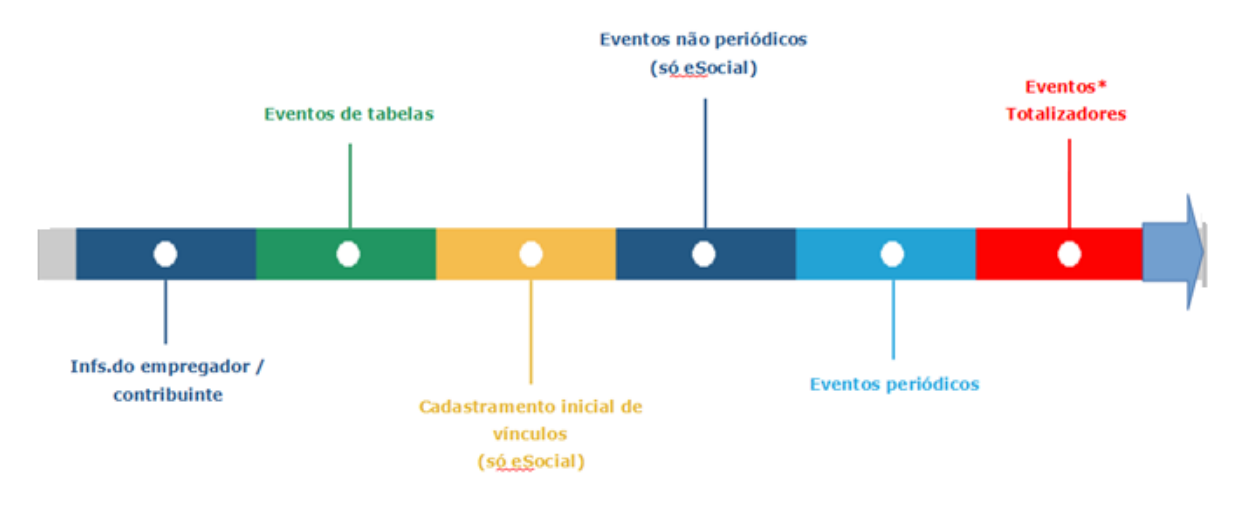

\* Gerados pelo governo a partir dos eventos enviados pelo contribuinte. Consolidam os tributos e se integram com a DCTF.

Exemplos da lógica do sequenciamento:

*Exemplo 1* - Ao enviar as informações de remuneração dos trabalhadores/servidores (folha de pagamento), as rubricas da folha devem constar da tabela de rubricas.

*Exemplo 2* - Ao transmitir um arquivo com informações de alteração de dados cadastrais de um determinado empregado, este deve constar do RET como empregado ativo. Para constar no RET, há necessidade de ter sido transmitido previamente o evento de "Cadastramento Inicial do Vínculo de Admissão/Ingresso do Trabalhador".

*Exemplo 3* - Ao enviar a remuneração de determinado empregado na folha de pagamento, este trabalhador já deve constar do RET.

#### <span id="page-26-0"></span>**8.4. Comprovante de entrega**

O recibo de entrega dos eventos serve para oficializar a remessa de determinada informação ao eSocial e também para obter cópia de determinado evento, retificá-lo ou excluí-lo quando for o caso.

Cada evento transmitido possui um recibo de entrega. Quando se pretende efetuar a retificação de determinado evento deve ser informado o número do recibo de entrega do evento que se pretende retificar.

Estes recibos serão mantidos no sistema por tempo indeterminado, porém, por segurança, é importante que a empresa guarde seus respectivos recibos, os quais comprovam a entrega e o cumprimento da obrigação.

O protocolo de envio é uma informação transitória, avisando que o evento foi transmitido ao ambiente e que serão processadas as respectivas validações. O efetivo cumprimento da obrigação trabalhista, previdenciária e fiscal será atestado pelo recibo de entrega.

É de suma importância que o empregador/contribuinte/órgão público tenha um controle para armazenamento dos números dos recibos de entrega dos eventos.

#### <span id="page-27-0"></span>**8.5. Constituição de créditos e geração de guias de recolhimento**

As informações constantes do eSocial serão recepcionadas pelos entes do consórcio, sendo que o empregador/contribuinte/órgão público utilizará as ferramentas de constituição de crédito e emissão de guias de recolhimento:

a) No sítio da Receita Federal do Brasil – RFB para as contribuições previdenciárias, contribuições para terceiros e imposto de renda referente à remuneração do trabalhador;

b) No sítio da Caixa Econômica Federal – CAIXA para o FGTS.

O eSocial não irá apurar as contribuições previdenciárias devidas aos RPPS para fins de constituição de crédito e geração de guias de recolhimento.

Os eventos do eSocial servirão para compor os débitos relativos à contribuição previdenciária, a contribuição social devida a outras entidades e fundos e ao imposto de renda retido na fonte, a serem recolhidos à Receita Federal do Brasil – RFB, a qual, em ambiente próprio, possibilitará ao contribuinte a geração da respectiva Declaração de Débitos e Créditos Tributários – DCTFWeb. Neste ambiente (DCTFWeb) serão disponibilizadas as formas de liquidação dos débitos tributários, cujas informações, com maior detalhamento, podem ser encontradas no Manual da DCTFWeb, a ser disponibilizado tão logo esta entre em produção.

Esses eventos servirão também para compor os débitos relativos ao Fundo de Garantia por Tempo de Serviço – FGTS e à Contribuição Social devida pelo empregador em caso de despedida sem justa causa.

#### <span id="page-27-1"></span>**9. Eventos do eSocial**

As informações são prestadas ao eSocial por meio dos seguintes grupos de eventos: tabelas, não periódicos e periódicos.

Cada evento possui um leiaute específico. Estes leiautes podem ser encontrados no sítio do eSocial. Os leiautes fazem referência às regras de negócio. Estas podem ser encontradas no documento Regras de Validação, Anexo II do leiaute, disponibilizado no sítio do eSocial. Esta tabela apresenta as regras de preenchimento dos eventos devendo ser consultada quando da ocorrência de inconsistências ou rejeições no processamento de eventos pelo eSocial.

#### <span id="page-28-0"></span>**9.1. Cadastro do empregador/órgão público e Tabelas do Empregador**

Para envio da Tabela do Empregador deve-se observar o que segue:

a) as informações relativas à identificação do empregador/órgão público, de seus estabelecimentos e obras de construção civil deverão ser enviadas previamente à transmissão de outras informações;

b) as informações relativas às tabelas do empregador, que representam um conjunto de regras específicas necessárias para validação dos eventos do eSocial, como as rubricas da folha de pagamento, informações de processos administrativos e judiciais, lotações, relação de cargos e funções, jornada de trabalho, horário contratual, ambientes de trabalho e outras necessárias para verificação da integridade dos eventos periódicos e não periódicos deverão ser enviadas previamente à transmissão de qualquer evento que requeira essas informações.

#### <span id="page-28-1"></span>**9.2. Eventos de tabelas, validades de informações do empregador e tabelas do empregador**

É o primeiro grupo de eventos a ser transmitido ao Ambiente Nacional do eSocial. São eventos que identificam o empregador/contribuinte/órgão público, contendo dados básicos de sua classificação fiscal e de sua estrutura administrativa.

Estes eventos complementam a estrutura da base de dados, sendo responsáveis por uma série de informações que validam os eventos não periódicos e periódicos, e buscam otimização na geração dos arquivos e no armazenamento das informações no Ambiente Nacional do eSocial, por serem utilizadas em mais de um evento do sistema ou por se repetirem em diversas partes do leiaute.

Considerando que grande parte dos eventos utiliza as informações constantes nas tabelas do empregador, que representam um conjunto de regras específicas necessárias para a validação dos eventos do eSocial, é obrigatório transmiti-las logo após o envio do evento de Informações do Empregador/Contribuinte/órgão público e antes dos eventos periódicos e não periódicos.

A perfeita manutenção dessas tabelas é fundamental para a recepção dos eventos periódicos e não periódicos e à adequada apuração das bases de cálculo e dos valores devidos.

A administração do período de validade das informações é muito importante pois impacta diretamente os demais eventos que as utilizam, portanto deve ser observado o seu período de vigência.

Quando da primeira informação dos itens que compõem uma tabela, deve ser preenchido obrigatoriamente o campo data de início da validade {iniValid}. Caso haja necessidade de alterar informação específica de uma tabela enviada anteriormente poderá fazê-lo enviando-se novo evento da tabela, com o item que deve ser alterado, informando a nova data de validade. Neste caso, a data de fim

de validade da informação prestada anteriormente passa a ser o mês/ano imediatamente anterior ao da data de início da nova informação.

Não é necessário o envio de evento específico para informar a data de fim de validade do item enviado anteriormente, no entanto o seu envio terá o mesmo efeito do procedimento anterior.

As informações constantes do Evento de Tabelas são mantidas no eSocial de forma histórica, não sendo permitidas informações conflitantes para um mesmo item dentro da mesma Tabela e período de validade. Esta transmissão deve ser efetuada, preferencialmente, assim que ocorrer a alteração da informação armazenada naquela tabela, evitando-se inconsistências entre este e os eventos de folha de pagamento.

Portanto, o campo data fim da validade não deve ser utilizado quando se tratar de alteração da informação. A informação da data final deve ser enviada apenas no momento em que se pretende encerrar de forma definitiva determinada informação do evento. Por exemplo, encerramento de empresa, fechamento de filial, encerramento de obra de construção civil, desativação de rubrica, de lotação tributária, cargo, etc.

No caso de encerramento de empresa, é necessário antes encerrar todas as suas tabelas (S- 1005 a S-1080) e, na sequência, enviar o evento "S-1000 - Informações do empregador/contribuinte/órgão público", com o grupo de informações relativas à alteração, com a data fim de validade, do subgrupo nova validade, preenchida.

#### <span id="page-29-0"></span>**9.3. Eventos Não Periódicos**

São aqueles que não têm uma data pré-fixada para ocorrer, pois dependem de acontecimentos na relação entre o empregador/órgão público e o trabalhador que influenciam no reconhecimento de direitos e no cumprimento de deveres trabalhistas, previdenciários e fiscais como, por exemplo, a admissão/ingresso de um empregado/servidor, a alteração de salário, a exposição do trabalhador a agentes nocivos e o desligamento, dentre outros.

Inclui-se neste grupo o cadastramento inicial dos vínculos dos empregados ativos, servidores ativos, mesmo que afastados, dos militares e dos beneficiários dos Regimes Próprios de Previdência Social - RPPS, que deverá ser transmitido antes da data de início da obrigatoriedade do eSocial para aquele empregador/órgão público.

Tais informações serão enviadas no evento S-2200 após o envio do grupo de eventos de Tabelas. O cadastramento inicial será enviado pelo empregador/órgão público no início da implantação do eSocial, com todos os vínculos ativos, com seus dados cadastrais atualizados, e servirão de base para construção do "Registro de Eventos Trabalhistas - RET", o qual será utilizado para validação dos eventos de folha de pagamento e demais eventos enviados posteriormente.

#### <span id="page-30-0"></span>**9.3.1. Cadastramento de Benefícios Previdenciários - RPPS**

O evento "S-2400 - Cadastramento de Benefícios Previdenciários – RPPS" será enviado pelo Órgão Público que tenha beneficiários vinculados ao Regime Próprio de Previdência Social - RPPS ou que seja responsável pelo pagamento de complementação de benefícios previdenciários.

### <span id="page-30-1"></span>**9.4. Prazo de envio**

Como regra geral, a definição dos prazos de envio dos eventos não periódicos respeita as regras que asseguram os direitos dos trabalhadores, como no caso da admissão e do acidente de trabalho, ou possibilitam recolhimentos de encargos que tenham prazos diferenciados, como na situação do desligamento.

Como esses fatos/eventos passam a ter prazo específico para sua transmissão ao eSocial, vinculados a sua efetiva ocorrência, o manual apresenta em cada descrição dos eventos não periódicos seu respectivo prazo de envio.

Os eventos não periódicos sem prazo diferenciado devem ser enviados, quando ocorrerem, antes dos eventos mensais da folha de pagamento, com o objetivo de se evitar inconsistências entre a folha de pagamento e os eventos de tabelas e os não periódicos.

O melhor momento para se transmitir os eventos não periódicos e os de tabela é imediatamente após a sua ocorrência. Este procedimento além de impedir possíveis inconsistências, evita tanto o represamento desnecessário de eventos a serem transmitidos quanto o congestionamento de redes pela transmissão de última hora.

#### <span id="page-30-2"></span>**9.5. Registro de Eventos Trabalhistas – RET**

As informações dos eventos não periódicos alimentam a base de dados no Ambiente Nacional do eSocial, denominada "Registro de Eventos Trabalhistas – RET".

Todos os arquivos de eventos não periódicos, ao serem transmitidos ao eSocial, são submetidos às regras de validação e somente são aceitos se estiverem consistentes com o RET.

Exemplo 1: o evento de desligamento de empregado somente é aceito se, para aquele empregado/servidor, tiver sido enviado anteriormente, o evento de admissão/ingresso.

Exemplo 2: um evento de reintegração somente é aceito se o empregado/servidor já estiver desligado.

O RET também é utilizado para validação da folha de pagamento, composta pelos eventos de remuneração e pagamento dos trabalhadores, que fazem parte dos eventos periódicos.

Além dos empregados/servidores, também alimentarão o RET, os trabalhadores sem vínculo empregatício/estatutário pelo envio do evento Trabalhador Sem Vínculo de Emprego/Estatutário – Início – TSVE. Os TSVE incluem obrigatoriamente os trabalhadores avulsos, os dirigentes sindicais, os estagiários, os servidores cedidos em relação ao órgão público cessionário e algumas categorias de contribuintes individuais, como diretores não empregados e cooperados. Porém, todos os contribuintes individuais, mesmos os não abrangidos pelas atividades específicas obrigatórias supracitadas, podem ser incluídos como TSVE, de forma opcional.

O fechamento dos eventos periódicos somente é aceito se for informada a remuneração de todos os empregados/servidores relacionados no RET como ativos, com exceção dos trabalhadores que estejam afastados sem remuneração devida. Já para os trabalhadores cadastrados por meio do evento "S-2300 – Trabalhador Sem Vínculo de Emprego/Estatutário – Início", não é aplicada a regra acima.

Para fins de validação na base do RET será considerado apenas o trabalhador ativo no respectivo período de apuração. Considera-se ativo o empregado/servidor não desligado e o trabalhador sem vínculo antes do término da prestação de serviço ou cessão. Nos casos de quarentena, conforme definido em lei, considera-se ativo até a data de término da quarentena.

#### <span id="page-31-0"></span>**9.6. Eventos Periódicos**

São aqueles cuja ocorrência tem periodicidade previamente definida, compostos por informações de folha de pagamento, de apuração de outros fatos geradores de contribuições previdenciárias como, por exemplo, os incidentes sobre pagamentos efetuados às pessoas físicas quando da aquisição da sua produção rural, e do imposto sobre a renda retido na fonte sobre pagamentos realizados a pessoa física.

Saliente-se que o eSocial recepciona e registra os fatos geradores relativos aos eventos periódicos "S-1200 – Remuneração do Trabalhador" ou "S-1202 - Remuneração de servidor vinculado a Regime Próprio de Previdência Social – RPPS" utilizando-se do regime de competência, enquanto que o evento periódico "S-1210 – Pagamentos de Rendimentos do Trabalho" se submete ao regime de Caixa.

#### <span id="page-31-1"></span>**9.6.1. Prazo de envio**

Os eventos periódicos devem ser transmitidos até o dia 07 do mês seguinte, antecipando-se o vencimento para o dia útil imediatamente anterior, em caso de não haver expediente bancário.

#### <span id="page-31-2"></span>**9.6.2. Movimento e período de apuração para os eventos periódicos**

Considerando as consequências tributárias dos eventos periódicos, com sua respectiva vinculação ao "período de apuração" do tributo devido, podemos dizer que um conjunto de eventos periódicos referentes ao mesmo período de apuração corresponde a um "movimento".

O movimento relativo à Folha de Pagamento presume-se aberto com o envio do primeiro evento "S-1200 – Remuneração do Trabalhador vinculado ao Regime Geral de Previdência Social" ou "S - 1202 Remuneração do Servidor vinculado a Regime Próprio de Previdência Social – RPPS". Da mesma forma presumem-se abertos, com o primeiro envio, os eventos S-1210 a S-1280. O evento S-1299 é o Fechamento dos Eventos Periódicos – utilizado para informar ao ambiente do eSocial o encerramento da transmissão dos eventos periódicos daquele movimento, em determinado período de apuração.

O evento S-1295 é um evento de contingência destinado a solicitar a totalização das Contribuições Sociais e do Imposto de Renda, com base nas informações já transmitidas para o ambiente nacional, quando houver insucesso no fechamento dos eventos periódicos pela não satisfação da REGRA\_VALIDA\_FECHAMENTO\_FOPAG.

A aceitação do evento de fechamento pelo eSocial, após processadas as devidas validações, conclui a totalização das bases de cálculo contempladas naquele movimento, possibilita a constituição dos créditos e os recolhimentos de contribuições previdenciárias.

O eSocial não irá apurar as contribuições previdenciárias devidas ao RPPS para fins de constituição de crédito e geração de guias de recolhimento.

No caso do FGTS, a geração da guia de recolhimento se dá com o envio do evento de fechamento dos eventos periódicos. Nos casos de exceção, o empregador pode solicitar à CAIXA, por meio de web service ou a partir de serviço online, a guia de recolhimento mesmo sem o envio do evento de fechamento.

Caso seja necessário o envio de retificações ou novos eventos referentes a um movimento já encerrado, o mesmo deverá ser reaberto com o envio do evento "S-1298 - Reabertura dos Eventos Periódicos". Efetivada uma reabertura para o movimento, torna-se necessário um novo envio do evento fechamento.

Uma exceção dentre os eventos periódicos é o "S-1300 - Contribuição Sindical Patronal", pois esse evento, embora seja periódico, não faz parte do grupo de eventos sujeitos ao fechamento.

O evento de fechamento tem como objetivo sinalizar que as informações que afetam o cálculo de débitos tributários foram todas transmitidas. O evento S-1300 tem como objetivo apenas prestar informações periódicas da contribuição sindical devida, porém sem a apuração para recolhimento nem geração de guias de recolhimento. É informativo, para atender ao Ministério do Trabalho - MTb.

# <span id="page-33-0"></span>**9.6.3. Folha de Pagamento**

Constitui obrigação do empregador/contribuinte/órgão público "preparar folha de pagamento da remuneração paga, devida ou creditada a todos os segurados a seu serviço, devendo manter, em cada estabelecimento, uma via da respectiva folha e recibos de pagamentos", conforme art. 225 do Regulamento da Previdência Social – RPS, aprovado pelo Decreto 3.048/1999.

A folha de pagamento deve ser elaborada mensalmente, de forma coletiva, por estabelecimento do empregador/contribuinte/órgão público, por obra de construção civil e por tomador de serviços, com a correspondente totalização e deverá também:

a) discriminar o nome dos segurados, indicando carreira, cargo, função ou serviço prestado;

b) agrupar os segurados por categoria, assim entendido: segurado empregado, servidor público ativo vinculado ao RPPS aposentados e pensionistas e demais beneficiários dos RPPS, trabalhador avulso, contribuinte individual;

c) destacar o nome das seguradas em gozo de salário-maternidade;

d) destacar as parcelas integrantes e não integrantes da remuneração e os descontos legais;

e) indicar o número de quotas de salário-família atribuídas a cada segurado empregado ou trabalhador avulso;

f) quantificar o número de horas extras prestadas por trabalhador no período e informar o fator utilizado; e

g) indicar a quantidade de horas noturnas laboradas e o percentual aplicado para a obtenção do valor do adicional noturno.

A responsabilidade pela preparação das folhas de pagamento dos trabalhadores avulsos portuários e não-portuários é do Órgão Gestor de Mão de Obra - OGMO ou do sindicato de trabalhadores avulsos, respectivamente, conforme estabelecido nos arts. 264 e 278 da Instrução Normativa RFB nº 971 de 13/09/2009.

O eSocial é uma nova forma de prestação destas informações da Folha de Pagamento. O evento "S-1200 – Remuneração do Trabalhador vinculado ao Regime Geral da Previdência Social " ou "S - 1202 Remuneração do servidor vinculado a Regime Próprio de Previdência Social – RPPS" concentra as informações inerentes à Folha, com interação com os eventos Tabelas e com os eventos não periódicos que interferem na remuneração mensal do trabalhador (por exemplo o S-2200 – Admissão de Trabalhador, S-2206 –Alteração de Contrato de Trabalho, ou mesmo o evento S-2230 - Afastamento Temporário).

A Folha de Pagamento no eSocial é um conjunto de informações que reflete a remuneração de todos os trabalhadores que estiveram a serviço do empregador/contribuinte/órgão público naquela competência. Entretanto, cada trabalhador é tratado individualmente, de forma que a retificação da remuneração de um trabalhador não afeta os demais. A Folha de Pagamento, com eventos por trabalhador, deve ser enviada compondo um movimento com prazo para transmissão e fechamento até o dia 07 do mês seguinte ao do período de apuração, antecipando-se o vencimento para o dia útil imediatamente anterior, em caso de não haver expediente bancário.

O movimento relativo à Folha de Pagamento presume-se aberto com o envio do primeiro evento "S-1200 – Remuneração do Trabalhador vinculado ao Regime Geral da Previdência Social " ou "S - 1202 Remuneração do servidor vinculado a Regime Próprio de Previdência Social – RPPS" para aquele período de apuração. O encerramento da transmissão dos eventos periódicos com informações da Folha de Pagamento daquele movimento é feito pelo evento "S-1299 - Fechamento dos Eventos Periódicos".

A transmissão do evento "S-1299 - Fechamento dos Eventos Periódicos" pelo eSocial, após processadas as devidas validações, conclui a totalização das bases de cálculo contempladas naquela folha de pagamento, possibilita a constituição do crédito e os recolhimentos das respectivas contribuições previdenciárias e FGTS.

# <span id="page-34-0"></span>**9.6.4. Remuneração e Pagamento no eSocial**

A informação declarada como folha de pagamento no eSocial servirá de base para os cálculos da Contribuição Previdenciária, FGTS e IRRF. Seguindo a premissa de unicidade na informação originada na folha de pagamento, como regra as rubricas de remuneração da folha – regime de competência devem ser informadas em um só evento, o "S-1200 – Remuneração do Trabalhador vinculado ao Regime Geral da Previdência Social " ou "S - 1202 Remuneração do servidor vinculado a Regime Próprio de Previdência Social – RPPS". A data de pagamento efetivo ao empregado será informada no evento "S-1210 - Pagamentos de Rendimentos do Trabalho", acompanhada das rubricas que representam os descontos de IRRF, bem como das deduções da base IRRF (ex. pensão alimentícia), que seguem o regime de caixa. São exceções a esta regra:

a) As situações de pagamento parcial – onde o valor pago na data de pagamento informada não contempla o total devido, conforme apurado no demonstrativo de valores devidos {ideDmDev} referenciado no S- 1200.

b) O valor pago a título de Recibo de Antecipação de Férias, que deve ser informado no grupo [detPgtoFer] do S-1210, com sua tributação específica do IRRF. O pagamento informado neste grupo não tem vinculação e prescinde de prévia informação no S-1200. Ressaltando que os valores pagos a título de férias integrarão a folha da competência (S-1200), proporcionalmente aos dias de férias gozados, como base de cálculo da Contribuição Previdenciária e do FGTS.

c) Os pagamentos relativos a competências anteriores ao início de obrigatoriedade, mas efetivados já na vigência do eSocial, que devem ser informados no grupo [detPgtoAnt]. O pagamento informado neste grupo não tem vinculação e prescinde de prévia informação no S- 1200.

Em caso de pagamento parcial de tipo  $[tpPgto] = [1; 2; 3; 5]$ , bem como no tipo 7 – Recibo de Antecipação de Férias – exceções 1 e 2 - devem ser discriminadas respectivamente no grupo [infoPgtoParc], e no grupo [detRubrFer], todas as rubricas contempladas na apuração do valor pago.

Quanto aos pagamentos relativos a competências anteriores ao início de obrigatoriedade do eSocial, bem como nos casos de detalhamento de pagamentos relativos a benefícios previdenciários, nos respectivos grupos [infoPgtoAnt] e [detPgtoBenPr/infoPgtoParc], serão informadas as bases de cálculo, deduções, retenções e valores de isenção do IRRF.

### <span id="page-35-0"></span>**10. Situação "Sem Movimento"**

A situação "Sem Movimento" para o empregador/contribuinte/órgão público só ocorrerá quando não houver informação a ser enviada, para o grupo de eventos periódicos S-1200 a S-1280. Neste caso, o empregador/contribuinte/órgão público enviará o "S-1299 - Fechamento dos Eventos Periódicos" como sem movimento na primeira competência do ano em que esta situação ocorrer. Caso a situação sem movimento persista nos anos seguintes, o empregador/contribuinte deverá repetir este procedimento na competência janeiro de cada ano, exceto para empregador pessoa física, cuja informação é facultativa.

No evento de fechamento será enviada a informação competência sem movimento - {CompSemMovto} com a descrição "Informar a primeira competência a partir da qual não houve movimento, cuja situação perdura até a competência atual. Preenchimento obrigatório se todos os campos a seguir mencionados forem preenchidos com [N]:{evtRemun}; {evtPgtos}, {evtPgtosNI}, {evtAqProd}, {evtComProd},{evtContratAvNP}, {evtInfoComplPer}.

Mesmo que o empregador/contribuinte/órgão público, pessoa jurídica, NUNCA tenha remunerado qualquer trabalhador, uma vez por ano - competência janeiro – deve informar SEM MOVIMENTO no evento "S-1299 - Fechamento dos Eventos Periódicos".

#### <span id="page-35-1"></span>**11. Relação dos Eventos e Requisitos**

Os eventos iniciais, de tabelas, não periódicos e periódicos, que compõem o eSocial, necessitam ser transmitidos por meio de arquivos preparados de acordo com os leiautes estabelecidos para cada um. O quadro a seguir relaciona os eventos, sua obrigatoriedade e os requisitos necessários ao seu envio.
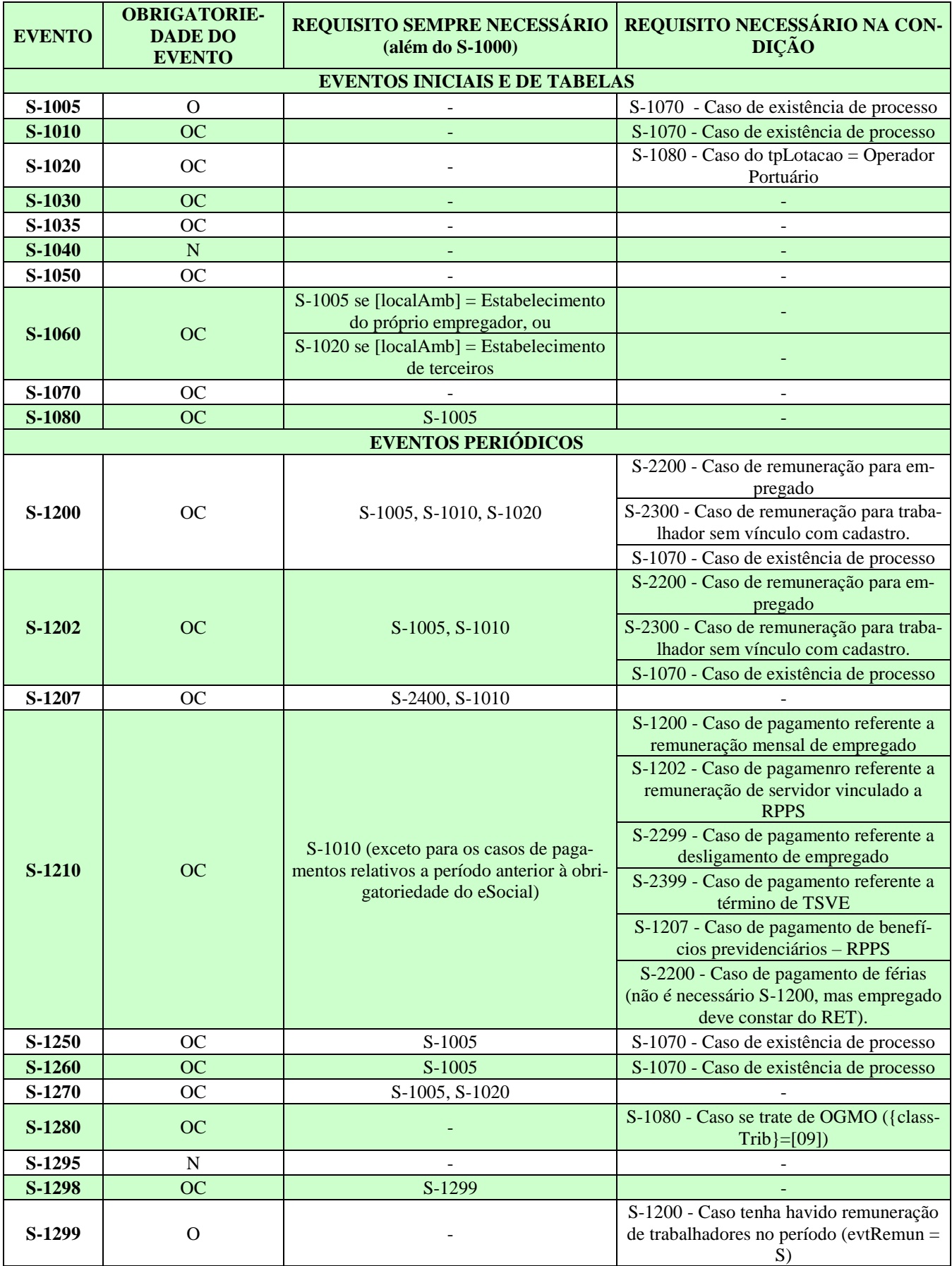

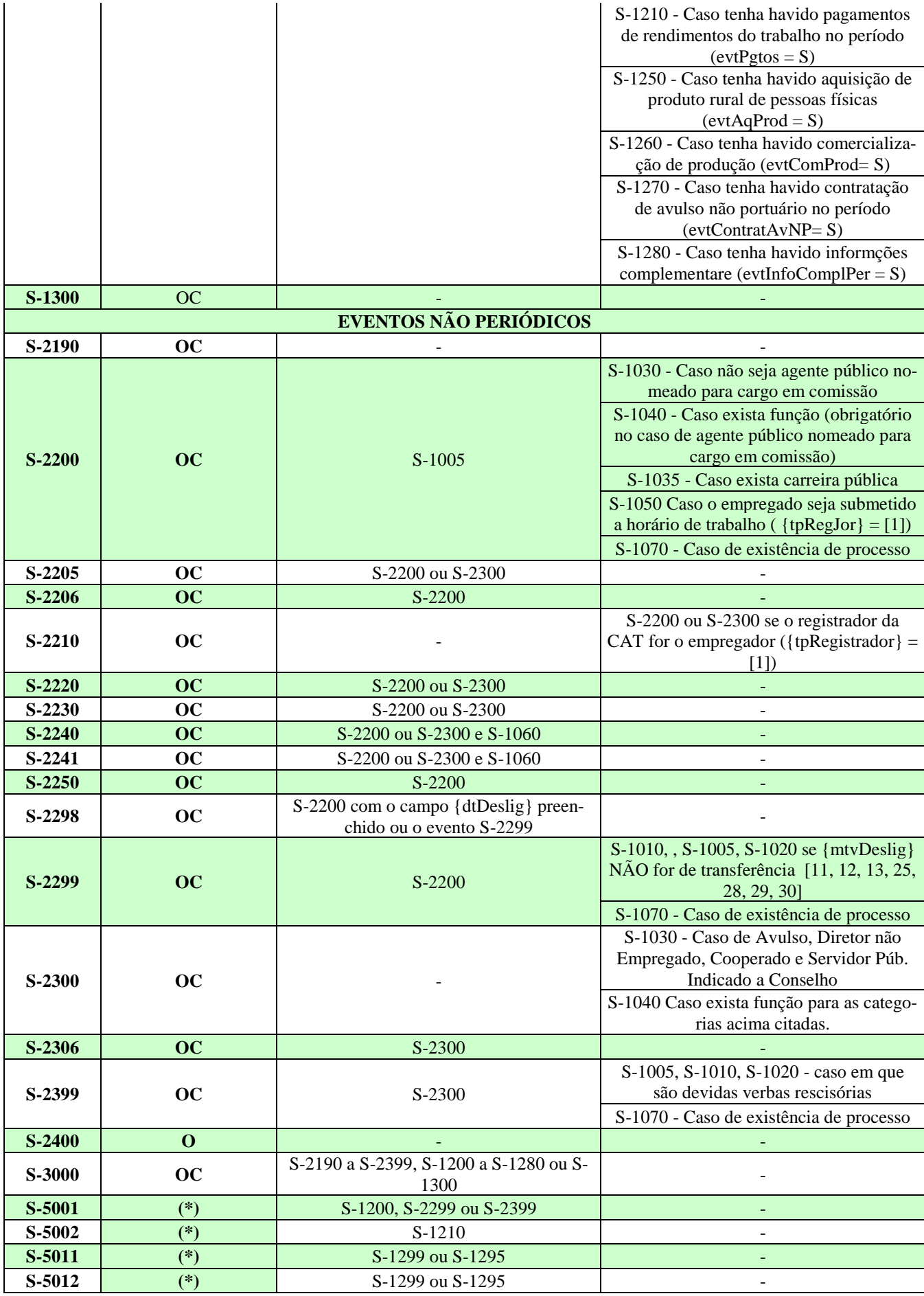

Obs: os eventos assinalados com (\*) na coluna "Obrigatoriedade do evento" são eventos de retorno.

#### **12. Datas**

#### **12.1. Preenchimento geral dos campos com DATA**

Como regra, nas situações em que não houver indicação expressa do formato do campo data, esta deverá ser registrada no formato: AAAA-MM-DD.

No caso de "competência" (Indicativo de período de referência: 1 - Folha de Pagamento Mensal) deve se registrar AAAA-MM e para o 13º Salário (Indicativo de período de referência: 2 - Folha do Décimo Terceiro Salário) registrar AAAA. Também para Período de Apuração deve ser informado o ano/mês (formato AAAA-MM) de referência das informações.

Para os campos data não são aceitas informações de datas futuras, exceto se expressamente mencionado no próprio campo.

#### **12.2. Registro de data inicial do evento**

Na implantação do eSocial existirão eventos em que a data inicial se refere a período anterior ao início do eSocial.

Uma regra de validação básica do eSocial - REGRA EXIST INF EMPREGADOR, constante da Tabela de Regras do eSocial, determina que um evento somente pode ser recepcionado se existir informações cadastrais do empregador vigente para a data do evento, ou seja, a data do evento (ou período de apuração, no caso de evento "S-1200 – Remuneração de Trabalhador vinculado ao Regime Geral de Previdência Social" e no "S-1202 - Remuneração de servidor vinculado a Regime Próprio de Previdência Social" trabalhadores RPPS") deve estar compreendida entre o {iniValid} e {fimValid} do evento S-1000 - Informações do Empregador/Contribuinte/Órgão Público.

No que tange ao campo início de validade {iniValid} do evento S-1000 – Informações do Empregador/Contribuinte/Órgão Público, deve-se observar a REGRA\_INFO\_EMP\_VALIDA\_DTINICIAL, que estabelece que o campo {iniValid} deverá ser sempre igual ou posterior à data de início das atividades da empresa e para os Órgãos Púbicos será a data de criação do Ente Federativo, constante na base de dados do CNPJ. Assim, a Data de Início de Validade deve ser a [Data de Início da obrigatoriedade do eSocial para este empregador] ou, no caso do empregador ter iniciado suas atividades posteriormente à obrigatoriedade de implantação do eSocial, a [Data de Início de Atividade do Empregador] ou mesmo a [Data do seu primeiro vínculo empregatício].

Seguem abaixo alguns exemplos ilustrativos:

Exemplo 1:

Início de atividade da empresa "A" constante na base de dados do CNPJ = 01/05/2005. Início da obrigatoriedade do eSocial para este empregador  $= 01/01/2018$ .

Evento S-1000 - Informação do Empregador/Contribuinte/Órgão Público – início de validade  $\{iniValid\} = 2018-01$ .

Exemplo 2:

Início de atividade da empresa "B", constante na base de dados do CNPJ = 01/05/2018. Início do eSocial 01/01/2018

Evento – S-1000 - Informação do Empregador/Contribuinte/Órgão Público – {iniValid} = 2018-05.

# **12.3. Data-início-validade e Data-fim-validade nas Tabelas**

Todos os eventos de tabela do eSocial, S-1005 a S-1080, incluindo ainda o evento "S-1000 - Informações do Empregador/Contribuinte/Órgão Público", possuem um atributo de vigência ou "Período de validade das informações" representado nos campos início de validade {iniValid} e {fimValid}, preenchidos no formato AAAA-MM.

Esses eventos de tabelas "guardarão um histórico" das informações transmitidas, vinculado ao respectivo "período de validade".

A regra geral para estes casos é que não deve existir outro registro na tabela com o mesmo código de identificação (chave) em período de vigência conflitante com o período informado no registro atual.

Neste sentido, todos os eventos de tabela possuem 4 grupos de informações:

a) Inclusão: utilizada para inserir novo item na tabela ou modificar um atributo de um item já existente, com uma nova vigência;

b) Alteração: utilizada para alterar os atributos de um item que estavam incorretos para um determinado período que se quer alterar;

c) Nova validade: utilizada para modificar a validade de uma ocorrência da tabela e, inclusive, para informar data fim de validade de uma ocorrência;

d) Exclusão: utilizada para excluir uma determinada ocorrência de uma tabela.

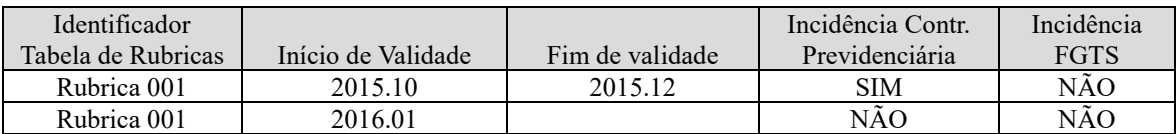

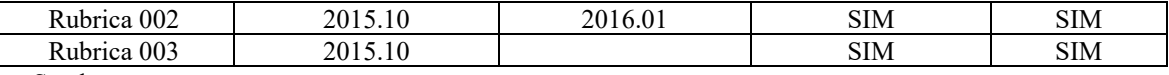

Sendo:

I. Itens da tabela: rubricas 001, 002, 003;

II. Ocorrências da rubrica 001: períodos 2015.10 a 2015.12 e a partir de 2016.01;

III. Atributos: incidência de contribuição previdenciária e incidência de FGTS;

IV. Chave: identificador, início e fim de validade.

Exemplos:

a) Para inserir uma rubrica 004 na tabela de rubricas, o empregador/contribuinte/órgão público deve utilizar o grupo inclusão;

b) Para o empregador/Órgão Público modificar o atributo incidência da contribuição previdenciária da rubrica 001, a partir de 2016.01, foi utilizado o grupo inclusão, com a nova ocorrência da rubrica 001;

c) Para alterar o atributo incidência de FGTS da rubrica 003, que estava incorreto desde o início da validade, o empregador/Órgão Público deve utilizar o grupo alteração, informando a chave e alterando o atributo. Esta alteração vale para todo o período de validade informado na chave;

d) Para modificar a validade da rubrica 002, que foi informada incorretamente, o empregador/contribuinte/órgão público deve utilizar o subgrupo nova validade, do grupo alteração. Desta forma, o usuário está mantendo os atributos e modificando a validade da ocorrência;

e) Para informar o fim da validade da ocorrência da rubrica 003, sem incluir uma nova ocorrência, o empregador/contribuinte/órgão público deve utilizar o subgrupo nova validade, do grupo alteração;

f) Para excluir a rubrica 003, o empregador/contribuinte/órgão público deve utilizar o grupo exclusão.

Todas as tabelas S-1005 a S-1080 devem estar com INÍCIO-VALIDADE maior ou igual à data de início da obrigatoriedade do eSocial para este empregador/contribuinte/órgão público ou, no caso de ele ter iniciado suas atividades posteriormente à obrigatoriedade de implantação do eSocial, a data de início de sua atividade ou mesmo a data do seu primeiro vínculo.

### **13. Retificações eAlterações**

O procedimento ALTERAÇÃO das informações transmitidas ao eSocial ocorre somente nos eventos de Tabelas (S-1005 a S-1080) e no evento "S-1000 - Informações do Empregador/Contribuinte/Órgão Público", atreladas à respectiva vigência ou período de validade. Também é prevista a alteração por meio de eventos não periódicos específicos, constantes neste manual.

Todos os demais casos de "alteração" nas informações transmitidas serão tratados pelo eSocial como procedimentos de RETIFICAÇÃO, ou mesmo de EXCLUSÃO. Esta questão será tratada com detalhes nos itens específicos deste manual.

As alterações em eventos não periódicos, e principalmente em eventos de Tabelas, podem trazer consequências nos cálculos e apurações de fechamento dos eventos periódicos. Assim sendo, é necessário rigoroso controle para que uma alteração não torne inconsistente um movimento de evento periódico já fechado para determinado período de apuração. Para cada evento, nas Informações Adicionais dos Leiautes apresentados no capítulo III, o empregador/contribuinte/órgão público encontra orientação quanto às repercussões de eventuais alterações.

#### **13.1. Alterações de informações de tabelas**

Como mencionado acima os eventos de tabelas do eSocial, S-1005 a S-1080 (incluindo ainda o evento S-1000 - Informações do Empregador/Contribuinte/Órgão Público/Órgão Público), possuem um atributo de vigência ou "Período de validade das informações" representado nos campos início de validade {iniValid} e {fimValid}.

Neste sentido, todos os eventos Tabelas possuem um grupo específico para as informações de alteração.

No procedimento de alteração dos eventos de Tabelas o empregador/contribuinte/órgão público transmitirá as informações preenchendo o grupo de campos relativos a "Alteração" (a identificação "Alteração" consta no grupo de registros PAI do leiaute das tabelas – ver Capítulo II, item 1.2, deste manual).

#### **13.2. Alterações de informações transmitidas em eventos não periódicos específicos**

Os eventos não periódicos, relacionados abaixo, têm como função a alteração de informações relevantes para determinado vínculo do trabalhador, devendo ser utilizados nessas situações específicas:

- S-2205 Alteração de Dados Cadastrais doTrabalhador
- S-2206 Alteração de Contrato deTrabalho
- S-2306 Trabalhador Sem Vínculo de Emprego/Estatutário -Alteração Contratual

NOTA: Esses eventos de alteração, também não aceitam data futura, salvo se expressamente mencionado no próprio campo.

As alterações das informações dos eventos "S-2230 - Afastamento Temporário", "S-2240 - Condições Ambientais do Trabalho - Fatores de Risco" e "S-2241 – Insalubridade, Periculosidade e

Aposentadoria Especial" deverão ser realizadas por meio do envio desses mesmos eventos com a nova informação, pois não há evento específico de alteração das informações constantes nesses eventos.

#### **14. Retificações**

As alterações de informações já transmitidas ao eSocial que não se enquadram nos itens 13.1 (Alterações de Informações de Tabelas) e 13.2 (Alterações transmitidas em eventos não periódicos específicos) são tratadas como RETIFICAÇÃO da informação já enviada.

O primeiro evento enviado com o campo indicação de retificação - {IndRetif} = 1 será recepcionado como original. No caso em que já houver um evento informado, e houver a tentativa de envio do mesmo evento como original, o eSocial devolverá mensagem com alerta desta situação e o declarante deverá verificar se:

a) trata-se de duplicidade da informação – nesse caso, descartar o arquivo rejeitado, mantendo-se o registro já enviado;

b) trata-se de retificação de informação – deverá enviar o evento que contempla a informação a ser retificada com o campo  $\{in\mathbb{R}^n\} = 2$ , constando no campo número de recibo  $\{in\mathbb{R}^n\}$  o número do recibo do arquivo originalmente enviado a serretificado.

Se o evento "S-1299 - Fechamento dos Eventos Periódicos" já foi enviado, encerrando o movimento para determinado período de apuração, em caso de qualquer retificação no grupo de eventos periódicos S-1200 a S-1280, para aquele período de apuração, o respectivo movimento deverá ser reaberto utilizando-se o evento "S-1298 - Reabertura dos Eventos Periódicos", possibilitando o envio de retificações ou novos eventos referentes à remuneração dos segurados naquele período.

Enquanto o movimento estiver "aberto", o envio de um segundo evento do mesmo tipo para o mesmo período de apuração poderá ser efetuado mediante retificação. Ou seja, se a empresa enviou o primeiro evento "S-1200 – Remuneração de Trabalhador vinculado ao Regime Geral de Previdência Social" (caracterizando abertura de movimento), e antes do "encerramento" daquele período decide retificar o evento encaminhado, é necessário o reenvio do evento S-1200 com indicativo de retificação, indicando o número do recibooriginal.

Para as informações enviadas anteriormente à entrada em produção do eSocial, por meio de procedimentos que foram por ele substituídos, por exemplo, a GFIP, as eventuais retificações devem ser encaminhadas por meio do mesmo procedimento utilizado para encaminhar a informação original.

Só devem ser enviadas ao eSocial as retificações de informações que originalmente foram encaminhadas por esse mesmo sistema.

A retificação substitui integralmente o evento original, ou seja, o eSocial entende que aquela retificação passa a ser o evento original. Caso seja realizada a exclusão de um evento que foi retificado, o evento deixa de existir no eSocial.

Ao excluir um evento retificador o evento retificado não volta a ser válido.

#### **15. Tratamento das inconsistências geradas pelo envio extemporâneo de eventos:**

O evento é considerado extemporâneo quando a data de seu envio for posterior à data de sua ocorrência e outro evento com data de ocorrência posterior já tiver sido recepcionado (no caso de evento periódico, considera-se como data de ocorrência seu período de apuração).

O envio de evento extemporâneo deve observar o que segue, conforme a regra "REGRA\_EVENTOS\_EXTEMP":

a) O evento não periódico extemporâneo só será recepcionado após validação com os eventos não periódicos anteriores e com o primeiro posterior de cada tipo (ex.: primeiro afastamento posterior, primeira alteração cadastral, primeira alteração contratual, primeiro desligamento, primeira CAT, etc.);

b) Quando validada pela regra do item 'a', serão recepcionados apenas os eventos não periódicos extemporâneos que atenderem:

b.1) Às regras de validação do fechamento das folhas de todo o período afetado, cujo movimento já esteja fechado se o evento extemporâneo incluir trabalhador (ou ampliar no RET o seu período de contrato ativo);

b.2) As regras REGRA REMUNJA EXISTE DESLIGAMENTO e REGRA\_REMUN\_TRAB\_EXISTENTE\_RET de todo o período afetado, se o evento extemporâneo excluir trabalhador (ou reduzir no RET o seu período de contrato ativo).

Período Afetado: Meses em que a alteração pode tornar as informações do RET incompatíveis com as regras de validação do fechamento da folha ou com as regras mencionadas no item b2). Exemplos: inclusão ou exclusão de evento de admissão, retificação de data de admissão, envio/retificação de evento de desligamento, etc.);

c) A retificação ou exclusão extemporânea de evento remuneratório (S-1200/S-1202/S-1207/S-2299/S-2399) que implique modificação do valor líquido de determinado demonstrativo exigirá a exclusão prévia do correspondente evento de pagamento S-1210, quando existente. Não se aplica esta regra no caso de pagamentos parciais (S-1210, campo {indPgtoTt} = [N]}.

Esta regra só entrará em vigor após 03/2018, nos termos de Nota Técnica a ser expedida pelo Comitê Gestor do eSocial.

# **15.1. Considerações sobre o tratamento da extemporaneidade no eSocial:**

#### **15.1.1. Coerência lógica de encadeamento de eventos.**

A recepção dos eventos extemporâneos (assim considerados aqueles que se enquadram na definição da REGRA\_EVENTOS\_EXTEMP) observa uma validação de coerência de encadeamento de eventos e não de legalidade.

Ou seja, o envio de um evento extemporâneo que potencialmente torne os eventos posteriores ilegais, não será rejeitado, desde que mantenha a coerência fática de encadeamento dos eventos.

Por exemplo: empregador que envia uma alteração contratual (S-2206) com aumento salarial para um empregado já demitido com data de ocorrência anterior ao desligamento. Esta alteração potencialmente torna equivocados os valores previamente lançados no evento de desligamento (S-2299), contudo, tal fato não traz qualquer incompatibilidade lógica entre os eventos e, por isso, ele será recepcionado.

Exemplo de envio extemporâneo de evento que será rejeitada por contrariar a coerência de encadeamento seqüencial de eventos: retificação de data de admissão de um trabalhador para data posterior à data de início de um afastamento deste mesmo empregado.

## **15.1.2. Preservação da integridade referencial**

Integridade referencial é um conceito que garante que todos os inter-relacionamentos entre eventos propostos no sistema sejam respeitados, dando a certeza que as informações permanecerão hígidas.

Por exemplo: a admissão de um empregado faz referência a um determinado item da tabela de cargos (S-1030). Quando o evento de admissão é enviado, o sistema verifica se a data de admissão está compreendida no período de validade daquele cargo, caso contrário, o evento é recusado.

Se o evento extemporâneo de retificação alterar a data de admissão do trabalhador para uma data fora do período de validade do cargo, a integridade referencial restaria violada e o evento recusado. O sistema realizará uma espécie de simulação de recepção dos eventos antes de sua efetiva acolhida e recusará aqueles que quebrarem a integridade inter-relacional de quaisquer outros eventos.

# **15.1.3. Re-aplicação da regra de fechamento da folha**

Para a recepção de qualquer evento extemporâneo o sistema re-aplicará a regra de fechamento da folha (REGRA\_VALIDA\_FECHAMENTO\_FOPAG) em todo o período potencialmente afetado por aquele evento, caso a alteração proposta torne o movimento de determinado mês impossível de ser fechado, pela aplicação da regra citada, o evento será recusado.

Exemplo: Empregador envia afastamento por doença não relacionada ao trabalho pelo período de um mês e fecha a folha de pagamento sem enviar a remuneração (S-1200) deste trabalhador. O fechamento será aceito porque o sistema não exige o envio de remuneração para empregado com esse tipo de afastamento.

O envio extemporâneo de um evento de exclusão desse afastamento temporário seria recusado uma vez que ele tornaria o fechamento da folha daquela competência impossível sem o envio da remuneração para aquele trabalhador.

Nesse caso o empregador deveria reabrir a folha de pagamento afetada para efetuar a mudança pretendida. O novo fechamento da folha só será bem-sucedido após o envio da remuneração daquele trabalhador.

#### **15.1.4. Inalterabilidade de cálculos dos totalizadores após recepção dos eventos S-5001 e S-5002**

Os eventos totalizadores por contribuinte, S-5001 e S-5002, são devolvidos na medida em que o empregador envia os eventos de remuneração e pagamento dos trabalhadores.

A alteração extemporânea de qualquer item de tabela que afete esses cálculos será recepcionada pelo sistema, contudo os cálculos já efetuados e devolvidos ao empregador através dos totalizadores (S-5001 e S-5002) não serão sensibilizados.

Por exemplo: empregador envia as remunerações e pagamentos efetuados a 300 (trezentos) de seus 1000 (mil) empregados. Depois disto, retira a incidência de Contribuição Previdenciária da rubrica de "salário base" a partir da competência atual e envia a remuneração dos outros 700 (setecentos) empregados. Nesse caso, apenas o salário base dos 300 empregados para os quais ele já havia enviado remuneração, terão incidência de CP. Para os demais, os cálculos levarão em conta o atributo alterado da tabela de rubricas.

Para que a alteração tivesse efeito para todos os empregados, o empregador deveria excluir a remuneração dos 300 inicialmente enviados antes de fazer a alteração da incidência da referida rubrica.

Cumpre ressaltar que como os cálculos dos eventos S-5011 e S-5012 levam em conta o resultado dos eventos S-5001 e S-5002, também aqueles restarão inconsistentes caso não seja feita a retificação dos eventos remuneratórios da competência enviados antes da alteração dos parâmetros de incidência da rubrica.

#### **15.1.5. Avaliação individual dos eventos extemporâneos**

A avaliação para recepção dos eventos extemporâneos é feita de forma individual. Portanto, caso o início e fim de um afastamento tiverem sido enviados no mesmo evento, este, via de regra, poderá ser excluído extemporaneamente.

Caso o início e o término de um afastamento tenham sido enviados em eventos separados, a exclusão de um desses eventos, via de regra, será recusada. Isto porque, ao tentar enviar o evento de exclusão do início do afastamento, o sistema não aceitaria pela existência de um evento posterior de retorno de afastamento incongruente com o encadeamento lógico dos eventos, já que não pode haver retorno de afastamento sem início. E, por sua vez, a exclusão do fim do afastamento só será aceita se não houver nenhum outro evento posterior incompatível com de afastamento do empregado (exemplo: outro afastamento, desligamento, aviso prévio...).

#### **15.1.6. Limitação de efeitos dos eventos de alteração cadastral e alteração contratual**

Os eventos de alteração cadastral e contratual (S-2205 e S-2206, respectivamente) enviados extemporaneamente serão sempre aceitos (desde que posteriores a admissão do trabalhador), dada a sua compatibilidade com os demais eventos, ou seja, esses eventos não geram qualquer incongruência de encadeamento. Contudo, uma alteração contratual/cadastral extemporânea só terá efeito até a próxima alteração do mesmo tipo.

Por exemplo:

Empregador envia a admissão de um trabalhador com cargo de Vendedor em 01/01/2017 com salário igual a R\$ 2.000,00.

Em 01/03/2017 envia uma alteração contratual aumentando o salário para R\$ 2.200,00.

Em 01/06/2017 envia uma outra alteração contratual aumentando o salário para R\$ 2.500,00.

Em 09/2017 envia um evento extemporâneo de alteração contratual, com data de alteração em 01/02/2017, alterando o cargo desse empregado de Vendedor para Gerente.

Este evento extemporâneo será aceito com sucesso, contudo, a alteração de cargo produzirá efeitos apenas até a alteração contratual seguinte, em 01/03/2017, já que, ao enviar a alteração contratual de salário, o evento reenvia todas as informações de contrato do trabalhador, inclusive do cargo, que era, à época de "vendedor".

Portanto, nesse caso, se o empregador quiser alterar o cargo do empregado a partir de 02/2017, deve efetuar a retificação em todas as subsequentes alterações contratuais para aquele empregado.

#### **16. Exclusões de eventos**

Para exclusão de eventos transmitidos indevidamente, faz-se necessária a transmissão de arquivo no leiaute previsto em "S-3000 – Exclusão de Eventos", observando as regras dispostas neste Manual.

No caso de EXCLUSÃO o procedimento do empregador/contribuinte/órgão público declarante será o de enviar o evento S-3000 identificando o evento a ser excluído nos campos tipo de evento {tpEvento} e número de recibo do evento {nrRecEvt}, constando no campo {nrRecEvt} o número do recibo do arquivo originalmente enviado a ser excluído.

Somente é permitida a exclusão de eventos não periódicos (S-2200 a S-2399) e periódicos (S-1200 a S-1298). Para proceder a uma exclusão de Tabelas o empregador/contribuinte/órgão público transmitirá o evento Tabela respectivo preenchendo as informações no grupo de campos relativos a "Exclusão" (a identificação "Exclusão" consta no grupo de registros PAI do Leiaute das tabelas – ver item 1.2 do capítulo II deste manual).

A exclusão dos eventos periódicos deve obedecer às seguintes regras:

Não é possível excluir nenhum dos eventos periódicos – S-1200 a S-1280 – relativos à um período de apuração que se encontre "encerrado", ou seja, para o qual já exista evento "S-1299 – Fechamento dos Eventos Periódicos", antes do envio do evento de reabertura respectivo "S-1298 – Reabertura dos Eventos Periódicos".

A exclusão de alguns tipos de eventos não periódicos pode ser rejeitada em algumas situações, as quais constam nas regras do próprio evento (exemplo: não é possível excluir um evento de admissão se já houver outro evento trabalhista posterior para o mesmo CPF/Vínculo).

Em caso de exclusão de qualquer evento trabalhista e do evento de remuneração, as informações de CPF e NIS do trabalhador, indicados no evento de exclusão, devem ser os mesmos que constam no evento objeto de exclusão.

A exclusão do Evento Retificado o exclui como um todo, pois as retificações cobrem o original sem controle de histórico.

# **17. Consulta das informações transmitidas**

O empregador/contribuinte/órgão público declarante poderá recuperar as informações transmitidas "baixando" os arquivos enviados, utilizando-se da ferramenta eSocialBX. Esta solicitação/consulta pode ser feita por arquivo ou por lote.

Os parâmetros para recuperação destes arquivos são:

- CNPJ ou CPF;
- Tipos de arquivos;
- Datas inicial e final;
- Arquivos com inconsistência.

# **18. Informações Gerais Sobre os Eventos de Saúde e Segurança no Trabalho - SST**

São definidos como eventos de Saúde e Segurança do Trabalhador – SST os abaixo elencados:

- S-1060 Tabela de Ambientes de Trabalho;
- S-2210 Comunicação de Acidente de Trabalho;
- S-2220 Monitoramento da Saúde do Trabalhador;
- S-2240 Condições Ambientais do Trabalho Fatores de Risco;
- S-2241 Insalubridade, Periculosidade e Aposentadoria Especial.

Tais eventos estão diretamente relacionados à SST, porém existem dados em outros eventos que serão utilizados para compor as informações existentes nos formulários substituídos, tais como o PPP e a CAT.

Desta forma, o fluxo do eSocial, no que tange às informações de SST, é estruturado da seguinte forma:

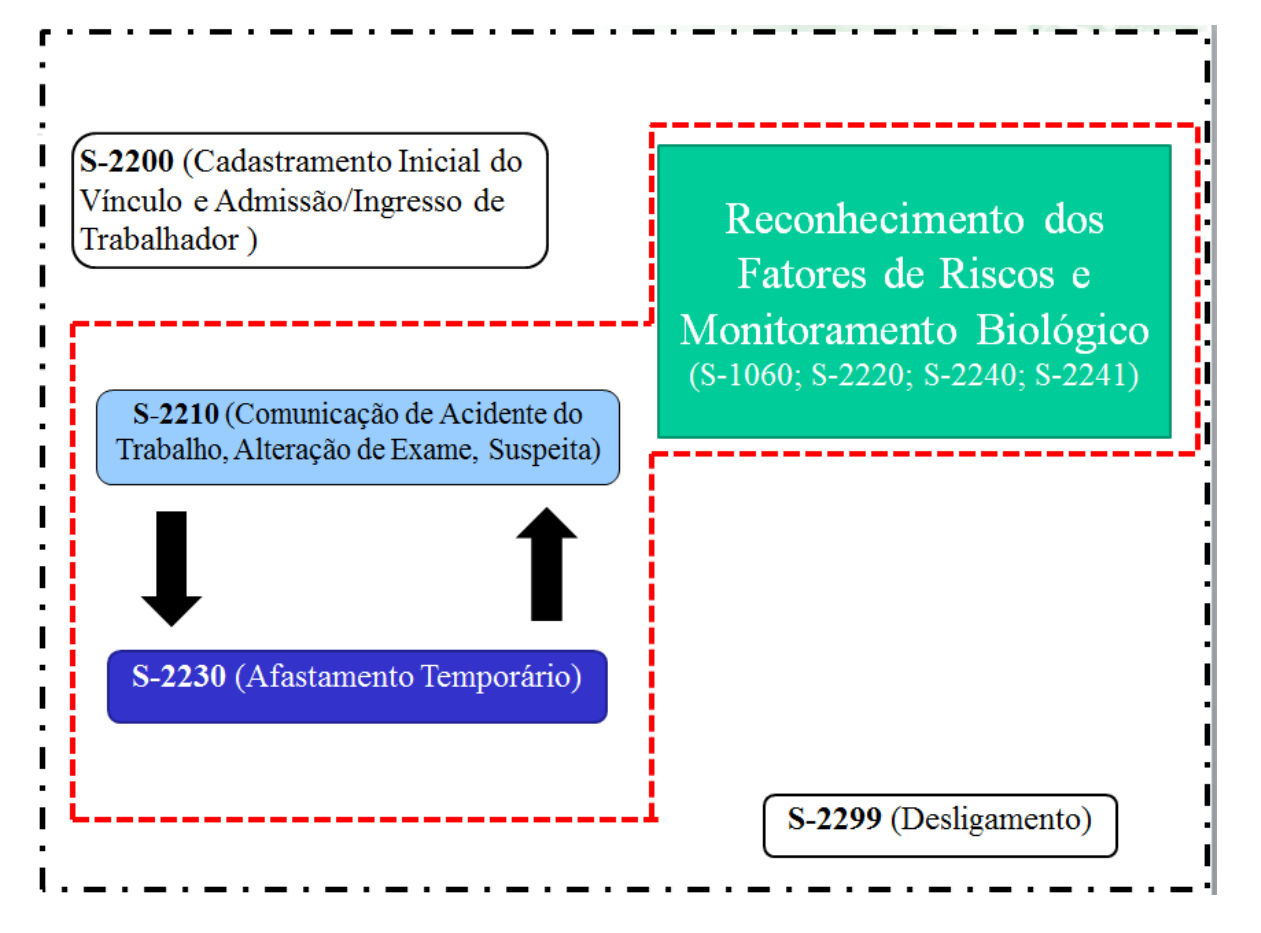

No grupo de "Reconhecimento dos Fatores de Risco e Monitoramento Biológico", destacado no fluxo acima, estão incluídos os seguintes eventos:

• Evento S-1060 – Tabela de Ambientes de Trabalho: Será descrito, para a criação de uma tabela a ser usada pelo empregador/contribuinte em eventos posteriores, os ambientes existentes na empresa e os fatores de risco a ele associados (utilizar tabela 23), atribuindo-se um código a este ambiente. Neste momento, não haverá vinculação de qualquer trabalhador, sendo uma informação geral, que será utilizada em momento posterior. A atribuição de um código para cada ambiente evitará a redundância das informações, evitando que seja exigida a descrição do ambiente para cada trabalhador.

• Evento S-2220 – Monitoramento da Saúde do Trabalhador: Neste evento será feito o acompanhamento da saúde do trabalhador durante o seu contrato de trabalho, com as informações relativas aos atestados de saúde ocupacional (ASO) e seus exames complementares. Tal informação corresponde àquela exigida no Perfil Profissiográfico Previdenciário - PPP.

• Evento S-2240 – Condições Ambientais do Trabalho – Fatores de Risco: Registrará a vinculação de cada trabalhador aos ambientes em que exercem atividades (códigos do evento S-1060). Será individualizado a quais fatores de risco existentes no ambiente o trabalhador está exposto, bem como a descrição das proteções coletivas e individuais utilizadas e sua eficácia. Neste momento, ainda não ocorreu o reconhecimento do direito aos adicionais de insalubridade e periculosidade e nem mesmo

o reconhecimento de exposição a condições especiais de trabalho para fins de aposentadoria especial. Em um ambiente podem existir diversos fatores de risco, mas o trabalhador estar exposto a apenas alguns ou nenhum deles.

• Evento S-2241 – Insalubridade, Periculosidade e Aposentadoria Especial: Neste evento o empregador/contribuinte/órgão público informará se as exposições declaradas no evento S-2240 acarretam o direito ao pagamento os adicionais de Insalubridade, Periculosidade ou se reconhece a exposição a fatores de risco que ensejem o pagamento do adicional previsto na legislação para o custeio da aposentadoria especial.

Para melhor sistematização das informações acima, podemos representá-las no seguinte fluxo:

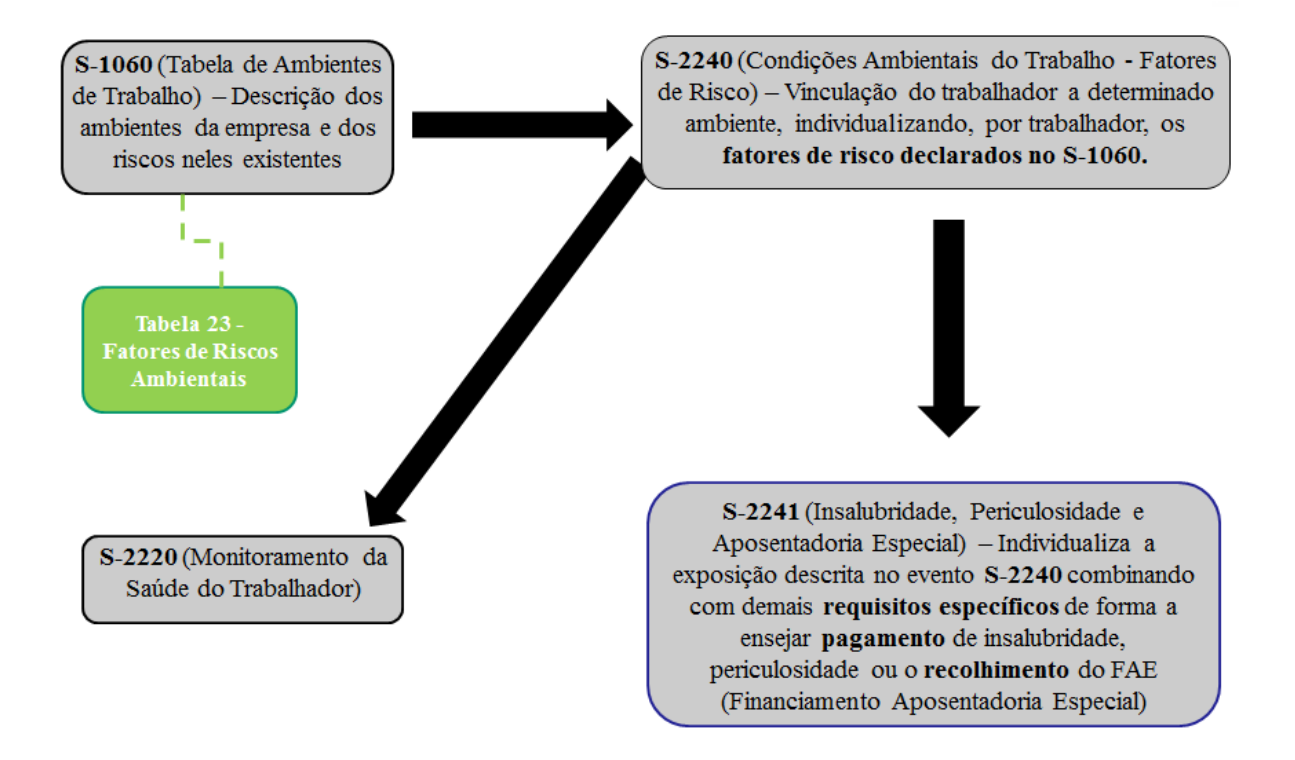

Importante esclarecer que nos eventos acima elencados é constituído o histórico das exposições a fatores de risco, sendo que a efetiva declaração da empresa de que deve os adicionais de insalubridade e periculosidade será feita no evento "S-1200 – Remuneração do Trabalhador", quando informar o código relativo a tal parcela (conforme código criado no evento "S-1010 – Evento de Tabela de Rubricas", bem como a declaração relativa ao adicional para o Financiamento da Aposentadoria Especial - FAE, quando informará o grau de exposição, utilizando-se dos códigos previstos na tabela 2.

Por fim, importante destacar que a tabela 23 é bastante ampla, haja vista sua finalidade de promover o monitoramento efetivo do ambiente de trabalho e da exposição a fatores de risco. Entretanto, tal tabela inclui todos os agentes nocivos arrolados na legislação previdenciária, para fins de aposentadoria especial, e nas Normas Regulamentadoras que disciplinam o pagamento do adicional de insalubridade e periculosidade, permitindo a perfeita correlação entre os fatores de risco e o direito a tais adicionais e/ou reconhecimento da exposição a condições especiais de trabalho para fins de aposentadoria especial e o respectivo custeio.

O evento "S-2240 - Condições Ambientais do Trabalho - Fatores de Risco" é responsável pela individualização e vinculação do trabalhador a determinado ambiente. Os fatores de risco declarados em um ambiente descrito no evento de tabela "S-1060 – Tabela de Ambientes de Trabalho" não necessariamente atingem a todos nele presentes, e se atingir, é possível que as intensidades, concentrações e doses não sejam uniformes a todos em todo o ambiente. Por isso a necessidade dessa individualização, que alcança as medidas de proteção coletiva e individual também por trabalhador.

Já o evento "S-2241- Insalubridade, Periculosidade e Aposentadoria Especial" individualiza a exposição descrita no evento S-2240 combinando com demais requisitos específicos de forma a ensejar pagamento de insalubridade, periculosidade ou o recolhimento do FAE (Financiamento Aposentadoria Especial). Essa combinação de requisitos diz respeito à subsunção da norma ao caso concreto. Ou seja, é possível que no ambiente haja fatores de risco declarados na Tabela S-1060 e individualizados por trabalhador no evento S-2240, com algumas combinações possíveis:

a) Sem insalubridade ou exposição a condições especiais de trabalho para fins de aposentadoria especial: o fator de risco individualizado não ultrapassa os limites de tolerância (ou consta de lista de atividades) ensejadores de adicionais de insalubridades ou ainda ficam aquém daqueles que determinam a incidência de norma tributária – previdenciária (aposentadoria especial).

b) Com insalubridade ou exposição a condições especiais de trabalho para fins de aposentadoria especial: o fator de risco individualizado ultrapassa os limites de tolerância (ou consta de lista de atividades) ensejadores de adicionais de insalubridades, bem como ativa norma tributária – previdenciária (aposentadoria especial).

c) Sem insalubridade, mas com exposição a condições especiais de trabalho para fins de aposentadoria especial. O fator de risco individualizado não ultrapassa os limites de tolerância (ou não consta de lista de atividades) ensejadores de adicionais de insalubridades, todavia ativa norma tributária – previdenciária (aposentadoria especial).

d) Com insalubridade, mas sem exposição a condições especiais de trabalho para fins de aposentadoria especial: o fator de risco individualizado ultrapassa os limites de tolerância (ou consta de lista de atividades) ensejadores de adicionais de insalubridade, todavia não ativa norma tributária – previdenciária (aposentadoria especial).

e) Com insalubridade, com exposição a condições especiais de trabalho para fins de aposentadoria especial e com periculosidade: o fator de risco individualizado ultrapassa os limites de tolerância (ou consta de lista de atividades) ensejadores de adicionais de insalubridades, bem como ativa norma tributária – previdenciária (aposentadoria especial) e periculosidade.

Essa lista de combinações não é exaustiva, mas apenas exemplificativa, para demonstrar a finalidade última do evento S-2241. Lembrando que o eSocial foi estruturado para captar as informações relativas ao trabalhador em quaisquer situações, ainda que discutíveis do ponto de vista jurídico. Tais situações devem estar contempladas nas combinações possíveis. Por exemplo, discute-se a cumulatividade de insalubridade e periculosidade, mas se há a ocorrência de ambos, por qualquer motivo, estas informações devem ser registradas no eSocial.

#### **18.1 Eventos de SST no âmbito dos órgãos públicos**

As regras acima explicitadas são gerais, no entanto, no caso dos órgãos públicos, algumas particularidades devem ser observadas, pois existem diferentes modalidades de contratação e de Regimes de Previdência coexistindo em um mesmo período, motivo pelo qual esses contribuintes devem atender às seguintes regras:

• Órgão público que contrata pelas regras da CLT (emprego público) e que, consequentemente, possui empregados vinculados ao RGPS: nessa hipótese o preenchimento de todas as informações de saúde e segurança do trabalhador é obrigatório;

• Órgão público no qual seus servidores, embora sejam estatutários, encontram-se vinculados ao RGPS: devem ser preenchidos todos os eventos de SST, exceto a parte relacionada à insalubridade e periculosidade do evento S-2241 (regras aplicáveis somente a celetistas);

• Órgão público que instituiu RPPS mas possua servidores obrigatoriamente vinculados ao RGPS: nesse caso aplica-se a mesma regra de obrigatoriedade do item "b".

• Órgão público cujos servidores estatutários estejam vinculados a um RPPS: não há obrigatoriedade de envio dos eventos de SST.

As regras elencadas nos itens acima aplicam-se aos servidores conforme o seu regime de contratação (ex.: celetista ou estatutário) e o seu regime de previdência (RGPS ou RPPS), sendo que diferentes regimes e combinações podem coexistir em um mesmo órgão público. Assim, para conhecer a regra de obrigatoriedade do envio dos eventos de SST, deve ser analisado o regime de contratação e de previdência de cada servidor, e não do órgão como um todo.

Para exemplificar o acima exposto, podemos citar o caso de um órgão público que instituiu o Regime Estatutário e o RPPS e que possui 10 ambientes de trabalho e em um deles possui 2 servidores em cargo em comissão sem vínculo efetivo, ou seja, vinculados ao RGPS. Nesse caso, somente será necessário cadastrar na tabela S-1060 os ambientes onde estão lotados esses dois servidores vinculados ao RGPS e enviar os demais eventos de SST para esses trabalhadores. Para os demais servidores, vinculados ao RPPS, não há obrigatoriedade de enviar os eventos de SST, sendo desnecessário cadastrar os ambientes onde somente eles estão lotados.

Ressalta-se ainda que, para os estagiários, todos os eventos de SST são obrigatórios, exceto o preenchimento das informações de aposentadoria especial no evento S-2241. Assim todo ambientes do órgão público em que há estagiários deverão ser cadastrados no evento S-1060 e enviadas as informações exigidas nos eventos S-2210, S-2220, S-2240 e S-2241 (exceto aposentadoria especial) para cada estagiário.

Para melhor visualização do acima exposto, apresentamos o quadro abaixo:

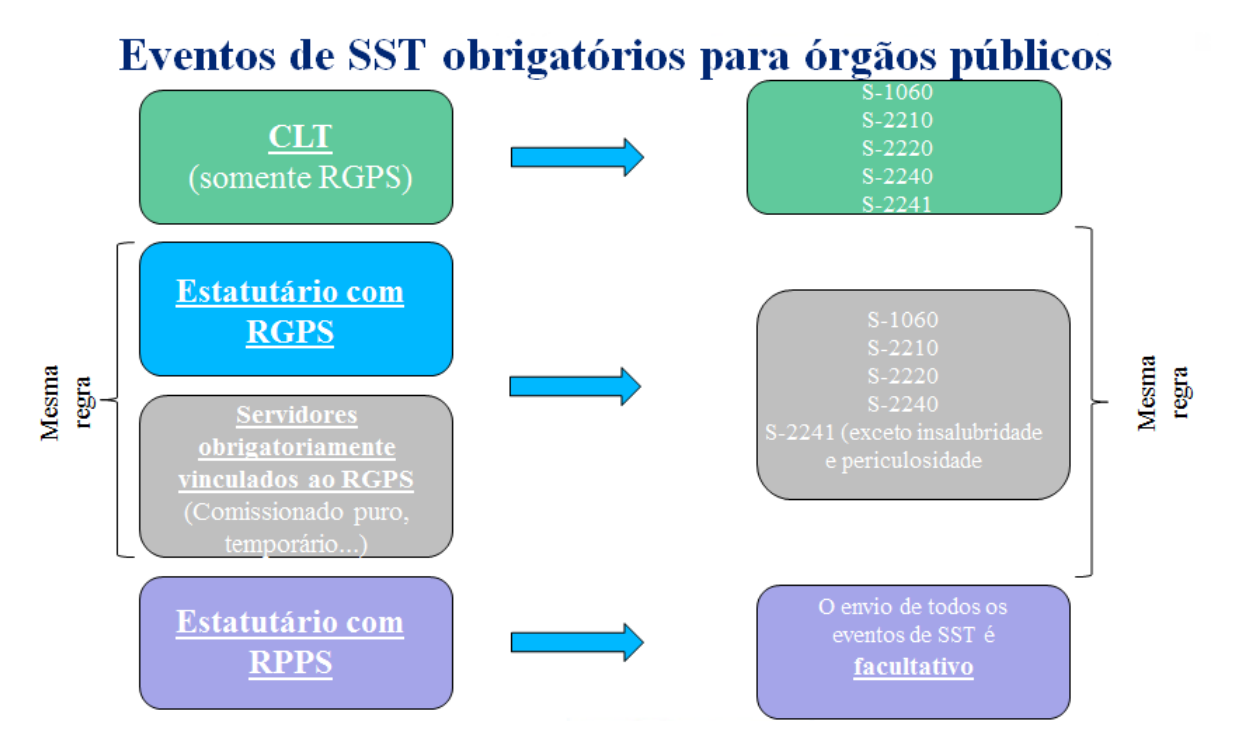

Tais especificidades existem, pois o PPP e a CAT, obrigações previdenciárias/tributárias que serão substituídas pelo eSocial, somente se aplicam para segurados vinculados ao RGPS. Ademais, a exigência de prestação de informações relacionadas à insalubridade e periculosidade somente são exigíveis para fiscalização de empresas/contribuintes/órgão público que contratem pelo regime da CLT.

#### **19. Órgãos Públicos**

Os órgãos públicos da administração direta, indireta, autárquica e fundacional dos Estados e Municípios poderão prestar suas informações de forma centralizada no CNPJ matriz do ente responsável ou da unidade gestora de orçamento.

Se a opção for pelo envio centralizado no ente responsável, apenas um conjunto de tabelas (eventos S-1000 a S-1080) poderá ser utilizado para todas as informações do ente público.

Por outro lado, o ente público poderá optar pelo envio descentralizado, situação em que as informações são prestadas por mais de um órgão e será denominada unidade administrativa.

Cada órgão que corresponda a uma unidade administrativa dentro do ente público poderá, portanto, submeter suas próprias informações a partir de seus sistemas informatizados e utilizandose de suas próprias estruturas de dados. Assim, cada unidade administrativa poderá enviar suas próprias tabelas (eventos S-1000 a S-1080), bem como todos os demais eventos periódicos e não periódicos. Suas informações, porém, são vinculadas ao ente federativo por meio da informação do CNPJ do Ente Federativo Responsável - EFR.

Importante destacar alguns pontos que são fundamentais para entendimento do processo de transmissão descentralizada:

a) Mesmo a informação sendo prestada descentralizadamente pela unidade administrativa, ela é feita em nome do ente responsável e não em nome da unidade administrativa. Por exemplo, se a Secretaria de Finanças de uma determinada Unidade da Federação presta suas informações de forma autônoma, ela o faz em nome da Unidade Federativa Responsável e não em seu nome. Portanto, as informações prestadas ficam vinculadas ao CNPJ do ente Federado Responsável;

b) O Ente Federativo Responsável só estará quite com suas obrigações após todas as unidades administrativas prestarem suas informações;

c) A Certidão Negativa de Débitos - CND da Receita Federal do Brasil só é disponibilizada para o Ente Federado Responsável se este estiver quites com suas obrigações, conforme descrito no item anterior.

Quanto aos órgãos públicos da administração direta federal, estes poderão enviar suas informações no CNPJ matriz de cada órgão ou unidade administrativa.

Quando o obrigado a prestar informações pelo eSocial for enviar dados cadastrais e se deparar com o desmembramento "recente" de municípios, ele deve, até que a Tabela de Códigos de Município do IBGE seja atualizada, utilizar o código do município desmembrado. Todavia, nos casos em que o nome do município não conste na tabela de código do município do IBGE, o empregador deverá verificar se não houve alteração na denominação do município, pois, nesse caso, deverá usar o código da denominação atual.

# **CAPÍTULO II – INFORMAÇÕES TÉCNICAS**

# **1 . Entendendo a representação do leiaute neste Manual**

O leiaute de cada evento contém duas tabelas específicas:

a) a primeira é a tabela de resumo dos registros; e

b) a segunda é a tabela que contém o detalhamento dos registros e seus elementos, relacionando campo a compo, conforme se depreende do detalhamento abaixo:

#### **1.1 Tabela de Resumo dos Registros**

É composta pelos grupos de informações que compõem o leiaute de cada evento. Os principais conceitos utilizados nesta representação são:

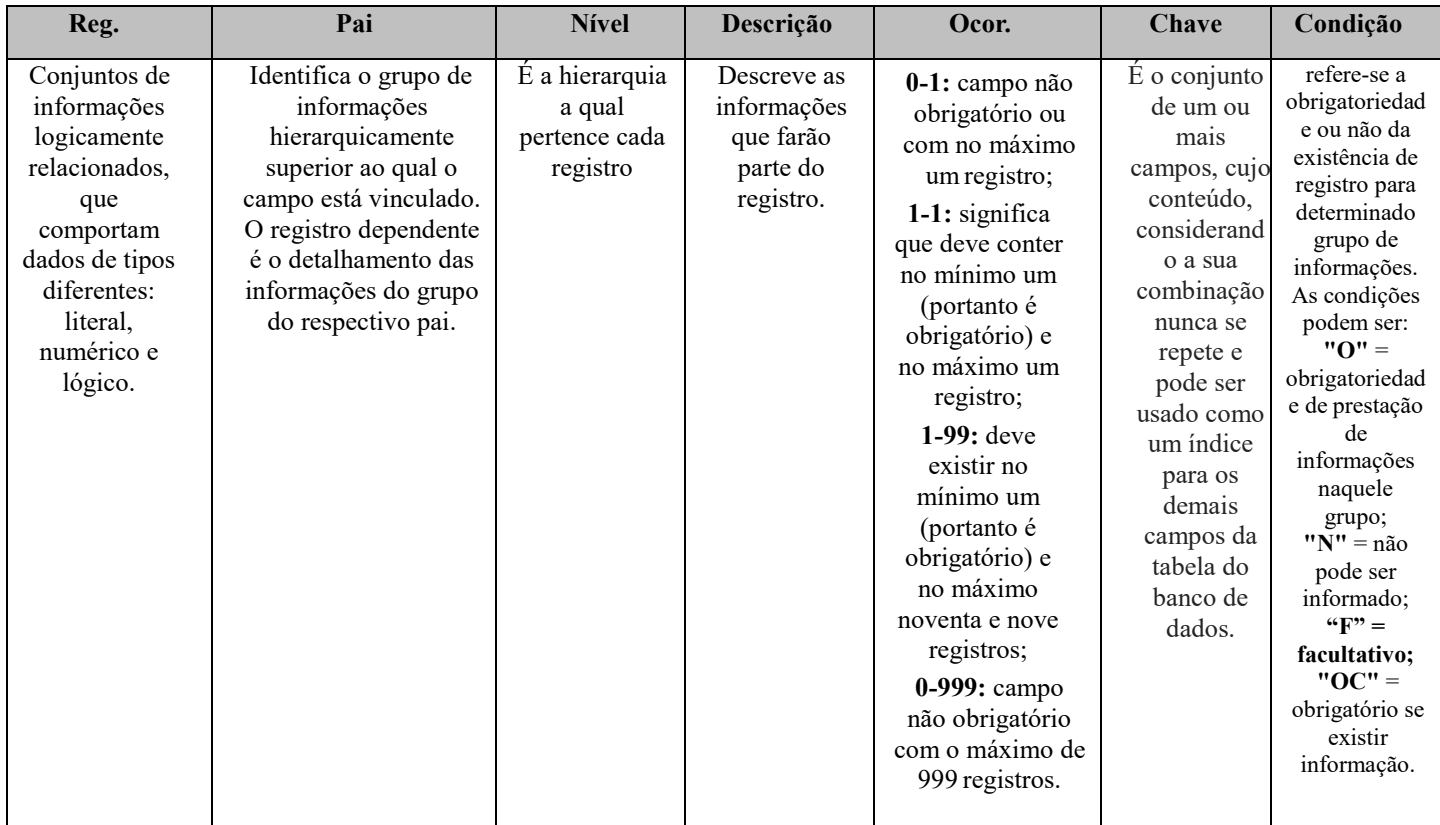

**Registro (Reg) –** Conjuntos de informações logicamente relacionados, que comportam dados de tipos diferentes: literal, numérico e lógico.

**Pai –** Identifica o grupo de informações hierarquicamente superior ao qual o campo está vinculado. O registro dependente é o detalhamento das informações do grupo do respectivo pai.

**Nível –** É a hierarquia a qual pertence cada registro.

**Descrição (Desc) –** Descreve as informações que farão parte do registro.

**Ocorrência (Ocor) -** os indicativos desta coluna são compostos por dois numerais separados entre si por um hífen. O numeral da esquerda indica a quantidade mínima de registros e o numeral da direita, a quantidade máxima. Se a quantidade mínima é zero, o empregador/contribuinte somente deverá prestar informação se, de fato, ela existir, caso contrário nada deve ser informado, nem mesmo informação zerada. Se o numeral da direita indicar um valor entre 1 e 99, o limite máximo de registros de informações será 99. Seguem alguns exemplos:

• **0-1:** campo não obrigatório ou com no máximo um registro;

• **1-1:** significa que deve conter no mínimo um (portanto é obrigatório) e no máximo um registro;

• **1-99:** deve existir no mínimo um (portanto é obrigatório) e no máximo noventa e nove registros;

• **0-999:** campo não obrigatório com o máximo de 999 registros.

**Chave -** É o conjunto de um ou mais campos, cujo conteúdo, considerando a sua combinação nunca se repete e pode ser usado como um índice para os demais campos da tabela do banco de dados.

**Condição -** refere-se a obrigatoriedade ou não da existência de registro para determinado grupo de informações. As condições podem ser:

- **"O"** = obrigatoriedade de prestação de informações naquele grupo;
- **"N"** = não pode ser informado;
- **"F" = facultativo;**
- **"OC"** = obrigatório se existir informação.

Em relação à condição, pode haver regras baseadas em informações prestadas em outros campos ou grupos. Por exemplo: "O" se tipo de inscrição for igual a CNPJ, ou seja, somente é obrigatório em determinada situação, sendo não obrigatório nas demais.

# **1.2 Estrutura de registro dos eventos propriamenteditos**

Relaciona todos os campos que fazem parte do evento com a seguinte representação:

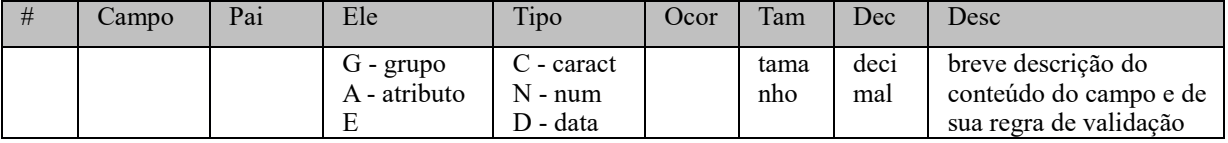

**Exemplo:**

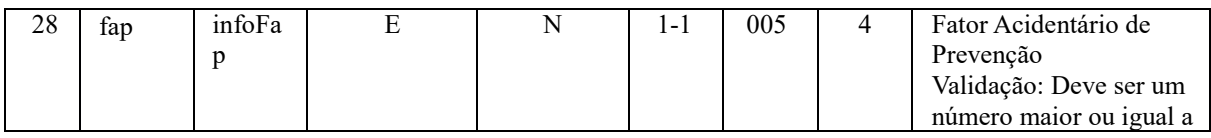

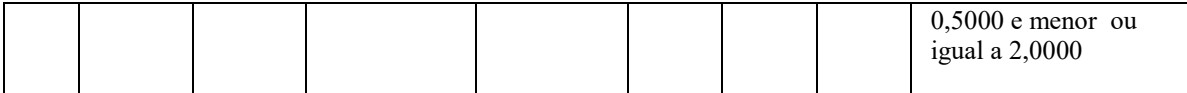

Pai: identifica o grupo de informações hierarquicamente superior ao qual o campo está vinculado. O registro dependente é o detalhamento das informações do grupo do respectivo pai.

**Elemento (Ele)**: os elementos A e E terão seus campos preenchidos com informações, são campos de detalhe. Os elementos G identificam grupos de informações.

- **"G": Grupo;**
- **"A": Atributo**
- **"E":**

**Elemento Tipo:**

- **"C": Caractere;**
- **"N": Numérico;**
- **"D": Data**

**Ocorrência (Ocor) -** conforme descrito no item 1.1 acima, os indicativos desta coluna são compostos por dois numerais separados entre si por um hífen e referem-se a informação do campo.

**Tamanho:** utilizado nos campos de detalhe (Elemento= A ou E) para indicar o número de dígitos suportado neste campo: Por exemplo: o número do recibo tem 30 dígitos, logo no campo nrRecEvt para a coluna "tamanho" irá constar a informação 030.

**Decimais (Dec):** indica quantos dígitos serão considerados como "decimais"(à direita da vírgula), sendo que a própria vírgula decimal não conta como dígito. Por exemplo, na representação abaixo temos "Tam" 005 e "Dec" 4, logo o valor de FAP=1,7880 será inserido como "1.7880".

**Descrição (Desc):** breve descrição do conteúdo do campo e de sua regra de validação (quando houver). No campo #2 de cada evento está descrição também contempla a relação das regras gerais de validação aplicáveis ao evento, tais regras encontram-se detalhadas na Tabela de Regras de Validação, Anexo II do Leiaute, publicado no sítio do eSocial.

**OBS:** Os campos devem ser preenchidos exatamente da forma como estão as opções do campo, isto é, como letras maiúsculas.

Exemplo: campo casado com brasileiro {casadoBR} permite preenchimento apenas com as opções "S" ou "N" (Sim/Não). Este campo deve ser preenchido ou com "S" ou com "N" em letra maiúscula. Se for preenchido com letra minúscula haverá erro. O mesmo ocorre com os estados brasileiros, cuja sigla também deve ser preenchida com letra maiúscula. Exemplo: "AM", "RJ", "SP".

## **1.3 Regras de envio da informação ao eSocial**

#### **1.3.1 Preenchimento dos campos do leiaute – obrigatoriedade**

A obrigatoriedade de envio de informação para cada grupo é determinada na Tabela de Resumo dos Registros de cada um dos leiautes de acordo com a coluna Condição. Por sua vez a obrigatoriedade de envio de informação para cada um dos campos é determinada de acordo com a coluna "ocor" constante na Tabela de Registro dos Eventos.

As colunas "Ocorrência" e "Condição" devem ser observadas (vide item 1.1 sobre o conteúdo destas colunas), quanto à obrigatoriedade ou não de uma informação.

No caso da coluna "Ocorrência", quando a quantidade mínima for zero, o empregador/contribuinte/órgão público somente deverá prestar a informação se, de fato, ela existir, caso contrário nada deve ser informado, nem mesmo informação zerada. Contudo se esta informação for obrigatória de forma condicional descrita na coluna "Condição", uma vez efetivada a condição, a informação deve ser prestada.

#### *Exemplo:*

Na Tabela de Resumo dos Registros o "Reg" {dadosProcJud} do evento "S-1070 – Tabela de Processos Administrativos/Judiciais" tem ocorrência 0-1, significando se o campo deve ser preenchido ou não.

Na coluna "condição" consta "O" de obrigatório se tipo de processo {tpProc} for igual a [2] e "N" de não informar (vedado) para os demais casos. Ou seja, se no campo {tpProc}, a informação prestada no evento "S-1070 – Tabela de Processos Administrativos/Judiciais", for igual a [2], o preenchimento das Informações Complementares do Processo Judicial é obrigatório, caso contrário, o preenchimento do registro é VEDADO.

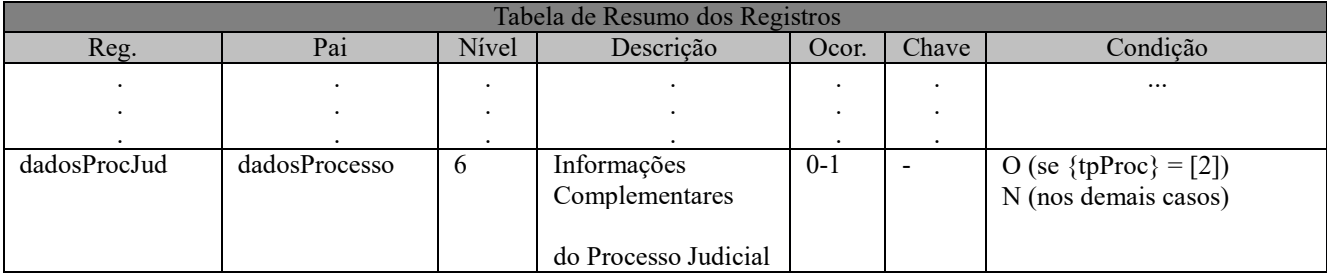

# **1.3.2 Formato dos registros nos arquivos XML**

Alguns caracteres especiais devem ser evitados para não gerar erros quanto a codificação do documento enviado ao sistema eSocial. Para isto será necessário substituir os caracteres pelas sequências de Caracteres X escape adequadas, conforme a tabela abaixo demonstra:

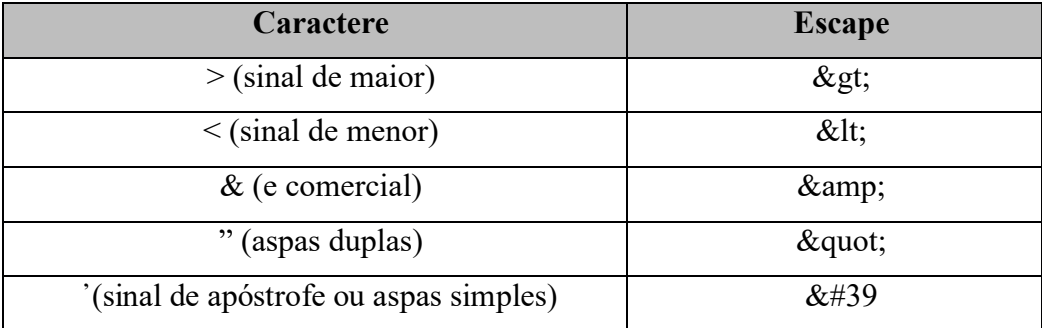

Alguns destes caracteres, no entanto, podem constar especialmente no campo de Razão Social ou Endereço, entre outros. Por exemplo, a denominação DIAS & DIAS LTDA deve ser informada como: DIAS & amp; DIAS LTDA no arquivo XML gerado.

A aplicação do empregador poderá fazer o processo de substituição de forma automática, a fim de evitar a necessidade de alterações nas informações constantes das bases dos empregadores e contribuintes.

No Capítulo seguinte deste manual serão apresentadas as orientações específicas para cada Evento, as quais foram estruturadas em cinco partes, conforme os itens a seguir:

- Conceito do evento:
- Quem está obrigado;
- Prazo de envio;
- Pré-requisitos; e
- Informações adicionais.

Nessa parte do manual serão feitas referências a tabelas de domínio, relacionadas a seguir, as quais seguem detalhadas no Anexo I do Leiaute do eSocial, publicadas no Portal do eSocial:

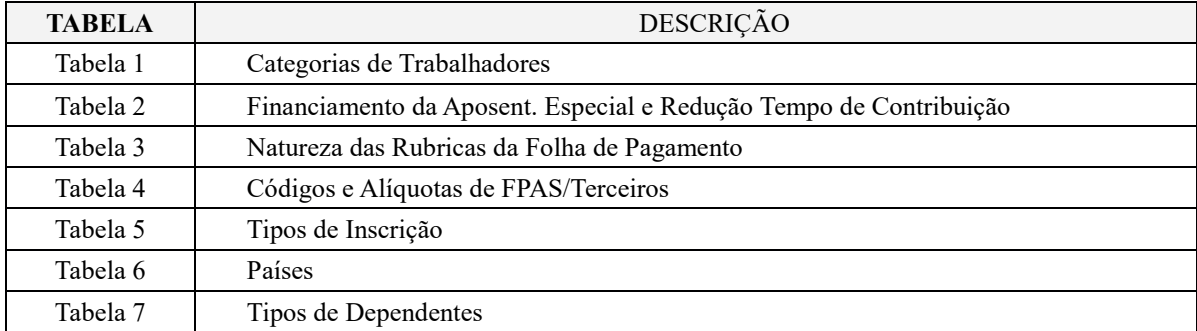

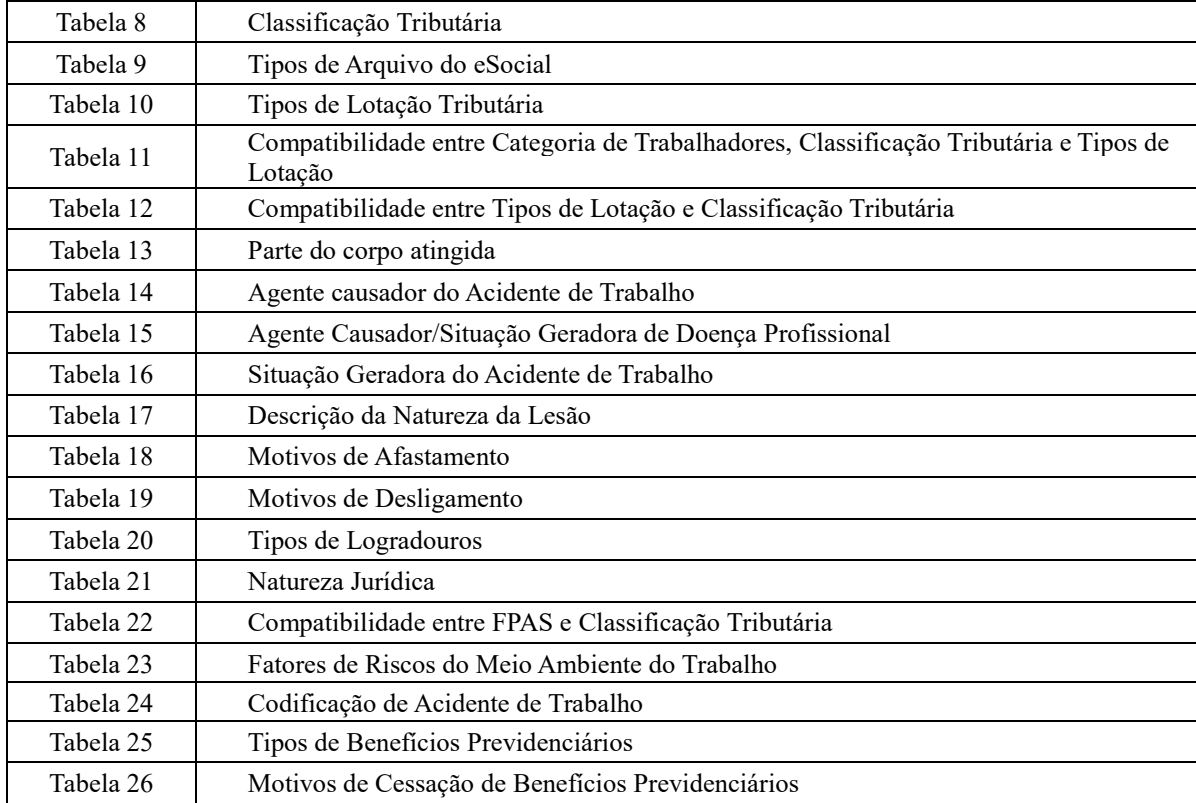

# **CAPÍTULO III – ORIENTAÇÃO ESPECÍFICA POR EVENTO**

# **S-1000** – **Informações do Empregador/Contribuinte/Órgão Público**

**Conceito do evento:** Evento onde são fornecidas pelo empregador/contribuinte/órgão público as informações cadastrais, alíquotas e demais dados necessários ao preenchimento e validação dos demais eventos do eSocial, inclusive para apuração das contribuições previdenciárias devidas ao RGPS e para a contribuição do FGTS. Esse é o primeiro evento que deve ser transmitido pelo empregador/contribuinte/órgão público. Não pode ser enviado qualquer outro evento antes deste.

**Quem está obrigado:** O empregador/contribuinte/órgão público, no início da utilização do eSocial e toda vez que ocorra alguma alteração nas informações relacionadas aos campos envolvidos nesse evento.

**Prazo de envio:** A informação prestada neste evento deve ser enviada no início da utilização do eSocial e pode ser alterada no decorrer do tempo, hipótese em que deve ser enviado este mesmo evento com a informação nova, quando da sua ocorrência.

**Pré-requisitos:** Não há. Este é o primeiro evento a ser transmitido pelo empregador/contribuinte/órgão público.

#### **Informações adicionais:**

- 1) Neste evento estão discriminadas informações que influenciarão a apuração correta das contribuições previdenciárias e dos depósitos do FGTS, como a classificação tributária do contribuinte, indicativo de desoneração da folha, isenções para entidades beneficentes de assistência social, acordos internacionais para isenção de multa, situação da empresa (normal, extinção, fusão, cisão ou incorporação), cooperativas de trabalho, construtoras, entre outras.
- 2) Além dessas informações, outras de interesse dos órgãos consorciados devem ser informadas, como a indicação de opção pelo registro eletrônico de empregados.
- 3) No caso de informações complementares de empregador pessoa física, o empregador/contribuinte deve informar nesse evento as situações de Declaração Final de Espólio e Comunicação de Saída Definitiva do País, se for o caso.
- 4) O cadastro do empregador/contribuinte/órgão público guarda as informações de forma histórica, não podendo haver informações diferentes para o mesmo evento e período de validade.
- 5) O empregador/contribuinte/órgão público deve observar atentamente as informações constantes do evento S-1070 relativas ao indicativo de suspensão, campo {indSusp}, verificando a situação em que se encontra o processo judicial/administrativo e suas repercussões para o cálculo das contribuições e impostos. O empregador/contribuinte também deve informar se é uma entidade educativa sem fins lucrativos que tenha por objetivo a assistência ao adolescente e à educação

profissional (art. 430, inciso II, da CLT), bem como se é empresa de trabalho temporário (Lei n° 6.019/1974), com registro no Ministério do Trabalho.

- 6) Se for informada natureza jurídica de Administração Pública Federal (códigos 101-5, 104-0, 107- 4 e 116-3) o campo tipo inscrição {tpInsc} deve ser preenchido com o CNPJ completo, ou seja, com 14 (quatorze) posições. Nos demais casos, deve ser informado o CNPJ com 8 (oito) posições, exceto pessoa física que deverá ser um CPF válido.
- 7) Os órgãos públicos, prestarão as respectivas informações do número SIAFI no grupo [infoOP], complementando a informação do ente federativo no grupo [InfoEnte].

# **S-1005** – **Tabela de Estabelecimentos, Obras ou Unidades de Órgãos Públicos**

**Conceito do evento:** O evento identifica os estabelecimentos e obras de construção civil da empresa, detalhando as informações de cada estabelecimento (matriz e filiais) do empregador/contribuinte/órgão público, como: informações relativas ao CNAE Preponderante, Fator Acidentário de Prevenção - FAP, alíquota GILRAT, indicativo de substituição da contribuição patronal de obra de construção civil, dentre outras. As pessoas físicas devem cadastrar neste evento seus "CAEPF – Cadastro de Atividade Econômica da Pessoa Física". As informações prestadas no evento são utilizadas na apuração das contribuições incidentes sobre as remunerações dos trabalhadores dos referidos estabelecimentos, obras e CAEPF. O órgão público informará as suas respectivas unidades, individualizadas por CNPJ, como estabelecimento.

**Quem está obrigado:** O empregador/contribuinte/órgão público, na implantação do eSocial e toda vez que for criado um estabelecimento ou obra, ou ainda, quando for alterada uma determinada informação sobre um estabelecimento/obra. O próprio estabelecimento matriz da empresa deve ser cadastrado nesse evento para correta informação do CNAE Preponderante.

**Prazo de envio:** Esse evento deve ser enviado antes do evento "S-2200 – Cadastramento Inicial do Vínculo de Admissão/Ingresso do Trabalhador" e do evento "S-1200 - Remuneração do Trabalhador". **Pré-requisitos:** O evento exige o cadastro completo das Informações do evento "S-1000 - Empregador/Contribuinte/Órgão público" e, quando há processos, o envio do evento "S-1070 – Tabela de Processos Administrativos/Judicias".

## **Informações adicionais:**

1) O evento exige uma análise dos estabelecimentos da empresa e definição das informações relativas ao CNAE preponderante, alíquotas GILRAT, Fator Acidentário de Proteção-FAP, etc.

- 2) Caso a empresa possua processo judicial/administrativo com decisão/sentença favorável às alíquotas GILRAT, FAP ou contribuição para Outras Entidades e Fundos, por exemplo, este evento deve ser enviado após o evento "S-1070 – Tabela de Processos Administrativos/Judiciais".
- 3) A empresa deve informar a alíquota do GILRAT e o eSocial validará essa informação com a alíquota relacionada ao CNAE preponderante do estabelecimento, só aceitando alíquota diferente no caso de existir processo administrativo ou processo judicial com decisão favorável ao contribuinte, cadastrado anteriormente no evento "S-1070 - Tabela de Processos Administrativos/Judiciais".
- 4) A partir da implantação do eSocial, os empregadores/contribuinte são identificados apenas pelo CNPJ, se pessoa jurídica, e pelo CPF, se pessoa física.
- 5) Para as obras de construção civil, que possuem responsáveis pessoas físicas ou jurídicas, a matrícula CEI é substituída pelo CNO – Cadastro Nacional de Obras, sempre vinculado a um CNPJ ou a um CPF. As matrículas CEI ativas na data de implantação do CNO relativas às obras, passam a compor o cadastro inicial doCNO.
- 6) Até a implantação do Cadastro Nacional de Obras, deverá ser usado o CEI da obra no lugar do CNO no eSocial.
- 7) O CAEPF deve ser cadastrado como estabelecimento, ele deverá ter pelo menos uma lotação tributária.
- 8) A Tabela de Estabelecimentos/Obras de Construção Civil guarda as informações de forma histórica, não podendo haver dados diferentes para o mesmo estabelecimento/obras de construção civil e o mesmo período de validade.
- 9) O campo indicativo de existência de acordo internacional {IndAcordoIsenMulta} do grupo [InfOrgIntenacional] é de preenchimento exclusivo de entidades cuja natureza jurídica sejam enquadradas no grupo 5 - "Organizações Internacionais e Outras Instituições Extraterritoriais" - da Tabela 21 – Natureza Jurídica.
- 10) Neste evento deve ser informada a opção de registro de ponto (jornada) adotada pelo estabelecimento (sistema preponderante): 0 - Não utiliza sistema de controle de ponto; 1 - Sistema manual; 2 - Sistema mecânico; 3 - Sistema de Registro Eletrônico do Ponto - SREP (portaria MTE 1.510/2009); 4 - Sistema não eletrônico alternativo (art. 1° da Portaria MTE 373/2011); 5 - Sistema eletrônico alternativo (art. 2° da Portaria MTE373/2011); 6 - Eletrônico - outros.
- 11)Caso o estabelecimento contrate aprendiz por intermédio de entidade (s) educativa (s) sem fins lucrativos que tenha (m) por objetivo a assistência ao adolescente e à educação profissional (art. 430, inciso II, da CLT), deverá informar o(s) número(s) de inscrição dessa(s) entidade(s).
- 12) As informações do grupo [infoPCD] Informações sobre a contratação de pessoa com deficiência (PCD) – referem-se a toda a empresa (matriz e filiais) e devem ser prestadas apenas no estabelecimento "Matriz".
- 13) As Entidades Beneficentes de Assistência Social (EBAS), mesmo isentas, continuam com a obrigação de informar o CNAE preponderante para efeito de cálculo do GILRAT, por se tratar de uma informação cadastral.

# **S-1010** – **Tabela de Rubricas**

**Conceito do evento:** Apresenta o detalhamento das informações das rubricas constantes da folha de pagamento do empregador/órgão público, permitindo a correlação destas com as constantes da tabela 3 – "Natureza das Rubricas da Folha de Pagamento" do eSocial. É utilizada para inclusão, alteração e exclusão de registros na Tabela de Rubricas do empregador/contribuinte/órgão público. As informações consolidadas desta tabela são utilizadas para validação dos eventos de remuneração dostrabalhadores.

**Quem está obrigado:** O empregador/órgão público na primeira vez que utilizar o eSocial e toda vez que for criada, alterada ou excluída uma determinada rubrica.

**Prazo de envio:** O evento Tabela de Rubricas deve ser enviado antes dos eventos relacionados à remuneração do trabalhador, quais sejam, os eventos "S-1200 - Remuneração de Trabalhador vinculado ao Regime Geral de Previdência Social", "S-1202 - Remuneração de servidor vinculado a Regime Próprio de Previdência Social", "S-1207 - Benefícios previdenciários – RPPS", bem como antes dos eventos "S-2299 – Desligamento" e "S-2399 – Trabalhador sem Vínculo de Emprego/Estatutário – Término", que referenciam rubricas pagas na rescisão.

**Pré-requisitos:** Cadastro completo das Informações do evento "S-1000 Empregador/Contribuinte/Órgão Público" e, quando há processos, o envio do evento "S-1070 – Tabela de Processos Administrativos/Judicias".

## **Informações adicionais:**

- 1) O empregador/órgão público pode manter a sua própria Tabela de Rubricas utilizada atualmente, não sendo obrigatória a modificação de sua nomenclatura para adesão ao eSocial.
- 2) Este evento exige uma análise prévia da Tabela de Rubricas do empregador/órgão público com vistas a verificar as suas incidências para o FGTS, Previdência Social, Imposto de Renda Retido na Fonte e/ou Contribuição Sindical Laboral.
- 3) Antes do envio desse evento o empregador/órgão público deve correlacionar a Tabela de Rubricas da empresa com a Tabela 3 – "Tabela de Natureza das Rubricas da Folha de Pagamento" do eSocial, deste manual.

4) Apenas para efeito informativo e para uma melhor localização e vinculação das rubricas do empregador/órgão público, a Tabela 3 do eSocial está organizada de acordo com a seguinte estrutura, observando-se os dois primeiros dígitos dos códigos identificadores de grupo:

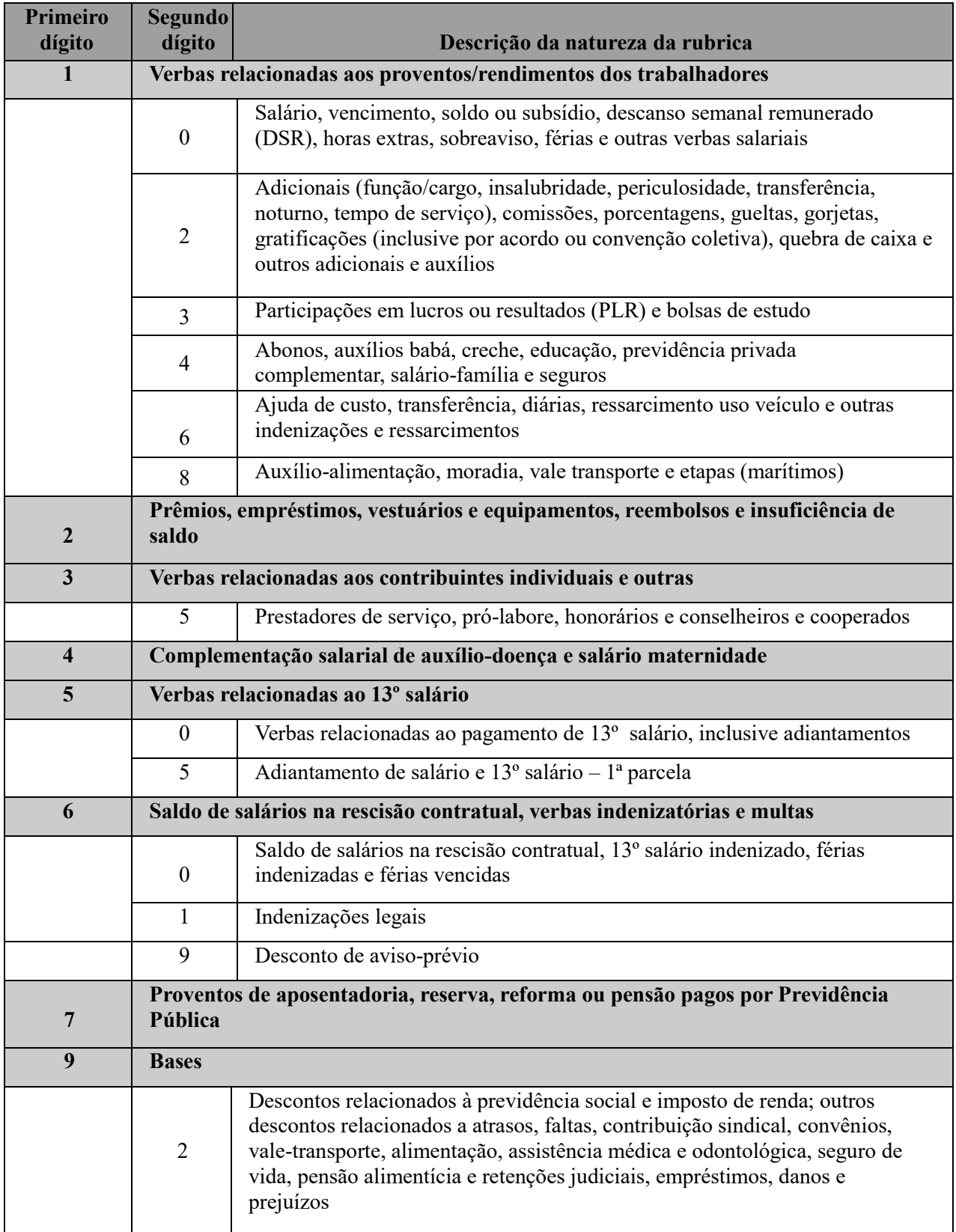

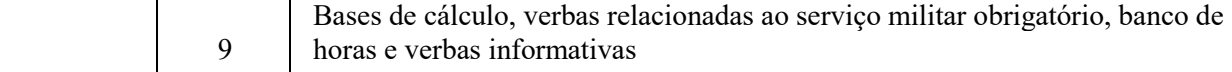

- 5) O empregador/órgão público deve observar a existência de rubricas informativas, que integram a remuneração exclusivamente para fins de cálculos dos valores a serem recolhidos ao FGTS e a parte patronal da contribuição previdenciária, quando for o caso. Como, por exemplo a remuneração que seria devida ao empregado afastado para prestar serviço militar obrigatório, que possui vinculação com o código 9905 (Serviço militar - Valor da remuneração a que teria direito, se em atividade, o trabalhador afastado do trabalho para prestação do serviço militar obrigatório) da Tabela 3 do eSocial.
- 6) Caso o empregador/órgão público possua processo administrativo ou judicial com decisão/sentença favorável, suspendendo a incidência tributária sobre determinada rubrica, devem ser informados, nos campos códigos de incidências tributárias {codIncCP}, {codIncIRRF} e {codIncFGTS}, os códigos de incidência suspensa. Nesse caso, o evento "S-1070 – Tabela de Processos Administrativos/Judiciais" deve ser enviado antes deste evento.
- 7) O empregador/órgão público deve nomear sua(s) Tabela(s) de Rubricas, no campo identificador da tabela de rubrica {ideTabRubr}, deste evento, permitindo identificar a Tabela de Rubricas a que se refere o código de rubrica informado nos eventos:
	- a) "S-1200 Remuneração do Trabalhador vinculado ao Regime Geral da Previdência Social";
	- b) "S- 1202 Remuneração de servidor vinculado a Regime Próprio de Previdência Social";
	- c) "S-2299 Desligamento"; e
	- d) "S-2399 Trabalhador Sem Vínculo de Emprego/Estatutário Término".
- 8) Em relação ao banco de horas, cabe observar o seguinte:
	- a) a quantidade de horas extraordinárias trabalhadas no mês e lançadas a crédito no banco de horas deve ser informada em rubrica informativa, vinculada à natureza 9950, da Tabela 3 – Tabela de Natureza das Rubricas da Folha de Pagamento;
	- b) a quantidade de horas extraordinárias compensadas no mês e lançadas a débito no banco de horas devem ser informadas em rubrica vinculada à natureza 9951 da Tabela 3.
	- c) no mês de início da obrigatoriedade de utilização do eSocial, havendo saldo no banco de horas até o mês anterior, ele deve ser informado em rubrica informativa, vinculada à natureza 9950, da Tabela 3;
	- d) a quantidade de horas extraordinárias trabalhadas e compensadas dentro do mesmo mês não devem ser informadas nessas rubricas.
- 9) Na Tabela de Rubricas não pode haver dados diferentes para a mesma rubrica e o mesmo período de validade. Havendo alteração nos dados de alguma rubrica, faz-se necessário enviar novo evento com novo período de validade.
- 10) No caso de salário maternidade, pago diretamente pelo INSS, o empregador deve preencher o campo código de incidência tributária {codIncCP} com uma das seguintes opções: "25 - Salário Maternidade Mensal pago pelo INSS"; "26 - Salário Maternidade – 13º Salário pago pelo INSS".
- 11) Os códigos de rubrica a serem informados neste evento não podem iniciar com a expressão "eSocial". Exemplo: eSocial001. Haverá uma tabela padrão adotada pelo eSocial que utilizará essa codificação. No leiaute há regra impedindo essa codificação, que vale para todas as Tabelas.
- 12) A repercussão de que tratam os campos {repDSR}, {rep13}, {repFerias} e {repAviso}) deste evento, deve ser entendida como a capacidade de uma parcela salarial definir a outra. Quando uma verba salarial integra a base de cálculo de outra verba salarial, pode-se dizer que há a repercussão. Assim, se a parcela integra a base de cálculo de outra verba salarial, então, há a repercussão daquela nesta.

Exemplos:

- a) O descanso semanal remunerado utiliza o salário em sua base de cálculo: a base de cálculo das horas extras e do adicional noturno é o salário-hora normal.
- b) A remuneração devida ao empregado na época da concessão das férias é a sua base de cálculo: a base de cálculo do 13º salário é a remuneração devida em dezembro ou a remuneração do mês da rescisão. Repercutem na rescisão todas as parcelas salariais utilizadas no cálculo das parcelas rescisórias.
- 13) Para Órgãos Públicos vinculados ao RPPS não haverá a apuração de contribuição previdenciária devida ao RPPS e consequentemente a geração da guia de recolhimento.
- 14) As rubricas informativas "9808 Valor Depósito FGTS", "9902 Total de Base de Cálculo FGTS" e "9904 – Total de Base de Cálculo FGTS Rescisório" devem, obrigatoriamente, ter indicativo de incidência do FGTS igual a 00 (não é base de cálculo FGTS), uma vez que são rubricas apenas de conferência pelo recolhedor da base de cálculo do FGTS.
- 15) Os valores constantes nas rubricas informativas não integram a base de cálculo de incidência do IRRF e, dessa forma, o campo {codIncIRRF} deve ser preenchido com código "09 – outras verbas não consideradas como base de cálculo ou rendimento".
- 16) Deverá ser informada em rubrica própria o valor da compensação de IRRF com imposto retido no próprio ano-calendário ou em anos anteriores, em cumprimento de decisão judicial.
- 17) O empregador deve utilizar rubricas do tipo "4 Informativa dedutora" quando precisar fazer ajustes em bases de cálculos anteriormente declaradas.

# **S-1020** – **Tabela de Lotações Tributárias**

**Conceito do evento:** identifica a classificação da atividade para fins de atribuição do código FPAS, a obra de construção civil, a contratante de serviço ou outra condição diferenciada de tributação, que ocorre quando uma determinada unidade da empresa possui código de FPAS/Outras Entidades e Fundos distintos.

Lotação tem conceito estritamente tributário. Influi no método de cálculo da contribuição previdenciária para um grupo de segurados específicos. Não se confunde, por conseguinte, com o local de trabalho do empregado.

**Quem está obrigado:** O empregador/contribuinte/órgão público na primeira vez que utilizar o eSocial e toda vez que for criada, alterada ou excluída uma determinada lotação.

**Prazo de envio:** O evento Tabela de Lotações deve ser enviado antes dos eventos que utilizem essa informação.

**Pré-requisitos:** Cadastro completo das Informações do Empregador/Contribuinte/Órgão Público - Evento S-1000 e, no caso de Órgão Gestor de Mão de Obra - OGMO, a Tabela de Operadores Portuários - Evento S-1080.

#### **Informações adicionais:**

- 1) O empregador/contribuinte/órgão público deve ter necessariamente uma lotação tributária informada neste evento. Trata-se normalmente de lotação no código 01 (Setor, departamento, estabelecimento ou conjunto de estabelecimento) da Tabela 10 – "Tabela de Lotações Tributárias" para os seus trabalhadores, que será usada em outros eventos, como o "S-1200 – Remuneração do Trabalhador vinculado ao Regime Geral de Previdência Social". Os demais casos são usados de acordo com as especificidades de cada código.
- 2) O evento deve ser utilizado para inclusão, alteração e exclusão de registros na tabela de Classificação Tributária de Atividades do Trabalhador. As informações consolidadas nessa tabela são utilizadas, por sua vez, para validação de outros eventos do eSocial (ex: admissão, alteração contratual, remuneração etc.).
- 3) É necessário consultar a Tabela 10 "Tipos de Lotação Tributária" deste Manual para proceder a correta classificação da lotação quando o FPAS/Outras Entidades e Fundos for diferente do FPAS/Outras Entidades e Fundos do estabelecimento a que a classificação estiver vinculada.
- 4) Não pode haver dados diferentes para a mesma lotação e mesmo período de validade.
- 5) No caso de prestação de serviço, a empresa prestadora deverá criar uma lotação para cada tomador com o CNPJ do tomador/contratante, informando o FPAS da atividade da prestadora.
- 6) As matrículas CEI utilizadas pelas pessoas físicas são substituídas pelo "CAEPF Cadastro de Atividades Econômicas da Pessoa Física", que se constitui em um número sequencial vinculado ao

CPF. A pessoa física deve providenciar o registro no CAEPF, obedecendo as normas previstas em ato normativo próprio da Secretaria da Receita Federal doBrasil - RFB.

7) É recomendável que o empregador/órgão público/contribuinte, antes de enviar este evento, faça um estudo dos relacionamentos entre os estabelecimentos cadastrados no evento S-1005 e as lotações que a eles se aplicam.

# **S-1030** – **Tabela de Cargos/Empregos Públicos**

**Conceito do evento:** São as informações de identificação do cargo (inclusive carreiras e patentes), apresentando código e período de validade. É utilizado para inclusão, alteração e exclusão de registros na Tabela de Cargos/Empregos Públicos do empregador/órgão público. As informações consolidadas nesta tabela são utilizadas por todos os obrigados ao eSocial, para validação de diversos eventos, entre os quais o cadastramento inicial, admissão, alteração de dados contratuais, etc.

**Quem está obrigado:** O empregador/órgão público, na primeira vez que utilizar o eSocial e toda vez que for criado, alterado ou excluído um determinado cargo.

**Prazo de envio:** O evento Tabela de Cargos deve ser enviado antes dos eventos "S-2200 – Cadastramento Inicial do Vínculo e Admissão/Ingresso do Trabalhador" e/ou "S-2300 - Trabalhador Sem Vínculo de Emprego/Estatutário – Início".

**Pré-requisitos:** O evento exige o cadastro completo das Informações do Empregador/Contribuinte/Órgão Público - Evento S-1000.

#### **Informações adicionais:**

- 1. A Tabela de Cargos guarda as informações de forma histórica, não podendo haver dados diferentes para o mesmo cargo e o mesmo período de validade;
- 2. Não pode haver dados diferentes para o mesmo cargo/emprego público e mesmo período de validade.
- 3. O empregador/órgão público deve realizar uma análise do seu organograma e definição dos cargos, obedecendo às normas trabalhistas, estatuto dos servidores, legislação de cada ente federativo e suas implicações.
- 4. Os cargos informados ao eSocial não implicam reconhecimento e validação dos planos internos de cargos, carreiras e salários adotados pelo empregador/órgão público.
- 5. Os códigos (codCargo) atribuídos aos cargos são de livre escolha do empregador/órgão público.
- 6. A Tabela de Cargos/Empregos Públicos deve guardar relação com a Tabela de Classificação Brasileira de Ocupações - CBO. A estruturação da tabela de Cargos pode ser feita com base nos dados da Tabela CBO.
- 7. O código CBO deve ser informado no nível Ocupação existente na tabela de CBO, com 6 (seis) dígitos, e corresponder à principal atividade do trabalhador.

8. A utilização do evento "S-1040 - Tabela de Funções/Cargos em Comissão" é opcional. Caso o empregador/órgão público a utilize, prevalece o código CBO informado para a função.

# **S-1035 – Tabela de Carreiras Públicas**

**Conceito do evento:** São as informações relativas às carreiras públicas em que os servidores públicos estatutários enquadram-se, independentemente do tipo de regime previdenciário (RGPS ou RPPS). As informações consolidadas nesta tabela serão referenciadas no evento "S-2200 – Cadastramento Inicial do Vínculo e Admissão/Ingresso do Trabalhador".

**Quem está obrigado:** O órgão público quando possuir cargos estruturados em carreiras.

**Prazo de envio:** O evento S-1035 – Tabela de Carreiras Públicas deve ser enviado antes dos eventos "S-2200 – Cadastramento Incial do Vínculo e Admissão/Ingresso de Trabalhador".

**Pré-requisitos:** O evento exige o cadastro completo do evento "S-1000 - Informações do Empregador/Contribuinte/Órgão Público/Órgão Público".

# **Informações adicionais:**

- 1. A Tabela de Carreiras Públicas guarda as informações de forma histórica, não podendo haver dados diferentes para a mesma carreira pública no mesmo período de validade.
- 2. Os códigos de carreira {codCarreira} atribuídos às carreiras públicas são de livre escolha do órgão público.
- 3. As carreiras públicas informadas neste evento não implicam em reconhecimento e validação dos planos de Cargos, Carreiras e Salários adotados pelo Órgão Público.
- 4. A utilização do evento "S-1035 Tabela de Carreiras Públicas" torna-se opcional para os órgãos públicos que não possuam cargos estruturados em carreiras.

## **S-1040** – **Tabela de Funções e Cargos em Comissão**

**Conceito do evento:** São as informações de identificação da função, apresentando código e período de validade do registro. É utilizado para inclusão, alteração e exclusão de registros na tabela de Funções e Cargos em Comissão do empregador/órgão público. As informações consolidadas desta tabela são utilizadas para validação de outros eventos do eSocial (admissão, alteração contratual etc.).

**Quem está obrigado:** A sua utilização não é obrigatória.

**Prazo de envio:** O evento Tabela de Funções e Cargos em Comissão, se houver, deve ser enviado antes dos eventos "S-2200 – Cadastramento Inicial do Vínculo e Admissão/Ingresso do Trabalhador" e/ou "S-2300 - Trabalhador Sem Vínculo de Emprego/Estatutário – Início".

**Pré-requisitos:** O evento exige o cadastro completo das Informações do Empregador/Órgão Público
- Evento S-1000.

#### **Informações adicionais:**

- 1) Não pode haver dados diferentes para a mesma Função/Cargo em Comissão e mesmo período de validade.
- A utilização da Tabela de Funções e Cargos em Comissão é opcional e só deve ser enviada pelos empregadores/órgãos públicos que a utilizam para destacar função gratificada, ou de confiança, nos moldes da legislação trabalhista, estatutária ou legislação própria do ente federativo.
- A Tabela de Funções e Cargos em Comissão serve, principalmente, às empresas públicas, às sociedades de economia mista e aos demais órgãos públicos que estruturam a carreira em cargos básicos e deixam as funções de confiança para serem remuneradas complementarmente por meio de gratificações e comissões.
- A função não deve ser confundida com as atividades previstas na estruturação de um cargo. Para o eSocial ela representa uma posição diferenciada atribuída ao empregado na hierarquia da organização, superior ao cargo para o qual ele foi contratado, acompanhada de gratificação para o seu exercício.
- A função deve ser definida pela empresa, quando a sua estrutura assim o permitir, e deve representar um conjunto de tarefas, obrigações e responsabilidades exercidas de maneira regular pelo seu ocupante. Exemplo: uma instituição bancária contrata um trabalhador para o cargo de escriturário que, no entanto, exerce a função de gerente.
- Os códigos de função {codFuncao} atribuídos às funções são de livre escolha do empregador.
- A Tabela de Funções e Cargos em Comissão deve guardar relação com a Tabela de Classificação Brasileira de Ocupações - CBO**.** A estruturação da tabela de Funções e Cargos em Comissão pode ser feita com base nos dados da Tabela CBO.
- O código CBO deve ser informado no nível Ocupação existente na tabela de CBO, com 6 (seis) dígitos, e corresponder à principal atividade do trabalhador.
- Caso o empregador/órgão público utilize esse evento, prevalece o código CBO informado para a função sobre o CBO informado no evento S-1030 – Tabela de Cargos/Empregos Públicos.

## **S-1050** – **Tabela de Horários/Turnos de Trabalho**

**Conceito do evento:** São as informações de identificação do horário contratual, apresentando o código e período de validade do registro. Detalha também, quando for o caso, os horários de início e término do intervalo para a jornada de trabalho. É utilizado para inclusão, alteração e exclusão de registros na Tabela de Horários/Turnos de Trabalho. As informações consolidadas desta tabela são utilizadas para validação dos eventos do eSocial.

**Quem está obrigado:** O empregador/contribuinte/órgão público, no início da utilização do eSocial e toda vez que for criado, alterado ou excluído um determinado horário/turno de trabalho.

**Prazo de envio:** O evento Tabela de Horários/Turnos de Trabalho deve ser enviado antes do evento "S-2200 – Cadastramento Inicial do Vínculo de Admissão/Ingresso do Trabalhador".

**Pré-requisitos:** O evento exige o cadastro completo das Informações do Empregador/Contribuinte/Órgão Público pelo envio do evento S-1000.

### **Informações adicionais:**

- 1) A Tabela de Horários/Turnos de Trabalho guarda as informações de forma histórica, não podendo haver dados diferentes para o mesmo horário/turno de trabalho e o mesmo período de validade.
- 2) O horário contratual do empregado a ser informado deve refletir, quando for o caso, os acordos de compensação semanal de jornada. Não deve, todavia, refletir os acordos.
- 3) A informação dos horários contratuais dos trabalhadores deve ser inicialmente preenchida da seguinte forma:
	- a) Devem constar todas as possibilidades de horários dos trabalhadores, exceto daqueles submetidos a jornadas especiais (turno de revezamento, por exemplo). Há ainda a informação do intervalo, que pode ser fixo ou variável. Sendo variável, basta informar a duração do intervalo;
	- b) Depois de prever na tabela, todas as possibilidades de horários, estes devem ser referenciados no evento "S-2200 – Cadastramento Inicial e Admissão/Ingresso de Trabalhador", em que constam os dados contratuais;

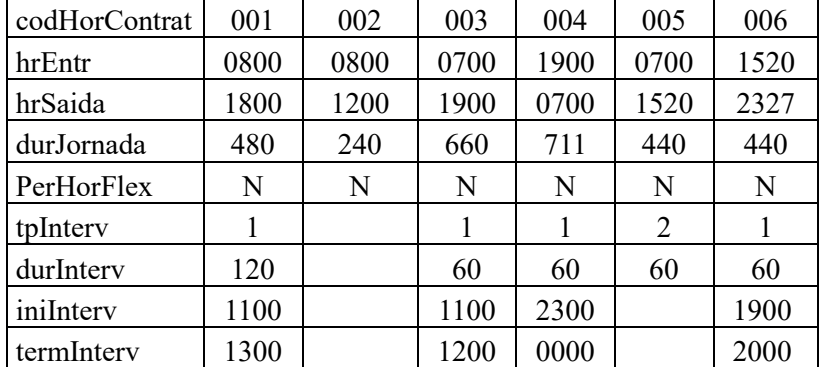

Tabela exemplificando como se dá o preenchimento das informações de horários de trabalho:

#### **Observações:**

a) a informação contida no campo duração de jornada {durJornada} do tipo de horário 004 foi obtida da seguinte forma: Total de horas trabalhadas no horário diurno: das 19:00 às 22:00  $\rightarrow$  3 horas trabalhadas; das 22:00 às 23:00  $\rightarrow$  1 hora efetiva de trabalho que equivale a 1,14 horas trabalhadas; das 00:00 às 05:00  $\rightarrow$  5 horas efetivas de trabalho, que equivalem a 5,71 horas trabalhadas e das 05:00 às 07:00  $\rightarrow$  2 horas trabalhadas, totalizando 11,85 horas diurnas. Total de horas trabalhadas: 11,85 horas x 60 minutos = 711 minutos.

b) A informação contida no campo duração de jornada {durJornada} do tipo de horário 006 foi obtida da seguinte forma: Total de horas trabalhadas no horário diurno: 15:20 às 19:00  $\rightarrow$  03:40 horas, que equivalem a 3,67 horas e das 20:00 às 22:00  $\rightarrow$  02:00, que equivalem a 2 horas, totalizando 5,67 horas diurnas. Total de horas trabalhadas no horário noturno: 22:00 às 23:27  $\rightarrow$ 01:27 horas contados no relógio, que equivalem 1,45 horas contadas no relógio e a 1,66 horas. Total de horas trabalhadas:  $5,67 + 1,66 = 7,33$  horas x 60 minutos = 440 minutos.

4) No caso de órgão público cabe observar para os servidores estatutários a legislação própria de cada ente federativo.

#### **S-1060** – **Tabela de Ambientes de Trabalho**

**Conceito do evento:** Evento utilizado para inclusão, alteração e exclusão de registros na tabela de Ambientes de Trabalho do empregador/contribuinte/órgão público. As informações consolidadas desta tabela são utilizadas para validação do evento de Condições Ambientais do Trabalho. Devem ser informados na tabela os ambientes de trabalho da empresa e os respectivos fatores de risco neles existentes constantes na tabela 23 – "Fatores de Riscos do Meio Ambiente doTrabalho".

**Quem está obrigado:** O empregador, a cooperativa, o Órgão Gestor de Mão de Obra, a parte concedente de estágio, o sindicato de trabalhadores avulsos e órgãos públicos em relação aos seus empregados e servidores vinculados ao Regime Geral de Previdência Social - RGPS. No caso de servidores vinculados ao Regime Próprio de Previdência Social - RPPS o envio da informação é facultativo.

**Prazo de Envio:** O evento Tabela de Ambientes de Trabalho deve ser enviado antes dos eventos "S-2240 – Condições Ambientais do Trabalho – Fatores de Risco" e "S-2241 – Insalubridade, Periculosidade e Aposentadoria Especial".

**Pré-requisitos:** envio do evento S-1000 – Informações do Empregador/Contribuinte/Órgão Público, S-1005 – Tabela de Estabelecimentos, Obras ou Unidades de Órgãos Públicos e S-1020 – Tabela de Lotações Tributárias.

#### **Informações adicionais:**

1) Neste evento serão descritos todos os ambientes de trabalho do empregador/contribuinte/órgão público, em que existam trabalhadores, indicando os fatores de risco nele existentes, utilizando-se dos códigos previstos na tabela 23 – "Fatores de Riscos do Meio Ambiente doTrabalho". As informações desses ambientes serão utilizadas para o preenchimento dos eventos "S-2240 – Condições Ambientais de Trabalho – Fatores de Risco", no qual cada trabalhador será vinculado ao(s) ambiente(s) do empregador/contribuinte/órgão público em que exerce suas atividades.

- 2) Entende-se por fator de risco aquele que, presente no ambiente de trabalho, é capaz de trazer ou ocasionar danos à saúde ou à integridade física do trabalhador.
- 3) Caso inexistam fatores de risco no ambiente informado deverá ser atribuído o código correspondente da tabela 23, qual seja, o código 09.01.001 – "Ausência de Fator de Risco".
- 4) Estas informações serão utilizadas para a elaboração do Perfil Profissiográfico Previdenciário -PPP, motivo pelo qual deve ser informado o ambiente onde efetivamente o trabalhador exerce suas atividades, não se confundindo com a lotação tributária informada no evento S-1020.
- 5) A existência de ambientes com exposição a fatores de risco não implica necessariamente o reconhecimento de exposição para fins de concessão de aposentadoria especial ou direito à percepção do adicional de insalubridade e/ou periculosidade, que será declarado no evento "S-2241 – Insalubridade/Periculosidade/Aposentadoria Especial".
- 6) Somente haverá necessidade de atualização dos fatores de risco quando houver alteração/exclusão destas informações, não havendo necessidade de atualização periódica.
- 7) Para cada ambiente informado será prevista uma data de início de validade da informação e uma data de fim da validade destas informações. Isso porque, os fatores de risco existentes no ambiente e as demais informações prestadas podem sofrer alterações ou o ambiente poderá deixar de existir na empresa.
- 8) A definição dos ambientes de trabalho e suas delimitações são de responsabilidade do empregador/contribuinte/órgão público, devendo a descrição ser objetiva e permitir a identificação das fontes geradoras dos riscos associados.
- 9) Tratando-se de ambiente de trabalho localizado no exterior, essa condição deve constar na descrição do ambiente.

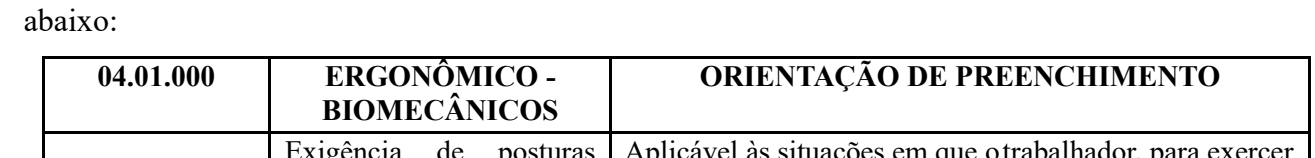

10)Os riscos ergonômicos devem ser informados de acordo com as explicações que constam na tabela

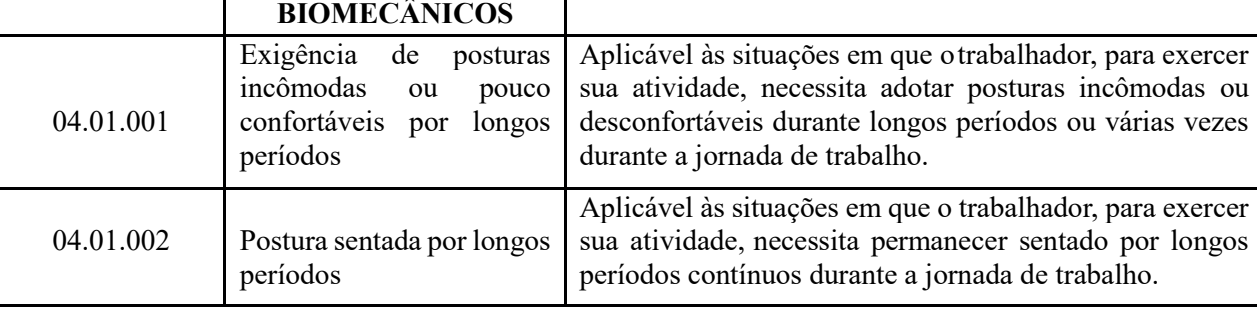

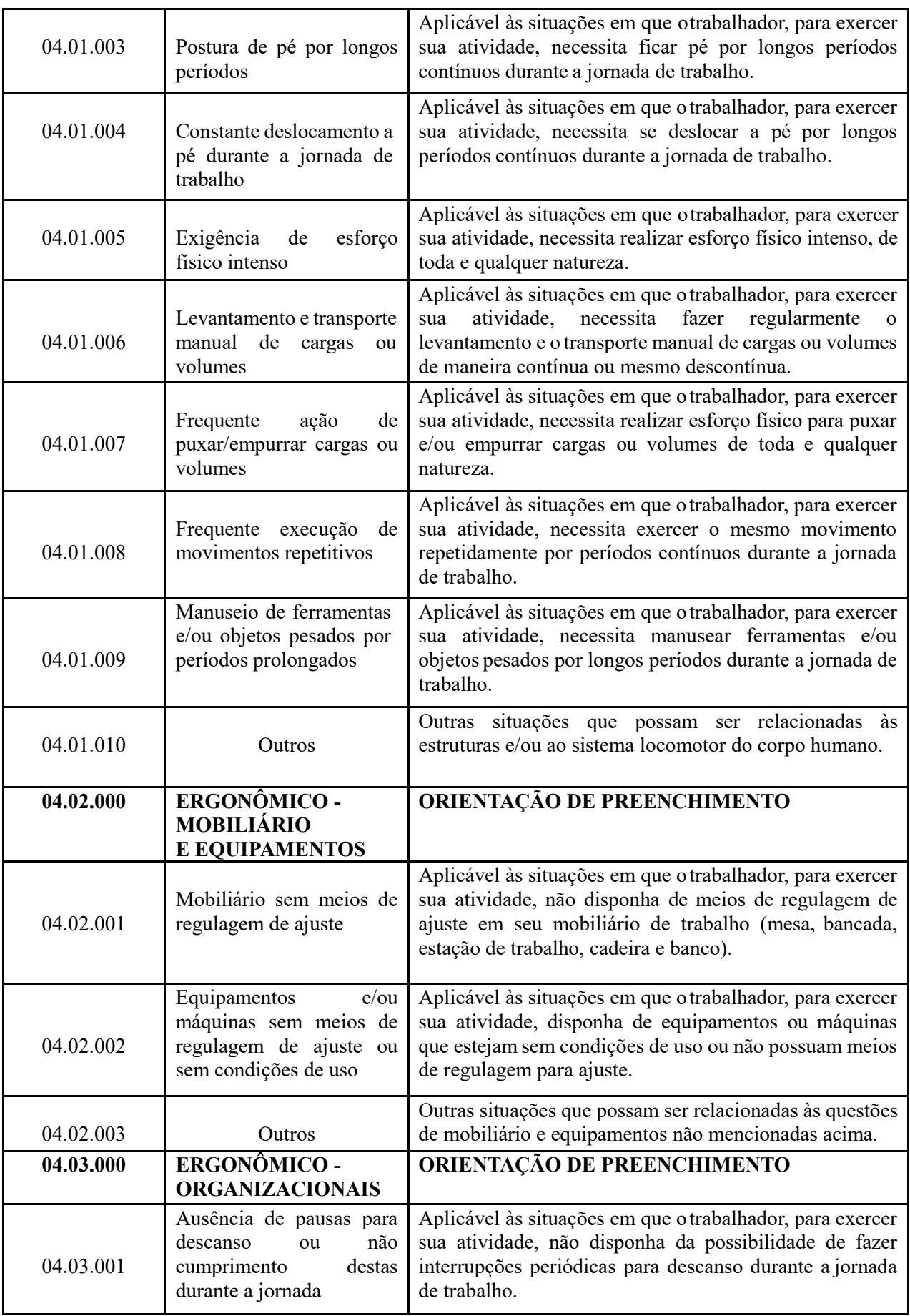

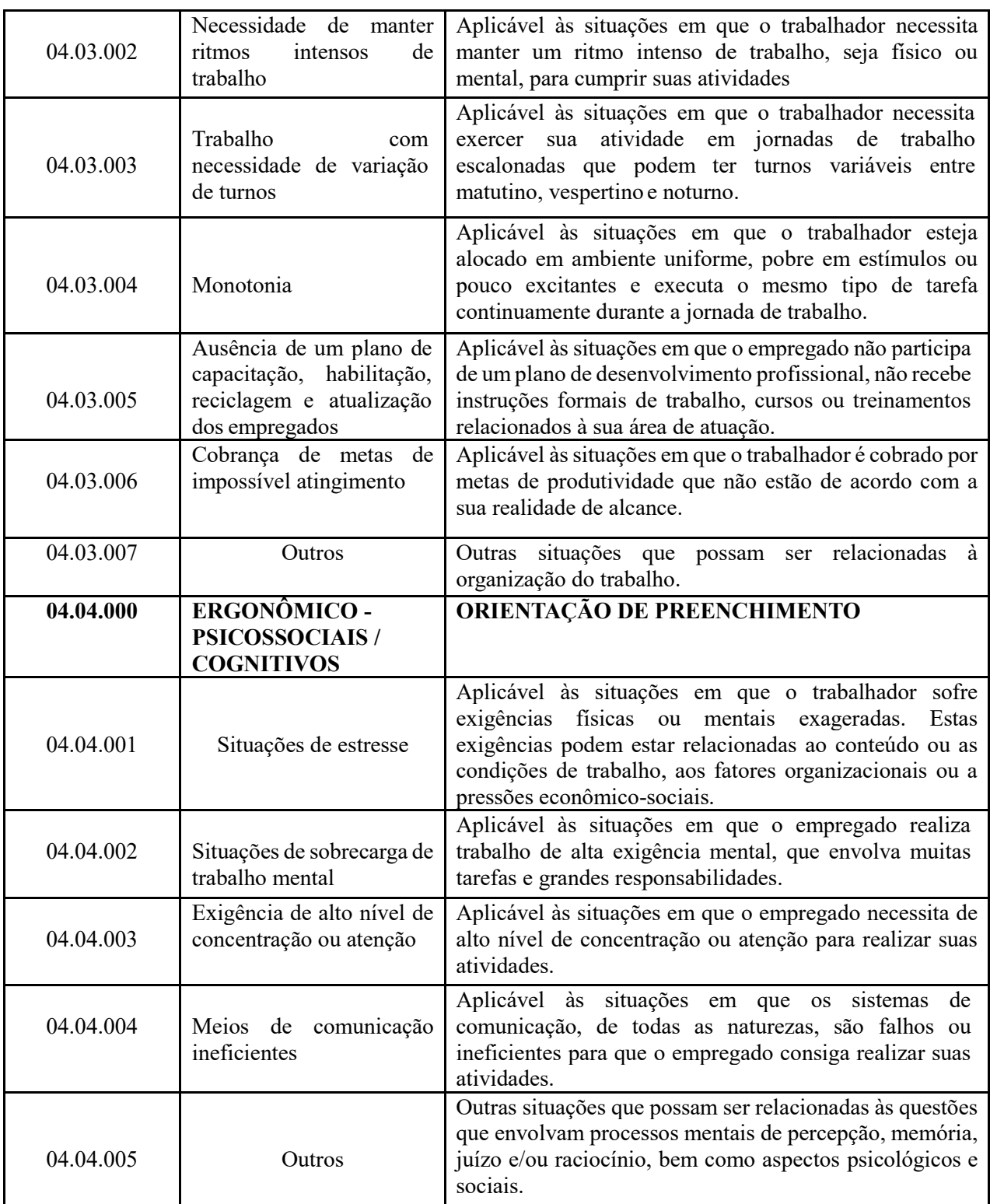

## **S-1070** – **Tabela de Processos Administrativos/Judiciais**

**Conceito do evento:** evento utilizado para inclusão, alteração e exclusão de registros na Tabela de Processos Administrativos/Judiciais do empregador/contribuinte/órgão público, de entidade patronal com representação coletiva, de trabalhador contra um dos órgãos governamentais envolvidos no projeto do eSocial e que tenha influência no cálculo das contribuições, dos impostos ou do FGTS, e de outras empresas, quando influenciem no cumprimento das suas obrigações principais e acessórias. As informações consolidadas desta tabela são utilizadas para validação de outros eventos do eSocial e influenciam na forma e no cálculo dos tributos devidos e FGTS.

Não devem ser informados nesse evento os processos judiciais que envolvam matéria trabalhista, sejam reclamatórias trabalhistas, sejam processos que envolvam servidores públicos e seus correspondentes órgãos públicos.

**Quem está obrigado:** O empregador/contribuinte/órgão público, quando houver decisão em processo administrativo/judicial, que tenha como parte um dos órgãos partícipes do eSocial e que tenha influência na apuração das contribuições, dos impostos ou do FGTS, bem como no cumprimento de obrigações trabalhistas e previdenciárias e quando houver alteração da decisão durante o andamento do processo.

**Prazo de envio:** Deve ser transmitido até o dia 07 do mês subsequente ao do mês de referência informado no evento ou antes do envio de qualquer evento de remuneração que a decisão venha afetar. **Pré-requisitos:** O evento exige o cadastro completo das Informações do Empregador/Órgão Público - Evento S-1000.

- 1) O empregador/órgão público/contribuinte deve fazer uma análise prévia da situação do processo administrativo/judicial antes do seu cadastramento, devendo estar em um dos indicativos de decisão relacionados no item 12 deste tópico.
- 2) Implicações dos processos judiciais e administrativos do empregador/contribuinte/órgão público ou de entidade no cálculo das contribuições e impostos no eSocial:
	- a) Os indicativos judiciais/administrativos ainda não transitados em julgado não alteram o valor calculado dos tributos. Nesse caso, prevalece o valor que deveria ser calculado sem o processo, devendo o empregador/contribuinte/órgão público informar o valor devido e o discutido judicial/administrativamente como "suspenso" nas declarações de valores devidos dos órgãos governamentais envolvidos no eSocial, de acordo com as normas dessas declarações;
	- b) O indicativo de "decisão definitiva a favor do contribuinte" relativo aos processos judiciais e administrativos permite ao empregador/contribuinte/órgão público o cálculo dos valores devidos de acordo com o processo em pauta, considerando a decisão final. Ressalta-se que este indicativo deve ser informado apenas quando a decisão final for em última instância, quando não cabe mais nenhum recurso. Caso contrário, devem ser informados outros indicativos de decisão.
- 3) Existência de processos judiciais de empregado e de outros empregadores/contribuintes/órgãos públicos contra os órgãos partícipes do eSocial e que afetem as obrigações principais e acessórias pela empresa:
	- a) No caso da existência de processos judiciais do trabalhador contra um dos órgãos partícipes do eSocial, com decisão favorável quanto à não incidência de contribuição previdenciária e/ou Imposto de Renda sobre a remuneração, este processo deve ser informado nesta tabela, indicando corretamente o código no campo indicativo de autoria {IndAutoria}. Nesse caso, vide informações constantes do evento "S-1200 – Remuneração do Trabalhador vinculado ao Regime Geral de Previdência Social";
	- b) Também devem ser cadastrados neste evento, processos judiciais contestando contribuições destinadas a outras entidades e fundos, bem como o cumprimento de outras obrigações de natureza trabalhista e previdenciária, e quando houver alteração da decisão durante o andamento do processo. Por exemplo, deverá ser informado nesse evento a existência de processo em que foi proferida decisão judicial que desobrigue determinado empregador de cumprir a cota de Pessoa com deficiência ou de aprendizagem.
- 4) Andamento e trâmite final dos processos judiciais e administrativos do empregador/contribuinte/órgão público ou de entidade patronal:
	- a) Caso o processo judicial ou administrativo com os indicativos de decisão 01 a 14 tramite definitivamente para o indicativo 90, com decisão final favorável ao contribuinte, sem possibilidade de recurso, o empregador/contribuinte/órgão público deve alterar o evento S-1070 informando essa situação a partir da competência em que a decisão seja favorável ao contribuinte;
	- b) Caso os indicativos de decisão 01 a 14 tramite definitivamente para uma decisão final desfavorável ao contribuinte, este deve enviar novo evento S-1070 relativo ao processo administrativo/judicial informando o fim da validade do processo a partir da competência em que foi dada a sentença e, ao mesmo tempo, enviando os eventos que possuam implicações relacionadas ao processo judicial/administrativo sem a existência do processo empauta;
	- c) No caso do item anterior, o empregador/contribuinte/órgão público também deve regularizar espontaneamente o pagamento dos impostos e contribuições, nos prazos e de acordo com as normas dos órgãos governamentais envolvidos no eSocial.
- 5) A data da decisão judicial/administrativa pode não coincidir com a data do início da vigência dos seus efeitos. Por exemplo: uma decisão judicial com data em maio e vigência a partir de fevereiro. As datas constam no leiaute, nos campos {dtdecisao}, {inivalid} e {fimvalid}.
- 6) No caso de uma decisão que altere o indicativo de suspensão de exigibilidade, o empregador/contribuinte/órgão público deve informar o novo indicativo, utilizando o grupo inclusão.

Caso a data da decisão seja diferente da data do efeito, esta última deve ser informada como início da validade.

- 7) Em caso de extinção do processo, com decisão desfavorável ao contribuinte, deve ser registrada a extinção do processo, preenchendo o início e o fim da validade no subgrupo nova validade do grupo alteração.
- 8) O empregador/contribuinte/órgão público deverá cadastrar os processos que estejam aguardando decisão, ainda que exista depósito judicial que suspenda a exigibilidade.
- 9) Havendo decisão definitiva a favor do contribuinte e depósito judicial para suspensão da exigibilidade, o empregador/contribuinte/órgão público não deve prestar a informação da existência de depósito.
- 10) Para o preenchimento das informações relativas à Vara Judicial {idVara} e {ufVara} do grupo [dadosProcJud] deve ser considerada a vara da instância originária (vara de distribuição).
- 11) Não deverão ser informadas neste evento, processos judiciais que tenham como objeto a discussão do adicional da contribuição destinada ao financiamento de aposentadoria especial de que trata o art. 57 da Lei nº 8.213/91. Eventual suspensão deste crédito tributário deverá ser informada diretamente na DCTFWeb.
- 12) Este evento deve ser cadastrado quando houver processo administrativo ou quando a decisão do processo judicial for favorável ao contribuinte. Os indicativos de decisão são:
	- 1 Liminar em Mandado de Segurança;
	- 2 Depósito Judicial do Montante Integral;
	- 3 Depósito Administrativo do Montante Integral;
	- 4 Antecipação de Tutela;
	- 5 Liminar em Medida Cautelar;
	- 8 Sentença em Mandado de Segurança Favorável ao Contribuinte;
	- 9 Sentença em Ação Ordinária Favorável ao Contribuinte e Confirmada pelo TRF; 10 Acórdão do TRF Favorável ao Contribuinte;
	- 11 Acórdão do STJ em Recurso Especial Favorável ao Contribuinte;
	- 12 Acórdão do STF em Recurso Extraordinário Favorável ao Contribuinte; 13 Sentença 1ª instância não transitada em julgado com efeito suspensivo;
	- 14 Contestação Administrativa FAP;
	- 90 Decisão Definitiva (Transitada em Julgado) a favor do contribuinte; e
	- 92 Sem suspensão da Exigibilidade.

## **S-1080** – **Tabela de Operadores Portuários**

**Conceito do evento:** Evento utilizado pelo Órgão Gestor de Mão de Obra – OGMO - para inclusão, alteração e exclusão de registros na Tabela de Operadores Portuários. As informações consolidadas dessa tabela são utilizadas para apuração da contribuição incidente sobre a remuneração de trabalhadores avulsos para o financiamento dos benefícios previdenciários relacionados ao grau de incapacidade laborativa decorrente dos riscos ambientais do trabalho.

**Quem está obrigado:** O Órgão Gestor de Mão-de-Obra, nos termos da Lei nº 12.815, de 05 de junho de 2013 e da Lei nº 9.719 de 27 de novembro de 1998.

**Prazo de envio:** O evento Tabela de Operadores Portuários deve ser enviado antes do evento "S-2300 - Trabalhador Sem Vínculo de Emprego/Estatutário – Início".

**Pré-requisitos:** O evento exige o cadastro completo das Informações do Órgão Gestor de Mão-de-Obra – OGMO, como Empregador/Contribuinte, pelo envio do evento S-1000 e pelo envio do evento "S-1005 – Tabela de Estabelecimentos, Obras ou Unidades de Órgãos Públicos".

#### **Informações adicionais:**

- 1) A Tabela de Operadores Portuários guarda as informações de forma histórica, não podendo haver dados diferentes para o mesmo operador portuário e o mesmo período de validade.
- 2) Caso o Operador Portuário seja beneficiado por substituição da contribuição previdenciária incidente sobre as remunerações por contribuição sobre a receita bruta, o OGMO deverá informar essa condição no evento "S-1280 - Informações Complementares aos Eventos Periódicos", para que a apuração da contribuição social previdenciária seja efetuada corretamente.

# **S-1200** – **Remuneração de trabalhador vinculado ao Regime Geral de Previdência Social**

**Conceito:** São as informações da remuneração de cada trabalhador no mês de referência. Este evento deve ser utilizado pelo empregador/contribuinte/órgão público para informar a parcela remuneratória devida a todos os seus trabalhadores, estagiários e bolsistas, exceto àqueles vinculados ao Regime Próprio de Previdência Social – RPPS, cuja informação deve ser prestada em evento próprio (S-1202).

**Quem está obrigado:** Todos os empregadores/contribuintes/órgãos públicos que tenham remunerado trabalhadores filiados ao RGPS, estagiários e bolsistas, no mês de referência.

**Prazo de envio:** Deve ser transmitido até o dia 07 do mês subsequente ao mês de referência do evento. Antecipa-se o vencimento para o dia útil imediatamente anterior quando não houver expediente bancário.

**Pré-requisitos:** o envio anterior dos eventos S-1010 - Tabela de rubricas, S-2200 – Cadastramento Inicial e Admissão/Ingresso de Trabalhador e S-2300 - Trabalhador Sem Vínculo de Emprego/Estatutário – Início, para os trabalhadores que necessitam de cadastro obrigatório no eSocial e, quando há processos, o envio do evento S-1070 – Tabela de Processos Administrativos/Judicias.

- 1) Para cada trabalhador deve ser enviado um único evento "S-1200 Remuneração de Trabalhador vinculado ao Regime Geral de Previdência Social" no período de apuração (competência), contemplando toda a remuneração, detalhada por rubricas, a que o trabalhador fizer jus no período, ainda que provenientes de vínculos distintos. Exemplos:
	- a) um trabalhador que tiver dois vínculos empregatícios, no mesmo período de apuração, com o mesmo empregador – será enviado um único evento de remuneração para este trabalhador separado pela matrícula de cada vínculo, em um ou mais demonstrativos;
	- b) um vínculo empregatício e outro vínculo como contribuinte individual será enviado um único evento de remuneração para este trabalhador separado por demonstrativo de pagamento referenciando cada categoria;
	- c) dois vínculos TSVE de categorias iguais será enviado um único evento. Pode ser somada a remuneração deste trabalhador e gerado um único demonstrativo de pagamento, ou alternativamente, serem gerados demonstrativos separados;
	- d) dois vínculos TSVE de categorias diferentes será enviado um único evento de remuneração para este trabalhador, separado por demonstrativo de pagamento referenciando cada categoria;
- 2) Em um mesmo S-1200, se for o caso, podem ser informados vários demonstrativos de pagamento. No campo de demonstrativos de valores devidos {ideDmDev} a empresa deve atribuir um número para cada demonstrativo em que ela estiver informando a remuneração do trabalhador, inclusive remuneração de períodos anteriores lançados no grupo [infoPerAnt]. É este identificador do demonstrativo de valores devidos {ideDmDev}, além do período de referência (competência), que servirá de relacionamento com o "S-1210 – Pagamentos de rendimentos do trabalho".
- 3) Se o empregador/contribuinte/órgão público efetuar o pagamento da remuneração do trabalhador de forma fracionada, deverá, preferencialmente, espelhar tal procedimento no evento S-1200. Neste sentido, cada parcela remuneratória, discriminada pelas rubricas correspondentes, deve ser consolidada em demonstrativo de pagamento específico, ao qual deve ser atribuído um código que o diferencie dos demais. Exemplo: um empregador que efetuar o pagamento da remuneração em três parcelas (adiantamento de salários, PLR e contracheque mensal). Para informar o adiantamento, deve: a) emitir um demonstrativo e informar, no campo de demonstrativo de valores devidos {ideDmDev}, o código 01 em relação ao PLR;

b) emitir outro demonstrativo de pagamento informando o adiantamento, com o identificador {ideDmDev} com o código 02; e,

c) concluindo a apuração mensal da remuneração, emitir um demonstrativo de pagamento (contracheque mensal), consolidando todos os valores devidos e as deduções, informando no identificador {ideDmDev} o código 03.

- 4) Utilizando o grupo demonstrativo de valores devidos [dmDev], os três demonstrativos de pagamentos do exemplo do item anterior devem ser informados dentro do mesmo S-1200 do trabalhador, no mês de apuração. Portanto, o S-1200 deve ser único por mês para cada trabalhador.
- 5) Como o evento é individual para cada trabalhador, os trabalhadores podem ter os mesmos números de demonstrativos. Por exemplo: trabalhador A – demonstrativos de pagamento 01- adiantamento de salários, 02 – PLR e 03 – contracheque mensal; Trabalhador B – demonstrativos de pagamentos 01 – adiantamento de salário, 02 - PLR e 03 – contracheque mensal; Trabalhador C – demonstrativos 01 – ajuda de custo e 02 – contracheque mensal, etc.
- 6) A retificação de um evento S-1200 que quebre a correspondência com o valor líquido do evento S-1210 só será aceita após a exclusão/retificação deste.
- 7) No caso de convocação e aceite, expresso ou tácito, para o trabalho intermitente deverá ser criado um demonstrativo de pagamento para cada convocação aceita na competência em referência, conforme evento "S-2260 – Convocação para Trabalho Intermitente".
- 8) Esse evento não deve ser informado:

a) pelo contratante do trabalhador avulso não portuário. O responsável pelas informações é o sindicato do trabalhador avulso não portuário.

b) para o segurado empregado desligado no período de apuração. Neste caso deve ser enviado apenas o evento "S-2299 – Desligamento", exceto quando o desligamento não implicar rescisão do contrato de trabalho com motivo de desligamento  $\{mtvDesign\} = [11, 12, 13, 25, 28, 29, 30]\}$ , quando pode existir remuneração no evento S-1200 no período de apuração {perApur} correspondente à data de desligamento {dtDeslig}.

c) Para o Trabalhador Sem Vínculo de Emprego/Estatutário, com remuneração lançada no evento "S-2399 – Trabalhador Sem Vínculo de Emprego/Estatutário - Término".

9) Em se tratando de empregados com múltiplos vínculos, para que haja a correta apuração da contribuição previdenciária a ser descontada do empregado, no caso deste possuir outros vínculos empregatícios, regidos pelo RGPS, para os quais já tenha ocorrido o desconto da contribuição previdenciária, nesta competência, devem ser informados o CNPJ do(s) outro(s) empregador(es) e o valor da remuneração recebida na(s) outra(s) empresa(s) sobre a qual houve desconto da contribuição do segurado.

Como o salário de contribuição do segurado é a soma de todos os valores recebidos no mês, caso o segurado trabalhe para mais de um empregador, seu salário de contribuição é a soma do que recebe de cada um deles;

Se o segurado empregado, inclusive o doméstico e o trabalhador avulso prestar serviços a mais de um empregador/órgão público, ele deve comunicar a todos eles os valores das remunerações recebidas e das contribuições descontadas, de modo a possibilitar a aplicação da alíquota correta (alíquota incidente sobre a totalidade da remuneração recebida pelo segurado na competência, em todas as fontes pagadoras, respeitando o limite máximo do salário de contribuição).

Deve ser informado o indicador de desconto {indMV} da contribuição previdenciária do trabalhador, conforme tabela abaixo:

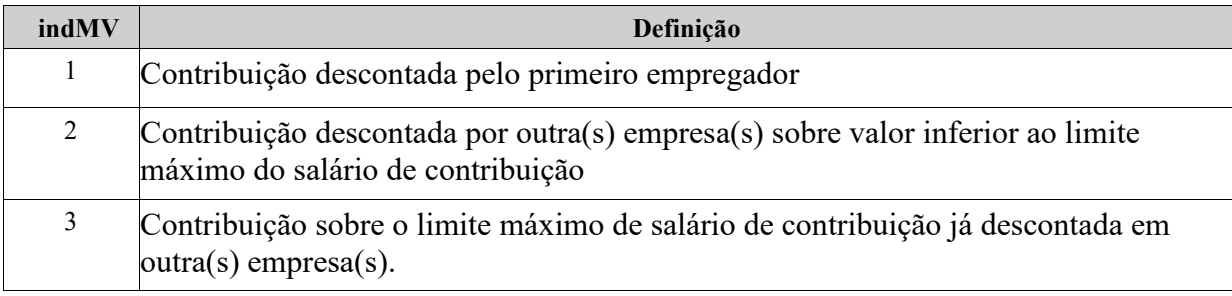

Notas:

- a) Caso a soma da remuneração do empregado fique abaixo do limite máximo do salário de contribuição, cada empregador deve utilizar a alíquota correta e informar, no campo Indicação de Desconto da Contribuição Previdenciária do Trabalhador {indMV}, o código1.
- b) Caso a soma da remuneração ultrapasse esse teto deve ser utilizada os itens 2 e 3 acima.

#### *Exemplos:*

Limite máximo do salário de contribuição em set/2017: R\$ 5.531,31 – desconto máximo: R\$ 608,44

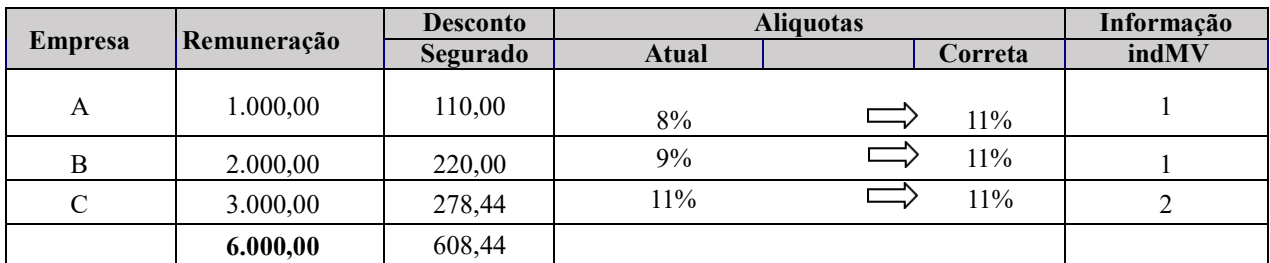

**OU**

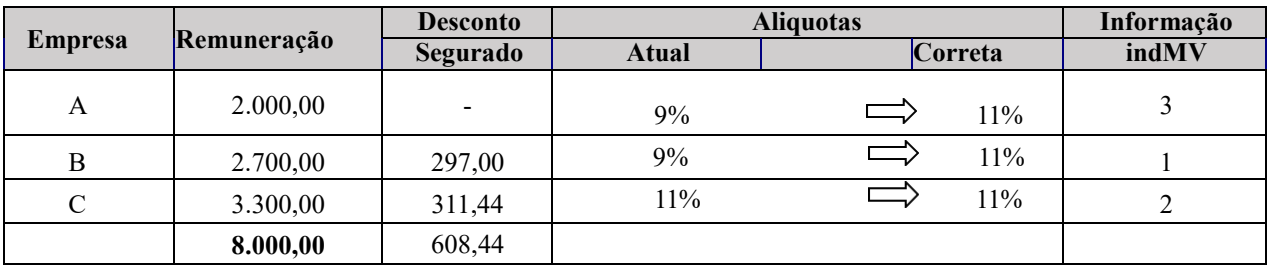

O empregado deve definir uma linha sucessória para que os empregadores possam efetuar os cálculos do desconto corretamente.

No caso de um empregado que possui 3 empregos e, em cada um recebe R\$ 2.000,00, ele deve proceder conforme segue:

- a) Informar a cada um dos 3 empregadores que possui outros vínculos, bem como a remuneração que recebe em cada um deles. Os 3 empregadores deverão considerar o total da remuneração recebida pelo empregado para definir em qual alíquota deverá ser enquadrado para efeitos de desconto;
- b) Eleger um empregador que iniciará o desconto. No caso em questão, o empregador eleito para ser o primeiro a descontar, deverá efetuar o cálculo de R\$ 2.000,00 x 11%. A alíquota máxima foi definida levando em conta o total da remuneração recebida em todos os empregadores;
- c) Deve também eleger o segundo que efetuará o desconto considerando o valor já descontado pelo primeiro empregador, para efeito da aplicação do limite máximo do salário de contribuição. No caso em questão, deverá descontar 11% de R\$ 2.000,00.
- d) O terceiro empregador (eleito pelo empregado), deverá fazer o desconto apenas relativamente à diferença entre a base já tributada (R\$ 4.000,00) e o limite máximo do salário de contribuição (R\$ 5.531,31). Assim, deve reter 11% sobre R\$1.531,31.

Portanto, não há necessidade de cada empregador saber o que o outro descontou, pois a responsabilidade do desconto é de cada um dos empregadores, individualmente.

O empregado tem responsabilidade no processo, à medida em que ele é o responsável por eleger o sequenciamento dos empregadores, desde aquele que inicia o desconto da contribuição previdenciária até aquele que finaliza.

10)Apenas as empresas optantes pelo Simples Nacional com a contribuição previdenciária substituída e não substituída concomitantemente (Código 03 na Tabela 8 - Classificação Tributária) devem informar no campo indicador de contribuição substituída {indSimples} se a remuneração de cada um dos seus empregados está substituída, parcialmente, totalmente ou se não há substituição da contribuição patronal.

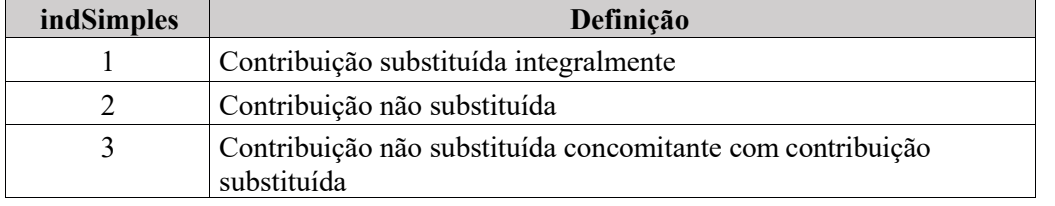

#### **Indicador de Contribuição Substituída**:

- 11)Na contratação de MEI Microempreendedor Individual, **quando este prestar serviços de hidráulica, eletricidade, pintura, alvenaria, carpintaria e de manutenção ou reparo de veículos**, a pessoas jurídicas, o contratante deverá enquadrá-lo na categoria 741 da Tabela 1 – Categoria de Trabalhadores. Neste caso, o MEI deve ser tratado como contribuinte individual, sem sofrer, no entanto, a retenção da contribuição previdenciária devida por esta espécie de segurado, e ser identificado pelo CPF e NIS. Nos demais casos de contratação de MEI por pessoa jurídica, o contratante nada informará no eSocial.
- 12)Para os contribuintes individuais não cadastrados no evento "S-2300 Trabalhador sem Vínculo de Emprego/Estatutário – Início", são exigidas as informações complementares (nome, data de nascimento, CBO e se o trabalho é urbano ou rural).
- 13) O grupo {procJudTrab} deve ser informado quando houver decisão em processo judicial movido pelo trabalhador que suspenda/impeça a retenção ou desconto de tributo, pelo empregador, sem vinculação específica a determinada rubrica. Com esta informação o eSocial não vai calcular o desconto/retenção, aceitando o valor informado pelo contribuinte. No caso da decisão judicial contemplar a não incidência sobre determinada rubrica, este grupo não deve ser preenchido, devendo ser adotado o seguinte procedimento: criar uma nova rubrica no S-1010, sem essa incidência, com a respectiva referência ao processo cadastrado na tabela S-1070.
- 14)Relativamente aos rendimentos que não tenham sofrido retenção do IRRF ou tenham sofrido retenção sem o correspondente recolhimento, em virtude de depósito judicial do imposto ou concessão de medida liminar ou de tutela antecipada, nos termos do art. 151 do CTN devem ser informados:
	- a) os valores dos rendimentos informados no mês devem ser discriminados em rubricas próprias, que contenham as informações relativas ao depósito judicial, prestada exclusivamente em caso de suspensão de exigibilidade do crédito tributário, mesmo que a retenção do IRRF não tenha sido efetuada;
	- b) os valores das deduções, separadamente, conforme se refiram à previdência oficial, previdência complementar e Fundo de Aposentadoria Programada Individual (FAPI), dependentes ou pensão alimentícia;
	- c) o valor do IRRF que tenha deixado de ser retido; e
	- d) o valor do IRRF que tenha sido depositado judicialmente;
- 15)O empregador/contribuinte/órgão público deve informar neste evento todas as verbas devidas ao trabalhador, inclusive as parcelas que não sofram incidência tributária e do FGTS, cada qual em sua própria rubrica.
- 16)O campo informação de agente nocivo {infoAgNocivo} deve ser preenchido exclusivamente em relação a remuneração de trabalhador enquadrado em uma das categorias relativas a empregado, servidor público filiado exclusivamente ao RGPS, trabalhador avulso ou na categoria de cooperado

filiado à cooperativa de produção ou de trabalho, permitindo a identificação do grau de exposição do trabalhador aos agentes nocivos que ensejam a cobrança da contribuição adicional para financiamento do benefício de aposentadoria especial.

No caso de cooperado filiado à cooperativa de trabalho, a informação deve ser prestada em relação à atividade exercida no tomador, ou no local por ele indicado.

Preencher com o código que representa o grau de exposição a agentes nocivos, conforme tabela:

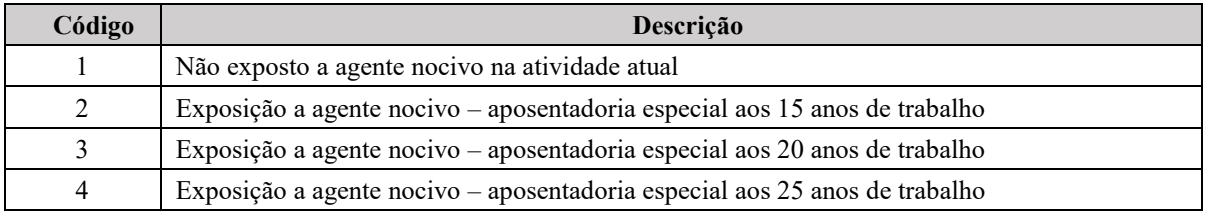

17)A Remuneração referente a períodos anteriores deverá ser lançada na competência em que ocorrer quaisquer dos fatos descritos na tabela a seguir (com exceção da situação em que o campo {compAcConv} é informado):

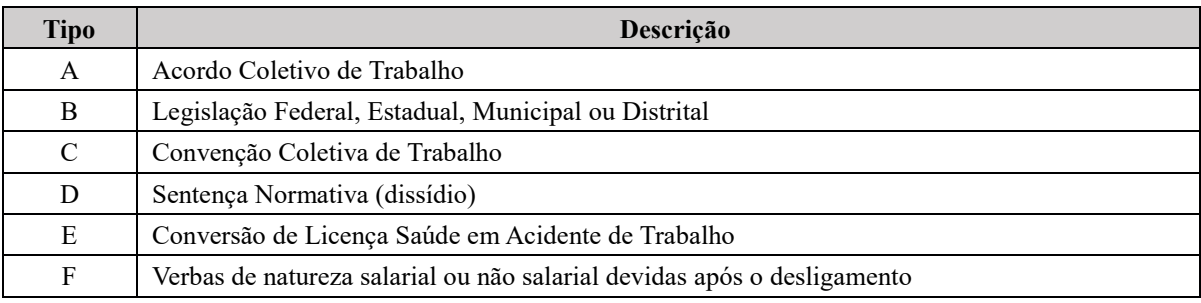

Considera-se data da ocorrência dos fatos:

- a) Para os tipos A e C, a data da celebração do acordo ou convenção;
- b) Para o tipo B, a data da publicação da lei;
- c) Para o tipo D, a data da publicação da sentença normativa;
- d) Para o tipo E, a data da notificação da decisão administrativa ou judicial.
- e) Para o tipo F, a data em que for devida a obrigação.

O empregador/contribuinte/órgão público, nos casos das opções A, B, C e D, deve informar, além da data da ocorrência dos fatos, a competência em que é devida a obrigação de pagar os efeitos remuneratórios de Lei, Acordo, Convenção ou Sentença Normativa.

As mesmas regras para a remuneração mensal devem ser aplicadas às remunerações para os períodos anteriores, inclusive as informações de exposição a agente nocivo, múltiplos vínculos e pensão alimentícia descontada da sua remuneração.

Para o tipo E – "Conversão de Licença Saúde em Acidente de Trabalho", a empresa deverá utilizar uma rubrica informativa correlacionada com o código 9932 da Tabela de Natureza de Rubricas.

Para o FGTS, a data de vencimento dos tipos A, B, C, D e F é a mesma da competência do evento S-1200 - campo {perApur}. Já para o tipo E, a data de vencimento é o da competência informada no período anterior - campo {perRef}.

- 18)A data de ocorrência do fato conforme tabela acima deve ser informada no campo {dtAcConv}. Caso o instrumento normativo tenha efeito remuneratório retroativo, deve ser também preenchido o {dtEfAcConv}, informando a data de início desse efeito. Se a obrigação de pagar ocorrer em competência posterior à {dtAcConv}, deve ser preenchido o campo {compAcConv}.
- 19)No caso de pagamento de diferenças salariais decorrentes de acordo coletivo de trabalho, convenção coletiva de trabalho ou de lei, o empregador deve utilizar o grupo [InfoPerAnt] e, se for o caso, informar a alteração contratual correspondente, conforme exemplo constante no evento "S-2206 – Alteração de Contrato de Trabalho".
- 20)Só poderão ser informados no tipo "F Verbas de natureza salarial ou não salarial devidas após o desligamento" parcelas que legalmente não poderiam ser apuradas em competência igual ou anterior ao {perApur} informado neste evento. Para os demais casos, deve ser feita a retificação do evento remuneratório correspondente: S-1200, S-1202, S-2299 ou S-2399.
- 21)No grupo {infoPerAnt} do S-1200 devem ser informadas remunerações relativas a diferenças salariais, nas hipóteses previstas no campo {tpAcConv}, inclusive de períodos anteriores à obrigatoriedade do eSocial para o empregador/contribuinte.

Exemplo: Houve assinatura de uma Convenção Coletiva de Trabalho que obrigou, em 03/2018, o pagamento retroativo de diferenças salariais referentes ao período de 10/2017 a 02/2018. A obrigatoriedade ao eSocial para esta empresa ocorreu em 01/2018. Neste caso, no S-1200 ({perApur} = [2018-03]) deverão ser informados no grupo {infoPerAnt} os períodos {perRef} relativos a 10/2017 até 02/2018.

22)Em se tratando de remuneração devida pela empresa sucessora a empregados desligados na sucedida, o campo {remunSuc} deve ser informado com [S]. Além disso, os grupos {infoCompl} e {sucessaoVinc} devem ser preenchidos.

Exemplo: Se, no exemplo do item acima, o empregado foi desligado da empresa ABC em 25/11/2017, a qual foi incorporada pela empresa DEF em 31/12/2017, este empregador/contribuinte deverá informar no grupo {infoPerAnt} os períodos {perRef} relativos a 10/2017 e 11/2017, informar o campo {remunSuc} = [S] e preencher os grupos {infoCompl} e {sucessaoVinc} do trabalhador beneficiado.

- 23)A informação relativa ao CPF de dependente no grupo [detPlano] deve conter um número de CPF válido, observando que:
	- a) o preenchimento do CPF é obrigatório se for maior de doze anos, conforme legislação;
	- b) quando o empregador for pessoa física, o CPF do dependente deve ser diferente do CPF do empregador;
	- c) deve ser diferente do CPF do trabalhador;
	- d) não pode haver mais de um dependente com o mesmo número do CPF.
- 24)Considera-se base de cálculo apenas para apuração do FGTS, o pagamento ao trabalhador afastado por acidente de trabalho, a partir do 16º dia, serviço militar obrigatório e salário maternidade. Na hipótese em que o salário maternidade é pago à empregada do MEI, diretamente pela Previdência Social, deve ser informado, em rubrica de natureza informativa correspondente, o valor relativo à remuneração a que teria direito, se em atividade, durante o período de afastamento.
- 25)Quando o empregador se utilizar da opção do envio do evento "S-2190 Admissão do Trabalhador – Registro Preliminar", é necessário o envio do evento S-2200, com todas as informações necessárias para o registro do empregado, antes do envio deste evento.
- 26)O campo matrícula é de preenchimento obrigatório para informação de remuneração de trabalhadores empregados (códigos 101 a 111) e servidores públicos (códigos 301, desde que o mesmo não seja vinculado ao RPPS, 302, 303, 306 e 309) da Tabela 1 – "Categoria de Trabalhadores".
- 27)O empregador/contribuinte/órgão público deve identificar a tabela de rubrica utilizada {ideTabRubr}, do evento "S- 1010 - da Tabela de Rubricas", indicando o código respectivo.
- 28)Na contratação do estagiário, regulado pela Lei nº 11.788/2008, as informações devem ser prestadas ao eSocial pela empresa/órgão público contratante e não pelo agente de integração.
- 29)As contribuições para SEST/SENAT devem ser calculadas e descontadas pelo contratante do serviço de transporte, demonstrando as respectivas rubricas no recibo de pagamento.
- 30)O empregador/órgão público deve informar a folha do 13ºsalário (AAAA), obrigatoriamente, no mês de dezembro, com o valor total do 13º salário e o valor do desconto do adiantamento de 13º salário. O adiantamento de 13ºsalário deve ser realizado até novembro e informado em rubrica específica na folha mensal (AAAA-MM), referente ao mês em que o adiantamento for pago.

Exemplo:

Um trabalhador recebeu R\$ 5.600,00 de salário mensal em novembro e houve pagamento de adiantamento do 13º salário no valor de R\$ 2.800,00. Em dezembro, o trabalhador recebeu R\$ 6.000,00 de salário e houve o pagamento do restante do 13ºsalário no valor de R\$ 3.200,00. Folha de novembro

- Rubrica com natureza "5504 – 13º salário – adiantamento" igual a R\$ 2.800,00 (somente com incidência de FGTS)

Folha de 13ºsalário

- Rubrica com natureza "5001 13º salário" igual a R\$ 6.000,00 (com incidência de Imposto de Renda, FGTS e Contribuição Previdenciária)
- Rubrica com natureza "9214 13º salário desconto de adiantamento" igual a R\$ 2.800,00 (somente com incidência de FGTS)

Neste caso, o recolhimento do FGTS será apurado na competência dezembro, relativo ao 13º salário, pela diferença entre as rubricas de natureza "5001" e "9214", quando houver (no exemplo, sobre o valor de R\$ 3.200,00).

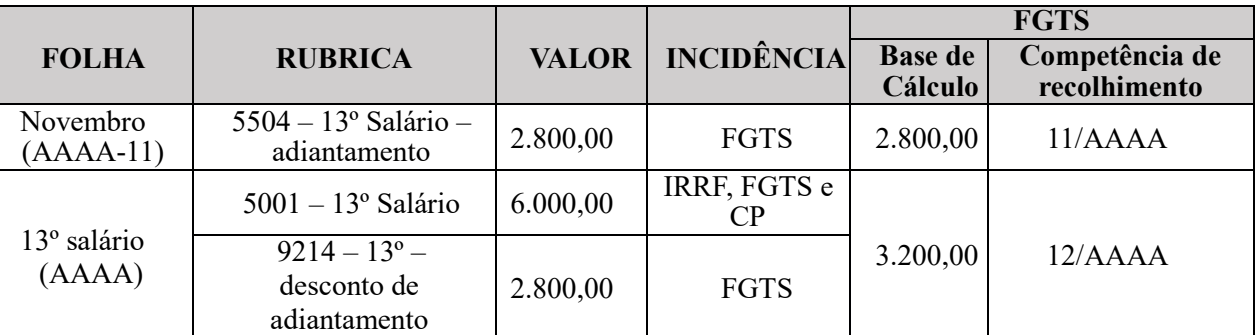

\* Na folha mensal de dezembro não há informação relativa ao 13º salário

- 31)Os ajustes, referentes às diferenças de 13º salário não computadas em dezembro, deverão ser informados na folha de pagamento de janeiro do ano seguinte.
- 32)O empregado transferido para prestar serviços no exterior, nos termos da Lei nº 7.064/1982, poderá, no todo ou em parte, ter sua remuneração paga no exterior, em moeda estrangeira. Todavia, mesmo que a remuneração seja integralmente paga no exterior, o empregador deverá obrigatoriamente convertê-la em moeda nacional, e informá-la neste evento, em harmonia com as informações prestadas nos eventos S-1010 (Tabela de Rubricas) e S-1020 (Tabela de lotações tributárias), conforme abaixo demonstrado:

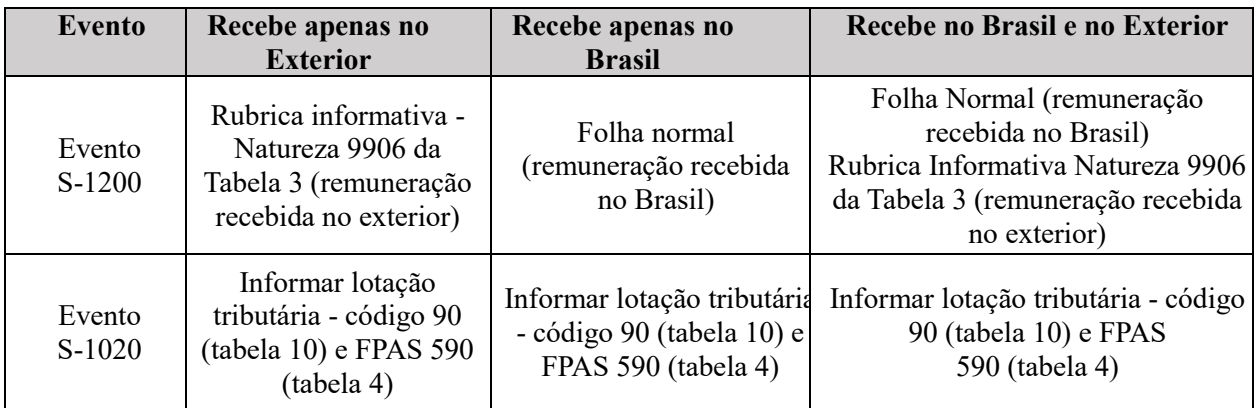

- 33)No caso de trabalhador/servidor afastado para exercício de mandato sindical, com ônus exclusivo para o sindicato:
	- a) o empregador/contribuinte/órgão público deverá enviar o evento "S-2230 Afastamento temporário", com o código 24 da Tabela 18; e enviar o evento S-1200, quando houver dias trabalhados no mês do afastamento e nos meses em que porventura houver, ao seu ônus, pagamento de remuneração ao trabalhador. Após o encerramento do mandato sindical, deverá enviar o evento "S-2230 - Afastamento temporário" para informar a data do término do afastamento.
	- b) o sindicato deverá enviar o evento "S-2300 Trabalhador Sem Vínculo Emprego/Estatutário Início" com a informação da data do início do exercício do mandato e o evento S-1200 relativo a cada uma das competências em que perdurar o afastamento a seu ônus. No mês em que terminar o afastamento, o sindicato deverá enviar o evento "S-2399 – Trabalhador Sem Vínculo de Emprego/Estatutário – Término", com a informação da data do término do mandato sindical.
- 34)Quando o Ministro de confissão religiosa receber retribuição por tarefa ele deve ser cadastrado na categoria "701 - Contribuinte individual - Autônomo em geral, exceto se enquadrado em uma das demais categorias de contribuinte individual" e não na categoria "781 - Ministro de confissão religiosa ou membro de vida consagrada, de congregação ou de ordem religiosa", que é reservada apenas para aquele que, em face do seu mister religioso ou para sua subsistência, recebe valor fornecido em condições que independam da natureza e da quantidade do trabalho executado.

# **S-1202 - Remuneração de servidor vinculado a Regime Próprio de Previdência Social – RPPS**

**Conceito:** São as informações da remuneração de cada servidor/militar no mês de referência. Este evento deve ser utilizado para os servidores filiados ao Regime Próprio de Previdência Social – RPPS pertencentes as categorias 301, 303 (*sub judice* no STF para parlamentares estaduais), 305 (desde que seja servidor público efetivo oriundo de ente que possua RPPS) e 307 (Militar) da Tabela 1 – "Categorias de Trabalhadores".

**Quem está obrigado:** Todos os órgãos públicos que tenham remunerado servidores filiados ao RPPS e militares no mês de referência.

**Prazo de envio:** Deve ser transmitido até o dia 07 do mês subsequente ao do mês de referência informado no evento. Antecipa-se o vencimento para o dia útil imediatamente anterior quando não houver expediente bancário.

**Pré-requisitos:** o envio anterior dos eventos "S-2200 – Cadastramento Inicial do Vículo e Admissão/Ingresso do Trabalhador", "S-2300 -Trabalhador Sem Vínculo de Emprego/Estatutário - Início" e tabelas do empregador/órgão público.

- 1) Para cada Servidor deverá ser enviado um único evento "S-1202 Remuneração de servidor vinculado a Regime Próprio de Previdência Social" no período de apuração. Se, por exemplo, um servidor tiver dois cargos efetivos com o mesmo órgão e no mesmo período de apuração, será enviado um único evento de remuneração para este servidor.
- 2) O Órgão Público deve informar cada demonstrativo de pagamento (contracheque/holerites) emitido no mês. No campo de demonstrativo de valores devidos {ideDmDev} o Órgão Público deve atribuir um número para cada demonstrativo em que ele estiver informando a remuneração do Servidor. Este mesmo número será utilizado quando ele for efetuar o pagamento ao servidor no evento "S-1210 – Pagamentos de Rendimentos do Trabalho".
- 3) O Órgão Público deverá registrar cada um dos demonstrativos de pagamentos realizados para o servidor e deve ser atribuído um identificador único para cada demonstrativo, por mês de referência, inclusive pagamentos de períodos anteriores lançados no grupo [infoPerAnt].
- 4) Na apuração da remuneração mensal total do Servidor, o Órgão Público deve atribuir um número para cada demonstrativo de pagamento e informar no campo [ideDmDev], o número respectivo. Se o Órgão Público efetua o pagamento da remuneração em mais de uma parcela, ele deve informar cada pagamento com as rubricas referentes a ele e atribuir um número a cada demonstrativo. Exemplo: um Órgão Público que efetuar o pagamento da remuneração em três parcelas (adiantamento de salários, adiantamento de férias, e contracheque mensal). No caso do adiantamento, deve emitir um demonstrativo e informar, no campo [ideDmDev], o número 01. Para o adiantamento de férias, deverá emitir um segundo demonstrativo informando, no campo [ideDmDev], o número 02. Concluindo a apuração mensal da remuneração, deve emitir um demonstrativo de pagamento (contracheque mensal), consolidando todos os valores devidos e as deduções, informando no campo de demonstrativo de valores devidos {ideDmDev} o número 03.
- 5) Utilizando o grupo demonstrativo de valores devidos [demDev], os três demonstrativos de pagamentos do exemplo anterior devem ser informados dentro do mesmo S-1202 do Servidor, no mês de referência. Portanto, o S-1202 deve ser único por mês para cada servidor.
- 6) O evento é individual para cada Servidor. Assim os servidores podem ter os mesmos números de demonstrativos. Por exemplo: Servidor A – demonstrativos de pagamento 01- adiantamento de salários, 02 – férias e 04 – contracheque mensal; Servidor B – demonstrativos de pagamentos 01 –

adiantamento de salário e 03 – contracheque mensal; Servidor C – demonstrativos 01 – ajuda de custo e 02 – contracheque mensal, etc.

- 7) Esse evento não deve ser informado para o servidor desligado no período de referência. Neste caso deve ser enviado apenas o evento "S-2299 – Desligamento".
- 8) A Informação sobre a existência de processos judiciais dos servidores com decisão favorável quanto a não incidência de Imposto de Renda Retido na Fonte-IRRF deve ser cadastrada previamente no evento "S-1070 – Tabela de Processos Administrativos/Judiciais", registrando os números dos processos abrangidos pela decisão.
- 9) Relativamente aos rendimentos que não tenham sofrido retenção do IRRF ou tenham sofrido retenção sem o correspondente recolhimento, em virtude de depósito judicial do imposto ou concessão de medida liminar ou de tutela antecipada, nos termos do art. 151 do CTN:
	- a) os valores dos rendimentos informados no mês devem ser discriminados em rubricas próprias, que contenham as informações relativas ao depósito judicial, prestada exclusivamente em caso de suspensão de exigibilidade do crédito tributário. Mesmo que a retenção do IRRF não tenha sido efetuada;
	- b) os respectivos valores das deduções, que deverão ser informados separadamente conforme se refiram à previdência oficial, previdência complementar e Fundo de Aposentadoria Programada Individual (FAPI), dependentes ou pensão alimentícia;
	- c) o valor do IRRF que tenha deixado de ser retido; e
	- d) o valor do IRRF que tenha sido depositado judicialmente;
- 10)A compensação de IRRF com imposto retido no próprio ano-calendário ou em anos anteriores, em cumprimento de decisão judicial, também deve ser informada em rubrica própria.
- 11)Devem ser informados neste evento os rendimentos isentos e não tributáveis, cada qual em sua própria rubrica:
	- a) o valor de diárias e ajuda de custo;
	- b) os valores dos rendimentos pagos e das deduções com previdência oficial e pensão alimentícia, que deverão ser informados separadamente, conforme sejam pensão, aposentadoria ou reforma por moléstia grave ou acidente em serviço;
	- c) os valores das indenizações por rescisão de contrato de trabalho, inclusive a título de Plano de Demissão Voluntária (PDV);
	- d) os valores do abono pecuniário;
	- e) os valores das bolsas de estudo pagos ou creditados aos médicos-residentes, nos termos da Lei nº 6.932, de 7 de julho de 1981;
	- f) outros rendimentos do trabalho, isentos ou não tributáveis.
- 12)A prestação de informações sobre a remuneração decorrente de processos trabalhistas paga diretamente ao servidor, judicialmente, não está contemplada na versão atual do eSocial, subsistindo os procedimentos hoje existentes. Porém, aquela remuneração quitada mediante inclusão na folha de pagamento deverá ser informada neste evento.
- 13)O campo matrícula é de preenchimento obrigatório para informação de remuneração de servidores públicos (códigos 301, 303, 305) da Tabela 1 – "Categoria de Trabalhadores".
	- a) Na utilização dos códigos de rubrica nos eventos "S-1010 Tabela de Rubricas", "S-1202 Remuneração de servidor vinculado a Regime Próprio de Previdência Social" e "S-2299 – Desligamento", o campo {ideTabRubr} deve ser informado para identificar a tabela a que se refere o código de rubrica.
- 14)O servidor público vinculado a RPPS que exercer, concomitantemente, no caso de haver compatibilidade de horários, o mandato eletivo no cargo de vereador, será obrigatoriamente filiado ao RGPS em razão do cargo eletivo, devendo contribuir para o RGPS sobre a remuneração recebida pelo exercício do mandato eletivo (S-1200) e para o RPPS sobre a remuneração recebida pelo exercício do cargo efetivo (S-1202). Não havendo compatibilidade de horários, a remuneração será informada no evento S-1202.
- 15)A informação relativa ao CPF de dependente deve conter um número de CPF válido, observando que: a) o preenchimento do CPF é sempre obrigatório;
	- b) o arquivo do declarante PF deve ser diferente do CPF do empregador;
	- c) deve ser diferente do CPF do servidor; e
	- d) não pode haver mais de um dependente com o mesmo número do CPF.
- 16)No caso de afastamento temporário do servidor por motivo de cessão/requisição, exercício de mandato eletivo ou sindical:
	- a) O órgão público deverá enviar o evento "S-2230 Afastamento temporário", com os códigos 14, 23 e 24 da Tabela 18 – "Motivos de Afastamento", informando os valores nos campos informação do ônus da cessão {infOnus} para cessão/requisição e do ônus da remuneração {infOnusRemun} para mandato sindical; e enviar o evento S-1202, quando houver dias trabalhados no mês do afastamento e nos meses em que porventura houver, sob seu ônus, pagamento de remuneração ao servidor.
- b) Quando do retorno do servidor cedido/requisitado ou término do mandato sindical, o órgão público deverá enviar o evento "S-2230 - Afastamento temporário" para informar a data do término do afastamento.
- c) O órgão cessionário, onde se der o exercício de mandato sindical ou eleitoral, deverá enviar o evento "S- 2300 - Trabalhador sem vínculo de Emprego/Estatutário – início" com a informação da data do início do exercício e o evento S-1202 relativo a cada uma das competências em que perdurar o afastamento a seu ônus. No mês em que terminar o afastamento, deverá enviar o evento "S-2399 – Trabalhador Sem Vínculo de Emprego/Estatutário – Término", com a informação da data do término da cessão/requisição do exercício de mandato sindical ou eleitoral.

## **S-1207** – **Benefícios Previdenciários - RPPS**

**Conceito:** São as informações referentes ao pagamento das aposentadorias, pensões e demais benefícios dos segurados, no mês de referência.

**Quem está obrigado:** Todos os órgãos públicos que efetuem pagamento de benefícios previdenciários no mês de referência, inclusive os que não mantenham mais RPPS.

**Prazo de envio:** Deve ser transmitido até o dia 07 do mês subsequente ao do mês de referência informado no evento. Antecipa-se o vencimento para o dia útil imediatamente anterior quando não houver expediente bancário.

**Pré-requisito:** o envio anterior dos eventos "S-1010 – Tabela de rubricas" e "S-2400 – Cadastro de Benefícios Previdenciários – RPPS"

- 1) Neste evento deve ser informado o CPF do beneficiário, o tipo do beneficio conforme tabela 25 "Tipos de Benefícios Previdenciários dos Regimes Próprios de Previdência", o numero do beneficio e o valor do benefício.
- 2) Todo pagamento informado neste evento deverá constar no evento "S-1210 Pagamentos de Rendimentos do Trabalho".
- 3) Na elaboração da Tabela de Rubricas o Órgão público deverá contemplar a situação do pagamento de benefício com indicativo de isenção de IRRF.
- 4) Nas complementações de benefícios, pagas pelos Órgãos Públicos decorrentes de benefícios previdenciários concedidos, no âmbito do RGPS (códigos 43 e/ou 44 da tabela 25), dever ser informado o codigo da rubrica atribuída para identificar os valores informados na folha de pagamento deste evento.

## **S-1210 – Pagamentos de Rendimentos do Trabalho**

**Conceito do evento:** são as informações prestadas relativas aos pagamentos referentes aos rendimentos do trabalho com ou sem vínculo empregatício e o pagamento de Participação nos Lucros ou Resultados (PLR) objeto de negociação entre a empresa e seus empregados. Aplica-se também aos benefícios pagos por RPPS**.** 

**Quem está obrigado:** o empregador/contribuinte/órgão público que pagou para trabalhadores remuneração, rendimento ou PLR e benefícios do RPPS.

**Prazo de envio**: este evento deve ser enviado até o dia 07 do mês seguinte ou antes do envio do fechamento dos eventos periódicos (evento "S-1299 – Fechamento dos Eventos Periódicos"), o que ocorrer primeiro. Antecipa-se o envio deste evento para o dia útil imediatamente anterior quando não houver expediente bancário.

**Pré-requisitos:** envio dos eventos "S-1000 - Informações do Empregador/Contribuinte/Órgão Público/Órgão Público", "S-1010 – Tabela de rubricas" (exceto para os casos de pagamentos relativos a período anterior à obrigatoriedade do eSocial), "S-1200 – Remuneração de trabalhador vinculado ao Regime Geral de Previdência Social", "S-1202 – Remuneração do servidor vinculado a Regime de Previdência Social", "S-1207 – Benefícios previdenciários – RPPS", "S-2299 – Desligamento", "S-2399 - Trabalhador sem vínculo de Emprego/Estatutário – Término", conforme o caso, e S-2200- Cadastramento Inicial do Vínculo e Admissão/Ingresso do Trabalhador", no caso de pagamento de férias (não é necessário o S-1200, mas o empregado deve constar no RET).

- 1) A responsabilidade de efetuar os cálculos do Imposto sobre a Renda Retido na Fonte IRRF é da fonte pagadora (o empregador/órgão público) e as regras para as retenções do IRRF são as estabelecidas no Manual do Imposto sobre a Renda Retido na Fonte – MAFON, disponível na página da Receita Federal do Brasil na Internet.
- 2) Para efeitos deste evento entende-se por trabalhador beneficiário a Pessoa Física (CPF) que auferiu remuneração, salário, vencimento, soldo, subsídio, proventos, pensão ou rendimentos no qual houve ou não retenção de IRRF pela fonte pagadora.
- 3) Deve ser enviado um único evento S-1210 por mês de apuração para cada trabalhador/servidor/beneficiário.
- 4) Todo pagamento informado neste evento deve ser previamente informado em um dos eventos relacionados abaixo, com exceção do pagamento de antecipação de férias e de valores relativos a período anterior ao esocial.

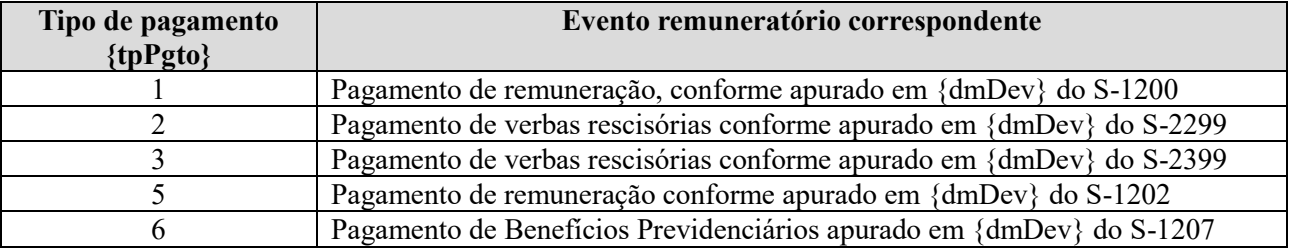

- 5) Conforme mencionado no item precedente, os pagamentos do tipo {tpPgto} igual a 7 Recibo de férias, ou 9 - Pagamento relativo a competências anteriores ao início de obrigatoriedade do eSocial, podem ser enviados sem o prévio lançamento em um dos eventos S-1200/S-1202/S-1207/S-2299 ou S-2399.
- 6) Podem ocorrer até 60 informações de pagamento, identificadas pela data e pelo tipo. O detalhamento de cada informação de pagamento é feito pelo demonstrativo {ideDmDev} no caso de pagamento total e excetuados os tipos de pagamento "7" e "9".
- 7) Quando houver mais de um pagamento no mês, com datas distintas, deve ser enviado um único evento S - 1210 informando todos os pagamentos, cada um com sua data e características próprias. Por exemplo: é informado um único evento S-1210 no caso de pagamento de salário da competência anterior no dia 05; adiantamento, pago no dia 20; e PLR, paga no dia 25, identificados por distintos demonstrativos de pagamento {ideDmDev} no evento S-1200 – Remuneração do Trabalhador (ver Informações Adicionais do evento S- 1200 deste manual).
- 8) Para cada pagamento a empresa deve utilizar um grupo de Informações do(s) pagamento(s) efetuado(s) [infoPgto], o qual requer as seguintes informações:
	- a) Data de pagamento;
	- b) Indicação se o pagamento está sendo efetuado ao beneficiário residente no Brasil ou não;
	- c) Tipo de pagamento, informando:
		- 1) Pagamento de remuneração, conforme apurado em {dmDev} do S-1200,
		- 2) Pagamento de verbas rescisórias conforme apurado em {dmDev} do S- 2299,
		- 3) Pagamento de verbas rescisórias conforme apurado em {dmDev} do S-2399,

5) Pagamento de remuneração conforme apurado em {dmDev} do S-1202 - Remuneração de servidor vinculado a Regime Próprio de Previdência Social,

- 6) Pagamento de Benefícios Previdenciários,
- 7) Recibo de férias e

9) Pagamento relativo a competências anteriores ao início de obrigatoriedade do eSocial.

Conclusão: toda remuneração informada no S-1200 – Remuneração do Trabalhador vinculado ao Regime Geral de Previdência Social, S-1202 - Remuneração de servidores vinculados a Regime Próprio de previdência Social, S-1207 – Benefícios previdenciários – RPPS, S-2299 – Desligamento e S-2399 – Trabalhador Sem Vínculo de Emprego/Estatutário – Término - deverá ter seu efetivo pagamento informado no evento S-1210.

- 9) No grupo [detPgtoFl] devem ser informados os pagamentos efetuados conforme o valor líquido {vlrLiq} apurado da seguinte forma:
	- a) Se  $\{indPgtoTt\} = [S]$ , o valor líquido deve corresponder à soma dos vencimentos  $(\{tpRubr=1\})$ menos a soma dos descontos ({tpRubr=2}) das rubricas informadas

1) nos eventos S-1200, S-1202, S-2299 e S-2399; e

2) as retenções e deduções de pensão alimentícia informadas no grupo {retPgtoTot}.

- b) Se  $\{indPgtoTt\} = [N]$ , o valor líquido deve corresponder à soma dos vencimentos  $\{tpRubr=1\}$ menos a soma dos descontos {tpRubr=2} das rubricas informadas em {infoPgtoParc}.
- 10) Dependendo da informação do campo indicativo de pagamento total ou parcial {indPgtoTt} o empregador/contribuinte deverá enviar as informações do grupo [retPgtoTot] ou [infoPgtoParc]. No caso de pagamento total, deverá discriminar as rubricas que representam os descontos de IRRF e pensão alimentícia. Já no caso de pagamento parcial o valor pago deverá ser discriminado para cada rubrica que compõe a base para apuração do valor líquido informado no grupo [detPgtoFl].
- 11) No caso dos eventos S- 2299 e S-2399 o demonstrativo será identificado, também, pelo respectivo número do recibo de entrega {nrRecArq} do arquivo/evento que contém as informações do desligamento/término do TSVE que originou o pagamento.
- 12) No grupo [detPgtoBenPr] devem ser informados os pagamentos efetuados conforme o valor do pagamento {vlrLiq} apurado com base no demonstrativo de valores devidos {ideDmDev} do evento S-1207 – Benefícios previdenciários - RPPS.
- 13) Quando a empresa pagar rendimentos do trabalho e da prestação de serviços, sem vínculo de emprego, a trabalhadores não residentes no Brasil e remeter esses valores para o exterior, deve utilizar o grupo de informações [IdepgtoExt], no qual detalha o endereço no país de destino do valor remetido.
- 14) No grupo [detPgtoFer] deve ser informado o pagamento do Recibo de Antecipação de Férias, com sua tributação específica do IRRF. O pagamento informado neste grupo não tem vinculação, e prescinde de prévia informação no S-1200. Ressalte-se que os valores pagos a título de férias integrarão a folha da competência (S-1200), proporcionalmente aos dias de férias gozados, como base de cálculo da Contribuição Previdenciária e do FGTS.
- 15) No grupo [detPgtoAnt] devem ser informados os pagamentos relativos a competências anteriores ao início de obrigatoriedade, mas efetivados já na vigência do eSocial, ressalvadas as situações de remuneração de períodos anteriores informadas no grupo {infoPerAnt} do S-1200 (com {perApur} dentro da obrigatoriedade do eSocial). O pagamento informado neste grupo não tem vinculação, e

prescinde de prévia informação nos eventos remuneratórios S-1200, S-1202, S-1207, S-2299 e S-2399 e será utilizado apenas para fins de IR (regime de caixa). Neste sentido, a formatação desta informação é diferente da dos demais grupos: não serão informadas rubricas e sim os valores das bases de cálculo, retenções, deduções ou isenções do IR, por tipo de incidência.

- 16) Existindo pagamento de pensão alimentícia é obrigatória a identificação do nome do beneficiário e do valor da pensão alimentícia e, nos casos exigidos pela legislação, o CPF do beneficiário.
- 17) Quanto à eventual necessidade de retificação do S-1210, deve ser observado o seguinte:
	- a) Se {indRetif} = [2], o evento correspondente ao número de recibo original informado em {nrRecibo} deve referir-se ao mesmo beneficiário indicado no evento retificador.
	- b) Caso o erro que deu origem à retificação tenha ocorrido em relação à identificação do beneficiário, o evento incorreto deve ser excluído, através do evento específico de exclusão, e um novo evento com a correta identificação de beneficiário deve ser transmitido como original.
	- c) Caso o evento que está sendo retificado/excluído seja relativo a um movimento já encerrado, a retificação/exclusão só será aceita se enviada após o evento específico de reabertura das informações (S-1298).
- 18) A informação de pagamentos futuros, como regra, é vedada. A data de pagamento deverá obedecer às seguintes validações:
	- a) Se {tpPgto} = [1,5], a data de pagamento não pode ser anterior a {perRef} informado no grupo {detPgtoFl}. Em caso de {perRef} anual (formato "AAAA"), será considerada, para efeito de aplicação dessa regra, "AAAA-12" como competência;
	- b) Se {tpPgto} = [2], a data de pagamento não pode ser menor que o mês anterior da data informada em {dtDeslig} do evento S-2299;
	- c) Se {tpPgto} = [3], a data de pagamento não pode ser menor que o mês anterior da data informada em {dtDeslig} do evento S-2399.
- 19) A retificação do evento S-1200 ou S-1202 não necessariamente interfere no evento S-1210 que o referencia. Por exemplo, se for inserido novo demonstrativo no S-1200 a ser pago em mês de apuração posterior, o S-1210 não precisa ser alterado. Já no caso dos eventos S-2299 ou S-2399, tendo em vista que o número do recibo é referenciado no evento S-1210, qualquer retificação nesses eventos demandará prévia retificação do evento S-1210 correspondente, para exclusão do pagamento em questão.
- 20) Se após o envio do evento S-1210 for realizado novo pagamento dentro do mesmo mês de apuração, não constante no evento já enviado, este evento deverá ser retificado para contemplar

também este pagamento superveniente, porquanto o evento S-1210 deve ser único por CPF e mês de apuração.

21) Exemplos de informações a serem prestadas nos eventos S-1200 e S-1210 (os valores de IRRF são fictícios e não foram apurados conforme a tabela progressiva):

## Exemplo 1

Neste mês de o trabalhador recebeu todo o seu salário dentro do mesmo mês trabalhado.

Parte no dia 15/01 (adiantamento) e o restante no dia 30/01. Salário pago totalmente no Prazo.

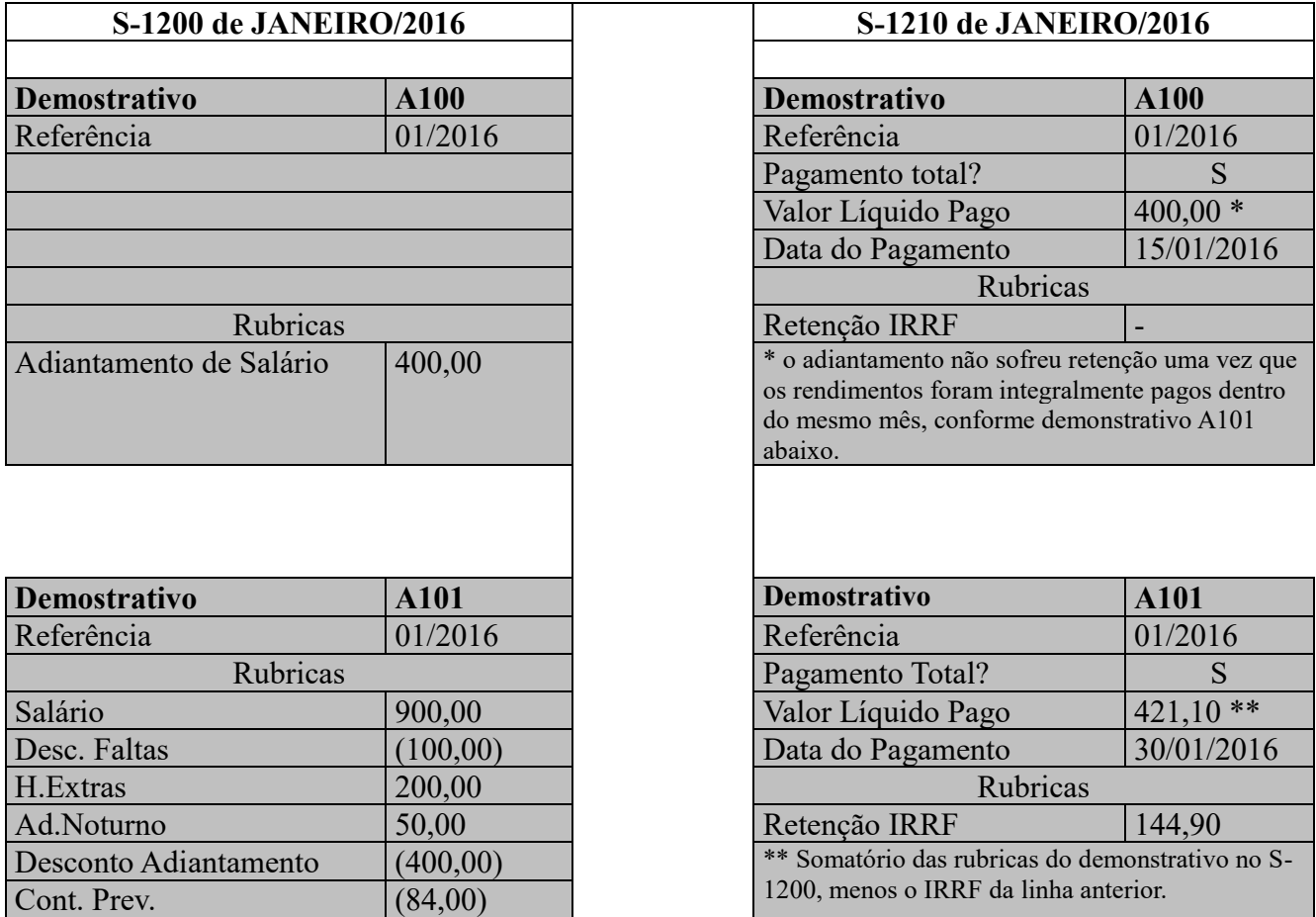

## Exemplo 2

Em fevereiro o trabalhador recebeu o adiantamento quinzenal dentro do mesmo mês trabalhado, mas recebeu as demais verbas no dia 05 do mês seguinte.

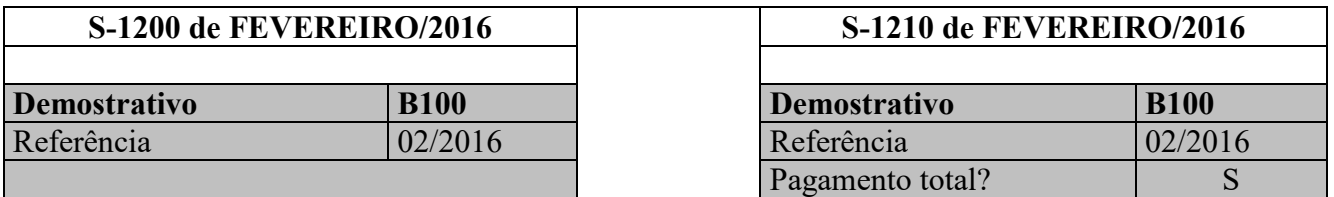

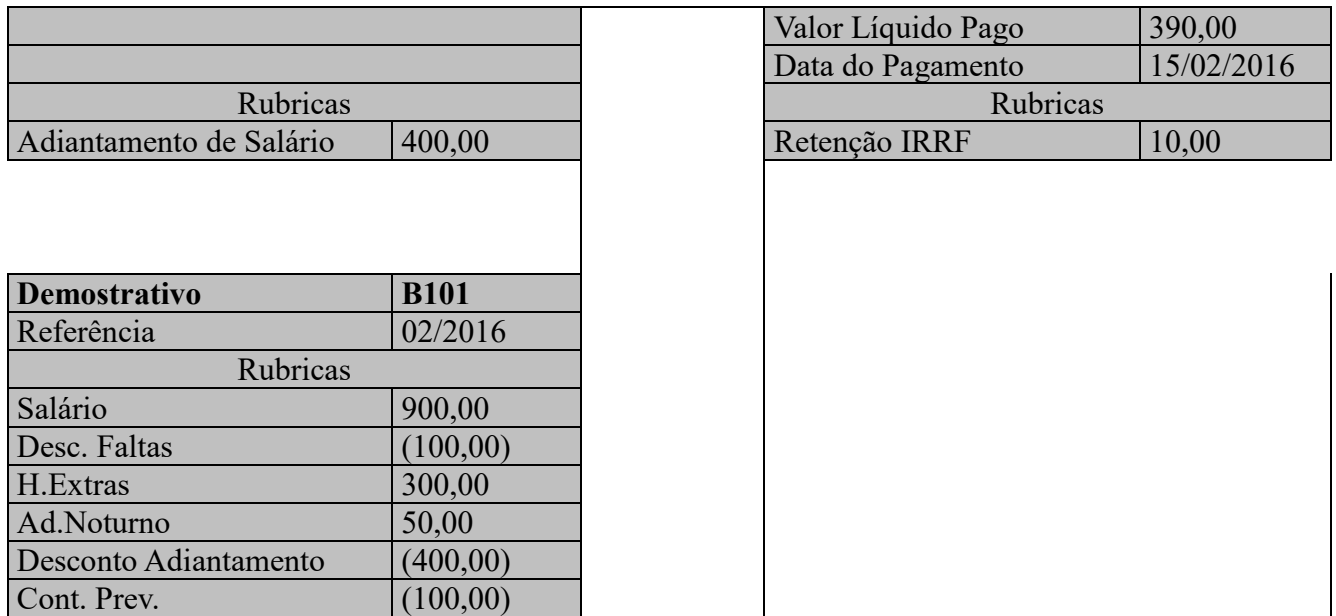

## Exemplo 3

Em março o trabalhador recebeu o restante do salário de fevereiro em 05/mar e o adiantamento quinzenal do mês de março em 15/03.

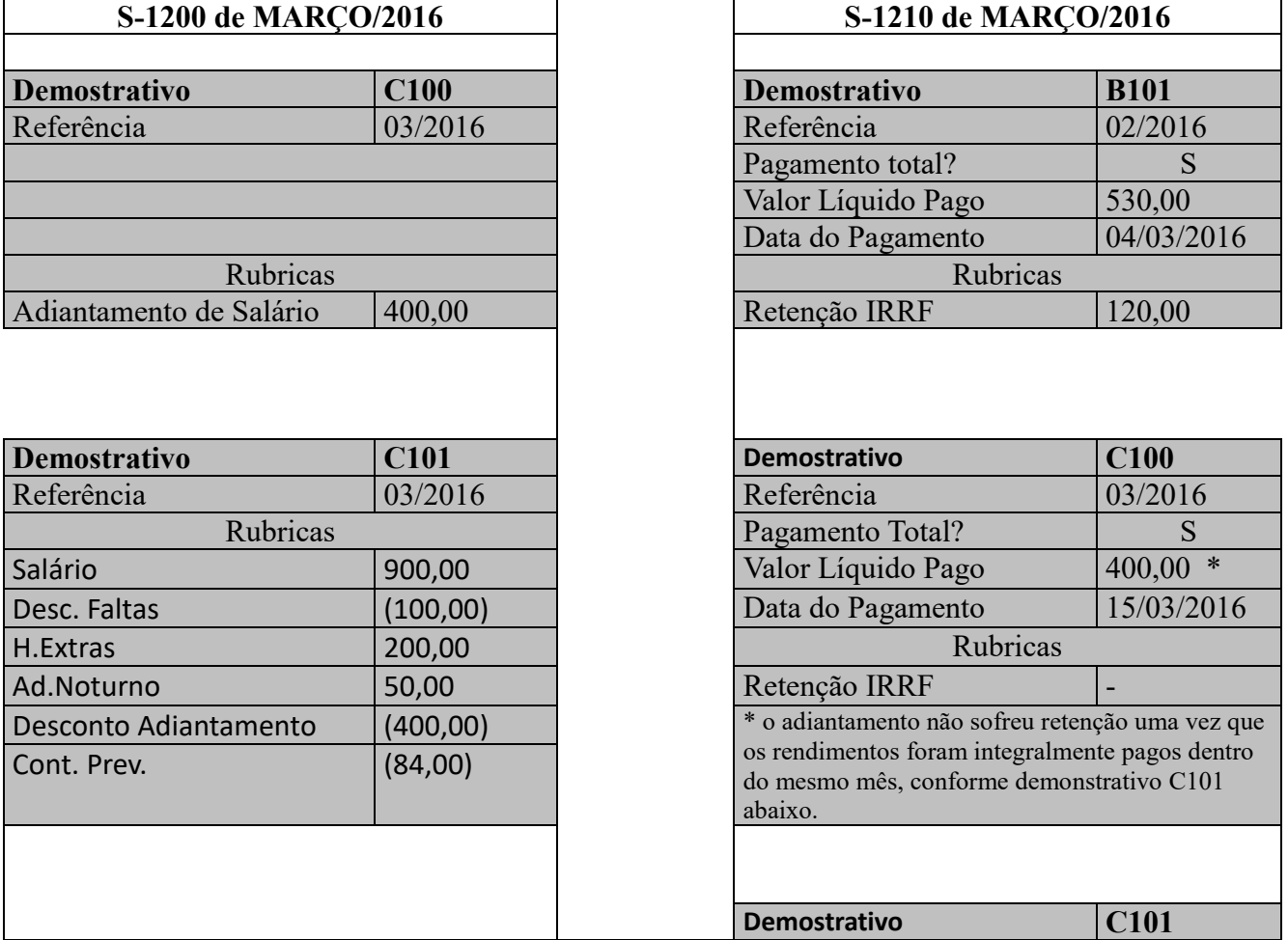

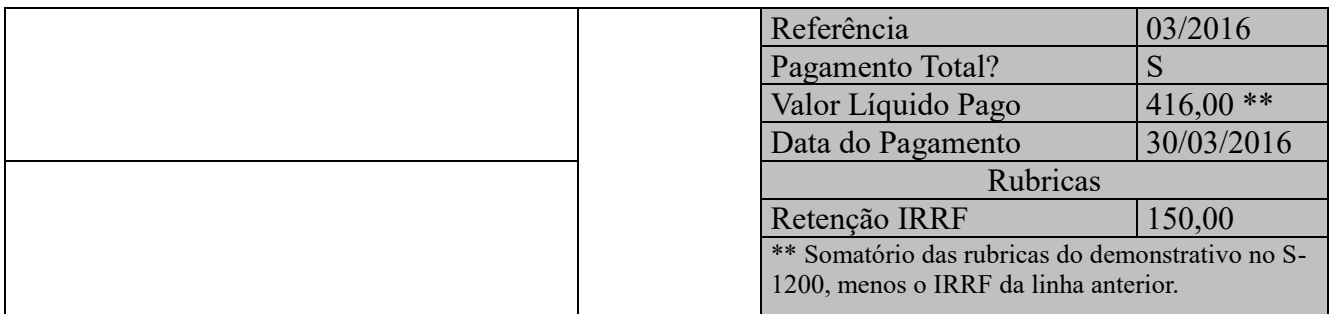

## Exemplo 4

Em abril, foi assinada Convenção Coletiva de Trabalho obrigando o pagamento de complemento salarial referente aos meses de Janeiro/16, Fevereiro/16 e Março/16. O pagamento referente a essas parcelas, além do salário normal do mês de abril, foi feito em parcela única dentro do mês de abril.

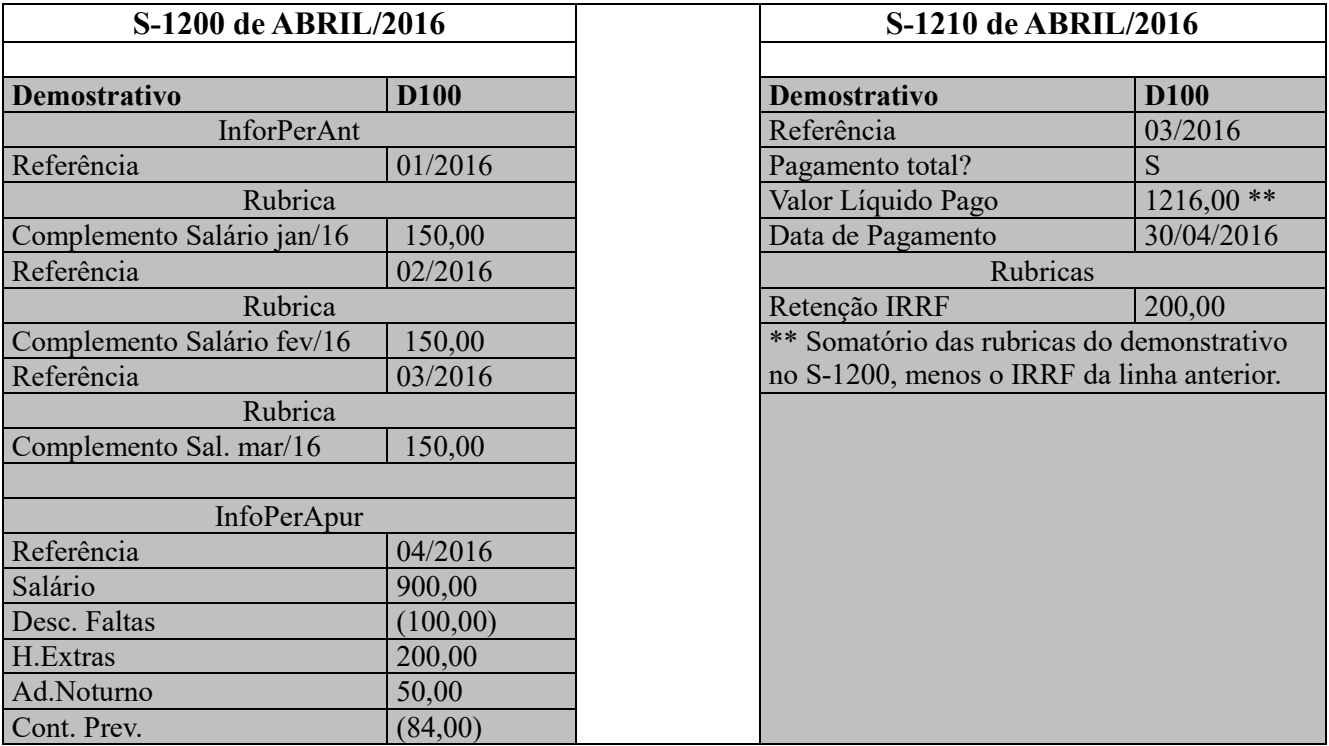

Exemplo 5

Neste exemplo a mesma remuneração citada no exemplo 1 foi objeto de pagamento parcial referente ao demonstrativo A101.

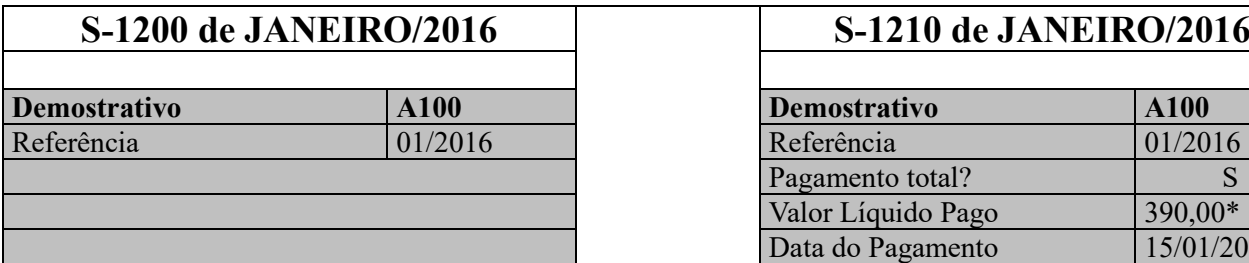

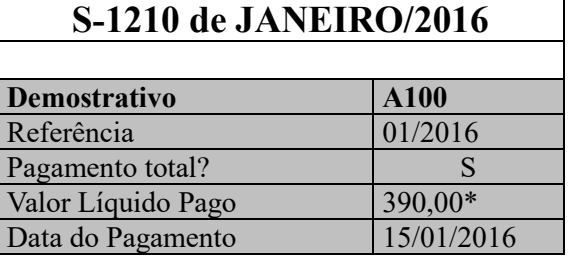

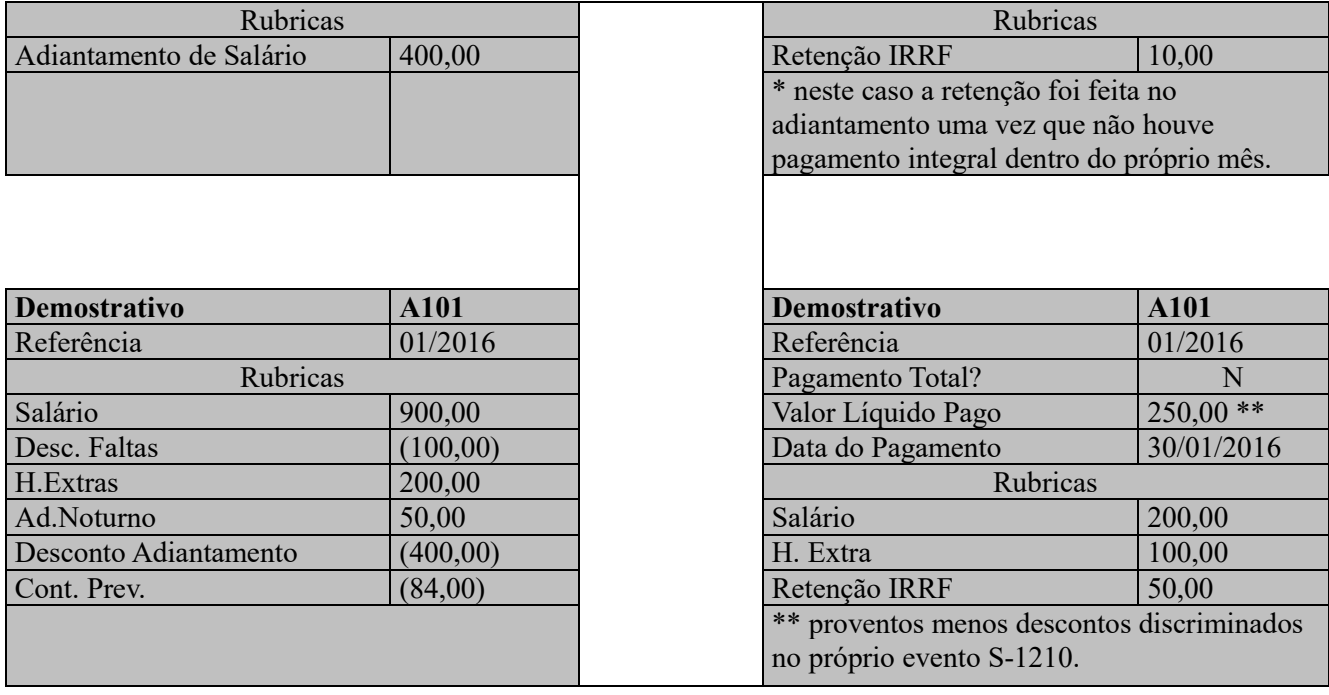

## **S-1250** – **Aquisição de Produção Rural**

**Conceito do Evento:** são as informações relativas à aquisição de produção rural de origem animal ou vegetal decorrente de responsabilidade tributária por substituição a que se submete, em decorrência da lei, a pessoa física (o intermediário), a empresa adquirente, consumidora ou consignatária, ou a cooperativa.

### **Quem está obrigado:**

- a) Pessoas Jurídicas em geral, quando efetuar aquisição de produtos rurais de pessoa física ou de segurado especial, independentemente de as operações terem sido realizadas diretamente com o produtor ou com intermediário pessoa física;
- b) Pessoa Física (intermediário) que adquire produção de produtor rural pessoa física ou de segurado especial para venda no varejo a consumidor final pessoa física, outro produtor rural pessoa física ou segurado especial;
- c) Entidade inscrita no Programa de Aquisição de Alimentos (PAA), quando a mesma efetuar a aquisição de produtos rurais no âmbito do PAA, de produtor rural pessoa física ou pessoa jurídica;
- d) A cooperativa adquirente de produto rural;
- e) A Companhia Nacional de Abastecimento (CONAB), quando adquirir produtos do produtor rural pessoa física ou do produtor rural pessoa jurídica, destinados ao Programa de Aquisição de Alimentos, instituído pelo art. 19 da Lei nº 10.696/2003.

**Prazo de envio:** este evento deve ser enviado até o dia 07 do mês seguinte ou antes do envio do evento S - 1299 – Fechamento dos Eventos Periódicos, o que ocorrer primeiro. Antecipa-se o envio deste evento para o dia útil imediatamente anterior quando não houver expediente bancário.

**Pré-requisitos:** envio do evento S-1000 - Informações do Empregador/Contribuinte/Órgão Público/Órgão Público, S-1005 – Tabela de Estabelecimentos, Obras ou Unidades de Órgãos Públicos e, quando há processos, o envio do evento S-1070 – Tabela de Processos Administrativos/Judicias.

- 1) As informações deste evento devem ser enviadas ao eSocial agrupadas por tipo de aquisição, e identificação do produtor rural. No caso de aquisição de produtor rural pessoa jurídica, é obrigatório o detalhamento das notas fiscais.
- 2) No detalhamento das notas fiscais deve ser informado: o número e série do documento fiscal, a data da emissão do documento, o valor bruto da nota fiscal emitida, o valor da contribuição previdenciária descontada do produtor rural pessoa física, o valor da contribuição destinada ao financiamento dos benefícios concedidos em razão do grau de incidência da incapacidade laborativa decorrente dos riscos ambientais do trabalho - GILRAT, o valor da contribuição destinada ao SENAR, incidentes sobre a aquisição de produção rural de produtor rural pessoa física/segurado especial
- 3) As empresas optantes pelo simples, as empresas com isenção da contribuição previdenciária e as associações desportivas que mantém equipe de futebol profissional, são responsáveis pelo recolhimento desta contribuição na condição de sub-rogadas.
- 4) Nos contratos de compra para entrega futura, que exigem cláusula suspensiva, o fato gerador de contribuições ocorre na data de emissão da respectiva nota fiscal, independentemente da realização de antecipações de pagamento.
- 5) Caso o produtor rural possua decisão judicial determinando a suspensão da retenção ou o depósito judicial das contribuições previdenciárias incidentes sobre a aquisição de produção rural, deve cadastrar o processo no evento "S-1070 - Tabela de Processos Administrativos/Judiciais" e indicá-lo neste evento. Deve ainda informar neste evento dados do processo judicial, o valor da contribuição previdenciária, o valor da contribuição destinada ao financiamento dos benefícios concedidos em razão do grau de incidência da incapacidade laborativa decorrente dos riscos ambientais do trabalho - GILRAT, o valor da contribuição destinada ao SENAR, que deixaram de ser retidos/recolhidos em decorrência da decisão/sentença judicial.
- 6) O evento deve ser informado ainda:
	- a) Na dação em pagamento, na permuta, no ressarcimento, na indenização ou na compensação feita com produtos rurais pelo produtor rural com adquirente, consignatário, cooperativa ou consumidor;
- b) Quando houver qualquer crédito ou pagamento efetuado pela cooperativa aos cooperados, representando complementação de preço do produto rural, incluindo-se, dentre outros, as sobras, os retornos, as bonificações e os incentivos próprios ou governamentais;
- c) No arremate de produção rural em leilões e praças, exceto se os produtos não integrarem a base de cálculo das contribuições, como por exemplo: aquisição de produtos rurais de origem mineral.
- 7) Quando for realizada a aquisição pela CONAB (Companhia Nacional de Abastecimento) ou por Entidade inscrita no Programa de Aquisição de Alimentos (PAA), as mesmas deverão informar o CNPJ dos fornecedores dos produtos rurais.

## **S-1260** – **Comercialização da Produção Rural Pessoa Física**

**Conceito do evento:** são as informações relativas à comercialização da produção rural prestadas pelo produtor rural pessoa física e pelo segurado especial.

**Quem está obrigado:** o produtor rural pessoa física e o segurado especial devem informar o valor da receita bruta da comercialização da produção rural própria e dos subprodutos e resíduos, se houver, quando comercializar com:

- Adquirente domiciliado no exterior (exportação);
- Consumidor pessoa física, no varejo;
- Outro produtor rural pessoa física;
- Outro segurado especial;
- Pessoa jurídica, na qualidade de adquirente, consumidora ou consignatária;
- Pessoa física não produtor rural, quando adquire produção para venda, no varejo ou a consumidor pessoa física;
- Destinatário incerto ou quando não houver comprovação formal do destino da produção.

**Prazo de envio:** este evento deve ser enviado até o dia 07 do mês seguinte ou antes do envio do evento S-1299 – Fechamento dos Eventos Periódicos, o que ocorrer primeiro. Antecipa-se o envio deste evento para o dia útil imediatamente anterior quando não houver expediente bancário.

**Pré-requisitos:** envio do evento S-1000 - Informações do Empregador/Contribuinte/Órgão Público S-1005 – Tabela de Estabelecimentos, Obras ou Unidades de Órgãos Públicos e, quando há processos, o envio do evento S-1070 – Tabela de Processos Administrativos/Judicias.

#### **Informações adicionais:**

 As informações deste evento devem ser consolidadas e enviadas ao eSocial, identificando a inscrição do estabelecimento rural que comercializou a produção e agrupadas por tipo de comercialização.

- O evento deve ser informado pelo produtor rural pessoa física e pelo segurado especial, com o valor da receita bruta da comercialização da produção rural própria e dos subprodutos e resíduos, quando comercializar com:
- Adquirente domiciliado no exterior (exportação);
- Consumidor pessoa física, no varejo;
- Outro produtor rural pessoa física;
- Outro segurado especial;
- Pessoa jurídica, na qualidade de adquirente, consumidora ou consignatária;
- Pessoa física não produtor rural, quando adquire produção para venda, no varejo ou a consumidor pessoa física
- Destinatário incerto ou quando não houver comprovação formal do destino da produção.

Equipara-se ao produtor rural pessoa física o consórcio simplificado de produtores rurais, definido no art. 25 da Lei 8.212/1991.

Produção rural: é produto de origem animal ou vegetal, em estado natural ou submetido a processos de beneficiamento ou de industrialização rudimentar, bem como os subprodutos e os resíduos obtidos por esses processos.

- O evento deve ser informado ainda:
	- a) Na dação em pagamento, na permuta, no ressarcimento, na indenização ou na compensação feita com produtos rurais pelo produtor rural;
	- b) No arremate de produção rural em leilões e praças, exceto se os produtos não integrarem a base de cálculo das contribuições como, por exemplo, arrematação de produtos rurais de origem mineral. A informação deste evento, nos contratos de venda para entrega futura, que exigem cláusula suspensiva, deve ocorrer na competência da realização do fato gerador das contribuições, que se dará na data de emissão da respectiva nota fiscal, independentemente da realização de antecipações de pagamento. De acordo com a Lei n° 10.256/2001, equipara-se ao empregador rural pessoa física o consórcio simplificado de produtores rurais formado pela união de produtores rurais pessoas físicas, que outorgar a um deles poderes para contratar, gerir e demitir trabalhadores para prestação de serviços, exclusivamente, aos seus integrantes, mediante documento registrado em cartório de títulos e documentos. As contribuições incidentes sobre a receita bruta oriunda da comercialização da produção dos produtores rurais integrantes do consórcio simplificado substituem as contribuições de que tratam os incisos I e II do art. 22 da Lei n° 8.212/91, relativamente à remuneração dos respectivos segurados empregados e trabalhadores avulsos contratados, exclusivamente, para prestar serviços aos integrantes do consórcio, assim compreendidos também os empregados contratados para a atividade administrativa do consórcio.
- Caso haja a contratação pelo consórcio de outras categorias de segurados que não sejam empregados ou trabalhadores avulsos, ainda que para prestar serviços aos seus integrantes, são devidas as contribuições patronais incidentes sobre a folha de pagamento.
- São imunes à tributação as receitas de exportação direta de produtos rurais, em decorrência da disposição contida no inciso I do § 2º do art. 149 da Constituição Federal. Este dispositivo não se aplica à contribuição devida ao Serviço Nacional de Aprendizagem Rural (Senar), por se tratar de contribuição de interesse das categorias profissionais ou econômicas.
- Não deve informar este evento o produtor rural pessoa física que comercialize apenas produção rural de terceiros, pois, neste caso, não há substituição da contribuição previdenciária.
- Se a empresa adquirir produção rural de pessoa jurídica diferente de PAA, não precisa prestar informações para o eSocial.
- Devem ser informados nos campos {vrCPSusp}, {vrRATSusp} e {vrSENARSusp}, do grupo [infoProcJud], os valores de contribuição com exigibilidade suspensa autorizada no processo (tpProc, nrProc) referentes à base cálculo informada em {vrTotCom} grupo [tpComerc] vinculados ao respectivo {indComerc} grupo [tpComerc].

## **S-1270** – **Contratação de Trabalhadores Avulsos Não Portuários**

**Conceito do evento:** São informações prestadas exclusivamente pelos tomadores de serviços de trabalhadores avulsos não portuários.

**Quem está obrigado:** Os tomadores de serviços de trabalhadores avulsos não portuários intermediados pelo sindicato.

**Prazo de envio:** este evento deve ser enviado até o dia 07 do mês seguinte ou antes do envio do evento S-1299 – Fechamento dos Eventos Periódico - remuneração, o que ocorrer primeiro. Antecipa-se o envio deste evento para o dia útil imediatamente anterior quando não houver expediente bancário.

**Pré-requisitos:** envio do evento S-1000 - Informações do Empregador/Contribuinte/Órgão Público S-1005 – Tabela de Estabelecimentos, Obras ou Unidades de Órgãos Públicos e S-1020 – Tabela de Lotações Tributárias.

- 1) As empresas tomadoras de serviços deverão informar a remuneração recebida, o décimo terceiro salário proporcional e as contribuições descontadas dos trabalhadores avulsos nãoportuários.
- 2) Os sindicatos informarão a folha de pagamento dos empregados para alocação individualizada dos valores para o fundo de garantia do tempo de serviço e previdência social no evento S-1200.
- 3) A informação deste evento servirá para compor os débitos tributários, constituídos de contribuição previdenciária e Imposto de Renda Retido na Fonte, a serem recolhidos pela empresa tomadora de serviços.
- 4) O décimo terceiro salário proporcional pago aos avulsos é pago juntamente com a folha de pagamento mensal e não em folha específica de 13° salário.
- 5) Caso a empresa possua processo administrativo ou judicial, com decisão/sentença favorável, relativos a contribuições destinadas a outras Entidades e Fundos, devem ser informados, nos campos {codTerc} e {nrProcJud}, os dados relativos ao processo judicial. Nesse caso, o evento S-1070 – Tabela de Processos Administrativos/Judiciais deve ser enviado antes deste evento.

# **S-1280 – Informações Complementares aos Eventos Periódicos**

**Conceito do evento**: evento utilizado para prestar informações que afetam o cálculo da contribuição previdenciária patronal sobre as remunerações pagas, devidas ou creditadas por empregadores/contribuintes, em função da desoneração de folha de pagamento e atividades concomitantes dos optantes do Simples Nacional com tributação previdenciária substituída e não substituída**.** Esse evento não é aplicável às informações relativas aos servidores vinculados ao RPPS. Devem ser informados:

- a) O indicativo e o percentual da contribuição patronal a ser aplicado sobre as remunerações pagas, devidas ou creditadas, para os contribuintes enquadrados nos artigos 7º a 9º da Lei nº 12.546/2011, conforme classificação tributária indicada no evento de Informações Cadastrais do empregador/contribuinte;
- b) O CNPJ dos Operadores Portuários sujeitos à Contribuição Previdenciária sobre a Receita Bruta, dos artigos 7º a 9º da Lei nº 12.546/2011, além do indicativo e o percentual da contribuição patronal a ser aplicado sobre as remunerações pagas, devidas ou creditadas pelos operadores portuários. Esta informação deve ser enviada exclusivamente pelo Órgão Gestor de Mão de Obra – OGMO (classificação tributária 9 na Tabela 8 – Classificação Tributária do eSocial), quando houver a contratação de trabalhadores avulsos por Operadores Portuários sujeitos à Contribuição Previdenciária sobre a Receita Bruta, prevista nos artigos 7º a 9º da Lei nº 12.546/2011.
- c) O fator a ser utilizado para cálculo da contribuição patronal do mês e do 13º salário dos trabalhadores envolvidos na execução das atividades enquadradas no Anexo IV em conjunto com as dos Anexos I a III e V da Lei Complementar nº 123/2006, para contribuintes enquadrados no regime de tributação do Simples Nacional com tributação previdenciária substituída e não substituída.

#### **Quem está obrigado:**

- a) As empresas que desenvolvem as atividades ou a venda de produtos relacionados no art. 7º e/ou no art.8º da Lei nº 12.546/2011;
- b) O Órgão Gestor de Mão de Obra OGMO (classificação tributária 9 na Tabela 8 Classificação Tributária do eSocial), em relação aos Operadores Portuários sujeitos à Contribuição Previdenciária sobre a Receita Bruta, dos artigos 7º a 9º da Lei nº 12.546/2011; e
- c) As empresas optantes pelo Simples Nacional que exercerem atividades concomitantes, ou seja, aquelas cuja mão-de-obra é empregada de forma simultânea em atividade enquadrada no anexo IV em conjunto com outra atividade enquadrada em um dos demais anexos (I, II, III e V) da Lei Complementar nº 123/2006.

**Prazo de envio:** este evento deve ser enviado até o dia 07 do mês seguinte ou antes do envio evento "S-1299 – Fechamento de Eventos Periódicos", o que ocorrer primeiro. Antecipa-se o envio deste evento para o dia útil imediatamente anterior quando não houver expediente bancário.

**Pré-requisitos:** envio do evento S-1000 - Informações do Empregador/Contribuinte/Órgão Público/Órgão Público e S-1080 – Tabela de Operadores Portuários, em se tratando de Orgão Gestor de Mão de Obra.

- 1) Neste evento são prestadas informações pelo empregador/contribuinte cuja classificação tributária na Tabela 8 – Classificação Tributária é o código 03, ou seja, empresa enquadrada no regime de tributação do Simples Nacional, cuja tributação previdenciária patronal incidente sobre a folha de pagamento seja parte substituída pela contribuição incidente sobre o faturamento e parte não substituída.
- 2) Os contribuintes sujeitos à Contribuição Previdenciária sobre a Receita Bruta CPRB, instituída pela Lei nº 12.546/2011 e alterações posteriores, devem informar neste evento o indicativo e o percentual a ser aplicado sobre a alíquota da contribuição previdenciária incidente sobre a remuneração – parte patronal. A CPRB substitui as contribuições patronais destinadas à previdência social, incidentes sobre a remuneração dos segurados empregados e contribuintes individuais;
- 3) O Órgão Gestor de Mão de Obra OGMO (classificação tributária 9 na Tabela 8 Classificação Tributária do eSocial), deve informar o CNPJ dos Operadores Portuários sujeitos à Contribuição Previdenciária sobre a Receita Bruta, dos artigos 7º a 9º da Lei 12.546/2011, além do indicativo e percentual da contribuição patronal a ser aplicado sobre as remunerações pagas, devidas ou creditadas pelos operadores portuários;
- 4) As empresas enquadradas nos art. 7º e 8º da Lei 12.546/2011, desoneradas da contribuição patronal sobre a folha de pagamentos, devem prestar as seguintes informações neste evento:
	- a) Se a contribuição patronal está total ou parcialmente substituída;

b) Percentual de redução da contribuição patronal relativo as atividades não relacionadas nos art.7º ou 8º da Lei 12.546/2011.

5) Se a atividade for totalmente desonerada deverá ser informado Zero, no campo de percentual de redução da alíquota patronal {percRedContrib}. Caso a empresa se dedique a outras atividades ou a venda de outros produtos não relacionados nos artigos 7º e 8º da Lei 12.546/2011, a contribuição previdenciária patronal será ajustada ao percentual resultante da razão entre a receita bruta de atividades ou produtos não desonerados e a receita bruta total.

Exemplo: Cálculo do percentual relativo as atividades não desoneradas:

- a. Valor da receita bruta total=R\$ 100.000.000,00
- b. Valor da receita bruta das atividades desoneradas = R\$ 60.000.000,00
- c. Valor da receita bruta das atividades não desoneradas = R\$ 40.000.000,00
- d. Cálculo do coeficiente de ajuste: R\$ 40.000.000,00: R\$ 100.000.000,00= 0,4
- e. Alíquota Patronal ajustada: 20% x 40% = 8%

f. Este percentual deve ser informado no campo correspondente com cinco dígitos sendo duas casas decimais, no seguinte formato: 00800.

- 6) O Órgão Gestor de Mão de Obra deve informar, no campo lista de opradores portuários {indSubstPatrOpPort} deste evento, em relação aos seus operadores portuários enquadrados nos art. 7º e 8º da Lei nº 12.546/2011:
	- a) Se a contribuição patronal do operador portuário está total ou parcialmente substituída;

b) Percentual de redução da contribuição patronal relativo às atividades do operador portuário não relacionadas nos art. 7º ou 8º da Lei nº 12.546/2011.

- 7) No campo {percRedContrib} deverá ser informado, pelo Órgão Gestor de Mão de Obra, o percentual de redução da contribuição patronal relativo às atividades dos operadores portuários, não relacionadas nos art. 7º ou 8º da Lei 12.546/2011, que é o valor resultante da razão entre a receita bruta de atividades ou produtos não desonerados e a receita bruta total.
- 8) Para o cálculo da contribuição previdenciária será aplicado o percentual encontrado nos itens acima, sobre a alíquota patronal de 20% (vinte por cento) e o valor encontrado será aplicado sobre as remunerações dos segurados empregados, avulsos e contribuintesindividuais.
- 9) As empresas optantes pelo Simples Nacional que exercerem atividades concomitantes terão recolhimento previdenciário patronal proporcional à parcela da receita bruta auferida nas atividades enquadradas no Anexo IV da Lei Complementar nº 123/2006, em relação à receita bruta total recebida pela empresa;
- 10) No campo fator utilizado no mês {fatorMes}, o cálculo mensal da contribuição patronal dos trabalhadores envolvidos na execução das atividades enquadradas no Anexo IV, em conjunto com as

dos Anexos I a III e V da Lei Complementar nº 123/2006, será obtido pela fração cujo numerador é a receita bruta auferida nas atividades enquadradas no Anexo IV, e o denominador é a receita bruta total auferida pela empresa.

*Exemplo: Apuração do fator para cálculo da contribuição devida - no mês*

- a) Valor da receita bruta total =  $R$100.000,00$
- b) Valor da receita bruta das atividades do Anexo IV =  $R\$  60.000,00
- c) Valor da receita bruta das atividades dos Anexos I a III e  $V = R\$  40.000,00

d) Cálculo do coeficiente de ajuste: R\$  $60.000,00$ : R\$  $100.000,00 = 0.6$ , que corresponde a  $60\%$ 

Este fator deve ser informado no campo correspondente com cinco dígitos sendo duas casas decimais, no seguinte formato: 06000.

11) No campo {fator13}, o cálculo do 13º Salário da contribuição patronal dos trabalhadores envolvidos na execução das atividades enquadradas no Anexo IV, em conjunto com as dos Anexos I a III e V da Lei Complementar nº 123/2006, será obtido pela fração cujo numerador é a receita bruta auferida nas atividades enquadradas no Anexo IV, e o denominador é a receita bruta total auferida pela empresa.

*Exemplo Prático: Apuração do fator para cálculo da contribuição devida - no 13º Salário*

- a) Valor da receita bruta total anual =R\$1.200.000,00
- b) Valor da receita bruta anual das atividades do Anexo IV =  $R\$  660.000,00
- c) Valor da receita bruta anual das atividades dos Anexos I a III e  $V = R\$  540.000,00

d) Cálculo do coeficiente de ajuste: R\$  $660.000,00$ : R\$ 1.200.000,00 = 0,55 - que corresponde a 55% Este fator deve ser informado no campo correspondente com cinco dígitos sendo duas casas decimais, no seguinte formato: 05500.

# **S-1295** – Solicitação de Totalização para Pagamento em Contingência

**Conceito do evento:** evento destinado a solicitar a totalização das Contribuições Sociais e do Imposto de Renda, com base nas informações transmitidas para o ambiente nacional, quando houver insucesso no encerramento normal dos eventos periódicos (realizado pelo envio do evento S – 1299).

**Quem está obrigado:** Não existe obrigatoriedade.

**Prazo de envio:** Entre os dias 01 e 20 do mês subsequente ao da apuração mensal e do mês de dezembro no caso da apuração anual (Décimo-Terceiro).

**Pré-requisitos:** envio dos eventos periódicos (S–1200 a S-1280 e S-2299 e S-2399) e o insucesso do envio do evento S-1299 pela não satisfação da REGRA\_VALIDA\_FECHAMENTO\_FOPAG.

- 1) Trata-se de uma solução de contingência para a hipótese de insucesso do fechamento dos eventos periódicos, para ser utilizada quando inexistir condições para proceder o ajuste que motivou o insucesso do evento S-1299. Ex.: Impossibilidade de envio de remuneração de determinado trabalhador e proximidade de encerramento do prazo de vencimento dos tributos.
- 2) O envio do evento S-1295 não cumpre a obrigação acessória de efetuar o fechamento dos eventos periódicos. Este cumprimento somente ocorre com o envio com sucesso do evento S-1299.
- 3) Por se tratar de uma contingência há um limite de três (3) envios deste evento por período de apuração.
- 4) Transmitido o evento S-1295, o posterior envio com sucesso do evento de fechamento total (S-1299) retornará com o cálculo de todas as contribuições devidas no período de apuração e não apenas do saldo entre este (total) e o apurado com a entrega do evento S-1295.

#### **S-1298** – **Reabertura dos Eventos Periódicos**

**Conceito do evento:** este evento é utilizado para reabrir movimento de um período já encerrado, possibilitando o envio de retificações ou novos eventos periódicos.

**Quem está obrigado:** todo empregador/contribuinte/órgão público que, após o envio do evento "S-1299 - Fechamento dos Eventos Periódicos" para o período de apuração em questão, necessitar retificar informações da folha de pagamento de seus trabalhadores/servidores/beneficiários enviadas pelo evento "S-1200 - Remuneração de Trabalhador vinculado ao Regime Geral de Previdência Social vinculado", "S-1202 – Remuneração de servidor vinculado a Regime de Previdência Social" e "S-1207 - Benefícios Previdenciários – RPPS" ou mesmo retificar informações enviadas pelos eventos periódicos S-1210 a S-1280.

**Prazo de envio:** a reabertura poderá ser realizada a qualquer tempo.

**Pré-requisitos:** envio anterior do evento "S-1299 - Fechamento dos Eventos Periódicos". O evento somente pode ser enviado em relação a um período de apuração que já se encontre encerrado.

- 1) O envio deste evento torna necessário um novo envio do evento "S-1299 Fechamento dos Eventos Periódicos", após o envio das retificações que motivaram a reabertura, contemplando as mesmas para o período de apuração em questão;
- 2) As alterações em eventos não periódicos, e principalmente em eventos de Tabelas, podem trazer consequências nos cálculos e apurações de fechamento dos eventos periódicos. Assim sendo é necessário rigoroso controle, uma vez que uma alteração que torne inconsistente um movimento de eventos periódicos já fechado implica sua reabertura para retificação.
- 3) Este evento não pode ser retificado nem excluído, caso existam informações incorretas, o empregador/contribuinte/órgão público deve fechar o movimento e enviar outro evento de reabertura.
- 4) Havendo necessidade de retificação, deve ser enviado o evento "S-1298 Reabertura dos Eventos Periódicos", com o consequente envio de retificações ou novos eventos que necessitarão de novo fechamento para o período de apuração em questão.
- 5) O envio do evento de reabertura dos eventos periódicos (S-1298) não afeta os valores processados pelo envio do evento S-1299 anterior a esta reabertura (S-5011 e S-5012) e, portanto, não cancela os valores devidos de tributos enviados à DCTFWeb. Só o novo fechamento dos eventos periódicos processará o novo cálculo desses valores.

# **S-1299** – **Fechamento dos Eventos Periódicos**

**Conceito do evento:** Destina-se a informar ao ambiente do eSocial o encerramento da transmissão dos eventos periódicos, no período de apuração. Neste momento são consolidadas todas as informações prestadas nos eventos S-1200 a S-1280.

A aceitação deste evento pelo eSocial, após processadas as devidas validações, conclui a totalização das bases de cálculo relativas à remuneração dos trabalhadores e as demais informações de fatos geradores de contribuições sociais previdenciárias e as devidas a outras entidades e fundos, possibilitando a integração e o envio dos débitos apurados para a DCTFWeb.

Após, a transmissão desta (DCTFWeb) no ambiente da Receita Federal, o contribuinte poderá gerar os documentos de arrecadação (DARF).

O retorno do ambiente nacional do eSocial para este evento é materializado pelos eventos S-5011 - Informações das contribuições sociais consolidadas por contribuinte e S-5012 – Informações do IRRF consolidadas por contribuinte.

O eSocial não irá apurar as contribuições previdenciárias devidas aos RPPS para fins de constituição de crédito e geração de documentos de arrecadação.

**Quem está obrigado:** Todos os empregadores/contribuintes/órgãos públicos, mesmo que não existam fatos geradores na competência.

Observar as regras para envio deste evento em competências que não haja movimento, na parte geral deste manual.

**Prazo de envio:** Deve ser transmitido até o dia 07 do mês subsequente ao do mês de referência informado no evento. Antecipa-se o vencimento para o dia útil imediatamente anterior quando não houver expediente bancário.

#### **Pré-requisitos:**

a) Havendo fatos geradores na competência: envio do respectivo evento (S–1200 a S-1280 e S-2299 e S-2399);

b) Não havendo fatos geradores na competência, envio do evento "S-1000 – Informações do Empregador/Contribuinte/Órgão Público";

#### **Informações adicionais:**

- 1) Até a aceitação desse evento pelo eSocial são permitidas inclusão, exclusão e retificação dos eventos periódicos. Após o fechamento, eventuais retificações e exclusões, bem como inclusões de novas informações, só serão permitidas após o envio do evento "S-1298 - Reabertura dos Eventos Periódicos".
- 2) Não havendo fatos geradores, deve ser informado que não houve o envio dos eventos periódicos, no grupo de informações de fechamento [infoFech], indicando a situação de sem movimento para o período de apuração, que terá validade até o final do ano calendário ou até que haja uma nova movimentação. Neste caso, o empregador/contribuinte também envia a informação {compSemMovto} indicando a primeira competência a partir da qual não houve movimento para o eSocial, cuja situação perdura até a competência atual.
- 3) Havendo incorreção nos valores apurados, os ajustes devem ser feitos exclusivamente no eSocial. Não há possibilidade de alteração dos valores dos débitos apurados fora deste ambiente.
- 4) As informações do eSocial serão recepcionadas pelos entes do Consórcio, sendo que os documentos de arrecadação serão gerados nos portais dos próprios entes.
- 5) O empregador/contribuinte/órgão público para retificar informações de eventos periódicos, cujo movimento já tenha sido encerrado anteriormente, deve reabrir o movimento, por meio do evento S-1298, retificar os respectivos eventos periódicos e enviar novo evento S-1299.
- 6) O envio do evento de reabertura dos eventos periódicos (S-1298) não afeta os valores processados pelo envio do evento S-1299 anterior a esta reabertura (S-5011 e S-5012) e, portanto, não cancela os valores devidos de tributos enviados à DCTFWeb. Só o novo fechamento dos eventos periódicos processará o novo cálculo desses valores.

# **S-1300 – Contribuição Sindical Patronal**

**Conceito do evento:** Este evento registra o valor a ser pago relativo às contribuições sindicais e a identificação dos sindicatos para os quais o empregador/contribuinte/órgão público efetuará as respectivas contribuições.

**Quem está obrigado:** O empregador/contribuinte/órgão público que optar por recolher contribuição a sindicato patronal prevista nos arts. 579 e 580 da CLT e no Decreto-lei nº 1.166, de 15 de abril de 1971.

**Prazo de envio:** o evento relativo à contribuição sindical prevista nos arts. 579 e 580, deve ser transmitido até o dia 7 (sete) de fevereiro de cada ano, para as empresas urbanas em atividade no mês de janeiro, ou até o dia 7 (sete) do mês subsequente ao que for obtido o registro ou a licença para o exercício da respectiva atividade. Em relação ao envio do evento pelos empregadores rurais, relativo à contribuição sindical prevista no Decreto-lei nº 1.166, de 15 de abril de 1971, o prazo é o dia 7 (sete) de outubro de cada ano.

**Pré-requisitos:** O evento exige o cadastro completo das Informações do Empregador/Contribuinte/Órgão Público - Evento S-1000.

### **Informações adicionais:**

- 1) Além das informações relativas à contribuição sindical prevista nos arts. 579 e 580 da CLT, podem ser incluídas nesse evento informações relativas às contribuições sindicais associativas (mensalidade sindical), assistenciais ou confederativas, disciplinadas em instrumentos constitutivos das respectivas entidades sindicais, bem como em convenções, acordos coletivos e sentenças normativas.
- 2) A identificação das entidades sindicais beneficiárias da contribuição a ser recolhida é feita mediante a informação dos CNPJ respectivos. Não havendo entidade sindical patronal beneficiária da contribuição sindical prevista nos arts. 579 e 580 da CLT, deverá ser informado CNPJ relativo ao órgão responsável pela administração da Conta Especial Emprego eSalário.

# **S-2190 – Admissão de Trabalhador – Registro Preliminar**

**Conceito do evento:** Este evento é opcional, a ser utilizado quando não for possível enviar todas as informações do evento "S-2200 – Cadastramento Inicial e Admissão/Ingresso de Trabalhador" até o final do dia imediatamente anterior ao do início da respectiva prestação do serviço. Para tanto, deve ser informado: CNPJ/CPF do empregador, CPF do trabalhador, data de nascimento e data de admissão do empregado. É imprescindível o envio posterior do evento S-2200 para complementar as informações da admissão e regularizar o registro do empregado.

**Quem está obrigado:** este evento é opcional. Poderá ser utilizado pelo empregador que admitir um empregado em situação em que não disponha de todas as informações necessárias ao envio do evento S-2200. Não se aplica ao ingresso de servidores estatutários independentemente do regime de previdência.

**Prazo de envio:** deve ser enviado até o final do dia imediatamente anterior ao do início da prestação do serviço pelo trabalhador admitido. No caso de admissão de empregado na data do início da obrigatoriedade do eSocial, o prazo de envio da informação de admissão é o próprio dia da admissão.

**Pré-requisitos:** envio do evento S-1000 - Informações do Empregador/Contribuinte/Órgão Público/Órgão Público.

- 1) Este evento não deve ser utilizado para os trabalhadores sem vínculo de emprego contratados com natureza permanente (avulsos, diretores não empregados, cooperados, estagiários, etc.), cuja informação inicial deve ser enviada através do evento específico S-2300 - Trabalhador Sem Vínculo Emprego/Estatutário - Início. Também não deve ser utilizado por órgãos públicos em relação aos trabalhadores estatutários.
- 2) O evento "S-2200 Cadastramento Inicial do Vínculo e Admissão/Ingresso do Trabalhador" deve confirmar os dados deste evento. Em caso de mudança em qualquer um dos dados informados, a admissão não será confirmada.
- 3) Não é permitido retificar este evento. Havendo necessidade, ele deverá serexcluído.
- 4) No caso da Admissão informada por este evento não se efetivar, o evento deverá ser excluído.
- 5) Não é possível a exclusão de evento de admissão preliminar se já houver evento de admissão S- 2200 referenciando esta mesma admissão. Neste caso é necessário excluir, primeiramente, o evento de admissão "definitivo" (S-2200), para, em seguida, excluir o evento de admissão "preliminar".
- 6) O contrato de trabalho do empregado tem validade desde a data da admissão informada neste evento.
- 7) Não é permitido o envio do evento "S-1299 Fechamento dos Eventos Periódicos", se não forem enviados os respectivos eventos "S-2200 – Cadastramento Inicial do Vínculo de Admissão/Ingresso do Trabalhador" para todos os eventos "S- 2190 - Admissão de Trabalhador - Registro Preliminar" originalmente encaminhados, excetuada a situação de exclusão.
- 8) Este evento só se aplica ao tipo de admissão originária, não devendo ser utilizado em caso de sucessão trabalhista.
- 9) Este evento pode ser utilizado para um único contrato de trabalho entre um empregador e um trabalhador. No caso de mais de um contrato de trabalho, com a mesma data de admissão e mesmo trabalhador, deve ser registrado diretamente o evento "S-2200 – Cadastramento Inicial do Vínculo e Admissão/Ingresso do Trabalhador".
- 10)No caso de admissão de empregado na data do início da obrigatoriedade do eSocial, o prazo de envio desse evento é o próprio dia da admissão.
- 11)Este evento somente se aplica aos empregados/servidores contratados sob regime de trabalho da CLT.

# **S-2200 – Cadastramento Inicial do Vínculo e Admissão/Ingresso de Trabalhador**

**Conceito do evento:** Este evento registra a admissão de empregado ou o ingresso de servidores estatutários, a partir da implantação do eSocial. Ele serve também para o cadastramento inicial de todos os **vínculos ativos** pela empresa/órgão público, no início da implantação, com seus dados cadastrais e contratuais atualizados. As informações prestadas nesse evento servem de base para construção do "Registro de Eventos Trabalhistas" - RET, que será utilizado para validação dos eventos de folha de pagamento e demais eventos enviados posteriormente. Trata-se do primeiro evento relativo a um determinado vínculo – excetuada a situação prevista para o evento "S-2190 – Admissão de Trabalhador – Registro Preliminar", registrando as informações cadastrais e do contrato de trabalho. Deve ser enviado também quando o empregado é transferido de uma empresa do mesmo grupo econômico ou em decorrência de uma sucessão, fusão ou incorporação.

**Quem está obrigado:** todo empregador/contribuinte/órgão público que mantém vínculos trabalhistas, assim como as empresas de trabalho temporário (Lei nº 6.019/74), que possuam trabalhadores temporários. Os vínculos desligados antes da implantação do eSocial não serão informados nesse evento.

**Prazo de envio:** deverá ser transmitido antes do envio de qualquer evento periódico ou não periódico relativo ao trabalhador e, ainda, conforme os seguintes prazos:

a) até o dia imediatamente anterior ao do início da obrigatoriedade de utilização do eSocial para os vínculos iniciados até esse dia;

b) até o dia imediatamente anterior ao do início da prestação dos serviços para os empregados admitidos a partir do dia seguinte ao início da obrigatoriedade do eSocial. No caso de sucessão trabalhista, ou se o empregador fizer a opção de enviar as informações preliminares de admissão por meio do evento "S-2190 – Admissão do Trabalhador – Registro Preliminar", o prazo de envio do evento S- 2200é até o dia 7 (sete) do mês subsequente ao da sua ocorrência, antecipando-se este vencimento para o dia útil imediatamente anterior quando não houver expediente bancário, ou antes da transmissão de qualquer outro evento relativo a esse empregado.

c) no dia do início da prestação dos serviços para os empregados admitidos na data da implantação do eSocial;

d) até o dia 7 (sete) do mês subsequente ao da entrada em exercício de servidor estatutário, independente do regime previdenciário ao qual ele esteja vinculado, antecipando-se este prazo para o dia útil imediatamente anterior quando não houver expediente bancário ou antes da transmissão de qualquer outro evento relativo a esse servidor.

**Pré-requisitos:** envio dos eventos "S-1000 - Informações do Empregador/Contribuinte/Órgão Público/Órgão Público e "S-1005 - Tabela de Estabelecimentos, Obras ou Unidades de Órgãos Públicos" e, ainda dos eventos: S-1030 – Tabela de Cargos/Empregos Públicos, caso não seja agente público nomeado para cargo em comissão, S-1040 – Tabela de Funções/Cargos em Comissão, caso exista função (obrigatório no caso de agente público nomeado para cargo em comissão), S-1035 – Tabela de Carreiras Públicas, caso exista carreira pública, S-1050 – Tabela de Horários/Turnos de Trabalho, caso o empregado seja submetido a horário de trabalho ( {tpRegJor} = [1]) ou do S-1070 – Tabela de Processos Administrativos/Judiciais, caso de existência de processo.

- 1) Este evento não deve ser utilizado para os trabalhadores sem vínculo de emprego contratados com natureza permanente (avulsos, diretores não empregados, cooperados, estagiários, etc.), cuja informação inicial deve ser enviada por meio do evento específico "S-2300 - Trabalhador Sem Vínculo Emprego/Estatutário – Início". Também deve ser utilizado por órgãos públicos em relação aos trabalhadores celetistas e estatutários. O trabalhador temporário (Lei nº 6.019/74) é equiparado ao empregado, para fins de informações do eSocial.
- 2) Este evento deve ser utilizado inclusive quando um empregado/servidor, que foi desligado da empresa/órgão público antes da data de implantação do eSocial e, portanto, não constou no cadastramento inicial original, necessite ser incluído na folha de pagamento da competência (exemplo: pagamento de dissídio, reintegração, ação judicial);
- 3) Para cada vínculo existente no empregador/órgão público, na data de implantação do eSocial, deve ser gerado um arquivo correspondente, contendo as informações cadastrais e contratuais atualizadas até a data de envio do arquivo;
- 4) No início da utilização do eSocial, se existirem trabalhadores/servidores afastados, é necessário o envio deste evento com a data e motivo do respectivo afastamento, não sendo necessário o envio do evento "S-2230 – Afastamento Temporário";
- 5) A recepção deste evento é habilitada até 30 dias antes da data prevista para a admissão/ingresso dos trabalhadores;
- 6) O envio desse evento, relativo a trabalhador com vínculo ativo antes do início da obrigatoriedade de utilização do eSocial tem como data do evento, a data de entrada do empregador no eSocial e não a data de admissão. Essa observação se torna importante para o empregador não fazer confusão com as datas de validade das tabelas. Exemplo, se o trabalhador foi admitido em 2010 com o cargo de Gerente Geral e até o envio do evento de admissão o cargo não foi alterado, a validade da Tabela de Cargos/Empregos Públicos do eSocial deve ter início de vigência na data de início do eSocial e não em 2010.
- 7) Um vínculo trabalhista /estatutário se inicia com a admissão/ingresso e se encerra com o desligamento do trabalhador. Transferências do empregado/servidor entre departamentos ou estabelecimentos da própria empresa ou entre unidades do órgão público não encerram um vínculo trabalhista e, portanto, não alteram a matrícula do empregado/servidor.
- 8) Todos os vínculos devem ser cadastrados no CNPJ raiz do empregador ou no CPF (caso de empregador pessoa física). Se for informada natureza jurídica de Administração Pública Federal (códigos 101-5, 104-0, 107-4 e 116-3) o campo número de inscrição {nrInsc} deve ser preenchido com o CNPJ completo com 14 (quatorze) posições.
- 9) Se o trabalhador tiver mais de um vínculo com o mesmo empregador/órgão público, para cada vínculo deve ser atribuída uma matrícula, que deve ser única e não pode ser reaproveitada, mesmo que a admissão ou ingresso tenha sido cancelado ou excluído, observadas as normas constitucionais de acumulação de cargos, empregos e funções públicas.
- 10) Não é possível retificar matrícula pois ela é chave do vínculo. O evento S-2200 deve ser excluído se a matrícula foi informada com erro. A matrícula excluída pode ser utilizada novamente.
- 11) Havendo readmissão de empregado esta será considerada um novo vínculo e receberá um novo número de matrícula, como se estivesse ocupando uma nova folha de um Livro de Registro de Empregrados.
- 12) Havendo reintegração/reversão de servidor, este poderá manter o mesmo número de matrícula.
- 13) A informação da matrícula é obrigatória para o envio deste evento.
- 14) As matrículas dos empregados a serem informados neste evento não podem iniciar com eSocial. Exemplo: eSocial001. Há uma tabela padrão adotada pelo eSocial que utilizará essa codificação e regra de validação impedindo essa utilização.
- 15) No campo número de inscrição {nrInsc}, do grupo Local de Trabalho, deve ser informado o estabelecimento onde são desenvolvidas as atividades do trabalhador, exceto para o empregador doméstico e trabalhador temporário. Nestes casos, devem ser enviadas as informações do grupo Local de Trabalho [localTrabDom].
- 16) O campo carteira de habilitação {CNH} deve ser preenchido nas situações em que o trabalhador exerça a atividade de motorista de transporte de passageiros e/ou carga.
- 17) O campo órgão de classe {OC} deve ser preenchido nas situações em que o trabalhador exerça cargos em que for exigido o registro no correspondente órgão de classe.
- 18) A informação do campo indicação do primeiro emprego {indPriEmpr} indica se aquele é o primeiro vínculo trabalhista de toda a vida laboral do trabalhador, devendo ser preenchido com "N" se já existiu vínculo anterior com este ou outro empregador ou órgão público.
- 19) O número de identificação social campo {nisTrab} deve ser preenchido com o Número de Inscrição do Segurado - NIS (PIS, PASEP, NIT, SUS, CadUnico). O eSocial efetua a validação do Nome, CPF, NIS e data de nascimento (vide item Qualificação Cadastral deste manual). O campo NIS é de preenchimento obrigatório.
- 20) Em caso de contratação de menores de 14 anos, em qualquer categoria, e de maiores de 14 e menores de 16, em categoria diferente de "Aprendiz", o empregador deve informar no campo {nrProcJud}, o número do processo judicial que contém o alvará judicial autorizando esta contratação. A informação deve corresponder a um número de processo válido, existente na Tabela de Processos Administrativos/Judiciais - S-1070.
- 21) No campo classificação de trabalhador estrangeiro {classTrabEstrang}, caso o estrangeiro atenda a mais de uma das condições descritas no campo de descrição do evento, deve ser indicada a condição que foi determinante para o ingresso ou permanência do trabalhador estrangeiro no país. Se a permanência do trabalhador no país se sustentar em condição diversa daquela que amparou o seu ingresso, o empregador/órgão público deverá proceder a devida alteração cadastral.
- 22) Na informação relativa ao local de trabalho, observar compatibilidade entre a classificação tributária do empregador e a da atividade do trabalhador.
- 23) Por exemplo: código 21 Classificação da atividade econômica ou obra própria de construção civil da Pessoa Física, da Tabela 10 – Tipos de Lotação Tributária, somente pode estar vinculado ao tipo 21 - pessoa física, exceto segurado especial, da Tabela 8 - Classificação Tributária.
- 24) A informação referente à filiação sindical, de iniciativa e responsabilidade do trabalhador, deve ser prestada neste evento. Esta informação é declaratória, não mantendo necessariamente relação com a categoria da empresa atual.
- 25) A informação relativa ao CPF de dependente deve conter um número de CPF válido, observando:
	- a) O preenchimento do CPF é obrigatório se for maior de doze anos, conforme legislação;
	- b) Quando o empregador for pessoa física, o CPF do dependente deve ser diferente do CPF do empregador;
	- c) Deve ser diferente do CPF do trabalhador;
	- d) Não pode haver mais de um dependente com o mesmo número do CPF.
- 26) As quotas de salário família pagas deverão considerar os dependentes até 14 anos de idade com indicativo {depSF}=S e os dependentes inválidos com indicativo {depSF}=S não importando sua idade. Não há necessidade de alterar o {depSF} para N quando o dependente não inválido completar 15 anos de idade.
- 27) A quantidade de dependentes de IR a ser contabilizada no cálculo de IRRF levará em consideração os dependentes com {depIRRF}=S e, quando o {tpDep} for 03 ou 04, até os 18 anos de idade e, quando o {tpDep} for 08, até os 24 anos de idade."
- 28) No campo {estCiv} deve ser informado o estado civil legal do trabalhador relacionado na descrição deste campo. A união estável ainda não é reconhecida legalmente como estado civil.
- 29) Se na ocasião do envio do evento, o empregador não dispuser dos números do Registro Nacional de Estrangeiro (RNE) do empregado estrangeiro ou da Carteira de Trabalho e Previdência Social (CTPS) do empregado, o evento pode ser enviado sem essas informações, devendo, todavia, ser enviado o evento de alteração cadastral, com essas informações, até o dia 7 do mês subsequente ao da emissão dos referidos documentos.
- 30) As informações relativas ao horário contratual devem ser enviadas, mesmo que o empregador não faça um controle efetivo da mesma (marcação de ponto).
- 31) O horário contratual do empregado informado não deve refletir eventuais acordos de compensação ou de prorrogação de jornada, exceto quando o empregado trabalhar em regime de de compensação semanal, em horários fixos, em todas as semanas ou no regime de 12x36 horas. Por exemplo, no caso de acordo de compensação semanal para que o empregado trabalhe 9 horas, de segunda a quinta-feira, e 8 horas na sexta-feira, ou 8h48min, de segunda a sexta-feira, o horário contratual informado deve ser um destes. Já se houver acordo para que os horários a serem trabalhados não sejam iguais em todas as semanas, o horário contratual informado não deve refletir esta compensação.
- 32) No envio deste evento deve ser informado o horário contratual dos empregados, de acordo com os códigos criados na tabela "S-1050 – Tabela de Horários/Turnos de Trabalho", conforme os seguintes exemplos:

**Empregado – 44 horas semanais, 8 h de 2ª a 6ª e 4 h no sábado** Campo {tpJornada}: 1 Dias e campo {codHorContr}: 1 – 001, 2 – 001, 3 – 001, 4 – 001, 5 – 001, 6 – 002 **Empregado – 40 horas semanais, 8 h de 2ª a 6ª** tpJornada: 1 Dias e codHorContr: 1 – 001, 2 – 001, 3 – 001, 4 – 001, 5 – 001 **Empregado – 44 horas semanais, 8 h de 2ª a 6ª e 4 h no sábado** tpJornada: 1 Dias e codHorContr: 1 – 001, 2 – 001, 3 – 001, 4 – 001, 5 – 001, 6 – 002 **Empregado – 12 x 36**  tpJornada: 2 Dias e codHorContr: 8 – 003 ou 8 – 004 **Empregado – turno ininterrupto de revezamento, professores e motoristas com jornadas especiais, aeronautas**

tpJornada: 9

descTpJorn: "turno ininterrupto de revezamento, conforme escala" ou "jornada especial, conforme escala"

**Empregado – escala 5 x 1** tpJornada: 3 Dias e codHorContr: 8 – 005 ou 8 – 006 Obs:

- a) Os códigos de horários {codHorContrat} utilizados nessa tabela são os constantes na tabela incluída nas Informações Adicionais do evento "S-1050 – Tabela de Horários/Turnos de Trabalho" deste manual.
- b) Para servidores de regime jurídico estatutário e regime administrativo especial, deverão ser observadas as regras sobre jornada de trabalho estabelecidas na legislação do ente federativo.
- O grupo [aprend] é de preenchimento exclusivo por entidades educativas sem fins lucrativos que tenham por objetivo a assistência ao adolescente e à educação profissional (art. 430, inciso II, CLT). Portanto, os campos desse grupo não são preenchidos quando o empregador realizar diretamente a contratação de aprendizes.
- Nos casos de sucessão de vínculo trabalhista/estatutário, se o trabalhador estiver afastado no momento da sucessão, o campo "Data de Início do Afastamento" {dtIniAfast} deve ser informado com uma data igual ou posterior à data de admissão {dtAdm} e anterior à data de início da obrigatoriedade do eSocial para o empregador.
- 35) No campo salário base do trabalhador {vrSalFx} deve ser informado o valor do salário contratual do trabalhador (salário base), considerando-se a unidade de pagamento (mensal, quinzenal, semanal, diário, horário, por tarefa etc). Não devem ser computados eventuais adicionais recebidos, mesmo que habituais (adicional de tempo de serviço, gratificações, adicional de hora extra, adicional noturno etc). No caso de servidor estatutário, o valor a ser informado deve corresponder ao do vencimento básico ou do subsídio, conforme o caso. No caso de cadastramento inicial de vínculo, o valor informado no campo {VrSalFx} deve ser o atual.
- 36) Com relação a empregado contratado por prazo determinado, em que não há definição de prazo em dias, o campo data do termino {dtTerm} deve ser preenchido com a data prevista e se o contrato não terminar nesse dia, deve ser feita retificação da informação.
- 37) No caso de empregado contratado por experiência, o campo data do termino {dtTerm} deve ser preenchido com a data decorrente do prazo inicialmente acertado e, se houver prorrogação, deve ser enviado o evento de S-2206 – Alteração contratual.
- Cabe à empresa de trabalho temporário (Lei nº 6.019/74) informar os dados referentes ao contrato de trabalho temporário, quando a categoria do trabalhador no campo  $\{codCateg\} = [106]$ :
- a) Ao indicar o motivo justificador da contratação {justContr}, deverá descrever o fato determinado que, no caso concreto, justifica a hipótese legal para a contratação de trabalho temporário. Neste campo, é insuficiente a mera menção de que se trata de acréscimo extraordinário de serviço ou substituição de pessoal regular (esta indicação é feita no campo {hipLeg}). O prazo de contratação do trabalho temporário deve ser compatível com o motivo justificador alegado.
- b) O tipo de inclusão de contrato {tpInclContr} deverá indicar: código [1] se o trabalho será prestado em um local em que a empresa de trabalho temporário não possua filial; código [3] se o contrato informado tiver duração superior a três meses; código [2] quando não ocorrer nenhuma das duas hipóteses anteriores – as informações se prestarão para o Estudo do Mercado de Trabalho (art. 8<sup>°</sup> da Lei nº 6.019/74). Se ocorrerem simultaneamente as hipóteses dos códigos [1] e [3], informar o código [3].
- c) O grupo Identificação do estabelecimento ao qual o trabalhador está vinculado [ideEstabVinc] traz a identificação do estabelecimento do tomador ao qual o trabalhador temporário está vinculado, que poderá ser diferente daquele que consta nos contratos firmados (por exemplo, a matriz da tomadora firma os contratos, mas os trabalhadores prestarão serviços nas suas filiais, ou quando o trabalho for prestado em um cliente do tomador, ou for serviço externo em via pública).
- d) O endereço da efetiva prestação de serviços será indicado com o preenchimento dos campos do grupo [localTrabDom]. Conforme o caso, deverá ser informado o endereço do estabelecimento do tomador, o endereço do cliente do tomador, ou ainda, no caso de serviço externo, a via pública em que o trabalhador prestará os serviços. Se o trabalhador em serviço externo cumprir rota, deverá ser indicado o endereço do estabelecimento vinculado.
- 39) A informação prestada no eSocial não isenta a empresa de trabalho temporário da necessidade de autorização prévia do Ministério do Trabalho nas contratações ou prorrogações de contrato de trabalho temporário com prazo superior a três meses, nos termos do art. 10 da Lei 6.019/74.
- 40) No caso de admissão pelos motivos transferência de empresa do mesmo grupo econômico, transferência de empresa consorciada ou de consórcio e transferência por motivo de sucessão, incorporação, cisão ou fusão, a empresa deverá preencher os campos conforme segue:
	- a) Campo Data de Admissão {dtAdm} do grupo [infoCeletista]: data inicial do vínculo no primeiro empregador;
	- b) Campo Tipo de Admissão {tpAdmissao} do grupo [infoCeletista]: tipo 2, 3 ou 4;
	- c) Campo CNPJ do Empregador Anterior {cnpjEmpregAnt} do grupo [sucessaoVinc]: CNPJ do empregador imediatamente anterior;
	- d) Campo Matrícula no Empregador Anterior {matricAnt} do grupo [sucessaoVinc]: matrícula do empregado no empregador anterior;
- e) Data da transferencia {dtTransf} do grupo [sucessaoVinc]: data em que ocorreu a transferência do empregado.
- Para a administração pública, em relação ao tipo de regime de trabalho estatutário, os campos data de nomeação, posse e exercício, as datas de nomeação e posse são de preenchimento obrigatório, somente se o indicativo de provimento for igual a 1 – normal ou 2 – decorrente de decisão judicial, não sendo preenchida quando for igual a 3 - Tomou posse, mas não entrou exercício. No caso de informação relativa a servidores que ingressaram antes do início da utilização do eSocial, caso o órgão público não tenha as informações de data de nomeação e posse, preencher com a data de exercício.
- 42) Para identificação dos entes federativos que tenham segregação de massa, os órgãos públicos deverão informar o Plano de Segregação de Massa, neste evento, para que se possa identificar os servidores que pertencem ao plano previdenciário ou financeiro. Para isso, os órgãos públicos, no evento S-1000, necessitarão identificar-se como RPPS.

Conceito:

a) Segregação da massa: separação dos segurados vinculados a entidade em grupos distintos que integrarão o Plano Financeiro ou Plano Previdenciário, observados os princípios da eficiência e economicidade na realocação dos recursos financeiros e na composição das submassas.

b) Plano Previdenciário: sistema estruturado com a finalidade de acumulação de recursos para pagamento dos compromissos definidos no plano de benefícios, sendo o seu plano de custeio calculado atuarialmente segundo os conceitos dos regimes financeiros de Capitalização, Repartição de Capitais de Cobertura e Repartição Simples.

- c) Plano Financeiro: sistema estruturado somente no caso de segregação da massa, onde as contribuições a serem pagas pelo ente federativo, pelos servidores ativos e inativos e pelos pensionistas vinculados são fixadas sem objetivo de acumulação de recursos, sendo as insuficiências aportadas, admitida a constituição de fundo financeiro. Os segurados são compostos por um grupo fechado em extinção sendo vedado o ingresso de novos segurados.
- 43) No caso de sucessão, o empregador/órgão publico deverá manter, no campo {matricAnt}, a matrícula do trabalhador/servidor do empregador anterior. Se não for conhecida, preencher com o texto fixo {NaoInformada}.
- 44) Uma eventual retificação deve sempre se referir ao mesmo vínculo trabalhador/matrícula que consta no arquivo originalmente enviado. Em caso de envio indevido de evento de admissão/ingresso, o evento pode ser excluído, desde que não tenham sido enviados eventos posteriores para o mesmo vínculo, e também não tenha sido enviado qualquer arquivo de folha de pagamento relativo a período igual ou posterior à data de admissão informada no evento original.

45) Nos casos de retificação de evento de admissão/ingresso em que já tenha sido efetuado envio posterior de outros eventos periódicos e não periódicos (para o mesmo vínculo), inclusive remuneração (em períodos posteriores à admissão/ingresso do trabalhador), deve ser observada a necessidade de retificação dos mesmos. Neste caso, para manter a integridade dos dados do Registro de Eventos Trabalhistas - RET, com as informações da folha de pagamento, o evento só é considerado válido após a retificação dos referidos eventos.

*Exemplos de exclusão e retificação:*

Exclusão: enviado ao eSocial, no dia 01/08/2014, evento S-2200 – Admissão com data de 20/08/2014. A admissão não se concretizou.

Para excluir: enviar ao eSocial o evento S-3000 – Exclusão de Eventos, informar o número do recibo do arquivo a ser excluído.

Retificação de dados do contrato de trabalho: trabalhador admitido em 01/08/2014. Data informada no evento "S-2200 – Cadastramento Inicial do Vínculo e Admissão/Ingresso do Trabalhador" - 01/09/2014.

Para retificar: Enviar ao eSocial o evento S-2200 – Admissão com indicativo de RETIFICAÇÃO (2), informando o número do recibo do arquivo a ser retificado e a data de admissão correta - 01/08/2014.

- 46) No cadastramento inicial, será dispensada a validação dos dados cadastrais do trabalhador afastado em virtude de acidente ou doença relacionada ou não ao trabalho, inclusive aposentadoria por invalidez. A qualificação cadastral do trabalhador deverá ser realizada quando do retorno ao trabalho.
- 47) O empregador deve inserir no campo {observacao} do grupo [observações] deste evento quaisquer informações relevantes acerca do contrato de trabalho, destacando-se, como exemplo:

a) informações relativas à realização dos exames toxicológicos dos empregados que exercem a função de motoristas profissionais do transporte rodoviário coletivo de passageiros e do transporte rodoviário de cargas, destacando o código do exame toxicológico, a data de realização do exame (dia, mês e ano), o CNPJ do Laboratório, o número do CRM e a correspondente UF do médico responsável pela realização do exame. O código do exame toxicológico deve ser informado no seguinte formato: AA999999999, sendo "AA" o serial do sequencial e "999999999" o número sequencial do exame. A informação deve corresponder ao exame realizado na admissão e no desligamento do empregado, se realizados após o início da obrigatoriedade de utilização do eSocial.

b) as informações relativas à participação do empregado em treinamentos previstos nas Normas Regulamentadoras do Ministério do Trabalho, destacando o nome e descrição (ementa) do treinamento, o nome da instituição/empresa/profissional realizadora desse treinamento, o seu período de realização e carga horária. A informação deve corresponder ao treinamento realizado, mesmo antes

do início da obrigatoriedade de utilização do eSocial, já que é elemento comprovador para o exercício de funções que tem como condição a participação nesses treinamentos.

- 48) No caso da admissão do trabalhador intermitente o tipo de registro de jornada {tpRegJor} deve ser igual a um "1 – Submetidos a horário de trabalho (Cap. II da CLT)". Nesse caso, o campo para a quantidade média de horas trabalhadas semanais {qtdHrsSem} não deve ser preenchido e o tipo de jornada {tpJornada} deve ser igual a "9 – demais tipos de jornada", descrevendo, ainda, no campo {dscTpJorn}, a condição de trabalho intermitente.
- 49) Se o trabalhador tiver mais de um vínculo com o mesmo empregador/órgão público, para cada vínculo deve ser atribuída uma matrícula, que deve ser única e não pode ser reaproveitada, mesmo que a admissão ou ingresso tenha sido cancelado ou excluído, observadas as normas constitucionais de acumulação de cargos, empregos e funções públicas.

No cadastro do ingresso para os servidores deve ser observado:

- a) Dedicação Exclusiva: é o regime por meio do qual o servidor titular de cargo efetivo é impedido de exercer outra atividade remunerada, exceto os casos admitidos em lei, como por exemplo o magistério. Deve ser informada no cargo, na função e no vínculo.
- b) Acumulação de cargo: no caso de servidor público preencher o código correspondente à possibilidade de acumulação de cargo, somente se for profissional de saúde, professor e técnico científico e nos demais casos, informar que o cargo não é acumulável.
- c) Contagem de tempo especial: informar o código correspondente à possibilidade de contagem de tempo especial para fins de aposentadoria, nos casos de professor (infantil, fundamental e médio). No caso de professor de ensino superior, membro do Ministério Público, membro do Tribunal de Contas, se o ingresso no cargo foi anterior à 16/12/1998, e em caso de servidores que exercem atividades com exposição a agentes nocivos, bem como atividades classificadas como de risco.

# **S-2205** – **Alteração de Dados Cadastrais do Trabalhador**

**Conceito do evento:** Este evento registra as alterações de dados cadastrais do trabalhador, tais como: documentação pessoal, endereço, escolaridade, estado civil, contato, etc. Deve ser utilizado tanto para empregados/servidores, inseridos através do evento S-2200, quanto para outros trabalhadores sem vínculo de emprego cujas informações foram enviadas originalmente através do evento específico de "S-2300 - Trabalhador Sem Vínculo de Emprego/Estatutário – Início".

**Quem está obrigado:** todo empregador/órgão público cujo trabalhador, informado através do evento "S-2200 – Cadastramento Inicial do Vínculo e Admissão/Ingresso do Trabalhador" e "S- 2300 – Trabalhadores Sem Vínculo de emprego/Estatutário – Início", apresente alteração de dados cadastrais.

**Prazo de envio:** deve ser transmitido até o dia 07 do mês subsequente ao mês de referência ou até o envio dos eventos mensais de folha de pagamento da competência em que ocorreu a alteração cadastral. **Pré-requisitos:** os dados cadastrais originais do trabalhador já devem ter sido enviados através do evento "S-2200 – Cadastramento Inicial do Vínculo de Admissão/Ingresso do Trabalhador" ou "S-2300 - Trabalhador sem Vínculo de Emprego/Estatutário – Início".

#### **Informações adicionais:**

- 1) Este evento não deve ser utilizado para caso de alteração de informações relativas ao vínculo de trabalho, tais como: remuneração, jornada de trabalho, etc, situação em que é necessário o envio de evento específico de alteração de dados contratuais – S-2206 - Alteração de Contrato de Trabalho ou "S-2306 - Trabalhador Sem Vínculo de Emprego/Estatutário – Alteração Contratual".
- 2) O campo {nisTrab} deve ser preenchido com o Número de Identificação Social NIS, o qual pode ser o PIS, PASEP, SUS ou NIT. O eSocial efetuará a validação do CPF, NIS (PIS, PASEP, NIT, SUS) e data de nascimento. O campo NIS é de preenchimento obrigatório, exceto no caso de estagiário.
- 3) Este evento não deve ser utilizado para corrigir informações enviadas incorretamente no evento "S-2200 – Cadastramento Inicial do Vínculo de Admissão/Ingresso do Trabalhador" ou "S-2300 - Trabalhador Sem Vínculo de Emprego/Estatutário – Início". Neste caso deve ser enviado arquivo retificador do evento respectivo.

#### *Exemplo:*

- Alteração de dados cadastrais do trabalhador: a trabalhadora casou e assumiu o sobrenome do marido.
- Para alterar:

Enviar ao eSocial o evento S-2205 - Alteração de Dados Cadastrais do Trabalhador com indicativo de RETIFICAÇÃO = 1 - arquivo original;

Encaminhar todas as informações cadastrais do evento.

- 4) O campo "data de nascimento" não é passível de alteração. Havendo erro na sua informação, nos eventos "S-2200 – Cadastramento Inicial do Vínculo e Admissão/Ingresso do Trabalhador" e "S-2300 - Trabalhador Sem Vínculo de Emprego/Estatutário – Início", é necessário fazer a retificação desses eventos e não alteração.
- 5) Sempre que houver alteração nos campos chaves de identificação do trabalhador (nome, data de nascimento e NIS) deve antes promover as respectivas alterações nos cadastros de origem, conforme descrito na parte geral deste manual.
- 6) No campo {dtAlteracao} deste evento deve ser informada a data em que o fato ocorreu. O sistema armazenará a informação enviada na data mais atual do campo {dtAlteracao}.

7) No campo {classTrabEstrang}, caso o estrangeiro atenda a mais de uma das condições descritas no campo de descrição do evento, deve ser indicada a condição que foi determinante para o ingresso ou permanência do trabalhador estrangeiro no país. Se a permanência do trabalhador no país se sustentar em condição diversa daquela que amparou o seu ingresso, o empregador deverá proceder à devida alteração cadastral.

# **S-2206** – **Alteração de Contrato de Trabalho**

**Conceito do evento:** este evento registra as alterações do contrato de trabalho, tais como: remuneração e periodicidade de pagamento, duração do contrato, local, cargo ou função, jornada, entre outros.

**Quem está obrigado:** todo empregador/órgão público em relação ao vínculo do empregado/servidor, ou a empresa de trabalho temporário em relação ao trabalhador temporário cujo contrato de trabalho seja objeto de alteração.

**Prazo de envio:** deve ser transmitido até o dia 07 (sete) do mês subsequente ao da competência informada no evento ou até o envio dos eventos mensais de folha de pagamento da competência em que ocorreu a alteração contratual.

**Pré-requisitos:** os dados originais do Contrato de Trabalho do vínculo já devem ter sido enviados através do evento "S-2200 – Cadastramento Inicial do Vínculo e Admissão/Ingresso do Trabalhador".

- 1) Este evento não deve ser utilizado para corrigir informações enviadas incorretamente no evento de admissão do trabalhador. Neste caso deve ser enviado arquivo retificador do próprio evento de admissão.
- 2) Este evento deve ser utilizado para promover a rigidez das informações relativas a um determinado vínculo, identificado pelo número do CPF e da matrícula do empregado/servidor.
- 3) As alterações do contrato de trabalho devem ser transmitidas antes do envio do próximo evento de remuneração deste empregado/servidor, reportando-se à data do fato ocorrido.
- 4) O campo {nisTrab} deve ser preenchido com o Número de Identificação Social NIS (PIS, PASEP, NIT, SUS). O eSocial efetuará a validação do Nome, CPF, NIT e data de nascimento. O campo NIS é de preenchimento obrigatório para o trabalhador com vínculo deemprego.
- 5) A alteração do local de trabalho do empregado/servidor de um estabelecimento/unidade do órgão público ou setor de estabelecimento para outro deve ser informada mediante o envio deste evento, nos campos {tpInsc}, {nrInsc} do estabelecimento/unidade do órgão público, e descrição complementar do local de trabalho {descComp}.

6) Nos casos de alteração contratual de efeito retroativo, em que já houve envio de informações da folha de pagamentos, o eSocial avaliará as informações modificadas. Existindo arquivo de folha de pagamentos, em período igual ou posterior à data da alteração contratual informada no campo {dtAlteracao}, as informações já prestadas na folha de pagamento podem se tornar inconsistentes.

#### *Exemplo:*

Alteração de dados do contrato de trabalho: Trabalhador exercia o cargo de ALMOXARIFE e foi promovido a ENCARREGADO DE COMPRAS.

Para alterar: enviar o evento S-2206 - Alteração de Contrato de Trabalho com indicativo de RETIFICAÇÃO =  $1 - \text{arquiv}$  original.

Encaminhar todas as informações do evento.

- 7) O empregador/órgão público deve informar no campo {dtAlteracao} a data de início da validade da alteração registrada. No caso de dissídio, acordo, convenção coletiva e legislação, deve ser a data da celebração ou da publicação dos respectivos instrumentos.
- 8) Para identificação dos entes federativos que tenham segregação de massa, os órgãos públicos deverão informar o campo [tpPlanRP], neste evento, para que se possa identificar os servidores que pertencem ao plano previdenciário ou financeiro. Para isso, os órgãos públicos, no evento S- 1000, necessitarão identificar-se como RPPS no campo [indRPPS].
- 9) No caso de prorrogação de contrato de trabalho temporário, com prazo total superior a três meses, a empresa de trabalho temporário deverá informar a justificativa para a prorrogação no campo {justProrr}.
- 10) Nos casos de aumento salarial decorrente de acordo coletivo de trabalho, convenção coletiva de trabalho ou de lei, em que são devidos valores retroativos, o empregador poderá utilizar o grupo "InfoPerAnt" do evento "S-1200 – Remuneração de trabalhador vinculado ao Regime Geral de Previdência Social" relativo ao mês de celebração do acordo ou convenção, ou de promulgação da lei. O empregador deve, ainda, enviar o evento "S-2206 – Alteração de Contrato de Trabalho" informando o valor do novo salário, a data a partir do qual ele passou a ser devido e o mês de celebração do acordo ou convenção, ou de promulgação da lei. Caso tenha havido alteração contratual entre o mês em que o novo salário passou a ser devido e o do envio do evento "S-2206 – Alteração de Contrato de Trabalho", o empregador deve enviar, se for o caso, os eventos necessários ao registro dos novos valores de salário. Exemplos:

*Exemplos:*

a) Empregado tem sua data base em janeiro de 2016 e seu salário até dezembro de 2015 era de R\$ 1.000,00. A convenção coletiva de trabalho não foi fechada na data base. Em abril de 2016, o empregador, por liberalidade, já começa a pagar um adiantamento de reajuste salarial, no

percentual de 10%, numa rubrica específica de "Adiantamento de reajuste". Em 13 de outubro de 2016, a convenção coletiva foi depositada, ficando acertado um reajuste de 15%, retroativo a janeiro de 2016. O empregador tem de realizar o cálculo das diferenças salariais devidas e incluílas no evento S-1200 de outubro de 2016, no grupo [InfoPerAnt] (150,00 x 3 meses e R\$ 50,00 x 6 meses). Além disso, tem de enviar o evento "S-2206 - Alteração de Contrato de Trabalho", informando o valor do salário de R\$ 1.150,00 no campo "vrSalFx", a data "13/10/2016" no campo "dtAlteracao" e a data "01/01/2016" no campo "dtEf" e repetindo as demais informações, que não sofreram alteração.

b) Empregado tem sua data base em janeiro de 2016 e seu salário até dezembro de 2015 era de R\$ 1.000,00. A convenção coletiva de trabalho não foi fechada na data base. Em abril de 2016, o empregador promove o empregado para outra função, sendo-lhe devido, a partir de então, um salário no valor de R\$ 1.400,00. Nessa mesma data, o empregador enviou o evento "S-2206 - Alteração de Contrato de Trabalho", informando a nova função e o novo salário devido ao empregado e repetindo as demais informações, que não sofreram alteração. Em 13 de outubro de 2016, a convenção coletiva foi depositada, ficando acertado um reajuste de 15%, retroativo a janeiro de 2016. Nesse caso, temos:

Salário devido de janeiro a março de 2016: R\$ 1.150,00

Salário devido de abril a setembro de 2016: R\$ 1.610,00 (R\$ 1.400,00 + 15%)

Diferenças salariais: 150,00 x 3 meses (janeiro a março); R\$ 210,00 x 6 meses (abril a setembro). Esses valores devem ser informados no grupo [InfoPerAnt] do evento S-1200 relativo ao mês de outubro de 2016. Além disso, o empregador deve de enviar o evento "S-2206 - Alteração de Contrato de Trabalho", informando o valor do salário de R\$ 1.150,00 no campo {vrSalFx}, a data "13/10/2016" no campo {dtAlteracao} e a data "01/01/2016" no campo {dtEf} e repetindo as demais informações, que não sofreram alteração. Deve, ainda, enviar o evento "S-2206 - Alteração de Contrato de Trabalho", informando o valor do salário de R\$ 1.610,00 no campo {vrSalFx}, a data "13/10/2016" no campo {dtAlteracao} e a data "01/04/2016" no campo {dtEf} e repetindo as demais informações, que não sofreram alteração.

c) Empregado tem sua data base em janeiro de 2016 e seu salário até dezembro de 2015 era de R\$ 1.000,00. A convenção coletiva de trabalho não foi fechada na data base. Em junho de 2016, o empregador, por liberalidade, concede um reajuste de 5% a esse empregado e o salário do empregado passa a ser de R\$ 1.050,00. Nessa mesma data, o empregador enviou o evento "S-2206 - Alteração de Contrato de Trabalho", informando o novo valor do salário devido ao empregado e repetindo as demais informações, que não sofreram alteração. Em 13 de outubro de 2016, a convenção coletiva foi depositada, ficando acertado um reajuste de 15%, retroativo a janeiro de 2016. Nesse caso, temos: Salário devido de janeiro a maio de 2016: R\$ 1.150,00

Salário devido de junho a setembro de 2016: R\$ 1.207,50 (R\$ 1.050,00 + 15%)

Diferenças salariais: 150,00 x 5 meses (janeiro a maio); R\$ 157,50 x 4 meses (junho a setembro). Esses valores devem ser informados no grupo [InfoPerAnt] do evento S-1200 relativo ao mês de outubro de 2016. Além disso, o empregador tem de enviar o evento "S-2206 - Alteração de Contrato de Trabalho", informando o valor do salário de R\$ 1.150,00 no campo "vrSalFx", a data "13/10/2016" no campo {dtAlteracao} e a data "01/01/2016" no campo {dtEf} e repetindo as demais informações, que não sofreram alteração. Deve, ainda, enviar o evento "S-2206 - Alteração de Contrato de Trabalho", informando o valor do salário de R\$ 1.207,50 no campo {vrSalFx}, a data "13/10/2016" no campo {dtAlteracao} e a data "01/06/2016" no campo {dtEf} e repetindo as demais informações, que não sofreram alteração.

- 11) A informação prestada no campo {dtEf} (data de efeito) só tem efeitos sobre a parte remuneratória do contrato de trabalho, todavia, para que apenas esse efeito seja obtido, o contribuinte terá que repetir as informações anteriormente transmitidas no demais campos.
- 12)Via de regra, os eventos relacionados a um trabalhador só são recepcionados quando a data de sua ocorrência estiver compreendida no período de vigência do seu contrato de trabalho. Excepcionalmente para este evento, mesmo quando a data da alteração for posterior ao desligamento do trabalhador, ele será recepcionado quando a data de efeito estiver preenchida {dtEf} e estiver compreendida no período de vigência do contrato.

# **S-2210** – **Comunicação de Acidente de Trabalho**

**Conceito do evento:** evento a ser utilizado para comunicar acidente de trabalho pelo empregador/contribuinte/órgão público, ainda que não haja afastamento do trabalhador de suas atividades laborais.

**Quem está obrigado:** O empregador, a cooperativa, o Órgão Gestor de Mão de Obra, a parte concedente de estágio, o sindicato de trabalhadores avulsos e órgãos públicos em relação aos seus empregados e servidores vinculados ao Regime Geral de Previdência Social - RGPS. No caso de servidores vinculados ao Regime Próprio de Previdência Social - RPPS o envio da informação é facultativo.

**Prazo de envio:** a comunicação do acidente de trabalho deve ser comunicada até o primeiro dia útil seguinte ao da ocorrência e, em caso de morte, de imediato.

**Pré-requisitos**: envio dos eventos S-2200 - Cadastramento Inicial do Vínculo e Admissão/Ingresso de Trabalhador e S-2300 - Trabalhadores Sem Vínculo Emprego/Estatutário – Início, caso o registrador for o empregador.

#### **Informações adicionais:**

- 1) No eSocial, o envio deste evento é realizado somente pelo o empregador/contribuinte/órgão público, sendo que os demais legitimados, previstos na legislação para emissão da CAT, continuarão utilizando o sistema atual de notificações.
- 2) A empresa deve informar se a iniciativa da Comunicação de Acidente de Trabalho foi do empregador, por ordem judicial ou por determinação do órgão fiscalizador.
- 3) Caso o acidente se refira a trabalhador que prestava serviço no ambiente de trabalho da empresa tomadora, a empresa prestadora deve informar o CNPJ do local do acidente.
- 4) Em caso de morte do empregado, superveniente ao envio da CAT, o evento deve ser retificado, indicando o óbito e a data da sua ocorrência.
- 5) O campo {tpAcid} deverá ser preenchido a partir dos códigos previstos na tabela 24, a qual traz a tipificação de todas as hipóteses de acidente de trabalho previstas na legislação.
- 6) Em caso de acidente ocorrido no exterior, o campo {codCNES} deve ser preenchido com o código do CNES correspondente ao SESMT da matriz do empregador no Brasil e os campos do grupo [emitente] com as informações relativas ao médico coordenador do PCMSO no Brasil.
- 7) No eSocial, o número da CAT é o número do recibo deste evento. Este número deve ser utilizado para se fazer referência para uma CAT de origem, nos casos de reabertura.
- 8) Caso o acidente de trabalho resulte em afastamento do empregado, deve também, o empregador, obrigatoriamente enviar o evento S-2230 - Afastamento Temporário.
- 9) A informação do código da Classificação Internacional de doenças CID é obrigatória na CAT, por se tratar de evento de notificação compulsória conforme prevê o art. 22 da Lei nº. 8.213, de 1991 e no art. 169 da CLT.

### **S-2220** – **Monitoramento da Saúde doTrabalhador**

**Conceito do evento:** o evento detalha as informações relativas ao monitoramento da saúde do trabalhador, durante todo o vínculo laboral com o empregador/contribuinte/órgão público, por trabalhador, no curso do vínculo ou do estágio, bem como os exames complementares aos quais o trabalhador foi submetido.

**Quem está obrigado:** O empregador, a cooperativa, o Órgão Gestor de Mão de Obra, a parte concedente de estágio, o sindicato de trabalhadores avulsos e órgãos públicos em relação aos seus

empregados e servidores vinculados ao Regime Geral de Previdência Social - RGPS. No caso de servidores vinculados ao Regime Próprio de Previdência Social - RPPS o envio da informação é facultativo.

**Prazo de envio:** o evento deve ser enviado até o dia 07 (sete) do mês subsequente ao da realização do correspondente exame. Essa regra não altera o prazo legal para a realização dos exames, que devem seguir o previsto na legislação, sendo que somente o registro da informação no eSocial é permitido até o dia 07 (sete) do mês subsequente.

**Pré-requisitos**: envio dos eventos "S-2200 - Cadastramento Inicial do Vínculo e Admissão/Ingresso de Trabalhador" ou "S-2300 - Trabalhadores Sem Vínculo Emprego/Estatutário – Início".

- 1) São informados neste evento os resultados da monitoração da saúde do trabalhador cujas atividades envolvam os riscos discriminados nas Normas Regulamentadoras do Ministério do Trabalho e Emprego, bem como os demais exames complementares solicitados, a critério médico, buscando verificar as possíveis ocorrências de fatores de risco que, por sua natureza, concentração, intensidade e tempo de exposição, são capazes de causar danos à saúde do trabalhador.
- 2) Apenas os exames realizados após o início da obrigatoriedade de envio desse evento serão registrados no eSocial.
- 3) Não integram este evento as informações constantes em atestados médicos, nos casos de afastamento do trabalhador por doença ou acidente, que são informados no evento "S-2230- Afastamento Temporário". Entretanto, o exame de retorno ao trabalho do trabalhador ausente por período igual ou superior a 30 dias por motivo de doença ou acidente de natureza ocupacional ou não, também deve constar no evento de monitoramento da Saúde do Trabalhador.
- 4) Devem ser obrigatoriamente informados neste evento os exames previstos nos quadros I e II da NR 07 do MTE, de acordo com o risco ao qual o trabalhador está exposto, bem como os demais exames obrigatórios previstos na legislação. Os exames complementares também serão informados neste evento.
- 5) A informação do exame será registrada por meio do código a ele atribuído na tabela Terminologia Unificada da Saúde Suplementar - TUSS, elaborada pela Agência Nacional de Saúde Suplementar – ANS e disponível em seu site.
- 6) No campo interpretação do exame, os códigos referenciados somente são obrigatórios para os exames previstos no quadro I da NR-7 e possuem os seguintes significados:
	- EE O indicador biológico é capaz de indicar uma exposição ambiental acima do limite de tolerância, mas não possui, isoladamente, significado clínico ou toxicológico próprio, ou seja, não indica doença, nem está associado a um efeito ou disfunção de qualquer sistema biológico;

• SC - Além de mostrar uma exposição excessiva, o indicador biológico tem também significado clínico ou toxicológico próprio, ou seja, pode indicar doença, estar associado a um efeito ou uma disfunção do sistema biológico avaliado;

- SC+ O indicador biológico possui significado clínico ou toxicológico próprio, mas, na prática, devido à sua curta meia-vida biológica, deve ser considerado como EE;
- 7) Para trabalhadores expostos a agentes químicos não constantes dos quadros I e II da NR 7 outros indicadores poderão ser monitorados e informados neste evento.
- 8) Em caso de exames realizados no exterior, os campos dos grupos {respMonit} e {ideServSaude} deverão ser preenchidos com as informações do médico coordenador do PCMSO no Brasil.

# **S-2230** – **Afastamento Temporário**

**Conceito do evento**: evento utilizado para informar os afastamentos temporários dos empregados/servidores e trabalhadores avulsos, por quaisquer dos motivos elencados na tabela 18 – Motivos de Afastamento, bem como eventuais alterações e prorrogações. Caso o empregado/servidor possua mais de um vínculo, é necessário o envio do evento para cada um deles. **Quem está obrigado**: o empregador/contribuinte/órgão público, toda vez que o trabalhador se afastar de suas atividades laborais em decorrência de um dos motivos constantes na tabela 18, com indicação de obrigatória, conforme quadro constante no item 18 das informações adicionais.

Prazo de envio: o evento de afastamento temporário deve ser informado nos seguintes prazos:

- a) Afastamento temporário ocasionado por acidente de trabalho, agravo de saúde ou doença decorrentes do trabalho com duração não superior a 15 (quinze) dias, deve ser enviado até o dia 7 (sete) do mês subsequente da sua ocorrência.
- b) Afastamento temporário ocasionado por acidente de qualquer natureza, agravo de saúde ou doença não relacionados ao trabalho, com duração entre 3 (três) a 15 (quinze) dias, deve ser enviado até o dia 7 (sete) do mês subsequente da sua ocorrência.
- c) Afastamento temporário ocasionado por acidente de trabalho, acidente de qualquer natureza, agravo de saúde ou doença com duração superior a 15 (quinze) dias deve ser enviado até o 16º dia da sua ocorrência, caso não tenha transcorrido o prazo previsto nos itens 1 e 2.
- d) Afastamento temporário ocasionado pelo mesmo acidente, agravo de saúde ou doença, que ocorrerem dentro do prazo de 60 (sessenta) dias e totalizar, na somatória dos tempos, duração superior a 15 (quinze) dias, independentemente da duração individual de cada afastamento, devem ser enviados, isoladamente, no 16º dia do afastamento.
- e) Demais afastamentos devem ser enviados até o dia 7 (sete) do mês subsequente ao da sua ocorrência ou até o envio dos eventos mensais de remuneração a que se relacionem.
- f) Alteração e término de afastamento: até o dia 07 (sete) do mês subsequente à competência em que ocorreu a alteração ou até o envio do evento "S-1299 – Fechamento dos Eventos Periódicos", o que ocorrer primeiro.
- g) Para servidores de regime jurídico estatutário vinculados ao RPPS e regime administrativo especial vinculados ao RPPS, deverão ser observados os prazos previstos na legislação específica.

**Pré-requisitos:** envio dos eventos "S-2200 – Cadastramento Inicial do Vínculo e Admissão/Ingresso do Trabalhador" ou S-2300 - Trabalhadores Sem Vínculo de Emprego\Estatutário - Início.

#### **Informações adicionais:**

- 1) A data a ser informada no evento é a do efetivo afastamento do trabalhador.
- 2) Não é possível registrar o início e término de afastamento em data futura, exceto se o motivo de afastamento for férias  $\{codMotAfast\} = [15]$  (férias), em que a data de início ou término pode ser superior à data do envio do evento em até 60 dias.
- 3) Devem ser informados neste evento os afastamentos do empregado ou servidor vinculado ao RGPS, bem como eventuais alterações e prorrogações, conforme tabela abaixo. Caso o empregado/servidor possua mais de um vínculo é necessário o envio do evento para cada um dos vínculos.
- 4) Deve ser utilizado o código 01 Acidente /Doença do Trabalho da tabela para ser informada a ocorrência de afastamentos temporários motivados por acidente de trabalho, agravo de saúde ou doença relacionados ao trabalho. Devem ser informados os afastamentos, independentemente de sua duração, ou seja, mesmo os de duração de 1 dia.
- 5) A informação de que um afastamento decorre do mesmo motivo do(s) anterior(es) dentro do prazo de 60 (sessenta) dias contados do primeiro afastamento deve ser prestada em campo próprio do evento S-2230.

*Exemplo:* um empregado tem os seguintes afastamentos, motivados por uma mesma doença relacionada ao trabalho.

1ºAfastamento 1: 01/03/2014 a 03/03/2014 (3 dias);

2º afastamento 2: 08/03/2014 a 18/03/2014 (10 dias) e

3ºafastamento 3: 13/04/2014 a 15/04/2014 (3 dias).

Os afastamentos 1 e 2 devem ser informados no dia 7/04/2014. Já o afastamento 3 terá de ser informado no dia 15/04/2014, dia em que completa 16 de afastamento deste trabalhador.

6) O código 03 da tabela deve ser utilizado para informar a ocorrência de afastamentos temporários motivados por acidentes de qualquer natureza e doenças não relacionadas ao trabalho.

7) Nos afastamentos temporários decorrentes do mesmo acidente/doença não relacionado ao trabalho, com duração inferior a 3 (três) dias e que totalizam 15 (quinze) dias durante o prazo de 60 (sessenta) dias contados do primeiro afastamento, a informação deve ser prestada em campo próprio do evento S-2230.

*Exemplo (considere que os três afastamentos ocorreram pelo mesmo motivo):*

1º afastamento 01/03/2014 a 02/03/2014 (2 dias); 2º afastamento 05/03/2014 a 14/03/2014 (10 dias); 3º afastamento 13/04/2014 a 16/04/2014 (4 dias);

O período relativo ao 2º afastamento deve ser informado no dia 07/04/2014 vez que é superior a 3 dias. Os demais afastamentos (1º e 3º) serão informados no dia 16/04/2014, dia em que completa 16 dias de afastamento no prazo de 60 dias, pelo mesmo motivo.

8) Em caso de novo afastamento dentro do prazo de 60 (sessenta) dias contados do retorno de auxíliodoença motivado pelo mesmo acidente/doença relacionado ou não ao trabalho (independentemente do número de dias de afastamento), o empregador/órgão público deverá informar a opção "sim" no campo {infoMesmoMtv} do evento S-2230.

#### *Exemplo:*

1º afastamento em razão de acidente de qualquer natureza: 01/07/2014 a 20/07/2014 (20 dias)

2º afastamento motivado por complicações decorrentes do mesmo acidente que ensejou o afastamento anterior: 20/08/2014 a 21/08/2014 (2 dias)

O 1º afastamento será informado até o dia 16/07/2014; já o novo afastamento será informado no dia 20/08/2014, pois neste caso o empregado tem direito a receber o auxílio-doença, pago pelo INSS, a partir da data do novo afastamento.

- 9) A informação de um novo motivo de afastamento só é possível mediante o envio do término do afastamento anterior. Por exemplo, se uma empregada gestante se afasta para gozo de férias e durante essas férias ocorre o parto, deve ser informado o retorno do afastamento relativo as férias na data anterior ao do parto (ou feita sua retificação caso a data do retorno já tenha sido informada) e encaminhado um novo evento de afastamento informando o início da licença maternidade.
- 10) O campo {infoAtestado} permite informar até 9 (nove) atestados de profissionais diferentes que fundamentam um mesmo afastamento, devendo ser utilizado sempre que o empregado apresenta novo atestado para fundamentar a prorrogação de um afastamento pelo mesmo motivo e doença em que não haja retorno ao trabalho. Entretanto, caso haja alteração do motivo ou doença, com ou sem retorno ao trabalho, e novo afastamento posterior, este deve ser registrado, preenchendo o campo {infoMesmoMtv}, conforme mencionado em item precedente.
- 11) A ocorrência de óbito do empregado/servidor durante o afastamento temporário não requer o envio do evento de retorno do afastamento.
- 12) No caso de acidente de trabalho ou doença decorrente de acidente de trânsito informar se este decorreu de atropelamento, colisão ou outro tipo de acidente.
- 13) Em se tratando de afastamento por exercício de mandato sindical o empregador/órgão público informará o CNPJ do sindicato no qual o trabalhador exercerá o mandato e quem assumirá o ônus do pagamento de sua remuneração (código 24 da "Tabela 18 - Motivos de Afastamento"). Se o ônus for exclusivamente do cessionário, é obrigatório o envio do evento de afastamento sem o qual não será possível o fechamento do evento S-1299.
- 14) No caso de afastamento por exercício de mandato sindical cujo ônus do pagamento da remuneração seja exclusivamente do empregador/órgão público ou compartilhado entre ele e o cessionário, a informação do evento de afastamento é facultativa.
- 15) No afastamento de servidor vinculado a RPPS por motivo de aposentadoria por invalidez (código 06 da Tabela 18 – Motivos de Afastamento), quando houver reversão, deverá ser informada a cessação da aposentadoria por invalidez nos campos {DtFimBenef} e {MtvFim} do evento "S-2400 – Cadastro de Benefícios Previdenciários – RPPS"e o fim do afastamento no campo {DtTermAfast} do evento "–S-2230 – Afastamento Temporário".
- 16) O evento enviado incorretamente pode ser excluído (tornado sem efeito) desde que não tenha ocorrido o envio de evento posterior, relacionado ao afastamento, e nem tenha havido o envio de arquivo de folha de pagamento mensal de competência igual ou posterior à data de evento que se deseja excluir.
- 17) O evento enviado incorretamente pode ser retificado, desde que não tenha ocorrido envio de evento posterior, relacionado ao afastamento, ou o envio de arquivo de folha de pagamento mensal, de competência igual ou posterior à data do evento que se deseja retificar. Caso já tenho ocorrido o envio de evento posterior ao afastamento, devem ser excluídos todos os eventos relacionados ao afastamento a ser retificado, na ordem inversa em que foram transmitidos.
- 18) A informação do código da tabela de Classificação Internacional de Doenças CID é obrigatória quando o afastamento ocorrer em virtude de acidente/doença do trabalho ou na suspeita destes, de acordo com o que trata o artigo 169 da CLT.
- 19) Com vistas a garantir os direitos trabalhistas e previdenciários de seus pacientes, os médicos que assistirem trabalhadores vítimas de qualquer doença que enseje afastamento temporário, diferente de acidente de trabalho ou doença a ele relacionada, pode solicitar autorização expressa do paciente em atestado médico, para inserção do código da CID, conforme o disposto no artigo 102 do Código de Ética Médica.
- 20) A obrigatoriedade da informação dos afastamentos deve seguir o quadro abaixo:

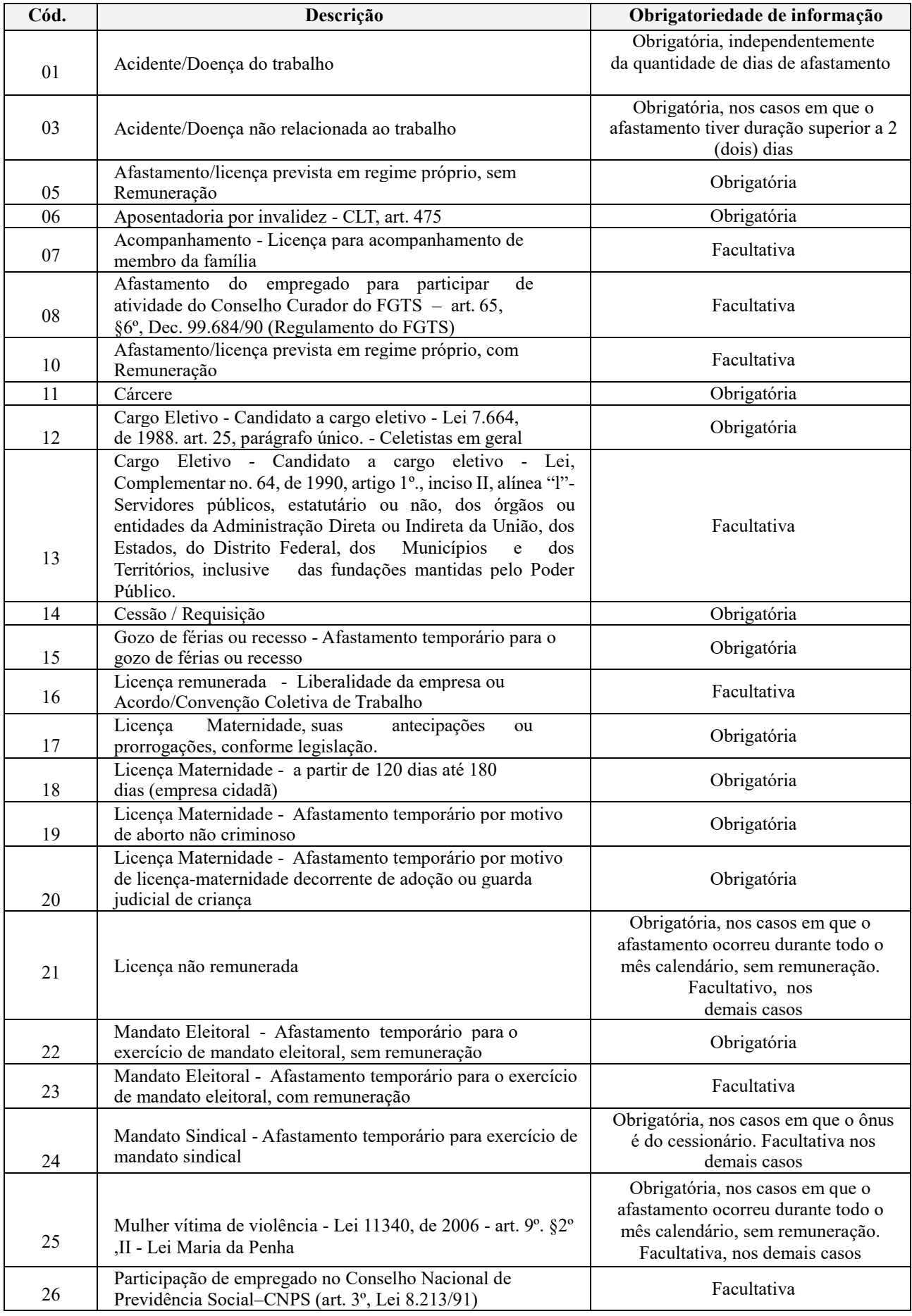

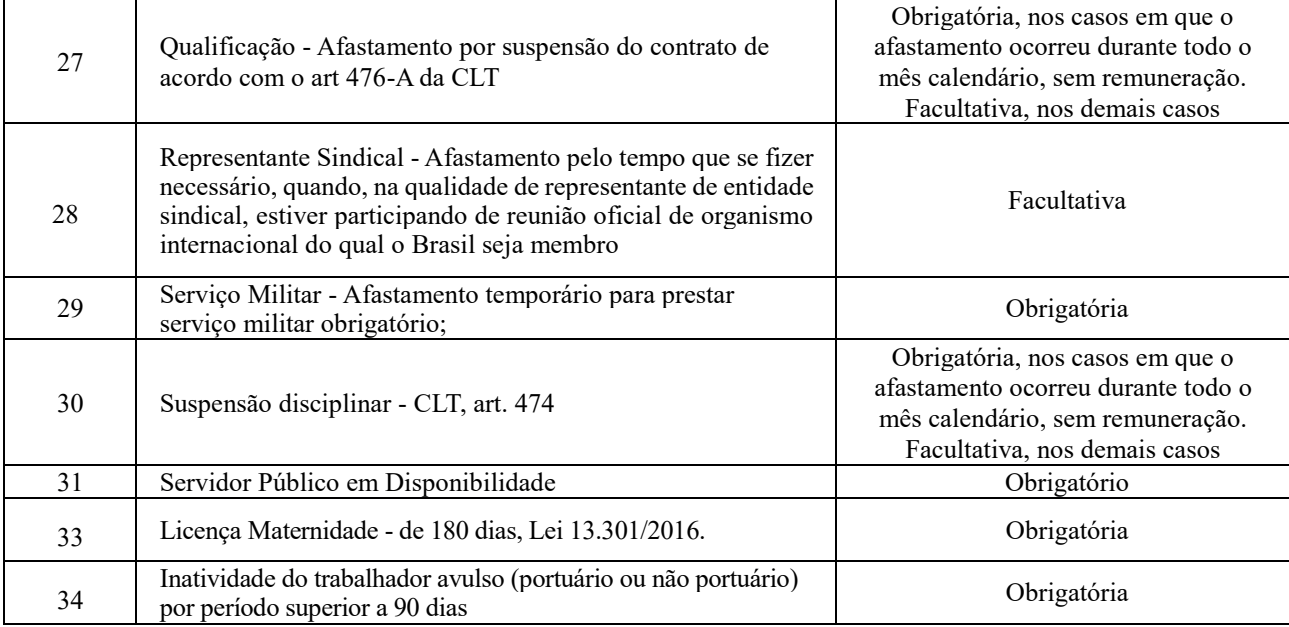

- 21)No início da utilização do eSocial, se existirem trabalhadores afastados, é necessário o envio do evento "S-2200 – Cadastramento Inicial do Vínculo e Admissão/Ingresso do Trabalhador" com a data e motivo do respectivo afastamento, não sendo necessário o envio deste evento (S-2230).
- 22)Havendo alteração do motivo do afastamento, essa alteração deverá ser informada sob forma de retificação do evento de afastamento (S-2230) original, com a informação do novo motivo, bem como qual foi a origem da alteração e o número do processo, caso a origem seja administrativa ou judicial.
- 23)São permitidas as seguintes retificações de motivo de afastamento de acordo com a Tabela 18 Motivos de Afastamento Temporário:
	- a) De 01 Acidente/Doença do Trabalho para 03 Acidente/Doença não relacionado ao trabalho;
	- b) De 03 Acidente/Doença não relacionado ao trabalho para 01 Acidente/Doença do Trabalho;
	- c) Para servidores de regime jurídico estatutário e regime administrativo especial vinculados ao RPPS, deverão ser observadas as regras da legislação do ente federativo.
- 24)No término do afastamento, deve ser informado a data do retorno e o código do motivo anteriormente informado.
- 25)A data de início e término de um afastamento pode ser informado em um mesmo evento quando:
	- a) o retorno do afastamento ocorrer antes do envio do evento;
	- b) no caso de férias, mesmo que o retorno ocorra nos 60 dias seguintes ao envio do evento.
- 26)O motivo de término de afastamento indicado deve ser igual ao motivo do início do afastamento.
- 27)No caso de já existir evento de desligamento para o respectivo vínculo, o evento pode ser recebido somente se referir-se ao período de vigência do contrato de trabalho, mas poderá ser marcado como inconsistente se ferir as regras de empilhamento dos eventos.
- 28)Para viabilizar a apuração e recolhimento dos tributos e FGTS devidos pela empresa, no caso de afastamentos previstos na Tabela 18, deve-se verificar a legislação em vigor.
- 29)Os afastamentos não elencados na Tabela 18 "Motivos de Afastamentos" não devem ser informados, a menos que o empregador/contribuinte/órgão público opte por enquadrá-los no tipo 16 – "Licença remunerada - Liberalidade da empresa ou Acordo/Convenção Coletiva de Trabalho".
- 30)Não existe a possibilidade de se informar um novo afastamento durante um afastamento informado. É necessário informar o retorno de um afastamento para informar outro.
- 31)Ao excluir um evento S-2230 que contenha a informação de data início e término de afastamento, o evento perde o efeito jurídico. Havendo a exclusão de evento apenas com a informação da data término, o evento com a informação de data início continua com o efeito jurídico.
- 32)No caso recurso em decorrência de retificação pelo INSS do motivo de afastamento de "não relacionado ao trabalho" para "relacionado ao trabalho" em virtude da incidência do Nexo Técnico Epidemiológico Previdenciário (NTEP) é exigida a informação do processo no evento S-1070 - Tabela de Processos Administrativos/Judiciais, com o campo {tpProc} preenchido com "3" e o campo {indMatProc} preenchido com "6". Nessa situação, ocorre a suspensão da exigibilidade do recolhimento do FGTS. Além disso, deve ser feita a retificação do motivo de afastamento informado no evento S-2230 – Afastamento Temporário.
- 33)Se o empregado iniciou gozo de férias e o correspondente evento de afastamento foi enviado com a data fim preenchida e houve óbito no meio das férias, o evento de afastamento deve ser retificado para nao constar a data do fim. Somente após isso pode ser enviado o evento de desligamento por óbito.
- 34)Mesmo se tratando de empregado com contrato de trabalho intermitente, devem ser informados os afastamentos temporários, inclusive férias.

### **S-2240** – **Condições Ambientais do Trabalho - Fatores de Risco**

**Conceito do evento:** este evento é utilizado para registrar as condições ambientais de trabalho pelo empregador/contribuinte/órgão público, indicando a prestação de serviços, pelo trabalhador, em ambientes descritos no evento S-1060, bem como para informar a existência de exposição aos fatores de risco descritos na Tabela 23 - fatores de risco ambientais. É utilizado também para comunicar mudança dos ambientes em que o trabalhador exerce suas atividades e para comunicar o encerramento de exercício das atividades do trabalhador nestes ambientes.

**Quem está obrigado:** O empregador, a cooperativa, o Órgão Gestor de Mão de Obra, a parte concedente de estágio, o sindicato de trabalhadores avulsos e órgãos públicos em relação aos seus empregados e servidores vinculados ao Regime Geral de Previdência Social - RGPS. No caso de servidores vinculados ao Regime Próprio de Previdência Social - RPPS o envio da informação é facultativo.

**Prazo de envio:** até o dia 07 (sete) do mês subsequente ao da sua ocorrência ou antes do envio dos eventos mensais de remuneração relacionados ao trabalhador ou ainda daquele em que houver alteração ou cessação das atividades realizada nestes ambientes.

**Pré-requisitos:** envio dos eventos "S-2200 - Cadastramento Inicial do Vínculo e Admissão/Ingresso de Trabalhador", "S-2300 - Trabalhadores Sem Vínculo Emprego/Estatutário – Início" e o evento "S-1060 - Tabela de Ambientes de Trabalho".

- 1) Um mesmo vínculo pode ser enquadrado em mais de um ambiente previsto no evento "S–1060- Tabela Ambiente de Trabalho".
- 2) Neste evento todos os trabalhadores da empresa serão vinculados a um ambiente descrito no evento de tabela S-1060, mesmo que não haja exposição a risco, hipótese em que deverá ser informado o código 09.01.001 (Ausência de fatores de risco) da tabela 23.
- 3) As informações desse evento deverão ser prestadas somente a partir da obrigatoriedade dos eventos de SST no eSocial, sendo que para o período anterior serão utilizados os procedimentos vigentes à época.
- 4) As informações prestadas neste evento integrarão o Perfil Profissiográfico Previdenciário PPP do trabalhador.
- 5) Deve ser informada a data a partir da qual o trabalhador passa a exercer atividade nos ambientes descritos no evento S-1060 – Tabela de Ambiente de Trabalho, a descrição das atividades desempenhadas pelo trabalhador nestes ambientes, se existe Equipamento de Proteção Coletiva (EPC) ou são utilizados Equipamentos de Proteção Individual (EPI) e ainda, se estes são eficazes ou não para neutralizar o risco. Entretanto, esta data não pode ser anterior ao início da obrigatoriedade deste evento no eSocial.
- 6) As informações sobre a exposição do trabalhador a fatores de riscos ambientais devem ser registradas ainda que esteja neutralizada, atenuada ou exista proteção eficaz.
- 7) Caso a empresa forneça EPI devem ser prestadas as informações sobre o atendimento aos requisitos das NR- 06 e NR – 09 do Ministério do Trabalho e Emprego.
- 8) Equipamento de proteção coletiva EPC eficaz significa a implantação de dispositivo de proteção que, de forma coletiva, não permitirá que nenhum trabalhador, em nenhum momento, esteja exposto, aos fatores de riscos no trabalho, a valores acima dos limites de tolerância definidos e regulamentados.
- 9) O exercício de atividade em um dos ambientes com exposição a fatores de risco não implica necessariamente em condições para concessão da aposentadoria especial.
- 10) No campo {tecMedicao} deve ser mencionada a norma cuja metodologia foi utilizada na mensuração do agente nocivo, e não apenas o nome do equipamento ou da metodologia utilizada.
- 11) Deve ser informada neste evento a descrição das atividades, físicas ou mentais, realizadas pelo trabalhador. As atividades deverão ser descritas com exatidão e de forma sucinta, de forma que permita a sua correta compreensão e delimitação.
- 12) Em caso de registros de ambientes de trabalho localizados no exterior, os campos do grupo {respReg} deverão ser preenchidos com as informações do responsável pelo PPRA no Brasil.
- 13) Os riscos ergonômicos devem ser informados de acordo com as explicações que constam na tabela abaixo:

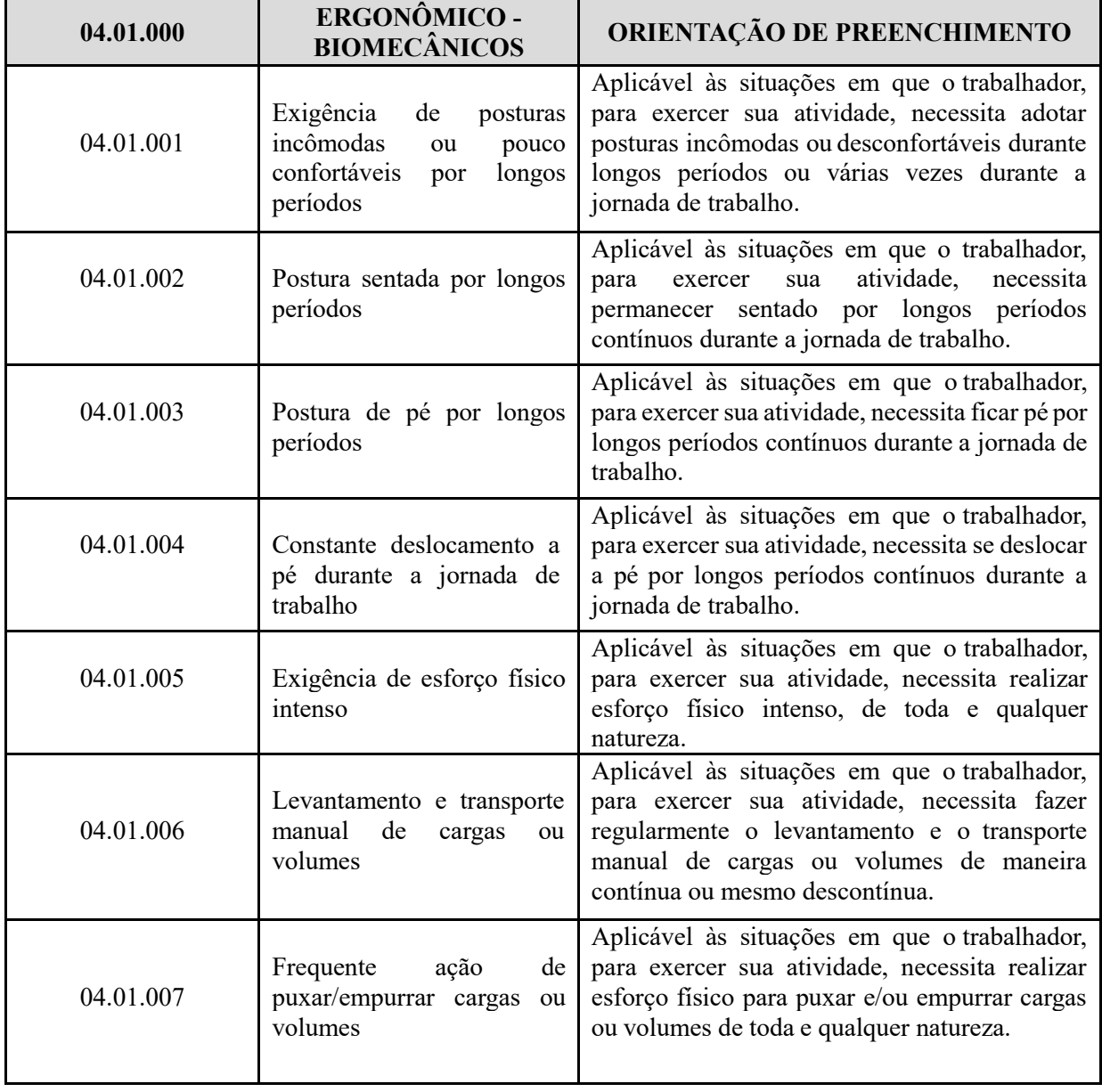

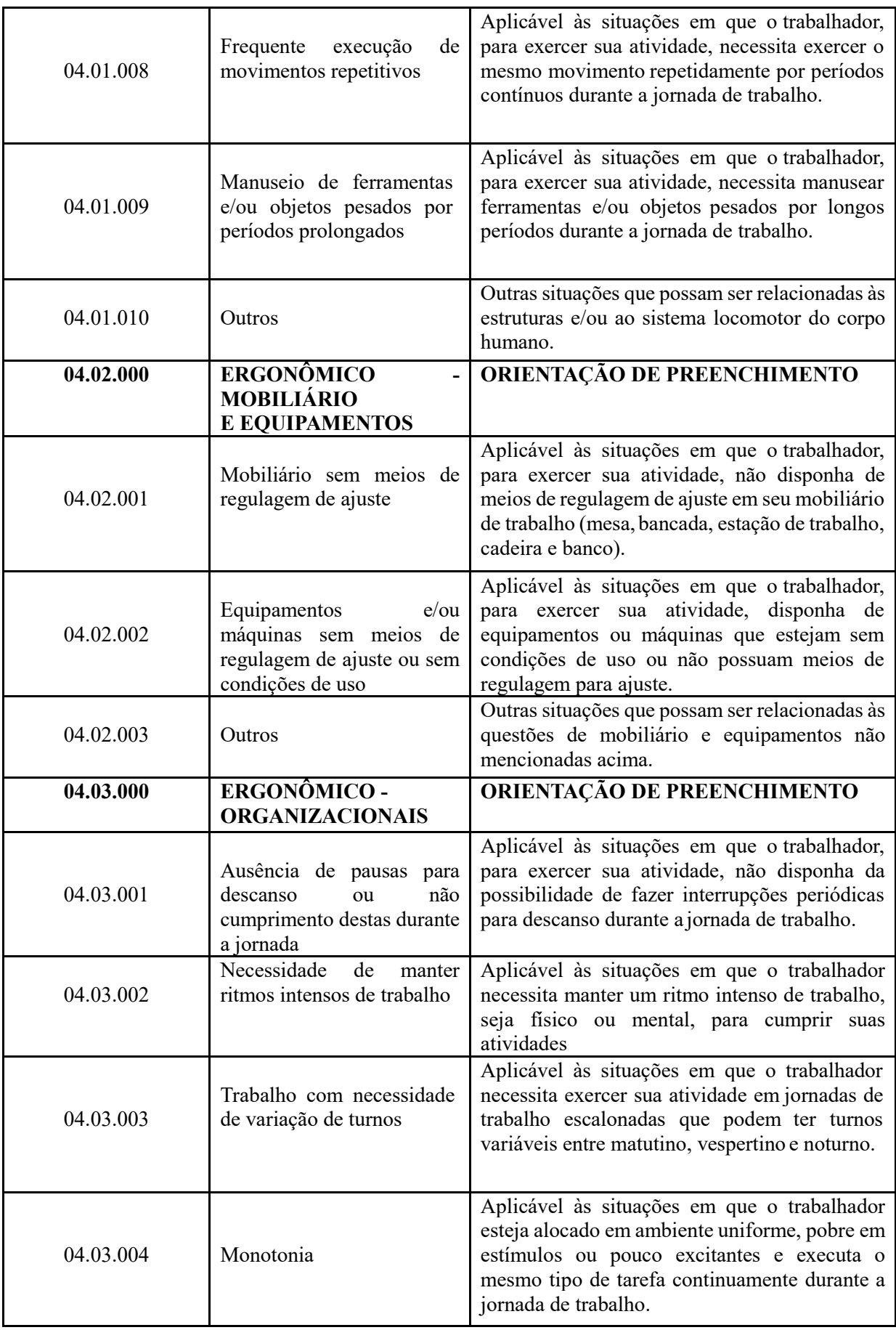
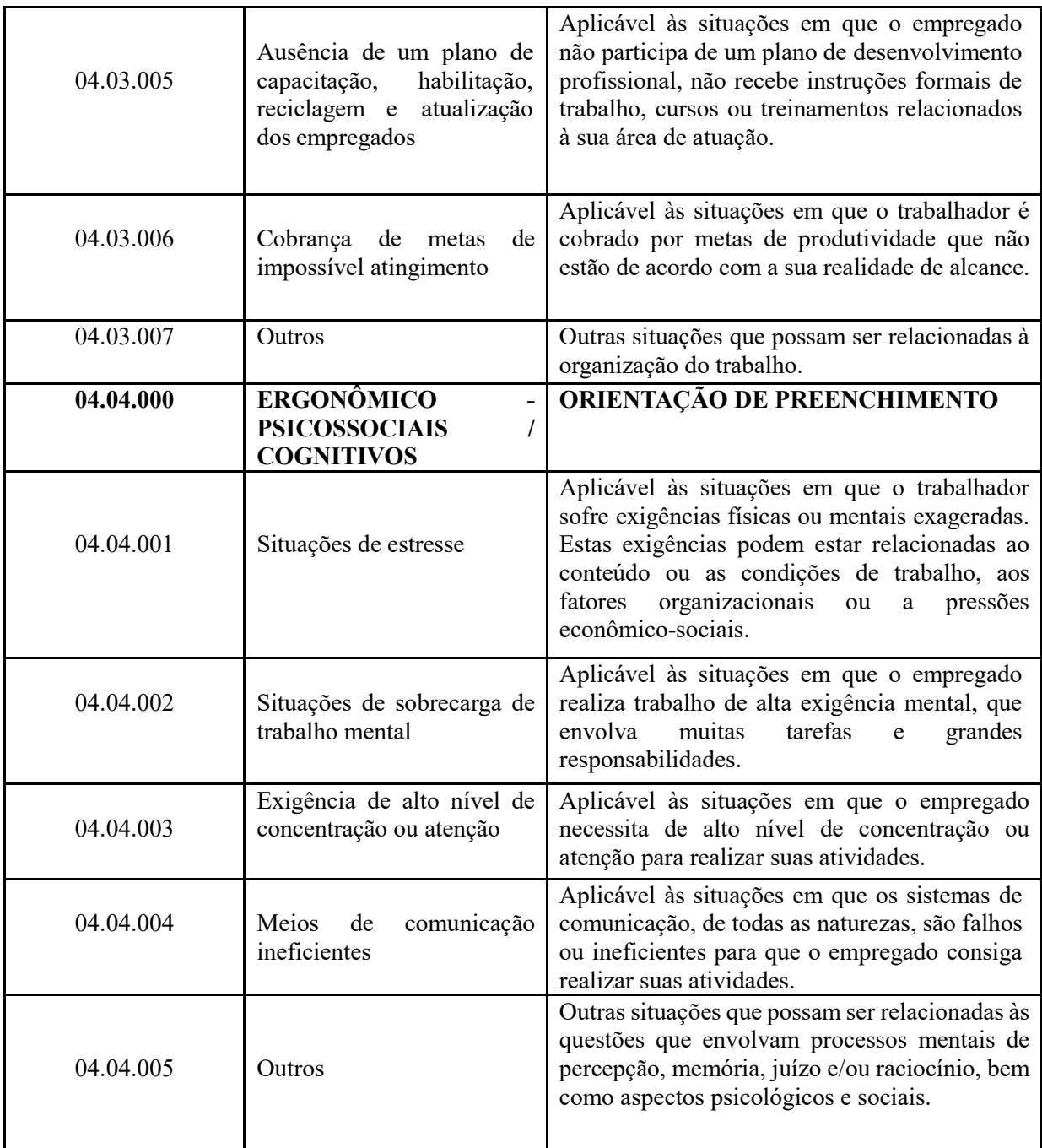

14) Em caso de registros de ambientes de trabalho localizados no exterior, os campos do grupo {respReg} deverão ser preenchidos com as informações do responsável pelo PPRA no Brasil.

# **S-2241 – Insalubridade, Periculosidade e Aposentadoria Especial**

**Conceito do evento:** Este evento é utilizado pelo empregador/contribuinte/órgão público para registrar os fatores de risco descritos na Tabela 23 – Fatores de Risco Ambientais, que criam condições de insalubridade ou periculosidade no ambiente de trabalho, bem como a sujeição aos fatores de risco que ensejam a concessão da aposentadoria especial e o dever do respectivo custeio.

O evento também é utilizado para comunicar mudança nas condições e nos ambientes sujeitos a fatores de risco e para comunicar o encerramento de exercício das atividades do trabalhador nestes ambientes.

**Quem está obrigado:** O empregador, a cooperativa, o Órgão Gestor de Mão de Obra, a parte concedente de estágio, o sindicato de trabalhadores avulsos. No caso de servidores vinculados ao Regime Próprio de Previdência Social - RPPS o envio da informação é facultativo.

Quanto aos órgãos públicos para seus empregados e servidores vinculados ao Regime Geral de Previdência Social – RGPS devem ser observadas as seguintes regras:

- a) Contratação pelas regras da CLT: Todas as informações do evento S-2241 são obrigatórias, inclusive as relacionadas a insalubridade e periculosidade;
- b) Formas de contratação diversas da CLT (estatutário, regime administrativo especial e etc): O evento S-2241 deverá ser enviado, excetuando as informações relacionadas à insalubridade e periculosidade.

**Prazo de envio:** até o dia 07 (sete) do mês subsequente ao da sua ocorrência ou antes do envio dos eventos mensais de remuneração, relacionados ao trabalhador que fizer jus ao pagamento de adicional pelo exercício de trabalho insalubre ou perigoso, e/ou que esteja sujeito a condições especiais para fins de aposentadoria especial, ou quando houver alteração ou cessação das atividades realizada nestes ambientes.

**Pré-requisitos:** envio dos eventos "S-2200 - Cadastramento Inicial do Vínculo e Admissão/Ingresso de Trabalhador" ou "S-2300 - Trabalhadores Sem Vínculo Emprego/Estatutário – Início" e "S- 1060 - Tabela de Ambientes de Trabalho".

### **Informações adicionais:**

- 1) O evento somente será informado caso a exposição aos fatores de risco descritos na tabela S-2240 seja fato gerador dos adicionais de insalubridade ou periculosidade ou se for condição especial que enseje o pagamento do adicional do SAT para o financiamento da aposentadoria especial.
- 2) As informações desse evento deverão ser prestadas somente a partir da obrigatoriedade dos eventos de SST no eSocial, sendo que para o período anterior serão utilizados os procedimentos vigentes à época.
- 3) Deve ser informada a data a partir da qual o trabalhador passa a exercer atividade em condições insalubres ou perigosas, assim como em ambientes com exposição a fatores de risco que possam ensejar a concessão de aposentadoria especial, conforme ambientes descritos no evento "S-1060 – Tabela de Ambientes de Trabalho". Entretanto, esta data não pode ser anterior ao início da obrigatoriedade deste evento no eSocial.
- 4) Quando se tratar de ambientes insalubres ou perigosos, o empregador deve informar, no campo {CodFatRis}, do grupo [insalPeric], o código do fator de risco ao qual o trabalhador está submetido, conforme descrito na Tabela 23.
- 5) Na ocorrência de fatores de risco que acarretem o dever de recolher o adicional para o financiamento da aposentadoria especial o campo {CodFatRis}, do grupo [aposentadoria], deve ser preenchido com um código obtido na Tabela 23.
- 6) A existência concomitante das condições de insalubridade e periculosidade deve ser informada. Essa condição não implica incidência de mais de um adicional sobre a remuneração do empregado.
- 7) Em caso de registros de ambientes de trabalho localizados no exterior, os campos do grupo {respReg} deverão ser preenchidos com as informações do responsável pelo PPRA no Brasil.

# **S-2250** – **Aviso Prévio**

**Conceito do evento:** este evento tem como objetivo registrar a comunicação e o possível cancelamento do aviso prévio de iniciativa do empregador ou do empregado. Aviso prévio é o documento de comunicação, antecipada e obrigatória, em que uma das partes contratantes (empregador ou empregado) deseja rescindir, sem justa causa, o contrato de trabalho vigente.

**Quem está obrigado:** o empregador, sempre que ocorrer a comunicação da rescisão do contrato de trabalho, sem justa causa. Este evento não se aplica aos servidores estatutários.

**Prazo de envio**: este evento deve ser enviado em até 10 (dez) dias de sua comunicação.

**Pré-requisitos:** envio do evento "S-2200 – Cadastramento Inicial do Vínculo e Admissão/Ingresso do Trabalhador".

### **Informações adicionais:**

- 1) O aviso prévio indenizado não gera o envio deste evento. Esta informação constará somente no evento S-2299 - Desligamento. Este evento deve ser utilizado apenas quando houver o cumprimento do aviso prévio.
- 2) O aviso prévio está classificado em 4 tipos, por indicação de quem avisou odesligamento:
	- Aviso prévio trabalhado dado pelo empregador ao empregado que optou pela redução de duas horas diárias (caput do art. 488 da CLT);
	- Aviso prévio trabalhado dado pelo empregador ao empregado que optou pela redução de dias corridos (parágrafo único do art. 488 da CLT);
	- Aviso prévio dado pelo empregado (pedido de demissão), não dispensado de seu cumprimento, sob pena de desconto, pelo empregador, dos salários correspondentes ao prazo respectivo (§2º do art. 487 da CLT);
- Aviso prévio trabalhado dado pelo empregador rural ao empregado, com redução de um dia por semana (art. 15 da Lei 5889/73).
- 3) A recusa do empregado de comparecer ao trabalho durante o período do cumprimento do aviso prévio não altera o tipo de aviso, devendo os dias sem comparecimento serem considerados como faltosos.
- 4) Tratando-se de aviso prévio misto, ou seja, parte trabalhada e parte indenizada, o empregador deve enviar o evento S-2250 – Aviso prévio, com a indicação da data prevista para a rescisão (fim do período trabalhado) e incluir no evento S – 2299 – Desligamento o valor do aviso prévio indenizado, correspondente aos dias indenizados.
- 5) A dispensa do cumprimento do aviso prévio dado pelo empregador, depois de iniciado o seu curso, antecipa o prazo para homologação do Termo de rescisão, nos moldes do artigo 477, § 6º, letra "b".

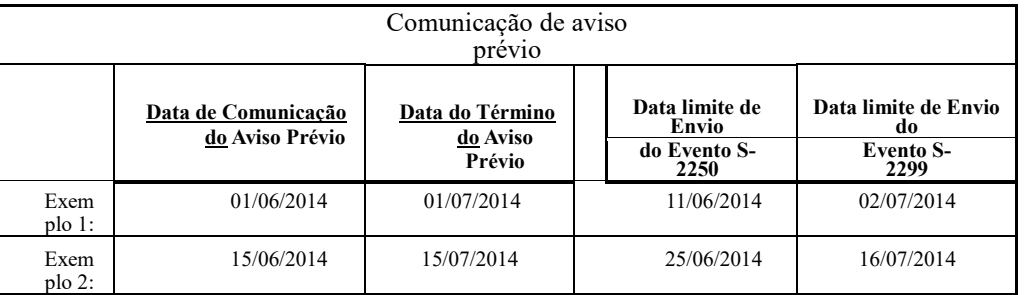

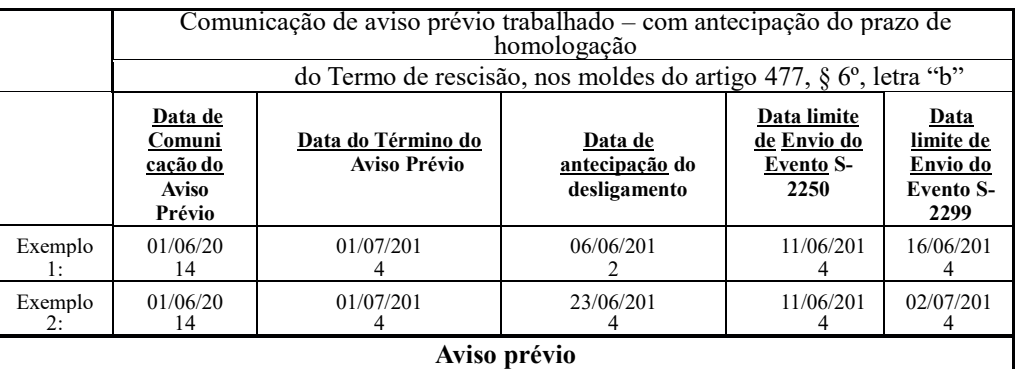

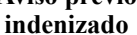

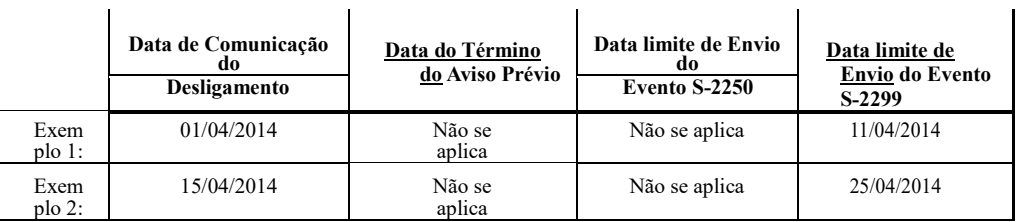

- 6) A utilização deste evento para CANCELAR a comunicação do aviso prévio é opcional e pode ser utilizada quando o empregador deseja comunicar que houve a reconsideração do aviso prévio, após comunicar o AVISO PRÉVIO, seja ele de iniciativa da empresa ou do trabalhador, necessíte torna-lo se efeito.
- 7) Na hipótese deste evento, Aviso Prévio, ter sido transmitido indevidamente deve ser enviado o evento "S-3000 – Exclusão de Eventos", para sua exclusão.
- 8) Todo aviso prévio deve ser validado por um evento de desligamento. Caso este não ocorra o aviso perde a validade na data do seu vencimento e o contrato continua válido.
- 9) O envio de um novo evento de aviso prévio implica o cancelamento do evento, anteriormente enviado.
- 10)O envio deste evento com o cancelamento do aviso prévio, em tese, deveria ser enviado tão logo houvesse a decisão sobre a continuidade do contrato, porém, se isso não ocorrer, nenhum outro evento será afetado.
- 11)Em caso de cumprimento parcial de aviso, não há necessidade de retificação do evento S 2250
- Aviso prévio e sim de ser informado no campo {IndCumprParc} do evento S-2299 as seguintes opções: "1 – cumprimento parcial em razão de obtenção de novo emprego; 2 – cumprimento parcial por iniciativa do empregador". Tratando-se da opção "2", o empregador deve informar, ainda, no evento "S – 2299 – Desligamento", o valor dos dias indenizados de aviso prévio.
- 12)Ocorrendo afastamento temporário durante o cumprimento do aviso e, em razão disso, houver prorrogação da rescisão contratual, o aviso prévio não deverá ser retificado ou cancelado. O empregador deve enviar o evento "S-2230 – Afastamento temporário", mesmo que o afastamento seja motivado por doença não relacionada ao trabalho e que tenha duração de até dois dias. O empregador pode, ainda, utilizar o campo "observação" do evento S-2299 – Desligamento" para informar eventual divergência entre a data da rescisão e a data prevista para o desligamento, informada no evento S-2250.
- 13)A opção "3 Outras hipóteses de cumprimento parcial do aviso prévio" do campo {indCumprParc} deve ser utilizada quando, por força de ACT ou CCT, o aviso é cumprido em parte trabalhado e em parte indenizado (por exemplo, o aviso prévio hoje pode ser de 30 a 90 dias e a CCT pode especificar 30 dias trabalhado e 30 dias indenizado).

# **S-2260 – Convocação para Trabalho Intermitente**

**Conceito do evento**: este evento tem como objetivo registrar a convocação para prestação de serviços do empregado com contrato de trabalho intermitente. Visa, portanto, formalizar e informar ao eSocial os termos pré-pactuados de cada convocação para prestação de serviços.

**Quem está obrigado**: o empregador, sempre que ocorrer a convocação do empregado para a prestação de serviços de natureza intermitente. Este evento é exclusivo para trabalhadores admitidos com Categoria [111] – "Empregado com Contrato de Trabalho Intermitente".

**Prazo de envio**: deve ser enviado antes do início da prestação de serviços para a qual o empregado está sendo convocado.

**Pré-requisitos**: envio do evento S-2200 – Cadastramento Inicial e Admissão/Ingresso de Trabalhador.

### **Informações adicionais:**

- 1) Pela natureza da contratação, o trabalhador intermitente deve ser identificado por categoria própria (categoria [111] da Tabela 1 do eSocial) no evento S-2200 e o seu contrato de trabalho tem especificidades relativas às regras contratuais aplicáveis a cada convocação, que devem ser informadas exclusivamente neste evento.
- 2) A convocação para trabalho intermitente deve conter as seguintes informações:
	- identificação do trabalhador convocado;
	- código da convocação (atribuído pelo empregador);
	- data do início e do fim da prestação do serviço intermitente;
	- jornada de trabalho a ser cumprida;
	- local da prestação dos serviços.
- 3) A jornada deve ser informada da seguinte forma:
	- a) se a jornada for uniforme pelo período convocado e os dias de prestação de trabalho forem contínuos, o empregador deve informar a jornada no campo {codHorContrat} indicando o código do horário cadastrado previamente na Tabela de Horários/Turnos de Trabalho - S-1050;
	- b) se, para o período convocado, a jornada for variável e/ou os dias de trabalho forem descontínuos, o empregador deve descrever a jornada no campo {dscJornada}.
- 4) O local de trabalho deve ser informado da seguinte forma:
	- a) se o empregado for convocado para trabalhar no mesmo endereço do estabelecimento ao qual está vinculado, informar código 0 no campo {indLocal};
	- b) se o empregado for convocado para trabalhar em atividade externa ou em locais diferentes durante o período da convocação, informar código 2 no campo {indLocal};
	- c) se o empregado for convocado para trabalhar em local fixo durante todo o período convocado, em endereço diferente do estabelecimento a que está vinculado, o empregador deve preencher o endereço no grupo {localTrabInterm}.
- 5) O código {codConv} deve ser arbitrado pelo empregador para identificar a convocação, servindo como chave do evento. Permite a distinção da convocação para referência em eventos remuneratórios (S-1200 e S-2299).
- 6) O prazo legal para pagamento da remuneração do trabalhador intermitente é o final de cada prestação de serviços, que pode ocorrer mais de uma vez dentro do mesmo período de apuração. Portanto, nos eventos remuneratórios (S-1200 e S-2299), o empregador deve informar em distintos demonstrativos os vencimentos/descontos referentes a cada período de prestação de serviços, cujas datas de pagamento devem ser refletidas no evento de pagamento (S-1210). Em cada demonstrativo deve ser informado o código da convocação, no grupo [infoTrabInterm].
- 7) As regras de fechamento da folha excetuam o envio da remuneração de empregados de categoria "[111] – Contrato de Trabalho Intermitente", já que, para esse tipo de empregado pode não haver prestação de trabalho e consequente remuneração, ainda que ele esteja ativo.
- 8) Em caso de eventual prorrogação do período de trabalho, deve ser enviado novo evento de convocação, não sendo permitida retificação da anterior para dilação do período de trabalho.

# **S-2298** – **Reintegração**

**Conceito do evento:** São as informações de reintegração, em sentido amplo, de empregado/servidor previamente desligado do empregador/ Órgão Público. Integram o conceito de reintegração, para fins do eSocial, todos os atos que restabelecem o vínculo tornando sem efeito o desligamento.

**Quem está obrigado:** Todo empregador/ Órgão Público que, por decisão administrativa/judicial, tenha que reintegrar o trabalhador.

**Prazo de envio:** até o dia 07 (sete) do mês seguinte a que se refere a reintegração, desde que não ultrapasse a data do envio do evento "S-1200 - Remuneração de Trabalhador vinculado ao Regime Geral de Previdência Social vinculado ao Regime Geral de Previdência Social", e o "S-1202 – Remuneração do servidor vinculado a Regime Próprio de Previdência Social", para o trabalhador a que se refere.

**Pré-requisitos: e**nvio prévio do evento "S-2299 – Desligamento" ou S-2200 com o campo dtDeslig preenchido.

### **Informações adicionais:**

- 1) A reintegração por Anistia Legal requer informação do número da Lei que a determina.
- 2) Para os casos de reintegração por determinação judicial faz-se necessário informar o número do processo judicial que determina a reintegração. Porém, este número do processo não deve ser cadastrado no evento S-1070 – Tabela de Processos Administrativos e Judiciais
- 3) Para ambos os casos anistia legal e determinação judicial devem ser informadas as datas dos efeitos da reintegração e do efetivo retorno ao trabalho, sendo esta última igual ou posterior a primeira.
- 4) Destaca-se que um dos efeitos da reintegração é o pagamento das remunerações e outros direitos do período compreendido entre o desligamento e a reintegração.
- 5) O empregador/órgão público deve informar no campo indicador de pagamento em juízo {indPagtoJuizo} se as remunerações e os correspondentes tributos e FGTS do período compreendido entre o desligamento e a reintegração foram pagos em juízo.
- 6) No caso de reintegração por motivo diverso de decisão judicial, o empregador/órgão público deve enviar o evento S-1200 – Remuneração do Trabalhador e "S-1202 – Remuneração do servidor

vinculado a Regime Próprio de Previdência Social" de todo esse período, bem como recolher os tributos, contribuições previdenciárias e FGTS devidos, acrescidos dos encargos legais de mora, quando quitados fora dos prazos normais de recolhimento. Deve, ainda, enviar um único evento "S-1210 – Pagamentos de Rendimentos do Trabalho", informando o pagamento dos valores relativos a todo o período de apuração.

- 7) Em se tratando de reintegração amparada por decisão judicial, o pagamento das remunerações e outros direitos do período, compreendido entre o desligamento e a reintegração, não deve ser informado no evento "S-1200 – Remuneração de Trabalhador vinculado ao Regime Geral de Previdência Social" e/ou "S-1202 – Remuneração do servidor vinculado a Regime Próprio de Previdência Social". Tal informação deverá ser transmitida na sistemática anterior à implantação do eSocial, até que seja implantando módulo específico no sistema.
- 8) A reintegração por motivo diverso de decisão judicial, torna inconsistentes as folhas de pagamento do período compreendido entre o desligamento do empregado/servidor e a sua reintegração. Deve ser informada a data referente ao efetivo retorno ao trabalho no campo {dtEfetRetorno}.
- 9) A reintegração por decisão judicial restabelece os direitos do empregado/servidor a partir da data definida na sentença, que deve ser informada no campo {dtEfeito}. Se a sentença for omissa, a data a ser informada é o dia seguinte ao desligamento.
- 10)A reintegração de empregados desligados/servidores antes da implantação do eSocial na empresa/órgão público requer, de forma precedente, o envio do evento "S-2200 – Cadastramento Inicial do Vínculo e Admissão/Ingresso de Trabalhador", com a informação da data do desligamento no campo {dtDeslig};
- 11)A data de efetivo retorno é aquela indicada no documento legal, independentemente de o empregado estar afastado. Considerando que o empregado esteja afastado quando do envio do S-2299, não é necessário informar novamente o evento S-2230 após a reintegração.
- 12)Na reintegração deve ser mantida a matrícula anteriormente cadastrada no eSocial.
- 13)No caso de reversão e recondução de servidor estatutário, de reinclusão de militar, bem como de outras formas de efetivo restabelecimento de vínculo, serão aplicadas as mesmas regras de reintegração.

### **S-2299 – Desligamento**

**Conceito do evento:** São as informações destinadas a registrar o desligamento do trabalhador da empresa/órgão público.

**Quem está obrigado:** Todo empregador/órgão público que tenha encerrado definitivamente o vínculo trabalhista/estatutário com seu empregado/servidor por algum dos motivos constantes da Tabela 19 - Motivos de Desligamento.

**Prazo de envio:** as informações de desligamento de empregados devem ser enviadas até 10 (dez) dias seguintes à data do desligamento, desde que não ultrapasse a data do envio do evento "S-1200 – Remuneração", para o empregado a que se refere o desligamento. Para servidores de regime jurídico estatutário e regime administrativo especial, deverá ser observada a data do envio do evento "S-1200 – Remuneração de Trabalhador Vinculado ao Regime Geral de Previdência Social" e "S-1202 – Remuneração de servidor vinculado a Regime Próprio de Previdência Social". No caso de desligamento por sucessão, o prazo de envio é até o dia 7 do mês seguinte ao do desligamento.

Exemplos:

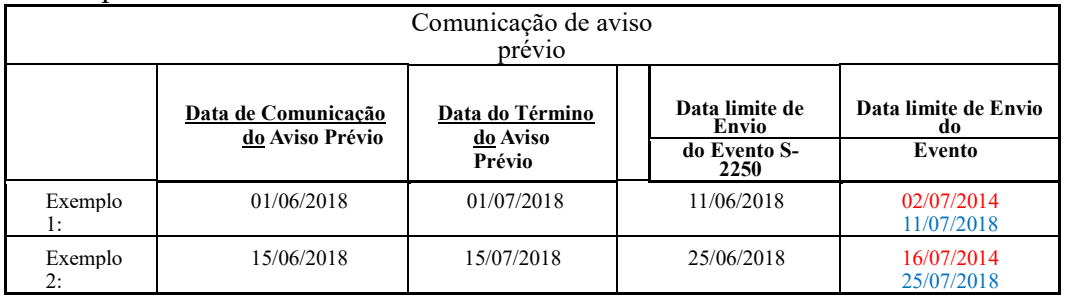

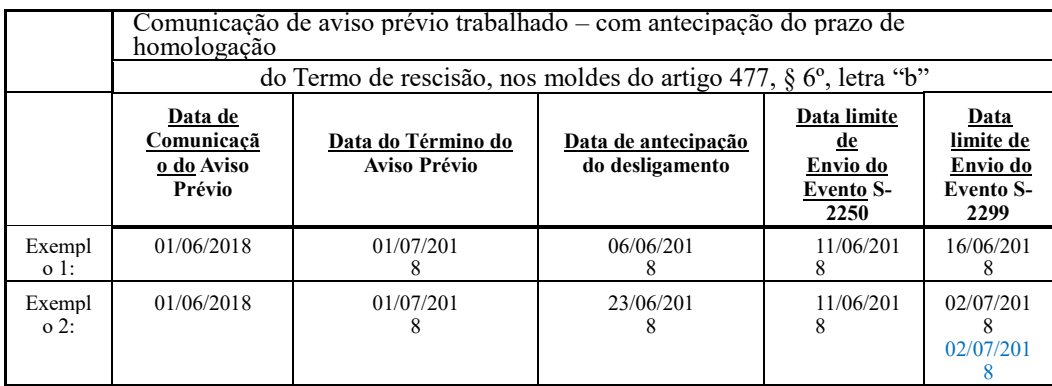

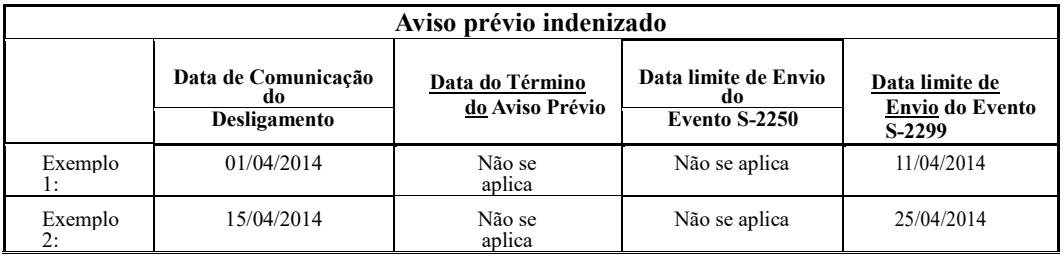

**Pré-requisitos:** envio dos eventos S-2200 – Cadastramento Inicial do Vínculo e Admissão/Ingresso do Trabalhador" e os eventos S-1005, S-1010, S-1020 se {mtvDeslig} não for de transferência [11, 12, 13, 25, 28, 29, 30] e, ainda, o evento S-1070, em caso de existência de processo

### **Informações Adicionais:**

- 1) É nesse evento que a empresa deve informar os valores das verbas rescisórias, individualizando por itens da remuneração do trabalhador que, por sua vez, devem estar de acordo com a Tabela de Rubricas cadastrada pela empresa/órgão público.
- 2) Uma mesma rubrica {codRubr} não pode ser informada mais de uma vez no mesmo evento S- 2299. No caso de eventual repetição de uma mesma rubrica, o empregador/contribuinte/órgão público deve consolidar os valores desta rubrica repetida e lançar uma única vez.

Exemplo:

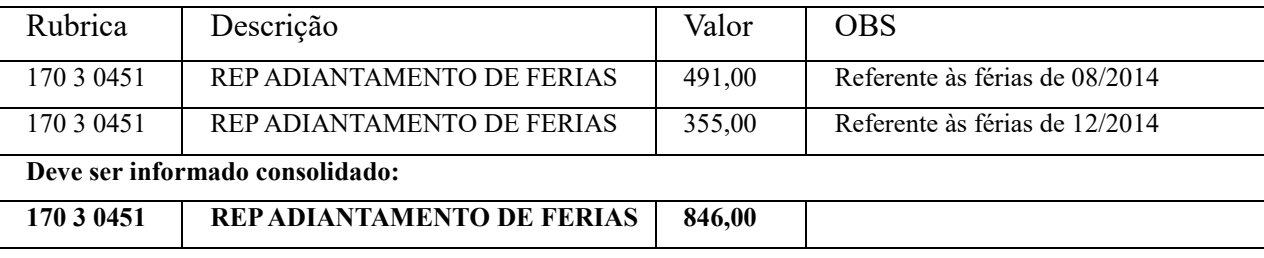

- 3) O pagamento de parcelas salariais, de natureza remuneratória, relativas à competência anterior ao desligamento, devem ser enviadas por meio do evento "S-1200 – Remuneração do Trabalhador vinculado ao Regime Geral de PrevidênciaSocial".
- 4) No grupo de informações de plano privado coletivo empresarial de assistência à saúde [infoSaudeColet] consta o detalhamento dos valores pagos a Operadoras de Planos de Saúde e informações dos dependentes do plano privado de saúde. O preenchimento das informações é obrigatório se houver registro de rubrica igual no código 9219 - Desconto de assistência médica ou odontológica (desconto referente a participação do trabalhador no custo de assistência médica ou odontológica, ou em virtude de concessão do benefício em valor maior). No detalhamento deve ser informado o CNPJ da operadora do plano de saúde, registro da operadora na Agência Nacional de Saúde, o valor pago pelo titular e dados do CPF, data de nascimento, nome, relação de dependência e valor pago por dependente.
- 5) O desligamento do empregado/servidor encerra o vínculo contratual existente com aquele empregador/órgão público e antecipa todas as parcelas salariais devidas e já conhecidas, tais como comissões pendentes e percentagens, que devem ser liquidadas e informadas neste evento.
- 6) O pagamento de parcelas salariais, de natureza rescisória, apuradas depois do envio do evento "Desligamento", requer a retificação deste evento, exceto aquelas decorrentes de fatos jurídicos posteriores ao desligamento, provenientes de sentenças normativas, convenções ou acordos coletivos de trabalho e participação de lucros e resultados.
- 7) As diferenças salariais, provenientes de sentenças normativas, convenções ou acordos coletivos de trabalho e participação de lucros e resultados, devidas após o envio do evento "Desligamento", devem ser informadas em campos próprios no evento S-1200 -Remuneração.
- 8) Os pagamentos das parcelas salariais, bem como as de natureza indenizatória, informadas neste evento, SEMPRE devem ser informados no evento "S-1210 Pagamentos de Rendimentos do Trabalho", no grupo [infoPgto]/[detPgtoResc], com {tpPgto} = 2 (Pagamento de valor apurado em rescisão contratual de empregado/servidor, informado em {recPgtos/vlrPgto} do S-2299). .
- 9) Neste evento deve ser informado a Data do Atestado de Saúde Ocupacional ASO Demissional e o CRM do médico responsável. Para servidores de regime jurídico estatutário e regime administrativo especial deverão ser seguidas as regras dos respectivos estatutos.
- 10)A aceitação deste evento está condicionada à existência prévia de remuneração referente ao mês anterior à rescisão, informada no evento "S-1200 – Remuneração do Trabalhador" e/ou "S-1202
- Remuneração de vinculo do servidor a Regime Próprio da Previdência Social, quando devida.
- 11)A aceitação deste evento está condicionada à existência prévia de término de afastamento, nos casos em que o trabalhador esteja afastado, exceto nos casos de rescisão por encerramento da empresa, transferência ou óbito do empregado servidor.
- 12)São admitidos os casos de transferência de empregado previstos na legislação, observadas as responsabilidades das partes envolvidas, definidos na Tabela 19 – Motivos de Desligamento:
	- a) 11 Transferência de empregado para empresa do mesmo grupo empresarial que tenha assumido os encargos trabalhistas, sem que tenha havido rescisão de contrato de trabalho;
	- b) 12 Transferência de empregado da empresa consorciada para o consórcio que tenha assumido os encargos trabalhistas, e vice-versa, sem que tenha havido rescisão de contrato de trabalho;
	- c) 13 Transferência de empregado de empresa ou consórcio, para outra empresa ou consórcio que tenha assumido os encargos trabalhistas por motivo de sucessão (fusão, cisão e incorporação), sem que tenha havido rescisão de contrato de trabalho.
	- d) Para servidor de regime jurídico estatutário e regime administrativo especial, deverão ser observadas as regras da legislação do ente federativo.
- 13)O campo {dtDeslig}, (data de desligamento), deverá ser preenchido obrigatoriamente em qualquer tipo de desligamento, inclusive nos casos de transferência ou sucessão. A continuidade ou não do vínculo com o sucessor é tratado no correto uso dos códigos de motivo do desligamento, conforme Tabela 19 - Motivos de Desligamento.
- 14)Eventos que podem ocorrer após o Desligamento:
	- a) S-1200 Remuneração de Trabalhador Vinculado ao RGPS referente a qualquer das situações ensejadoras da remuneração relativa a períodos anteriores previstas no campo {tpAcConv} do

grupo [infoPerAnt], desde que o período de referência {perRef} esteja compreendido na vigência do contrato de trabalho;

- b) S-1200 Remuneração de Trabalhador Vinculado ao RGPS quando decorrente de período de quarentena; quando decorrente de participação de lucros e resultados – PLR; quando se tratar de pagamento de Stock Option; quando se tratar de folha anual; ou quando o desligamento não implicar rescisão do contrato de trabalho (motivos 11, 12, 13, 25, 28, 29 e 30 da tabela 19), desde que informado no mesmo período de apuração do desligamento;
- c) S-1202 Remuneração de Trabalhador Vinculado ao RPPS referente a qualquer das situações ensejadoras da remuneração relativa a períodos anteriores previstas no campo {tpAcConv} do grupo [infoPerAnt], desde que o período de referência {perRef} seja anterior ao desligamento;
- d) S-1202 Remuneração de Trabalhador Vinculado ao RPPS quando decorrente de período de quarentena; ou quando se tratar de folha anual; ou quando o desligamento não implicar rescisão do contrato de trabalho (motivos 25, 28, 29 e 30 da tabela 19), desde que informado no mesmo período de apuração do desligamento;
- e) S-1210 Pagamentos de Rendimentos do Trabalho, quando decorrentes de remuneração informada nos eventos S-1200, S-1202, S-1207, S-2299 e S-2399 ocorridos dentro do período de vigência do contrato de trabalho ou nos casos elencados nas alíneas "a" e "b" deste item;
- f) S-2206 Alteração de Dados Contratuais quando a data do efeito da alteração {dtEf}for anterior ao desligamento;
- g) S-2220 Monitoramento de Saúde do Trabalhador;
- h) S-2298 Reintegração (Obs.: Ocorre também no caso da reversão de aposentadoria voluntária do servidor estatutário);
- i) S-2400 Cadastro de Benefício Previdenciário RPPS.
- 15)Tratando-se de aviso prévio misto, ou seja, parte trabalhada e parte indenizada, o empregador deve enviar o evento "S-2250 – Aviso prévio", com a indicação da quantidade de dias a ser trabalhado e a data prevista para a rescisão e incluir no evento "S – 2299 – Desligamento" o valor do aviso prévio indenizado, correspondente aos diasindenizados.
- 16)Em caso de cumprimento parcial de aviso, não há necessidade de retificação do evento "S 2250 Aviso prévio" e sim de ser informado no campo {IndCumprParc} do evento S-2299 as seguintes opções: "1 – cumprimento parcial em razão de obtenção de novo emprego; 2 – cumprimento parcial por iniciativa do empregador". Tratando-se da opção "2", o empregador deve informar, ainda, no evento "S – 2299 – Desligamento", o valor dos dias indenizados de aviso prévio.
- 17)O campo "IndCumprParc" deve ser utilizado nos casos em que não houve aviso prévio, por exemplo, pedido de demissão em que houve a dispensa do cumprimento do aviso ou de rescisão com aviso prévio indenizado e demais hipóteses de rescisão em que o aviso prévio não é exigido
- 18)No caso de rescisão antecipada de contrato por prazo determinado contendo cláusula assecuratória do direito recíproco de rescisão antecipada, o campo {mtvDeslig} deve ser preenchido com "02" ou "07", se a iniciativa for do empregador ou do empregado, respectivamente.
- 19)Ocorrendo afastamento temporário durante o cumprimento do aviso e, em razão disso, houver prorrogação da rescisão contratual, o aviso prévio não deverá ser retificado ou cancelado. O empregador deve enviar o evento "S-2230 – Afastamento temporário", mesmo que o afastamento seja motivado por doença não relacionada ao trabalho e que tenha duração de até dois dias. O empregador pode, ainda, utilizar o campo "observação" deste evento para informar eventual divergência entre a data da rescisão e a data prevista para o desligamento, informada no evento S-2250.
- 20) No campo "consigFGTS" do grupo "infoDeslig" o empregador deverá informar se o trabalhador possui ou não empréstimo consignado com garantia do FGTS, atendendo ao estabelecido na Lei 13.316/2016, que possibilitou ao trabalhador oferecer em garantia, nas operações de crédito consignado, parte dos depósitos de FGTS.
- 21) O empréstimo consignado com garantia do FGTS é possível somente para trabalhadores que mantém vínculo com pessoa jurídica.
- 22) Cabe ao empregador informar ao FGTS os dados do contrato de consignação do trabalhador, quando do seu desligamento sem justa causa, por culpa recíproca ou força maior.

### **S-2300** – **Trabalhador Sem Vínculo de Emprego/Estatutário - Início**

**Conceito do evento:** este evento é utilizado para prestar informações cadastrais relativas a trabalhadores que não possuem vínculo de emprego/estatutário com a empresa/órgão público.

**Quem está obrigado**: o empregador/órgão público/órgão gestor de mão de obra, o sindicato de trabalhadores avulsos não portuários e a cooperativa, quando utilizarem mão de obra dos seguintes trabalhadores, sem vínculo de emprego ou estatutário:

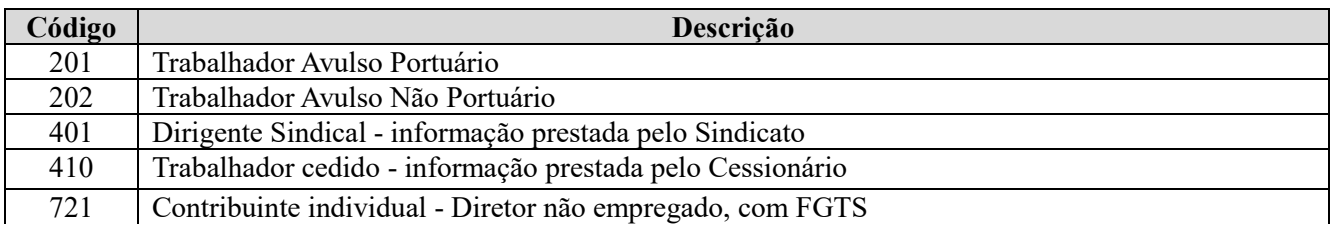

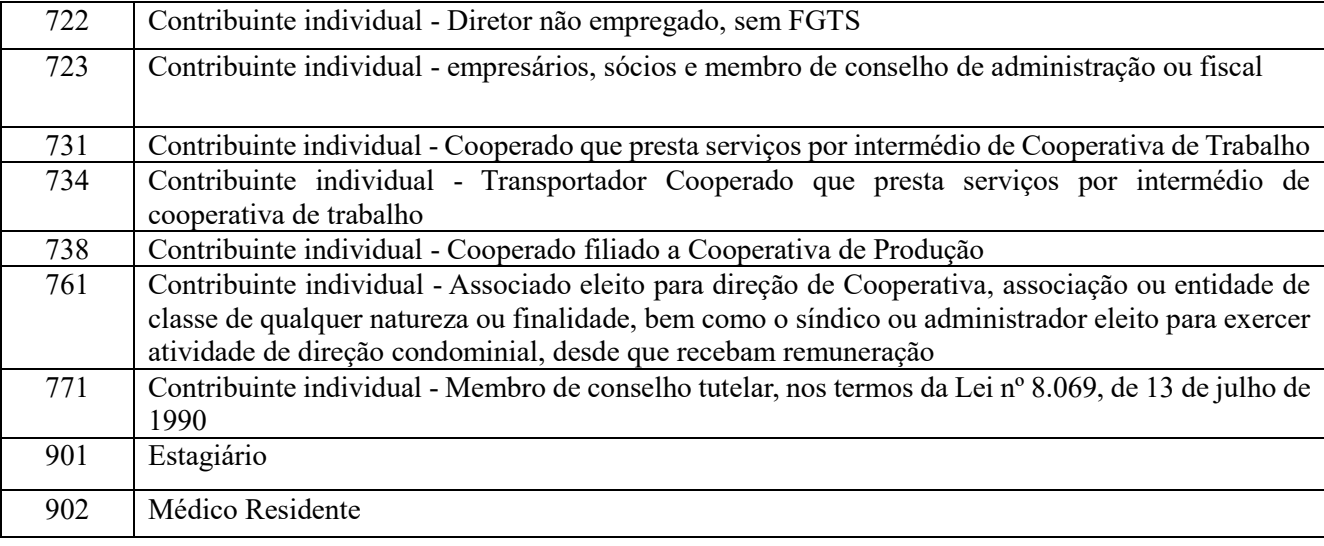

Além dos trabalhadores relacionados acima, a empresa/órgão público podem cadastrar, opcionalmente, outros contribuintes individuais, que achar necessário, para facilitar seu controle interno, bem como outros trabalhadores (em sentido amplo), como os das categorias 307 (militar efetivo), 308 (conscrito), 903 (bolsista, nos termos da Lei nº 8.958/94) e 904 (participante de de curso de formação, como etapa de concurso público, sem vínculo de emprego/estatutário).

**Prazo de envio:** Deve ser transmitido até o dia 7 (sete) do mês subsequente ao da sua ocorrência, desde que não ultrapasse a data do envio do evento "S-1200 - Remuneração de Trabalhador vinculado ao Regime Geral de Previdência Social vinculado ao Regime Geral de Previdência Social", e do "S-1202 – Remuneração do servidor vinculado a Regime Próprio de Previdência Social", ou antes da transmissão de qualquer outro evento relativo a esse trabalhador.

**Pré-requisitos:** envio do evento S-1000 - Informações do Empregador/Contribuinte/Órgão Público/Órgão Público e dos eventos S-1030 no caso de Avulso, Diretor não Empregado, Cooperado e Servidor Público indicado a Conselho e do evento S-1040 no caso de existir função para as categorias acima citadas.

### **Informações Adicionais:**

- 1) Os cargos e as funções informados pela empresa, para contribuinte individual (diretor não empregado e cooperado), devem ser compatíveis com as respectivas tabelas criadas nos eventos iniciais. A informação de função não éobrigatória.
- 2) O campo {nisTrab} deve ser preenchido com o Número de Identificação Social NIS (PIS, PASEP NIT, SUS). O eSocial efetuará a validação do CPF, NIS e data de nascimento. O campo NIS é de preenchimento obrigatório, exceto no caso de estagiário. É obrigatória a informação relativa ao FGTS para o diretor não empregado com FGTS – código 721.
- 3) A categoria e o tipo do trabalhador devem ser compatíveis com a classificação tributária do contribuinte, informada no evento de informações do empregador/contribuinte/órgão público:
- a) O tipo "Avulso" somente pode ser utilizado se a classificação tributária for igual a [09] Órgão Gestor de Mão de Obra ou [10] - Entidade Sindical a que se refere a Lei 12.023/2009;
- b) O tipo "Cooperado" somente pode ser utilizado se o campo {indCoop}, definido no evento de informações cadastrais do empregador/contribuinte/órgão público, for diferente de "zero";
- c) O tipo "Dirigente Sindical" somente pode ser utilizado se a classificação tributária for igual a [10] - Entidade Sindical a que se refere a Lei 12.023/2009 ou [14] - Sindicatos em geral, exceto aquele classificado no código [10];
- 4) O tipo "Diretor não empregado" e "Servidor Público indicado para Conselho ou Órgão Representativo" somente podem ser utilizados se {tpInsc} do empregador/contribuinte/órgão público for igual a [1](CNPJ). Em se tratando de diretor não empregado observar, ainda, que a data de opção deve ser igual ou posterior a 02/06/1981.
- 5) No caso de trabalhador afastado ou não da empresa/órgão público de origem, para exercer mandato de dirigente sindical, cuja data de início do mandato for posterior ao início do eSocial, deve ser informado, pelo sindicato, o vínculo da empresa/órgão público de origem.
- 6) Este evento deve ser utilizado pela Administração Pública Direta e Indireta para registrar o início do vínculo, por cessão de trabalhador.
- 6.1) Regime de trabalho celetista ou estatutário vinculado ao RGPS:
	- a) Sendo o cedente responsável pela folha de pagamento do servidor cedido, deve enviar as informações de remuneração do trabalhador pelo evento "S-1200 - Remuneração do Trabalhador".
	- b) Sendo o cessionário responsável pela folha de pagamento do servidor cedido, deve enviar as informações cadastrais do servidor cedido pelo evento "S-2300 – Trabalhador Sem Vínculo de Emprego/Estatutário – Início", e as informações de remuneração pelo evento "S-1200 - Remuneração do Trabalhador".
	- c) Sendo a folha de pagamento de responsabilidade compartilhada pelo cedente e cessionário ambos devem enviar os respectivos eventos "S-1200 – Remuneração do Trabalhador" e o cessionário deve enviar as informações cadastrais do servidor cedido pelo evento "S-2300 – Trabalhador Sem Vínculo de Emprego/Estatutário – Início".
- 6.2) Regime de trabalho estatutário vinculado ao RPPS:
	- a) Sendo o cedente responsável pela folha de pagamento do servidor cedido, campo [infOnus] código [1], deve enviar as informações de remuneração do trabalhador pelo evento "S-1202 - Remuneração de Trabalhador - RPPS".
	- b) Sendo o cessionário responsável pela folha de pagamento do servidor cedido campo [infOnus] código [2], deve enviar as informações cadastrais do servidor cedido pelo evento "S-2300 –

Trabalhador Sem Vínculo de Emprego/Estatutário – Início", e as informações de remuneração pelo evento "S-1202 - Remuneração de Trabalhador -RPPS".

- c) Sendo a folha de pagamento de responsabilidade compartilhada pelo cedente e cessionário campo [infOnus] código [3], ambos devem enviar os respectivos eventos "S-1202 - Remuneração de Trabalhador - RPPS" e o cessionário deve enviar as informações cadastrais do servidor cedido pelo evento "S-2300 – Trabalhador Sem Vínculo de Emprego/Estatutário– Início".
- 7) Para o trabalhador avulso não portuário, que executar trabalho urbano e rural, deve ser informado o tipo urbano, na informação do campo {NatAtividade}.
- 8) As informações referentes ao estagiário dizem respeito à natureza do estágio e o nível escolar cursado no período do estágio e devem ser prestadas ainda que o estágio não sejaremunerado
- 9) A informação da natureza do estágio, se obrigatório ou facultativo, pode ser obtida através do estagiário, na instituição interveniente ou na instituição de ensino.
- 10)O nível do estágio corresponde ao nível de ensino cursado pelo estagiário durante o período de estágio, o qual deve ser compatível às necessidades de sua formação.
- 11)No caso de não ser informado evento periódico de remuneração para trabalhador ativo neste evento, será enviado aviso informando esta situação, no protocolo da resposta do evento "S-1299 – Fechamento de Eventos Periódicos". Este aviso tem a finalidade de alertar sobre a ausência de remuneração no período para verificação de possíveis inconsistências.

# **S-2306** – **Trabalhador Sem Vínculo de Emprego/Estatutário - Alteração Contratual**

**Conceito do evento:** são as informações utilizadas para a atualização dos dados contratuais relativos aos trabalhadores que não possuem vínculo emprego/estatutário com a empresa/órgão público.

**Quem está obrigado:** a empresa/órgão público que utilizam mão de obra de trabalhador sem vínculo de emprego/estatutário informando no evento "S-2300 - Trabalhador Sem Vínculo de Emprego/Estatutário – Início".

**Prazo de envio:** este evento deve ser enviado até o dia 07 (sete) do mês seguinte à ocorrência da alteração, ou antes, do envio do evento "S-1299 – Fechamento de Eventos Periódicos", o que ocorrer primeiro.

**Pré-requisitos:** envio do evento S-2300 - Trabalhador Sem Vínculo de Emprego/Estatutário - Início. **Informações Adicionais:**

- 1) Alterações nos dados pessoais do trabalhador devem ser feitas através do evento S-2205 Alteração de Dados Cadastrais do Trabalhador.
- 2) Sempre que o arquivo for de retificação deve ser informado o número do recibo do arquivo a ser retificado e informações de identificação do trabalhador sem vínculo (CPF e NIS, exceto estagiário).

# **S-2399** – **Trabalhador Sem Vínculo de Emprego/Estatutário - Término**

**Conceito do evento:** são as informações utilizadas para o encerramento da prestação de serviço do trabalhador sem vínculo de emprego/estatutário.

**Quem está obrigado:** a empresa/órgão público que utilizar mão de obra de Trabalhador sem vínculo de emprego informado no evento "S-2300 - Trabalhador Sem Vínculo de Emprego/Estatutário – Início".

**Prazo de envio:** este evento deve ser enviado até o dia 07 (sete) do mês seguinte ao término da contratação/prestação de serviço/ cessão/ exercício do cargo em comissão ou função, ou antes, do envio do evento "S-1299 - Fechamento de Eventos Periódicos", o que ocorrer primeiro.

**Pré-requisitos:** envio dos eventos S-2200 – Cadastramento Inicial do Vínculo e Admissão/Ingresso do Trabalhador" e os eventos S-1005, S-1010, S-1020 se {mtvDeslig} não for de transferência [11, 12, 13, 25, 28, 29, 30] e, ainda, o evento S-1070, em caso de existência de processo

### **Informações Adicionais:**

1) Neste evento são informadas as verbas rescisórias referentes ao término de contrato do TSV - Trabalhador sem Vínculo de Emprego/Estatutário. O grupo de informações [infoComplementares], que inclui o grupo [verbasResc], é obrigatório para as categorias código 721– Diretor não Empregado com FGTS e código 771 – Membro de Conselho Tutelar. Para os demais casos as verbas rescisórias, eventualmente devidas, devem ser informadas no evento "S-1200 - Remuneração do Trabalhador".

2) Os pagamentos referentes às verbas rescisórias informadas neste evento, SEMPRE devem ser informados no evento "S-1210 Pagamentos de Rendimentos do Trabalho", no grupo [infoPgto]/[detPgtoResc], com {tpPgto} = 3 (Pagamento de valor apurado em rescisão contratual de trabalhador sem vínculo, informado em {recPgtos/vlrPgto} deste evento).

3) Na situação de trabalhador que, após o desligamento, esteja impedido de exercer atividade, por um período determinado de tempo, em função de informação estratégica ou privilegiada, em razão das atividades exercidas, a data final do período de impedimento deve estar consignada neste evento (grupo quarentena), com o objetivo de permitir o envio dos eventos de remuneração assegurada, no período, para este trabalhador, mesmo após o desligamento.

4) O empregador deve prestar informações sobre a existência de processos judiciais do trabalhador com decisão favorável quanto à não incidência de contribuição previdenciária e/ou Imposto de Renda, no campo {procJudTrab}.

# **S-2400** – **Cadastro de Benefícios Previdenciários - RPPS**

**Conceito do evento:** São as informações relativas ao cadastro dos benefícios previdenciários pagos pelos entes federativos, diretamente ou por seus Regimes Próprios de Previdência Social – RPPS, bem como as complementações de benefícios do Regime Geral de Previdência Social - RGPS.

**Quem está obrigado:** Todos os Órgãos Públicos que efetuam pagamento de benefícios previdenciários.

**Prazo de envio:** O evento deve ser enviado antes do evento "S-1207 – Benefícios Previdenciários – RPPS".

**Pré-requisitos:** O evento exige o cadastro completo das informações dos órgãos públicos constantes no evento "S-1000 - Informações do Empregador/Contribuinte/Órgão Público".

### **Informações adicionais:**

- 1) Os órgãos públicos, responsáveis pelo pagamento de benefícios previdenciários devem utilizar esse evento para o carregamento inicial da base de benefícios previdenciários bem como para os novos benefícios concedidos a partir do eSocial.
- 2) Na carga inicial, deste evento, informar o código correspondente ao benefício da tabela 25 Tabela Tipos de Benefícios Previdenciários
- 3) Para carga inicial poderá ser utilizado um dos códigos da tabela 25 Tabela de Benefícios Previdenciários, confome o caso, entre 91 a 99 para aqueles benefícios mais antigos que não possam ser identificados entre os códigos 01 a 42 desta tabela.
- 4) Na inclusão de benefícios concedidos, a partir da implementação do eSocial, no campo tipo de beneficio {tpBenef} deste evento, informar obrigatoriamente um dos códigos entre 01 a 44 correspondente ao tipo de benefício, conforme a tabela 25 – Tabela de Tipos de Benefícios Previdenciários.

5) Os órgãos públicos deverão informar os dados cadastrais do beneficiário (ex.: Nome, CPF, Data de Nascimento, nome da mãe, etc.) conforme orientações abaixo:

- a) Na carga inicial, preencher os dados cadastrais, sendo obrigatório: nome, CPF e data de nascimento. Os demais dados deverão ser informados, caso estejam disponíveis;
- b) No caso de concessão de novos benefícios, a partir da implantação do eSocial, os dados cadastrais devem estar registrados previamente no evento S-2200 - Cadastramento Inicial do Vinculo e

Admissão/Ingresso do Trabalhador. No caso de pensão por morte os dados cadastrais e funcionais do Instituidor de Pensão, devem obrigatoriamente constar do evento S-2200 e no evento S-1207 – Benefícios Previdenciários - RPPS.

- c) Os dados de pensionistas, devem constar neste evento.
- d) No cadastramento do beneficio de pensão por morte, informar os dados cadastrais do pensionista. Na carga inicial **não** será obrigatória a informação dos dados de Instituidor de Pensão. Esses dados são obrigatórios para os benefícios de pensão por morte concedidos a partir da implantação do eSocial. Além disso, os dados cadastrais do instituidor da pensão devem ser obrigatoriamente informados no evento "S-2200 - Cadastramento Inicial do Vinculo e Admissão/Ingresso do Trabalhador" ou neste evento.
- 6) Nas informações relacionadas ao benefício previdenciário concedido ao servidor, deve ser observado o seguinte:
	- a) Na carga inicial devem ser registradas além do tipo de benefício, a data do início, valor no mês de referência e número do benefício;
	- b) Nos benefícios a serem incluídos a partir da implantação do eSocial, além do tipo de benefício, informar a data do início, valor inicial do benefício e número do benefício;
	- c) Informar o número sequencial utilizado pelo Órgão público para identificar o benefício ou o número do processo/protocolo. Caso não possua nenhum dos anteriores, a sugestão é criar um numero de beneficio conforme modelo:

Exemplo 1: Servidor com uma aposentadoria:

013100700700757, onde:

- 01 Numero Sequencial
- 31 Tipo de Beneficio da Tabela 25
- 00700700757 CPF do Servidor

Exemplo 2: Servidor com aposentadoria e uma pensão por morte do cônjuge que também era servidor: 012700800800858 – Aposentadoria 024000800800858 – Pensao por Morte

- 7) Nas informações relacionadas ao benefício previdenciário "pensão por morte", deve ser observado o seguinte:
	- a) Na carga inicial devem ser registradas além do tipo de benefício relacionado, a data do início, valor do beneficio no mês de referência, número do benefício, quantitativo de quotas e a identificação de quotas.
	- b) Nos benefícios de pensão por morte a serem incluídos a partir da implantação do eSocial além do tipo de benefício, informar a data do início, valor inicial do benefício, número do benefício,

quantitativo de quotas e identificação de quotas, além dos dados do Instituidor de Pensão (CPF obrigatório).

8) Nesse evento os Órgaos públicos, deverão informar se possuem segregação de massa, e o tipo de plano, para que se possa identificar os segurados que pertencem ao plano previdenciário ou ao financeiro. Para isso, os órgãos públicos, no evento S-1000, necessitarão identificar-se como RPPS. Conceito:

Segregação da massa: separação dos segurados vinculados a entidade em grupos distintos que integrarão o Plano Financeiro e o Plano Previdenciário, observados os princípios da eficiência e economicidade na realocação dos recursos financeiros e na composição das submassas.

- a) Plano Previdenciário: sistema estruturado com a finalidade de acumulação de recursos para pagamento dos compromissos definidos no plano de benefícios, sendo o seu plano de custeio calculado atuarialmente segundo os conceitos dos regimes financeiros de Capitalização, Repartição de Capitais de Cobertura e Repartição Simples.
- b) Plano Financeiro: sistema estruturado somente no caso de segregação da massa, onde as contribuições a serem pagas pelo ente federativo, pelos servidores ativos e inativos e pelos pensionistas vinculados são fixadas sem objetivo de acumulação de recursos, sendo as insuficiências aportadas, admitida a constituição de fundo financeiro. Os segurados são compostos por um grupo fechado em extinção sendo vedado o ingresso de novos segurados.
- 9) No caso de cessação de um beneficio deverão ser prestadas as seguintes informações: dados cadastrais do beneficiário, número de identificação do benefício e o tipo de benefício, bem como o motivo de cessação constante da tabela 26 – Tabela de Motivos de Cessação de Beneficios Previdênciarios e a data fim do benefício.
- 10)As complementações de benefícios pagas pelos órgãos públicos, decorrentes de benefícios previdenciários concedidos no âmbito do RGPS, conforme códigos 43 e/ou 44 da tabela 25 deverão ser informadas no campo tipo de beneficio.

### **S-3000** – **Exclusão de Eventos**

**Conceito do evento:** utilizado para tornar sem efeito um evento enviado indevidamente, o qual deve estar incluído entre as faixas S-1200 a S-2400, com exceção dos eventos S-1299 – Fechamento dos Eventos Periódicos e S-1298 – Reabertura dos Eventos Periódicos.

**Quem está obrigado:** o empregador/contribuinte/órgão público quando necessitar tornar sem efeito um determinado evento.

**Prazo de envio:** sempre que necessária a exclusão de algum evento enviado indevidamente.

### **Pré-requisitos:** envio anterior do evento a ser excluído.

#### **Informações adicionais:**

- **1)** A exclusão implica a perda dos efeitos jurídicos relativos ao cumprimento da obrigação de prestar informações ao eSocial, dentro dos prazos estabelecidos**.**
- **2)** Não é possível excluir nenhum dos eventos periódicos relativos ao período de apuração fechado, ou seja, para o qual já exista evento S-1299 – Fechamento dos Eventos Periódicos - antes do envio do evento de reabertura respectivo S-1298 – Reabertura dos Eventos Periódicos - para o período de apuração.
- **3)** A exclusão de eventos não periódicos segue às regras que constam no leiaute do próprio evento, pois podem estar diretamente relacionados. Por exemplo: não é possível excluir um evento de admissão se já houver evento de afastamento para o mesmoCPF/vínculo.
- **4)** Para a exclusão de um evento deve-se informar o número de seu recibo de entrega. O campo
- {nrRecEvt} indicado no recibo deve existir no Registro de Eventos Trabalhistas RET, não pode estar marcado como "excluído" e o tipo do evento deve ser o mesmo indicado no campo {tpEvento}.
- **5)** No caso de exclusão de eventos em que exista a identificação do trabalhador, o eSocial, além do número do recibo de entrega também valida o CPF e NIS do trabalhador.
- **6)** Este evento não pode ser utilizado para exclusão dos registros que compõem as tabelas (S-1005 a S-1080) e as informações do empregador/contribuinte (S-1000).

# **S-5001 - Informações das contribuições sociais consolidadas por trabalhador**

**Conceito do evento**: Trata-se de um retorno do ambiente nacional do eSocial para cada um dos eventos de remuneração – S-1200 ou S-2299 ou S-2399 – transmitidos pelo empregador. Nele constará a totalização da base de cálculo (Salário de Contribuição) da contribuição previdenciária de cada trabalhador (CPF), e o cálculo do valor da contribuição devida pelo segurado ao Regime Geral de Previdência Social - RGPS. Retorna também o valor da contribuição efetivamente descontada pelo empregador, conforme informado em rubrica específica no evento de remuneração.

**Quem está obrigado**: Não aplicável ao contribuinte. Evento gerado no ambiente nacional do eSocial para cada evento de Remuneração transmitido pelo contribuinte e recepcionado no ambiente nacional do eSocial após as devidas validações.

**Prazo de envio**: O retorno ocorre na medida em que os eventos de remuneração são transmitidos. Assim, este retorno não depende de solicitação de fechamento de eventos periódicos.

**Pré-requisitos**: Envio de um dos eventos de remuneração: S-1200, S- 2299 ou S-2399.

### **Informações Adicionais**:

Para totalizar a base de cálculo de cada trabalhador são adotadas as seguintes ações:

1) Classificação das rubricas por tipo e consolidação dos seus respectivos valores, campo {tpValor} do grupo {infoBaseCS}:

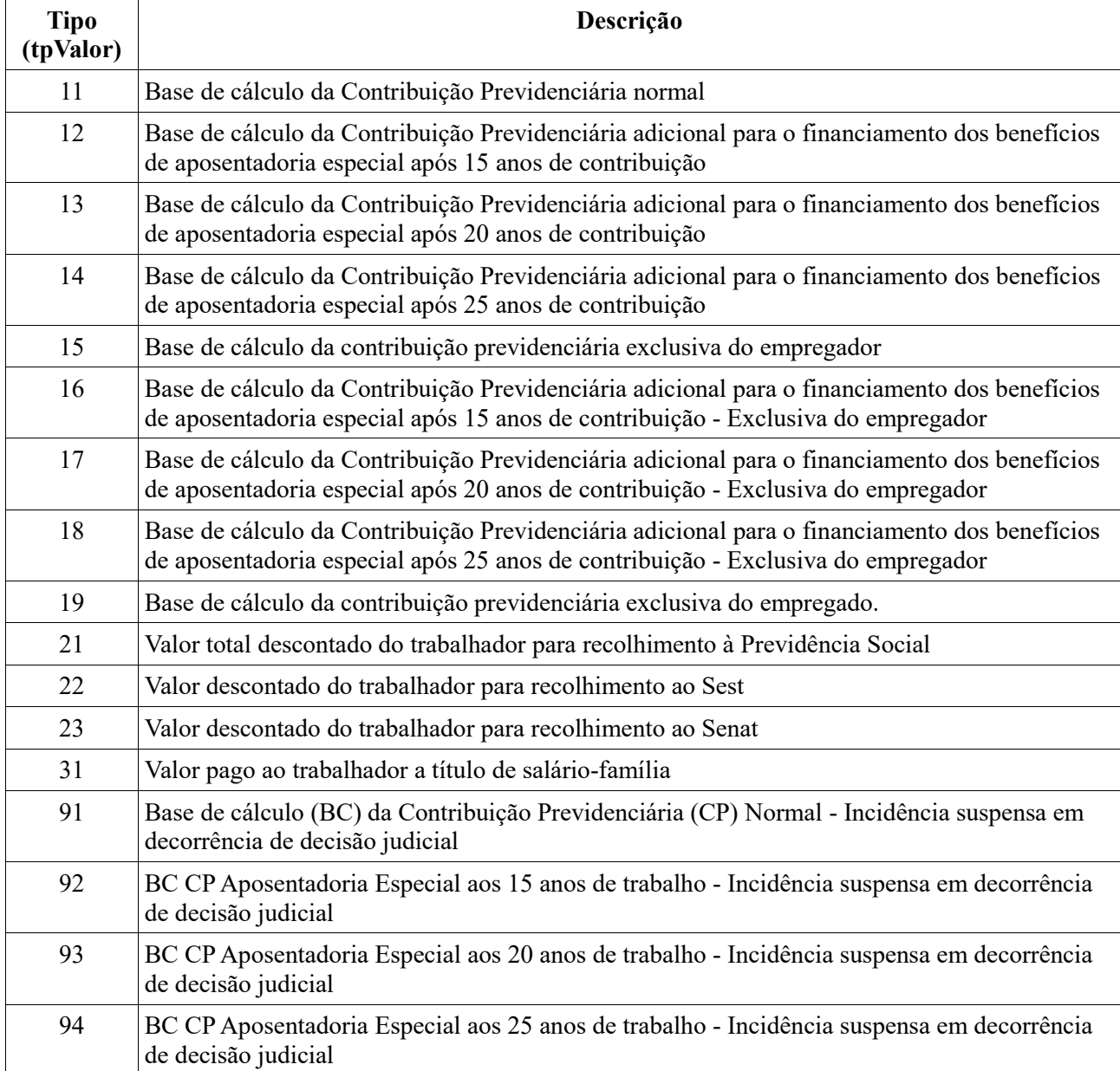

- 2) Para cada rubrica agrupada em {tpValor} efetua-se o somatório dos valores informados no campo {vrRubr} no evento de remuneração, nos grupos {remunPerApur} e {remunPerAnt}, obedecendo o que se segue:
- 2.1) Para apuração do tpValor de 11 a 19, 31, 32 e 91 a 94, somar os valores das rubricas cujo {tpRubr} em {S-1010} seja igual a [1,3] - Vencimento, Informativa - e subtrair os valores das rubricas cujo {tpRubr} em {S-1010} seja igual a [2,4] – Descontos, Informativa dedutora, observando a tabela de relacionamento abaixo:

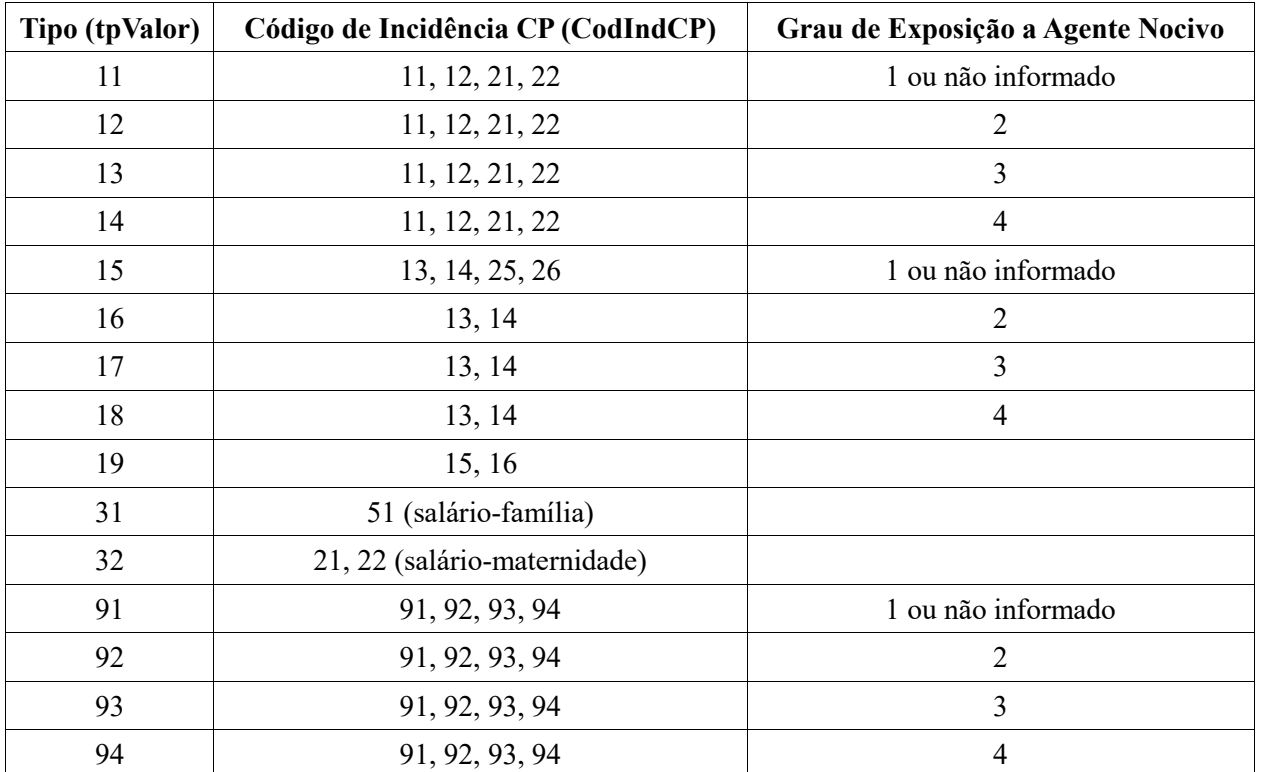

Os códigos de incidência de contribuição previdenciária constam na tabela de rubricas (S-1010) conforme se segue:

- 11 e 91= Base Mensal;
- 12 e 92= Base 13º Salário;

- 21 e 93= Salário Maternidade mensal pago pela empresa;

- 22 e 94= Salário Maternidade 13º pago pela empresa;

- 13= Base Mensal Exclusiva Empregador;
- 14= Base 13º Salário Exclusiva Empregador;
- 15= Base Mensal Exclusiva Empregado;
- 16= Base 13º Salário Exclusiva Empregado.

Os códigos de incidência iniciados com numeral "9" identificam {tpValor} relacionados à rubricas para as quais há suspensão de exigibilidade, com informação de processo judicial em S-1070.

a) O sistema retorna a base total de cada trabalhador ( $\{\text{tpValor}\} = [11, 12, 13, 14, 15, 16, 17, 18]\}$ ) incluindo, na sua composição, eventual parcela suspensa ({codIncCP} da rubrica em S-1010 igual a [91, 92, 93, 94] e {indSusp} do respectivo processo em S-1070 diferente de [90] - decisão definitiva). Retorna, também, separadamente, o valor da base suspensa.

### *Exemplo:*

Remuneração do trabalhador: Rubrica Salário = 800,00

Rubrica Hora Extra = 200,00

Empresa tem um processo que suspende a incidência previdenciária sobre a Hora Extra.

Retorno do S-5001: tpValor11 (Base de cálculo da Contribuição Previdenciária normal) = 1.000,00

- b) Quando houver indicador de decisão definitiva ({indSusp} em S-1070 =[90] decisão definitiva), o valor da rubrica não é computado para compor a base.
- 2.2) Para apuração do {tpValor} 21 a 23, somar os valores das rubricas cujo {tpRubr} em {S-1010} seja igual a [2,4] - Descontos, Informativa dedutora - e subtrair os valores das rubricas cujo {tpRubr} em {S-1010} seja igual a [1,3] - Vencimento, Informativa, observando a tabela de relacionamento abaixo:

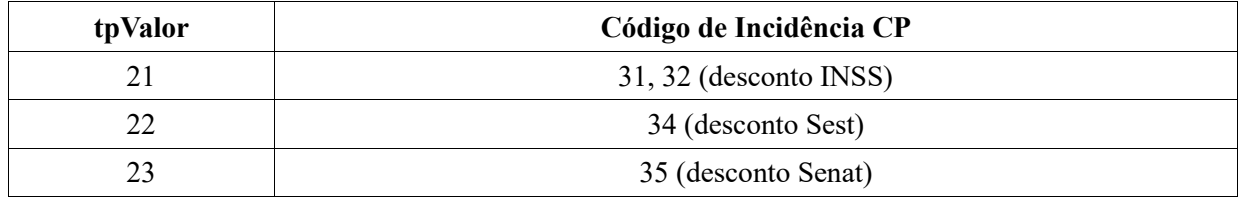

A base de cálculo de cada trabalhador será utilizada para o cálculo da sua contribuição ao RGPS e será somada às demais bases dos demais trabalhadores para o cálculo das contribuições dos empregadores (patronal) tratada no evento de retorno S-5011.

No caso de empresa enquadrada na classificação tributária = [03] - Optantes pelo Simples Nacional, com tributação previdenciária substituída e não substituída - há também a separação das bases de cálculo de cada trabalhador por indicador de contribuição substituída, conforme se segue:

1 - Contribuição Substituída Integralmente;

2 - Contribuição não substituída;

3 - Contribuição não substituída concomitante com contribuição substituída.

Cálculo da contribuição do segurado

Para calcular a contribuição do trabalhador (segurado do RGPS), com base nas informações prestadas em S-1200, S-2299 ou S-2399 são utilizadas as seguintes regras:

1) Caso haja informação de múltiplos vínculos com indicador de contribuição sobre o limite máximo de salário de contribuição já descontada em outra empresa (Grupo {infoMV} com {indMV} = [3]) não haverá desconto de contribuição, ou seja, o campo valor da contribuição do segurado calculada pelo eSocial {vlrCPseg} será igual a 0 (zero).

2) Caso haja informação de múltiplos vínculos com indicador de contribuição descontada pelo empregador declarante ou de contribuição descontada por outra empresa sobre valor inferior ao limite máximo do salário de contribuição (Grupo {infoMV} com {indMV} = [1, 2]), é efetuado o somatório das ocorrências de remuneração em outras empresas ( Campo {vlrRemunOE}) com o somatório do valor da remuneração na declarante (Campo {valor} de {tpValor}=[11,12,13,14,19] do grupo {infoBaseCS}), resultando no total da remuneração do trabalhador [TotalRemun].

Ex. 1: Empregado "A" com remuneração de R\$ 1.000,00 em outra empresa na categoria empregado [101]. Remuneração na empresa declarante no valor de R\$ 900,00. Teremos:

{vlrRemunOE}=1000

{valor} de {tpValor}=900

[TotalRemun]=1900

Ex. 2: Empregado "B" com remuneração de R\$ 4.000,00 em outra empresa na categoria empregado [101]. Remuneração na empresa declarante no valor de R\$ 3.000,00. Teremos:

 $\{v\}$ RemunOE $\}=4000$ 

{valor} de {tpValor}=3000

[TotalRemun]=7000

2.3) Caso o [TotalRemun] ultrapasse o limite máximo do Salário de Contribuição, aplicar a alíquota conforme a categoria do segurado sobre a diferença entre o referido limite máximo e o somatório das ocorrências do campo {vlrRemunOE}.

2.4) Caso o [TotalRemun] seja inferior ao limite máximo do Salário de Contribuição: 2.4.1) Para as categorias empregado/avulso/agente público: somar {vlrRemunOE} destas mesmas categorias com o somatório de {valor} quando {tpValor}=[11, 12, 13, 14, 19] do grupo {infoBaseCS} e aplicar a alíquota conforme a categoria do segurado sobre a remuneração paga pelo declarante.

- 2.4.2) Para categoria contribuinte individual: aplicar a alíquota referente a [TotalRemun] sobre a remuneração paga pelo declarante (somatório de {valor} quando {tpValor}=[11,12,13,14,19], do grupo {infoBaseCS}).
- 3) Caso não seja informado o grupo {infoMV} em S-1200/S-2299/S-2399 (não havendo informação de remuneração em outra empresa):
- 3.1) Caso o trabalhador preste serviço para a empresa declarante em apenas uma categoria {codCateg}, efetuar o somatório de {valor} quando {tpValor}=[11,12,13,14,19] do grupo {infoBaseCS} e aplicar a alíquota conforme a categoria.
- 3.2) Caso o trabalhador preste serviço para a empresa declarante em mais de uma categoria {codCateg}:
- 3.2.1) Efetuar o somatório de {valor} quando {tpValor}=[11,12,13,14,19] do grupo {infoBaseCS} para todas as categorias de segurado empregado/avulso/agente público e aplicar a alíquota correta conforme faixa salarial observado o limite máximo do salário de contribuição;
- 3.2.2) Caso o somatório do item anterior não tenha atingido o limite máximo do salário de contribuição, efetuar o somatório de {valor} qdo {tpValor}=[11,12,13,14,19] do grupo {infoBaseCS} para todas as categorias diferentes de segurado empregado e aplicar a alíquota correta conforme a categoria, observado o limite máximo do salário de contribuição.

Observações:

- a) Havendo rubricas de décimo terceiro em uma apuração mensal (ex. 13º proporcional rescisório), o cálculo da contribuição do segurado é efetuado separadamente (base mensal e base 13) e o somatório de ambos corresponderá ao valor da contribuição do segurado, campo {vrCpSeg}.
- b) Deve ser aplicada a alíquota de 20% para o cálculo da contribuição a ser descontada de remuneração de trabalhador da categoria "Contribuinte Individual" quando o Empregador for Cooperativa de Trabalho,  $\{indCoop\} = [1]$  ou tenha classificação tributária  $\{classTrib\} = [70,80]$ ;
- c) Não será efetuado, pelo eSocial, o cálculo da contribuição do segurado nas hipóteses abaixo. Nestes casos, será adotado como valor calculado (Campo {vrCpSeg}) o valor efetivamente descontado pelo contribuinte, campo {vrDescSeg}:

c.1) Quando houver informação de remuneração em período anterior ({infoPerAnt} em S-1200) na composição da base de cálculo ({infoBaseCS/valor} em S-5001);

c.2) Quando houver informação de processo judicial do trabalhador {procJudTrab} com abrangência igual a contribuição social do trabalhador ({tpTrib} = [2]) nos eventos que contenham informações de remuneração (S-1200, S-2299 e S-2399);

c.3 Quando houver processo do empregador informado em S-1010, com indicador de suspensão da incidência de contribuição previdenciária em rubricas utilizadas na composição da remuneração do trabalhador. Neste caso, a base de cálculo apurada no item 2.1 será utilizada apenas para o cálculo da contribuição patronal.

- 4) No caso de trabalhador categoria = [102] (trabalhador de curto prazo contratado por produtor rural pessoa física ou segurado especial), utilizar somente a alíquota de 8%, observando o limite máximo do salário de contribuição.
- 5) No caso de trabalhador categoria=[741] (MEI das atividades de hidráulica, eletricidade, pintura, alvenaria, carpintaria e de manutenção ou reparo de veículos) não há contribuição a ser descontada do trabalhador. Neste caso, a contribuição do segurado é recolhida no âmbito do SIMEI.
- 6) No caso de trabalhador categoria=[781] (Ministro de Confissão Religiosa) não há contribuição a ser descontada e a remuneração não é base de cálculo para contribuição patronal. Neste caso, o recolhimento da contribuição do segurado é de responsabilidade do próprio segurado.
- 7) Cabe destacar que para efeito de apuração dos valores tributados são consideradas duas casas decimais sem arredondamentos. O truncamento é realizado em todos os cálculos dos eventos totalizadores.
- 8) Os valores das contribuições dos segurados são informados por código de receita conforme se segue:

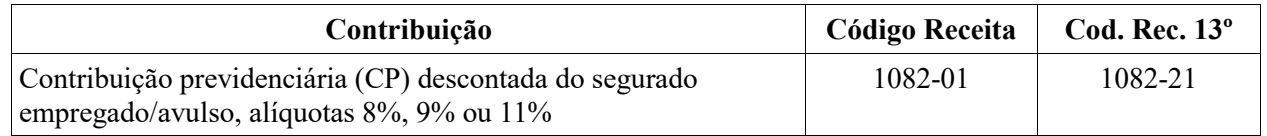

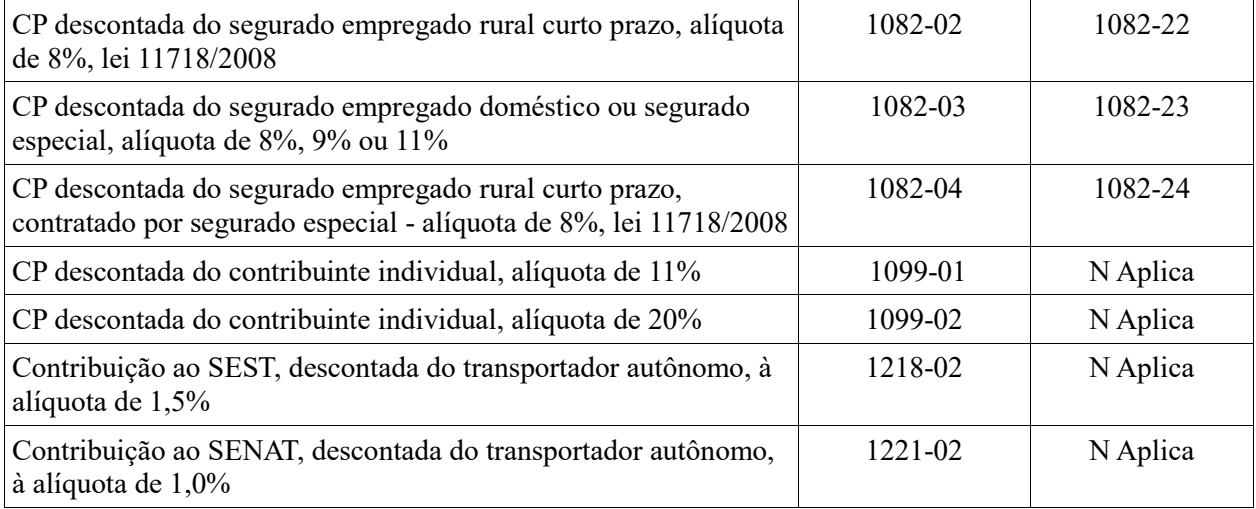

# **S-5002 – Imposto de Renda Retido na Fonte**

**Conceito do evento**: Trata-se de um evento de retorno do ambiente nacional do eSocial para cada evento de Pagamentos de Rendimentos do Trabalho (S-1210), que tenha sido transmitido pelo empregador e internalizado pelo ambiente nacional do eSocial após as devidas validações. Nele constará a totalização dos rendimentos tributáveis e não tributáveis, o Imposto de Renda Retido na Fonte, as deduções do rendimento tributável bruto, isenções, demandas judiciais e suspensão de incidência em função de decisões judiciais.

**Quem está obrigado**: Não aplicável ao contribuinte. Evento gerado no ambiente nacional do eSocial para cada evento de Pagamento de Rendimentos do Trabalho transmitido pelo contribuinte e recepcionado no ambiente nacional do eSocial após as devidas validações.

**Prazo de envio**: O evento é gerado e enviado ao contribuinte na medida em que os eventos de pagamentos são transmitidos e internalizados pelo ambiente nacional do eSocial, após as devidas validações. Assim, este evento de retorno não depende de solicitação de fechamento de eventos periódicos.

**Pré-requisitos**: Envio de evento de Pagamentos de Rendimentos do Trabalho (S-1210).

### **Informações adicionais:**

- 1) Para geração dos valores contemplados no evento S-5002, são utilizadas informações do evento de pagamentos (S-1210) e também informações dos eventos remuneratórios (S-1200, S-1202, S-1207, S-2299 e S-2399) que tenham sido referenciados no evento de pagamentos.
- 2) Espera-se como procedimento padrão, que os valores informados nos eventos remuneratórios sejam correspondentes a valores devidos aos trabalhadores, cujos pagamentos sejam refletidos de forma integral no evento de pagamentos. Por exemplo, numa folha de pagamento, apura-se que o somatório

das rubricas de salários, horas extras e desconto de contribuição previdenciária seja de R\$ 1.000,00. Continuando este exemplo, espera-se que este valor de R\$ 1.000,00 seja pago integralmente numa determinada data, situação em que deva ser feita uma informação desse pagamento através do evento de pagamentos.

No entanto, pode haver situações de exceção, em que o pagamento é feito em valor inferior ao valor previsto inicialmente para ser pago. Continuando o exemplo acima, em vez de se fazer o pagamento no valor de R\$ 1.000,00 paga-se, por exemplo, R\$ 500,00. Isso pode ocorrer nos casos em que o empregador tem dificuldades em seu fluxo de caixa, situação em que faz pagamentos parciais, de forma diferente do que foi informado através dos eventos remuneratórios.

Há, portanto, duas formas em que o evento S-5002 é gerado: uma na qual o pagamento informado através do evento S-1210 é integral, tal como previsto nos eventos remuneratórios e outra na qual o pagamento é parcial. Ainformação do pagamento total ou parcial é feita no campo {tpPgto} do evento S-1210.

Para a geração do evento S-5002, a única diferença entre um pagamento total e um parcial é apresentada a seguir:

a) No caso de pagamento total, as informações dos valores devidos são oriundas dos eventos de remuneração e as informações de retenções na fonte são oriundas do evento de pagamentos;

b) No caso de pagamento parcial, todas as informações são oriundas do evento de pagamentos. Para totalização dos valores a serem inseridos neste evento, são adotadas as seguintes ações:

3) Classificação e consolidação dos valores informados através das rubricas por tipo, conforme definido no campo {tpValor} do grupo {basesIrrf}:

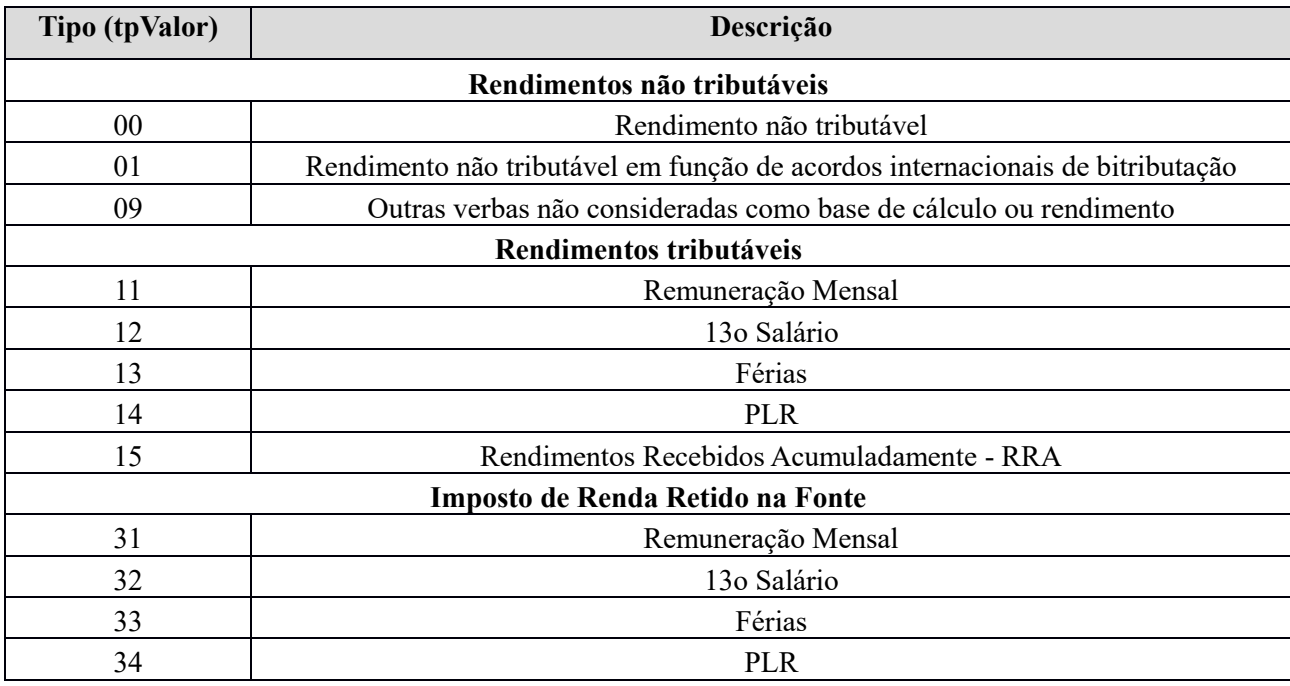

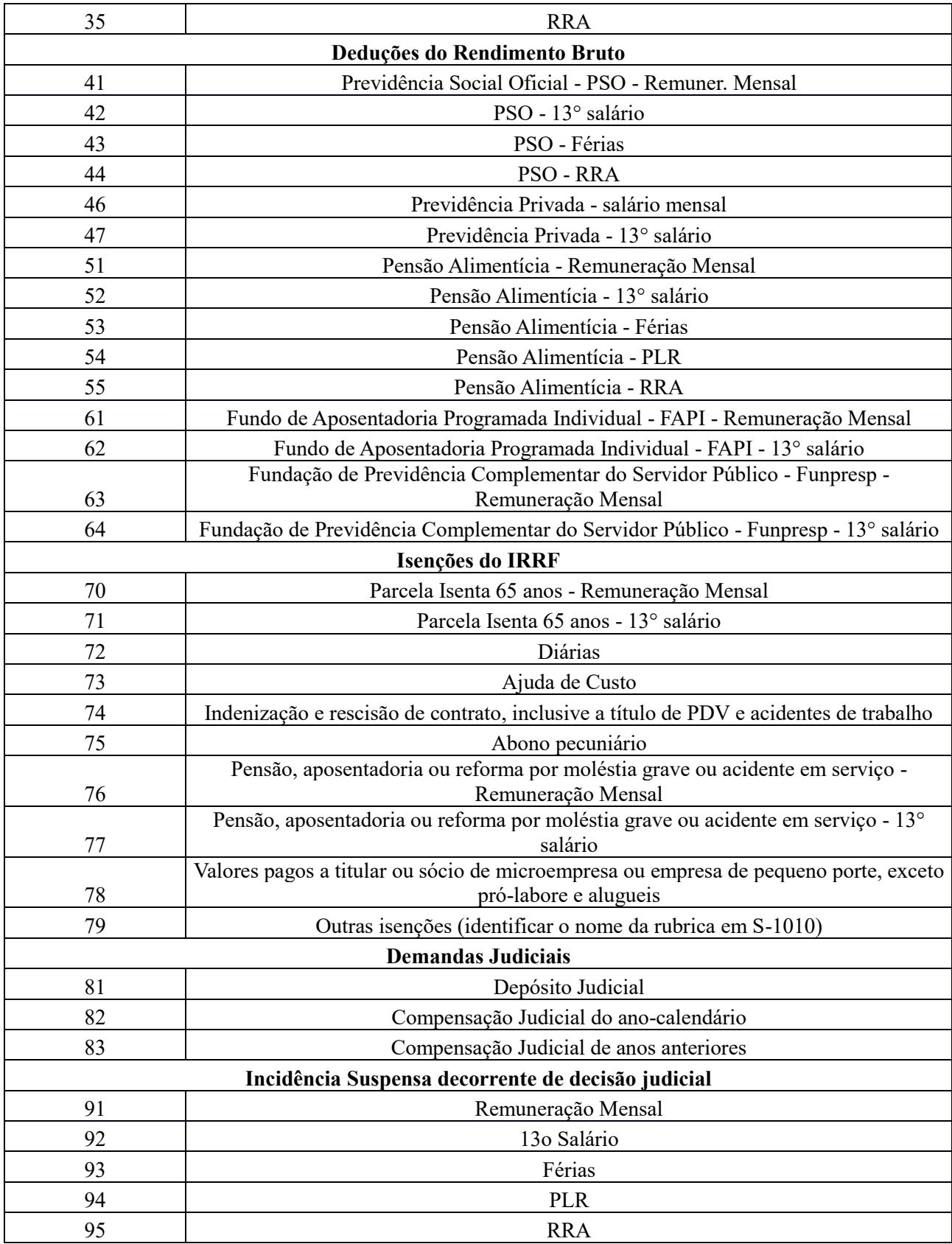

) Para cada rubrica agrupada em {tpValor} efetua-se o somatório dos valores informados no campo {vrRubr} no evento de remuneração que deu origem ao pagamento, nos grupos {remunPerApur} e {remunPerAnt} e/ou no evento S-1210, obedecendo o que se segue:

- a) No caso de pagamento total, consideram-se os eventos remuneratórios do trabalhador relativos ao mês informado no campo {perRef};
- b) Soma dos valores das rubricas cujo {tpRubr} em {S-1010} seja igual a [1] (vencimento) ou [3] (informativa), subtraindo-se os valores das rubricas cujo {tpRubr} em {S-1010} seja igual a [2] (desconto) ou [4] (informativa dedutora).

OBS.: diferentemente da contribuição previdenciária, o eSocial considera como valor retido a título de Imposto de Renda, o efetivamente descontado pelo empregador, o que é apurado através das rubricas cujo {codIncIRRF} seja igual a [31, 32, 33, 34, 35]. Estes valores alimentarão os sistemas internos da RFB no que diz respeito ao Imposto de Renda da Pessoa Física. Nesse sentido, os valores informados cujos códigos de incidência {codIncIRRF} sejam iniciados com numeral "9", decorrentes de rubricas com existência de suspensão de exigibilidade, serão utilizados apenas como parâmetros de malha fiscal.

Os valores relativos ao Imposto de Renda Retido na Fonte são informados no evento S-5002 por código de receita, no campo {tpCR} conforme segue:

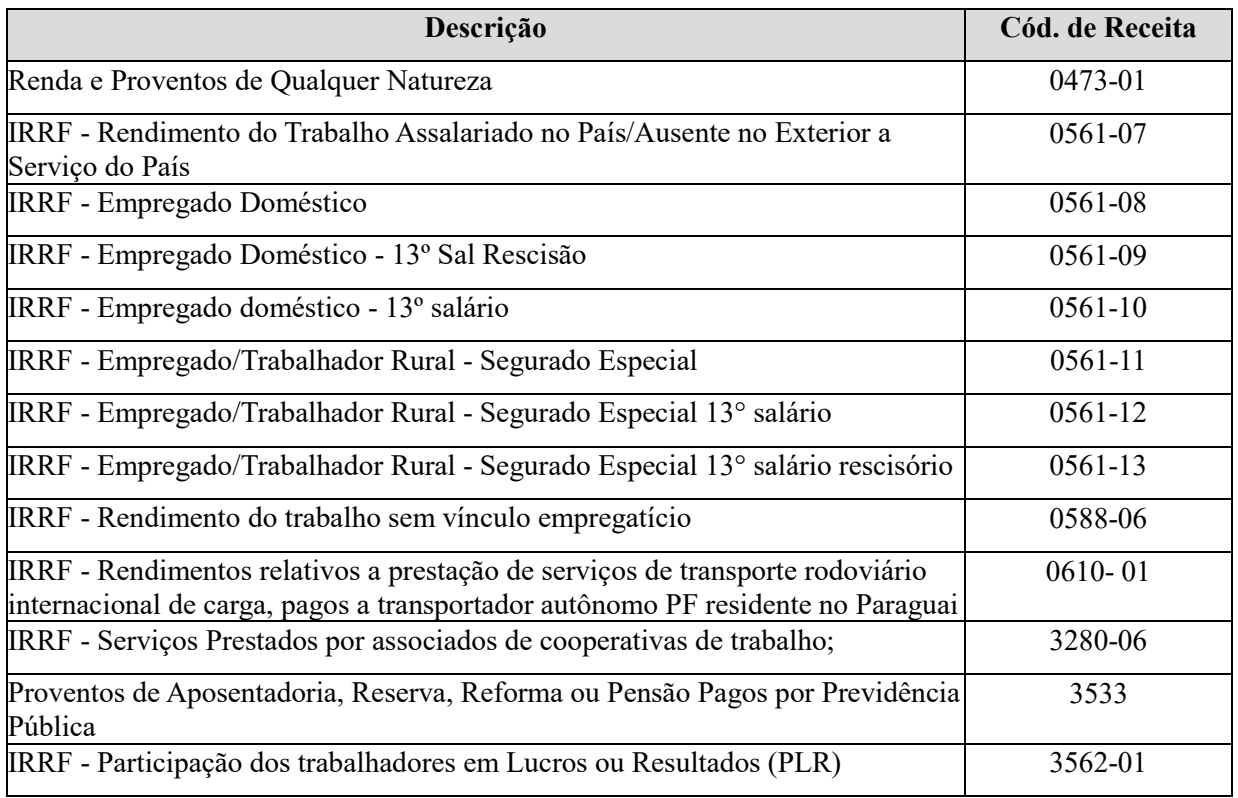

5) Cabe destacar que para efeito de apuração dos valores tributados são consideradas duas casas decimais sem arredondamentos. O truncamento é realizado em todos os cálculos dos eventos totalizadores.

# **S-5011 - Informações das contribuições sociais consolidadas por contribuinte**

**Conceito do evento**: Trata-se de um retorno do ambiente nacional do eSocial para o evento de fechamento de eventos periódicoss, S-1299, ou para o S-1295 - Solicitação de Totalização para Pagamento em Contingência. Objetiva mostrar ao declarante, com base nas informações transmitidas nos eventos iniciais, de tabelas e periódicos, o total da base de cálculo por categoria de trabalhador, por lotação tributária e por estabelecimento. A partir dessas informações são apurados os créditos previdenciários e os devidos a outras entidades e fundos.

**Quem está obrigado**: Não aplicável ao contribuinte. Evento gerado no ambiente nacional do eSocial para os eventos S-1299 ou S-1295.

**Prazo de envio**: O retorno ocorre na medida em que os eventos S-1299 ou S-1295 forem processados. **Pré-requisitos**: Envio do evento de fechamento de eventos periódicos S-1299 ou do evento "S-1295 - Solicitação de Totalização para Pagamento em Contingência".

### **Informações Adicionais**:

- 1) O retorno com sucesso do evento S-1299 ou S-1295 (recebimento do S-5011) importa no envio dos créditos tributários apurados para o Portal da DCTFWeb no ambiente da Receita Federal do Brasil.
- 2) As informações deste evento corresponderão a uma das três situações relacionadas abaixo, conforme o campo {indExistInfo}:
	- 1- Há contribuições sociais apuradas;
	- 2- Há informação de movimento, porém não há apuração de contribuições sociais;
	- 3- Não há movimento no período de apuração.
- 3) O identificador [1] indica que há crédito tributário apurado na escrituração. O [2] indica que há informação prestada em eventos periódicos, mas não há crédito tributário apurado. Ex.: informação de remuneração a trabalhador afastado por acidente de trabalho. O indicador [3] indica que não há informação em eventos periódicos. Nesse caso ([3]) trata-se de uma escrituração sem movimento e deve ser transmitida no primeiro período de apuração após o fim da ocorrência de movimento e em todos meses de janeiro de cada ano, enquanto a situação de sem movimento perdurar.
- 4) São apresentadas, as seguintes informações, extraídas dos eventos transmitidos preliminarmente ao fechamento:

a) Classificação tributária – Origem S-1000: Utilizada para diferenciar contribuintes em situações tributárias diferentes, como nos casos de substituição da contribuição previdenciária sobre a folha de pagamentos ou hipóteses de isenção de contribuição.

- b) Indicador de cooperativa Origem S-1000: Utilizada para identificar e diferenciar as cooperativas de trabalho das cooperativas de produção, pois aquelas não têm contribuição patronal sobre os valores repassados aos cooperados e estas, sim.
- c) Indicador de construtora Origem S-1000: Utilizada para habilitar a informação de desoneração da folha de pagamento por obra de construção civil no evento S-1005 (Tabela de Estabelecimentos).
- d) Indicador de substituição da contribuição previdenciária Origem S-1280: Necessária para diferenciar empresas submetidas ao regime de desoneração da folha de pagamentos na forma da Lei nº 12.546/2012.
- e) Percentual de redução de contribuição Origem S-1280: Utilizada quando houver desoneração parcial da folha de pagamentos. A informação possibilita o cálculo correto da contribuição da empresa sobre a remuneração de empregados e contribuintes individuais.
- f) Fator Mês Origem S-1280: Utilizada para calcular a contribuição mensal da empresa enquadrada no Regime de Tributação Simples Nacional com tributação previdenciária substituída e não substituída – Classificação Tributária = [3].
- g) Fator 13º Origem S-1280: Utilizada para calcular a contribuição anual (13º) da empresa enquadrada no Regime de Tributação Simples Nacional com tributação previdenciária substituída e não substituída – Classificação Tributária = [3].
- h) RAT/FAP/RAT Ajustado Origem S-1005: Utilizada para o cálculo da contribuição destinada ao financiamento dos benefícios decorrentes de acidente de trabalho. Apresentado por estabelecimento.
- i) Indicador de Substituição de Obra de Construção Civil Origem S-1005: Utilizada para diferenciar obras de construção civil com recolhimento de contribuição sobre a receita bruta daquelas com recolhimento sobre a folha de salários.
- j) FPAS/Código de Terceiros Origem S-1020: Identifica, em cada lotação tributária, quais são os terceiros (entidades e fundos) que são devidas contribuições sociais.
- k) Código de Terceiros Suspenso Origem S-1020: Identifica, em cada lotação tributária, quais são os terceiros (entidades e fundos) que têm suas contribuições sociais suspensas por medida judicial.
- l) . Grupo de dados de operadores portuários Origem S-1080: Identifica a alíquota RAT ajustada, por operador portuário, para cálculo da contribuição destinada ao financiamento dos benefícios decorrentes de acidente de trabalho.
- 5) Caso, após a solicitação de fechamento dos eventos periódicos, S-1299, haja um retorno do ambiente nacional do eSocial indicando insucesso na recepção por falta de cumprimento da

REGRA\_VALIDA\_FECHAMENTO\_FOPAG, será facultado ao declarante enviar o evento S-1295 – Fechamento Parcial, que também receberá como retorno o evento S-5011.

6) Cabe destacar que para efeito de apuração dos valores tributados são consideradas duas casas decimais sem arredondamentos. O truncamento é realizado em todos os cálculos dos eventos totalizadores.

### Totalização das contribuições devidas pelos trabalhadores

Valor total da contribuição descontada dos segurados, campo {vrDescCP} – Origem S-5001: O sistema exibe o somatório dos valores descontados dos segurados pelo declarante, por código de receita.

Valor total calculado da contribuição devida dos segurados, campo {vrCpSeg} – Origem S-5001: Corresponde ao somatório dos valores das contribuições dos segurados calculados pelo sistema conforme as informações prestadas nos eventos periódicos, por código de receita.

### Totalização das bases de cálculo das contribuições da empresa

Os valores de base de cálculo são agrupados por grupo de incidência de contribuição social observando as seguintes regras de validação:

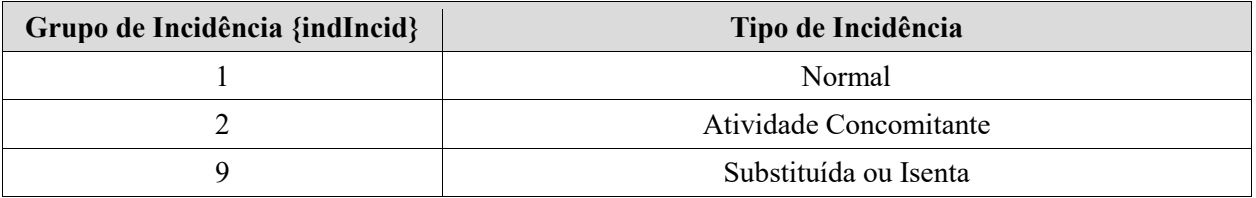

- 1) Para empresas com Classificação Tributária {classTrib} = [01,70,80] todas as bases de cálculo devem ser totalizadas com {indIncid} igual a [9];
- 2) Para empresas com {classTrib} igual a [03], deve ser observada a informação prestada no campo {indSimples} do evento S-5001, conforme abaixo:

- Se o {indSimples} for igual a [1] (contrib. Subst. Integralmente) a base de cálculo do respectivo trabalhador deve ser totalizada com {indIncid} igual a [9];

- Se o {indSimples} for igual a [2] (contrib. não Substituída) a base de cálculo do respectivo trabalhador deve ser totalizada com {indIncid} igual a [1] (normal);

- Se o {indSimples} for igual a [3] (ativ. concomitante) a base de cálculo do respectivo trabalhador deve ser totalizada com {indIncid} igual a [2].

3) Para empresas com {classTrib} igual a [10] (Sindicato de Avulsos Não Portuários), as bases de cálculo dos trabalhadores avulsos não portuários, categoria [202], devem ser totalizadas com {indIncid} igual a [9];

- 4) Para {classTrib} igual a [22] (Segurado Especial), as bases de cálculo dos trabalhadores devem ser totalizadas com {indIncid} igual a [9];
- 5) Para contribuinte com {classTrib} igual a [99] e com {indCoop} igual a [1] (cooperativa de trabalho), as remunerações dos cooperados (Categoria 731 e 734) cuja lotação esteja classificada com {tpLotacao} igual a [05, 06, 07] devem ser totalizadas com {indIncid} igual a [9]. Nos demais casos, o {indIncid} deve ser igual a [1];
- 6) Para contribuintes com {classTrib} igual a [11], as bases de cálculo dos trabalhadores devem ser totalizadas com {indIncid} igual a [9], EXCETO para as categorias de contribuinte individual, que devem ser totalizadas com {indIncid} =  $[1]$ .
- 7) As demais devem ser totalizadas com {indIncid} = [1].
- Identificado tipo de incidência, consolida-se a base de cálculo de todos trabalhadores, por categoria, em cada lotação tributária e em cada estabelecimento, conforme abaixo:

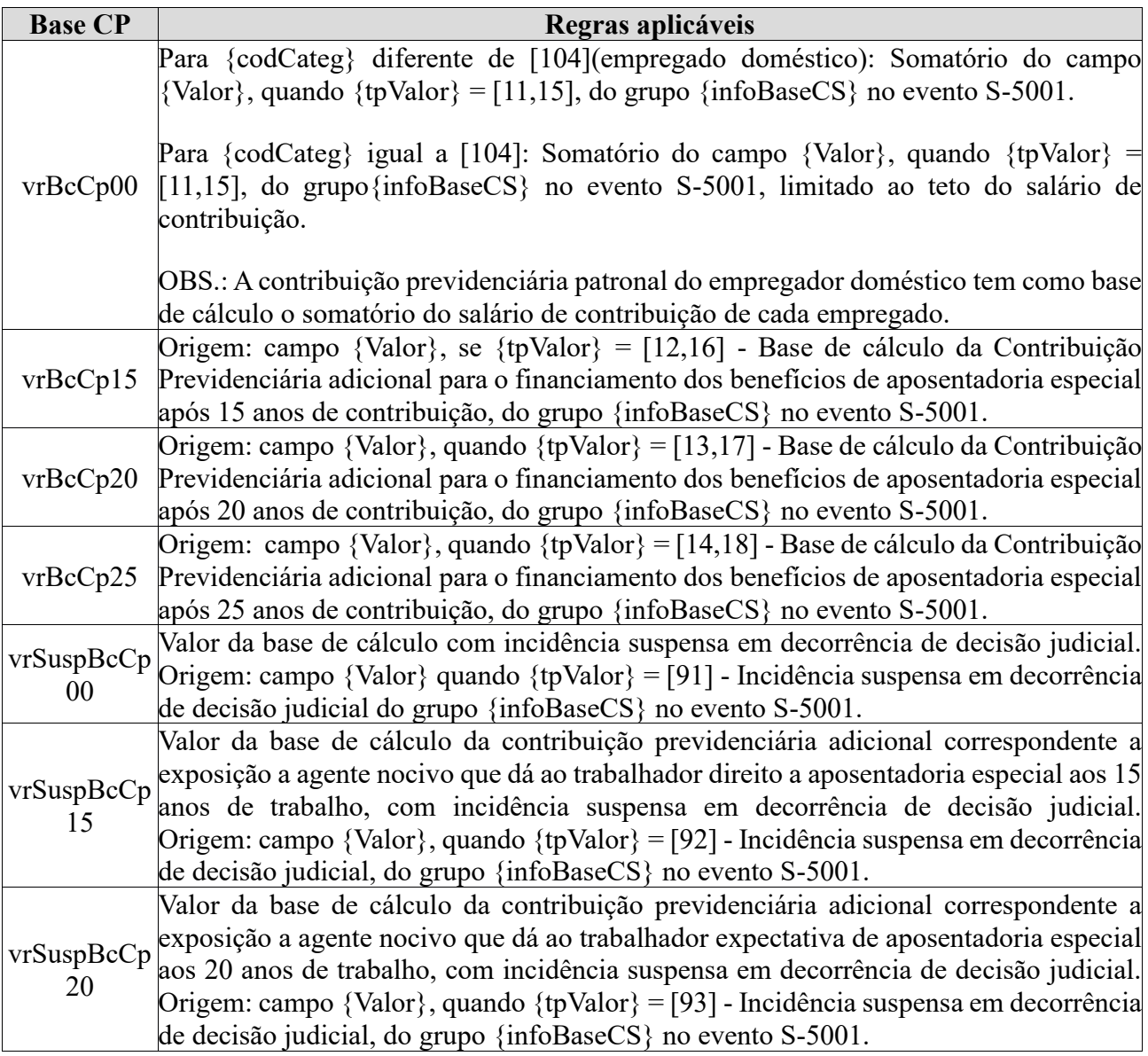

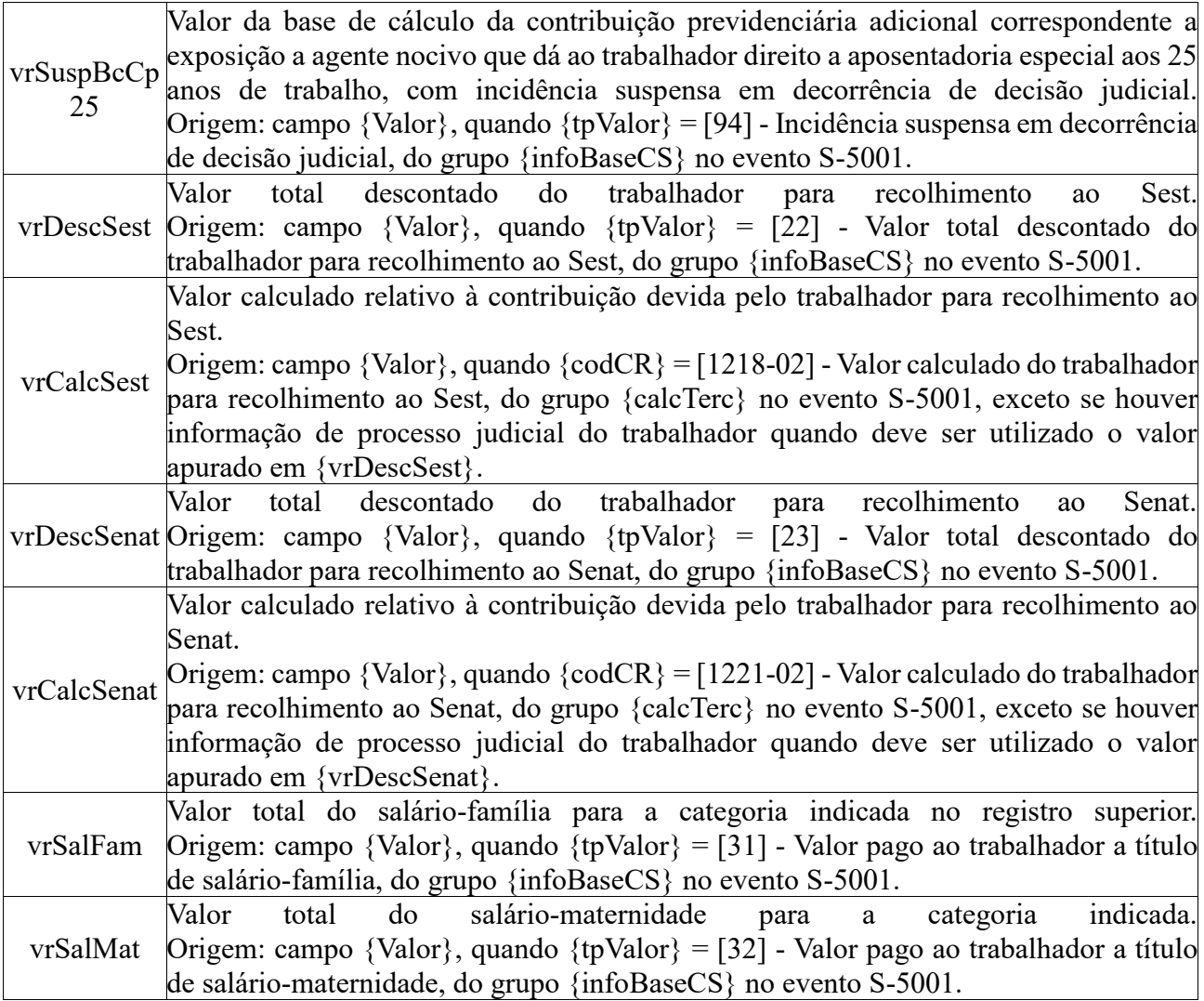

O sistema exibe também as bases de cálculo dos trabalhadores avulsos não portuários originadas no evento S-1270. Estes valores serão somados aos valores de base de cálculo totalizados anteriormente para o cálculo das contribuições da empresa.

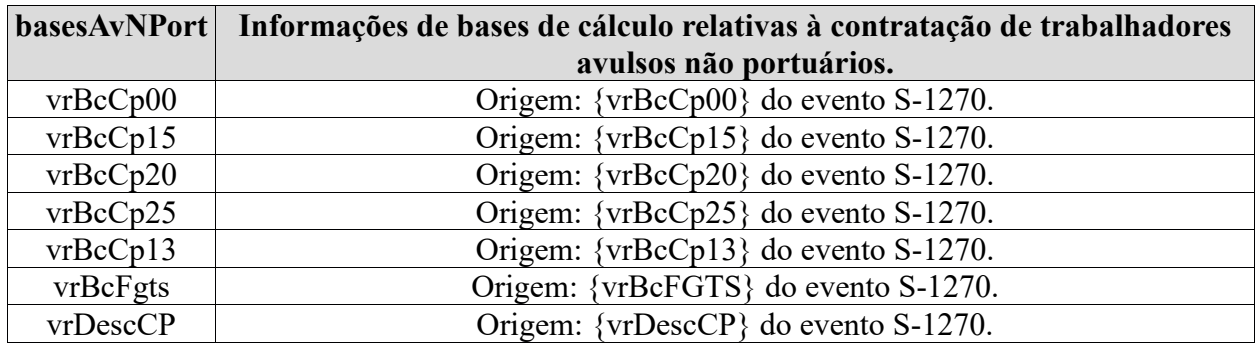

O sistema utiliza as informações anteriores e as bases de cálculo totalizadas e apura o valor das contribuições previdenciárias por estabelecimento, apresentando por código de receita, conforme abaixo:

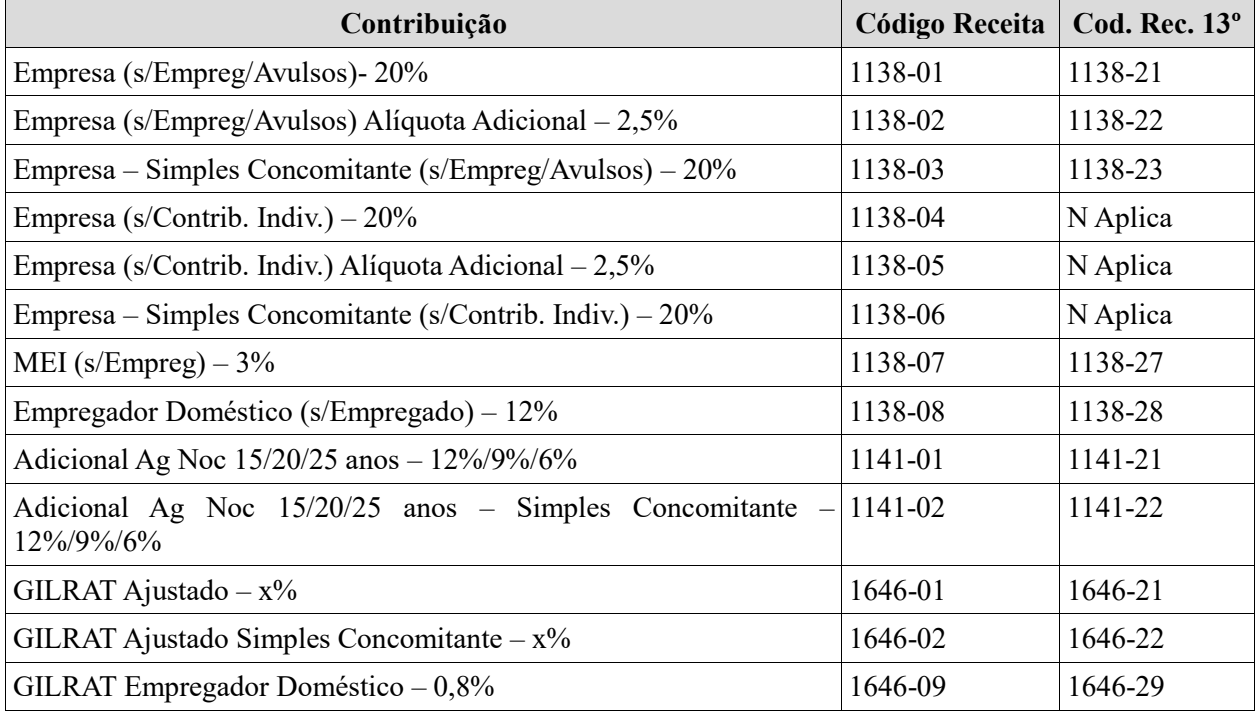

As contribuições devidas a outras entidades e fundos são calculadas por códigos de FPAS e Terceiros e são apresentadas nos respctivos de receita, conforme abaixo:

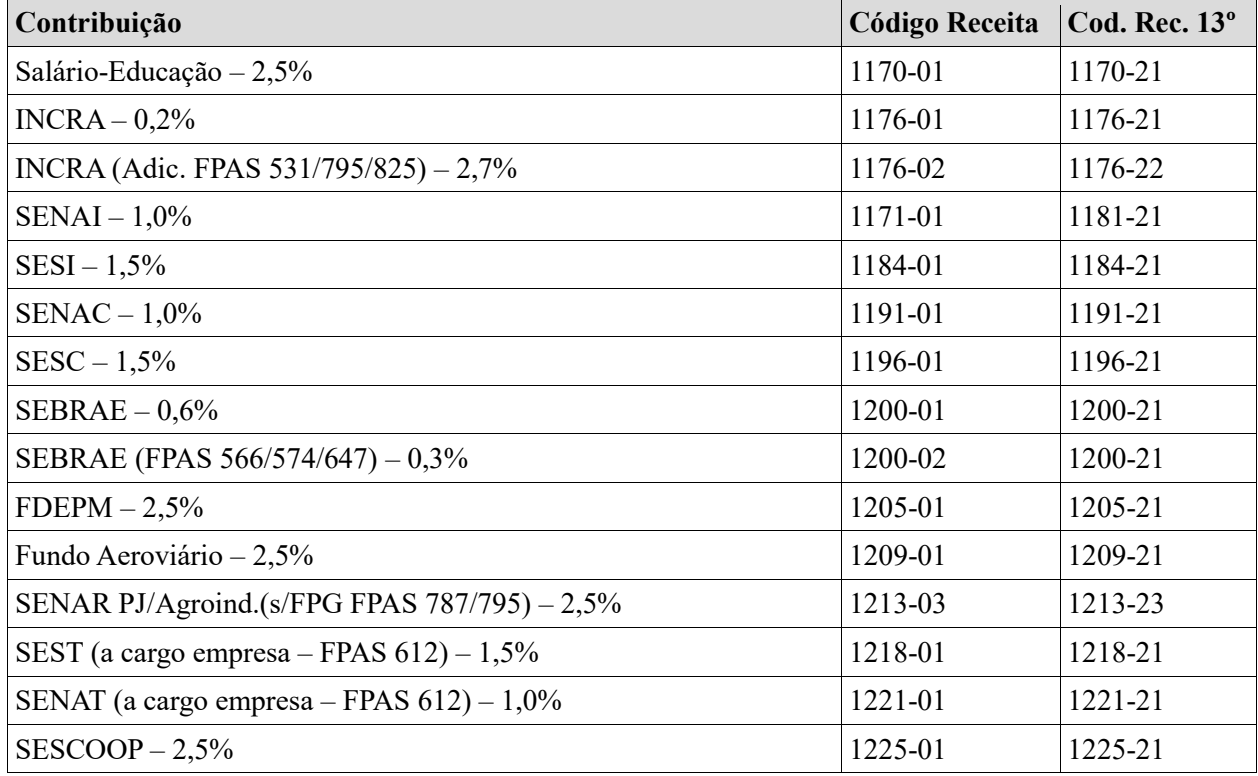

Em seguida são exibidos, extraídos do evento S-1250, os créditos tributários decorrentes da aquisição de produção rural de segurados produtores rurais pessoa física e segurados especiais. As bases que serviram para o cálculo das contribuições são exibidas conforme indicador de aquisição:
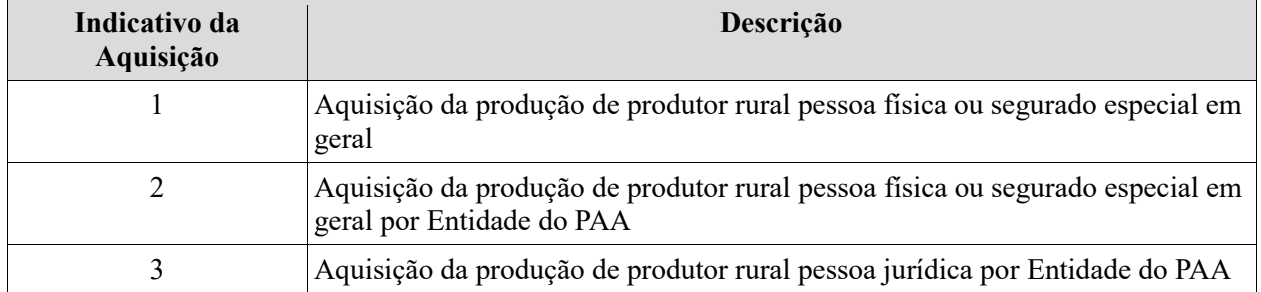

Os créditos tributários são exibidos conforme quadro abaixo:

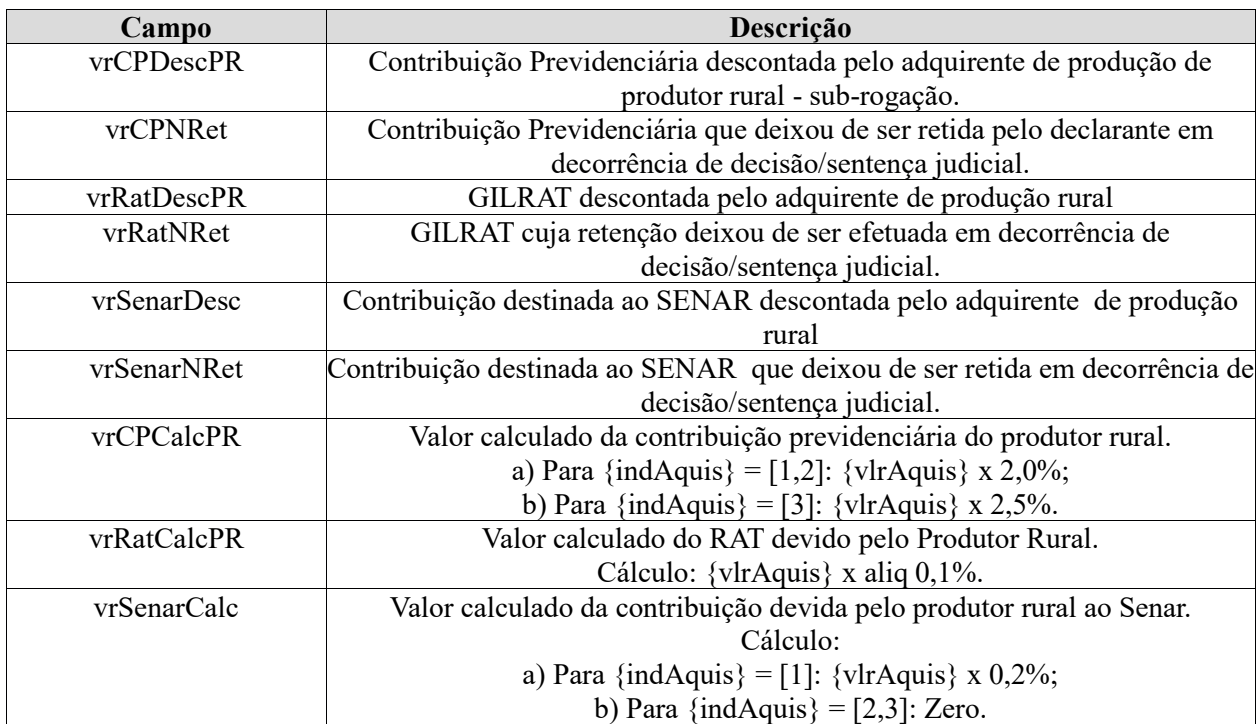

Os Códigos de Receita decorrentes da aquisição de produção rural são os seguintes:

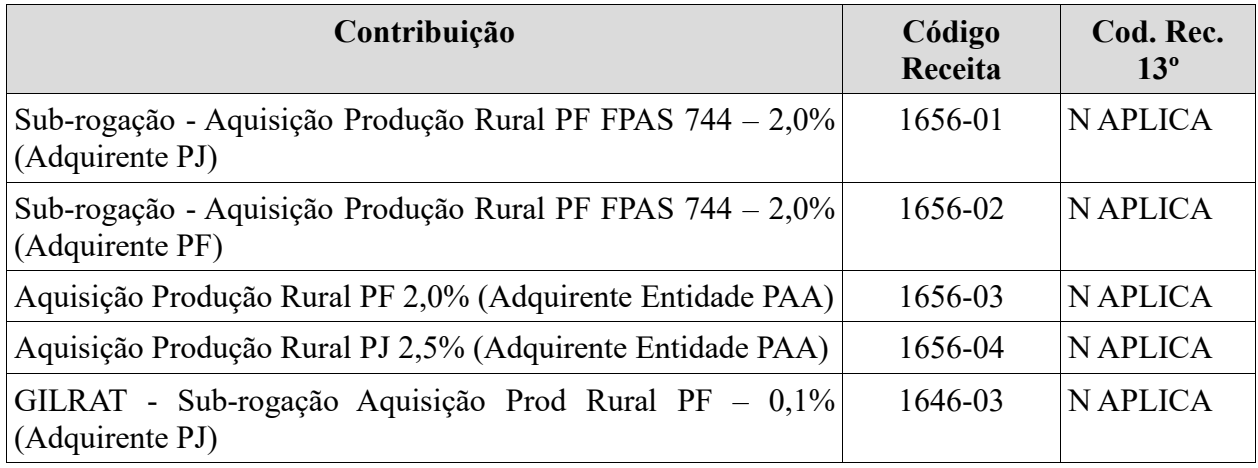

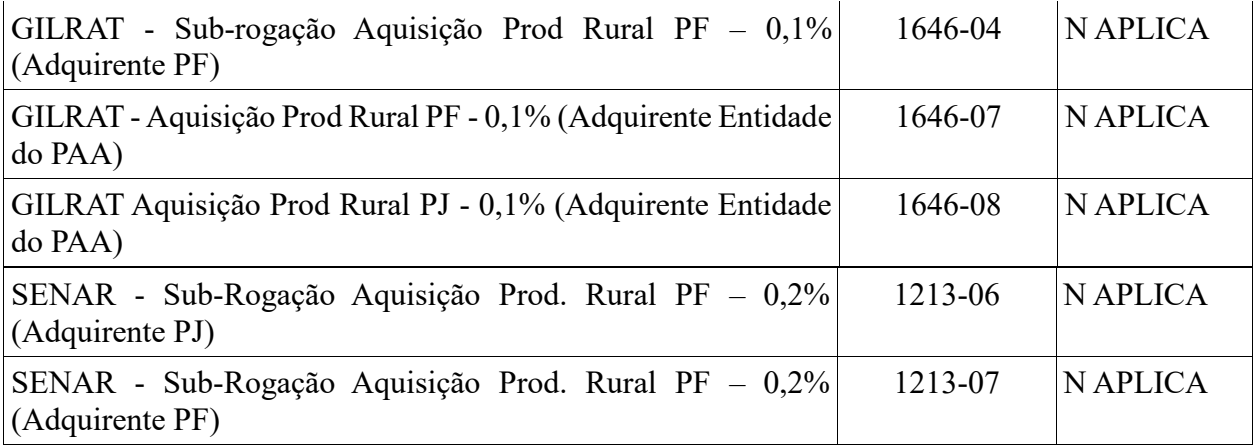

São apresentados aos declarantes, extraídos do evento S-1260, as bases decorrentes da comercialização da produção rural por segurados produtores rurais pessoa física e segurados especiais. As bases que serviram para o cálculo das contribuições são exibidas conforme indicador de comercialização, observando:

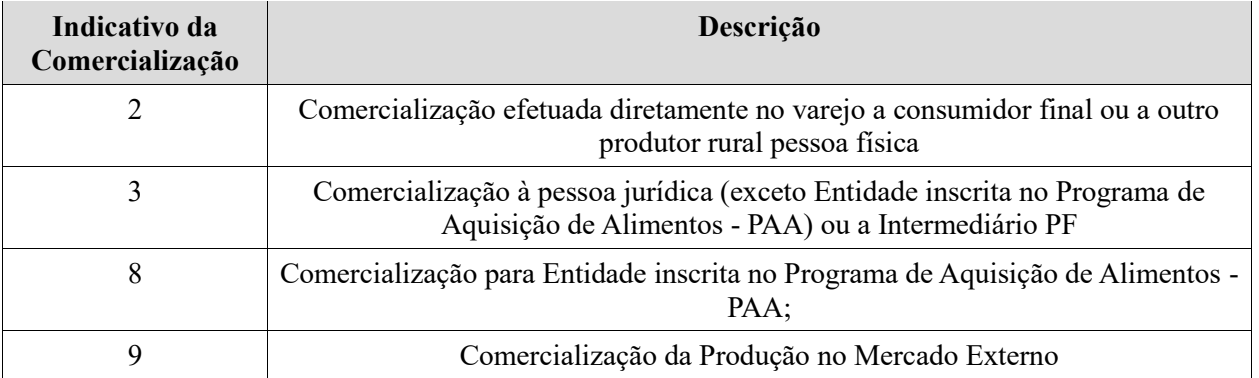

Os Códigos de Receita decorrentes da comercialização da produção rural de pessoa física e segurado especial são os seguintes:

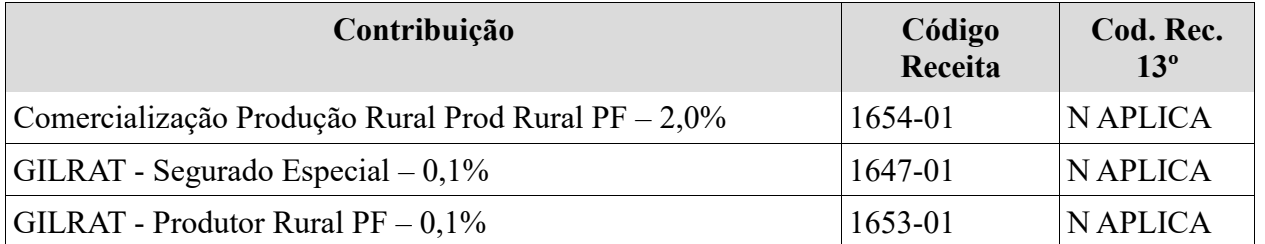

Após a apresentação dos códigos de receita por estabelecimento, o sistema exibe o total dos créditos tributários apurados no CNPJ do declarante. Estes são os créditos tributários que serão transferidos para o portal da DCTFWeb.

## **S-5012 - Informações do IRRF consolidadas por contribuinte**

**Conceito do evento**: Trata-se de um evento de retorno do ambiente nacional do eSocial para o contribuinte, gerado após o evento de fechamento de eventos periódicos, S-1299, ou para o S-1295 - Solicitação de Totalização para Pagamento em Contingência. Objetiva mostrar ao declarante, uma consolidação dos valores de cada tipo de retenção de Imposto de Renda Retido na Fonte, identificado pelo Código de Receita, que foram informadas individualmente para cada trabalhador no evento S-5002. Portanto, não são apresentados valores individualizados por trabalhador, mas apenas os totais que devem ser recolhidos pelo empregador para cada um dos códigos de receita. **Quem está obrigado**: Não aplicável ao contribuinte. Evento gerado no ambiente nacional do eSocial após o processamento com sucesso de um dos eventos S-1299 ou S-1295 enviado pelo contribuinte.

**Prazo de envio**: O evento é gerado e enviado ao contribuinte logo após o processamento com sucesso de um dos eventos S-1299 ou S-1295.

**Pré-requisitos**: Envio de evento de fechamento de eventos periódicos (S-1299) ou de evento de solicitação de totalização para pagamento em contingência (S-1295).

## **Informações Adicionais**:

- 1) O evento S-5012, quanto ao seu conteúdo, pode ser gerado de três formas diferentes, a saber:
	- 1 Há informações de Imposto de Renda Retido na Fonte;
	- 2 Há movimento, porém não há informações de Imposto de Renda Retido na Fonte;
	- 3 Não há movimento no período de apuração.
- 2) O identificador [1] indica que há crédito tributário apurado na escrituração. O [2] indica que há informação prestada em eventos de pagamento, mas não há crédito tributário apurado. Ex.: informação de pagamento de remuneração a trabalhador sem retenção de Imposto de Renda. O indicador [3] indica que não há informação em eventos de pagamentos.
- 3) Este evento deverá alimentar a DCTFWeb relativamente aos valores que devem ser recolhidos a título de Imposto de Renda Retido na Fonte.

OBS.: Em uma primeira etapa, a DCTFWeb será alimentada apenas com a contribuição previdenciária apurada através do evento S-5011. O Imposto de Renda, apurado através do evento S-5012 deverá alimentar a DCTFWeb numa etapa posterior.

4) Cabe destacar que para efeito de apuração dos valores tributados são consideradas duas casas decimais sem arredondamentos. O truncamento é realizado em todos os cálculos dos eventos totalizadores.